Apple's Macintosh Unveiled Apple's Macintosh Unveiled

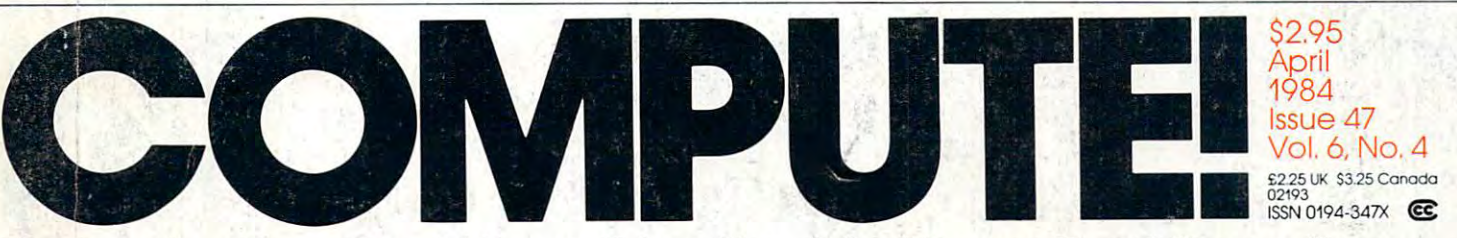

*Colnh 317 2224 3234 2994* 

acther 165 1654 168 188

1/htati 325k 328 326k 331 3

l/~/ *J-}Z* 

 $\frac{1}{2}$  /32

Popley 123,50 125 - 120 121

358.2 352.2

 $\mathcal{E}^{\prime}$ 

ww.commodore.ca

The Leading Magazine Of Home, Educational, And Recreational Computing **The Leading Magazine Of Home, Educational, And Recreational Computing** 

Securities Analysis: **Securities Analysis:**  Sophisticated, **A Sophisticated,**  Ready-To-Run Program **Ready-To-Run Program**  For Commodore 64, VIC-20, Atari, And **VIC-20, Atari, And**  IBM PC And PCjr **IBM PC And PCjr For Commodore 64,** 

The Shakeout Begins, **The Shakeout Begins, A Watershed CES Show** 

 $T$  . The World  $T$   $\sim$   $T$   $\sim$   $T$   $\sim$   $T$   $\sim$   $T$ Complete **AComplete**  Action Game For Commodore 64, VIC-20, Atari, **VIC-20, Atari,**  TI-99/4A, And **TI-99/4A, And**  IBM PC And PCjr **IBM PC And PCjr The Worm Of Bemer: Action Game For Commodore 64,** 

Plus Applications, **Plus Applications,**  Tutorials, Reviews, **Tutorials, Reviews,**  And Much More **And Much More** 

•

# THE DAY THE IBM® PC BECAME OBSOLETE.

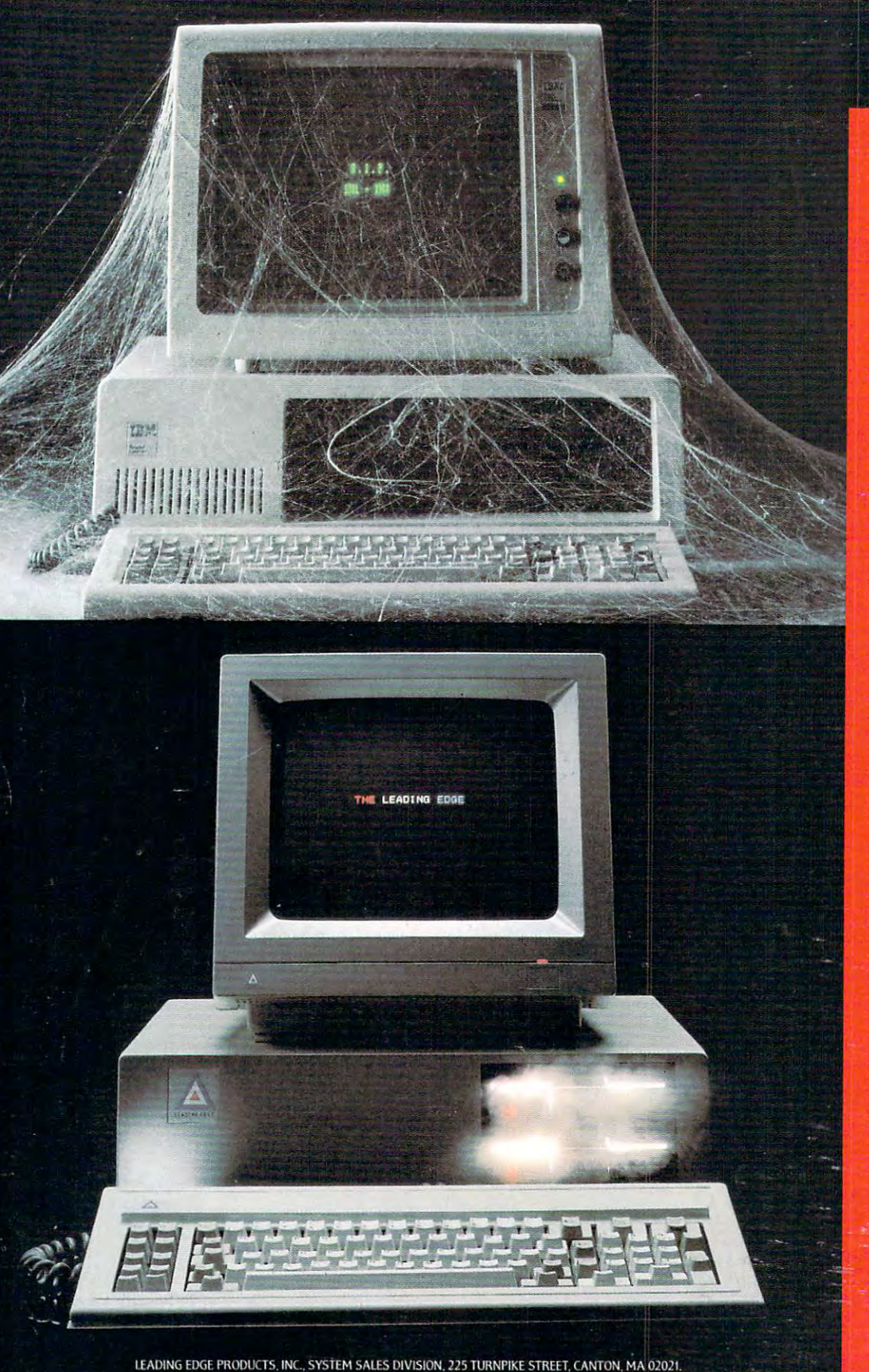

JBM is a registered trademark of International Business Machines Corp. MS is a trademark of Microsoft Corporation

autumn of '83, It was a Monday in

The day they announced the Leading Edge<sup>\*</sup> PC-a perthe Leading Edge Secondary Edge Secondary Edge Secondary Edge Secondary Edge Secondary Edge sonal computer that is general computer that the experimental computer and computer alain and computer and computer better than the IBM of the IBM of the IBM of the IBM of the IBM of the IBM of the IBM of the IBM of the IBM of about half the price. about half the price. the Leading Edge<sup>®</sup> PC—a per-<br>sonal computer that's just plain better than the IBM<sup>\*</sup> PC, at just

The Leading Edge PC and the Leading Edge PC and the Leading Edge PC and the Leading Edge PC and the Leading Edge PC and faster (by more than 50%), more more dependable (for example, .<br>our disk drives have a "mean" our disk drives have a "mean hours, versus an 8,000-hour MTBF for theirs). It's compatible with just about all the software and peripherals that the IBM is. The Leading Edge PC i powerful, more flexible and time between failures" of 20.000

**And unlike IBM's, ours.** And unlike IBM's, ours comes complete with a highresolution monitor, controller, seven expansion slots, serial seven expansion slots, serial port, parallel port, time-of-day and the second port of the port of the second building and the port of the second clock, download a clock that the standard contact the standard contact the standard contact the standard contact memory (128K) plus (128K) plus (128K) plus (128K) plus (128K) plus (128K) plus (128K) plus (128K) plus (128K) p software to get you up and running immediately including immediately including the second control of the second control of the second control of the second control of the second control of the second control of the second control of the second contr running immediately including<br>MS"-DOS version 1.25, GW Basic, and Leading Edge Word Pro and Leading cessing the most powerful center of the most powerful center and contact powerful center and most powerful cent w.p. program ever created to<br>run on an IBM-t vne personal run on an IBM-type personal computer). In short, the basic computer). In computer). In short, the basic<br>package comes to you complete and ready to work. plete and ready to port, parallel port, a time-of-day clock, double the standard memory (128K vs. 64K) plus hundreds of dollars worth

With IBM, on the other With IBM, on the hand, you get charged extra for everything. Even for the PC DOS disk that makes it run (an extra \$40)... and \$170 just for the time of day (a calendar/clock that's standard with Leading Edge). In short, the basic package comes to you as a very expensive paperweight

It's this simple: The Les ding Edge Personal Computer is the first and only serious alternative to the IBM PC... and at only \$2895 for the Leading Edge PC... Get serious.

Now at 500 Leading Edg<mark>e</mark><br>Dealers across the countr Dealers across the country For the one nearest you, a. II Mass., call collect (617) 828-8150. For the one toll free

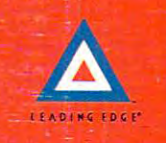

## INVEST IN THE BEST **INVEST IN THE BEST FOR YOUR COMMODORE WORDPROCESSING NEEDS**

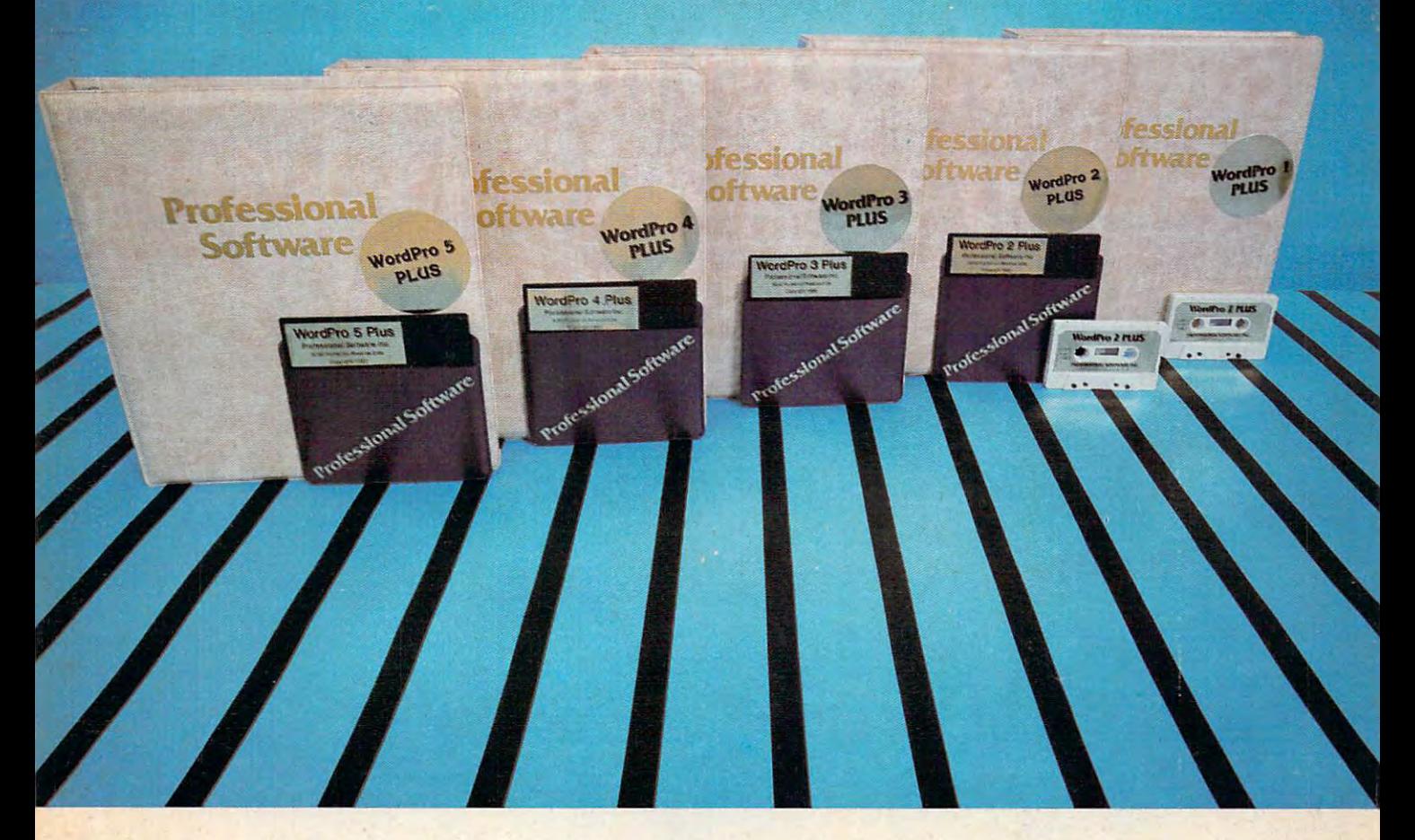

### WORDPRO PLUS. IN CLASS BY ITSELF. IN CLASS BY ITSELF. IN CLASS BY ITSELF. IN CLASS BY ITSELF. IN CLASS BY ITSELF. IN CLASS BY ITSELF. IN CLASS BY ITSELF. IN CLASS BY ITSELF. IN CLASS BY ITSELF. IN CLASS BY ITSELF. IN CLASS **WORDPRO PLUS. IN A ClASS BY ITSELF.**

When choosing Word Processor for your Commodore'" computer, there's When choosing a Word Processor lor your Commodore'· computer, there's no reason to settle for anything but the best - in a word... WordPro<sup>ru</sup>.

with our state over 1000 m is a published out and documents all out letters and documents all out of the complete the world, the World Plus' Series is understanding software in the selling software is understanding software in ware package on Commodore computers! So when you choose WordPro, ware package on Commodore computers! So when you choose Word Pro, you know you're investing in a trial-tested program that's a real winner. And WordPro is NOW available for your Commodore 64" computer— at prices Word Pro is NOW available lor your Commodore 64'· computer-at prices starting as low as S89.95. starting as low as \$89.95. With over 30,000 happy clients churning out letters and documents all over the world, the WordPro Plus™ Series is unquestionably the #1 selling soft-

Designed for the user who has no computer or word processing experience Designed for the user who has no computer or word processing experience whatsoever, WordPro Plus brings a new dimension to the term "userfriendly." Wore than just easy to use, WordPro will turn your Commodore friendly ." More than just easy to use, Word Pro will turn your Commodore computer into a sophisticated time saving word processing tool — loaded. with the same inventory of features found in systems costing much, much with the same inventory of features fou nd in systems costing much, much . . . . . . . . more.

Our nationwide team of over <sup>600</sup> Professional Software/Com mod ore com Our nationwide team of over 600 Professional Software/ Commodore computer dealers will help you choose the WordPro Plus system that is best for your needs. Our full-service dealers have been set up to provide strong customer support. In addition to helping you choose the right system, many customer support. In add ition to helping you choose the right system , many Professional Software dealers also offer WordPro Plus training and system Professional Software dealers also offer WordPro Plus training and system installation. installation.

Professional Software offers a complete spectrum of WordPro word processing software for Commodore computers ranging from the Commodore <sup>64</sup> to ing software for Commodore computers ranging from the Commodore 64 to the more business oriented 8000/9000 series computers. And WordPro 1he more business oriented 8000/9000 series computers. And Word Pro 4 Plus and 5 Plus also interact with our database management systems including InfoPro and The Administrator. So whatever your Word Processing ing InfoPro and The Administrator. So whatever your Word Processing needs, there's a WordPro system that's right for you.

Word Pro<sup>r</sup> and Word Pro Plus<sup>\*</sup> are trademarks of Professional Software Inc.

Dealer inquiries invited.

The WordPro Plus Series was designed and written by Steve Punter of Pro Micro Software Ltd. Commodore<sup>r</sup> and the Commodore 64<sup>\*</sup> are trademarks of Commodore Electronics. Inc. Dealer inquiries invited.

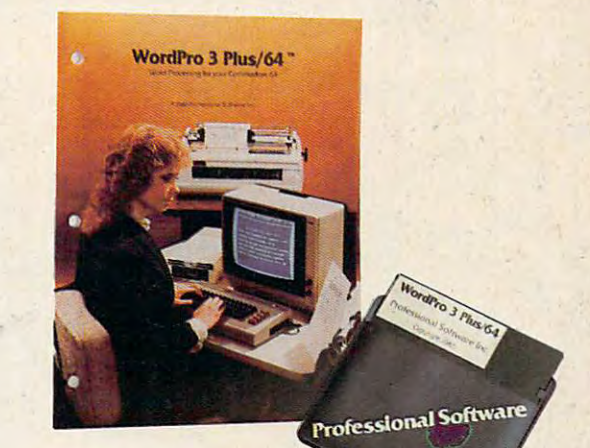

### Invest in the best... WordPro Plus. In a class by itself. Invest in the best...

Call us today for the name of the WordPro Plus dealer nearest you.

Professional Software Inc. **Professional Software Inc.**  . . . . . . . . . . . . . . . . Needham, MA <sup>02194</sup> Needham. MA 02194 (617)444-5224 (617) 444-5224 Telex: <sup>951579</sup> Telex: 95 1579 51 Fremont Street

C-www.commodore.ca

# We will be a set of the set of the set of the set of the set of the set of the set of the set of the set of the set of the set of the set of the set of the set of the set of the set of the set of the set of the set of the owning and the computation of the computation of the computation of the computation of the computation of the computation of the computation of the computation of the computation of the computation of the computation of th lot more logical. In the case of the case of the case of the case of the case of the case of the case of the case of the case of the case of the case of the case of the case of the case of the case of the case of the case

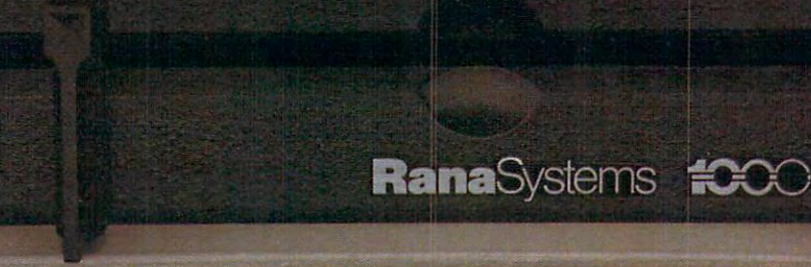

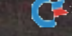

### Introducing the Rana 1000 disk drive in the Rana 1000 disk drive in the Rana 1000 disk drive in the Rana 1000 disk drive in the Rana 1000 disk drive in the Rana 1000 disk drive in the Rana 1000 disk drive in the Rana 1000 **Introducing the Rana 1000 disk drive. It's a whole new game for Atari computers.**

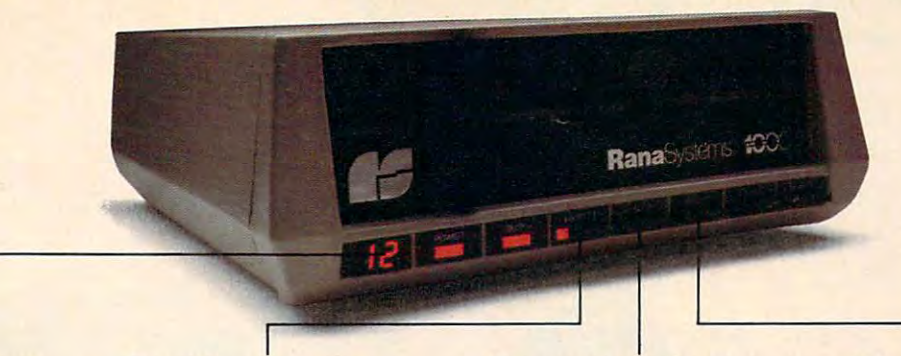

This two digit LED readout This two digit LED readout  $\overline{a}$  and  $\overline{b}$  are the tells you tell the tells  $\overline{b}$ everything you need to know. everything you need to know. displays a code that telis you

This switch tells you your This switch tells you your write protect feature is keeping your information safe. keeping your information safe. **write protect feature is** 

When Rana Systems introduced the Elite When Rana Systems introduced the Elite Series of Apple® compatible disk drives, we didn't know what a tremendous impact they would make. It turned out to be a line so outstanding in performance, styling, capacity, and price, that it instan mance, styling, capacity, and price, that it instantaneously made us a major force in the market. Well, needless to say, the response was so great Well, needless to say, the response was so great that we were forced to create the same highly advanced disk drive for Atari® A disk drive that when coupled with Atari's computer, could perform coupled with Atari's computer, could perform everything from accounting, financial planning, everything from accounting, financial planning, and stock charting, to word processing, business and stock charting, to word processing, business management, and letting you write your own pro management, and letting you write your own programs. Plus, we made it simple enough for a child to use, for learning anything from the alphabet to a foreign language.

### Working with diskette with a second control of the second second second second second second second second second second second second second second second second second second second second second second second second sec versus playing with cassette. **versus playing with a cassette. Working with a diskette**

Let's face it. The only reason Atari made Let's face it. The only reason Atari made a cassette option to their computer was to make it affordable. But now you don't have to settle for less. affordable. But now you don't have to settle for less. Because now you can get a diskette for your Atari computer which outperforms their cassette. With computer which outperforms their cassette. With Atari's cassette you only get half the functions of Atari's cassette you only get half the functions of a computer compared to what our floppy disk can computer compared to what our floppy disk can give you. Their cassette is not only limited in the give you. Their cassette is not only limited in the software available, but it also takes <sup>20</sup> times longer software available, but it also takes 20 times longer to get the information you need. And Rana's disk to get the information you need. And Rana's disk

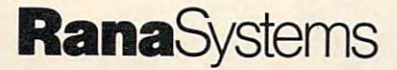

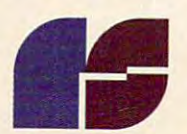

The remaining switches The remaining switches provide readouts on density storage, error status, and **storage, error status, and**  provide readouts on density **drive number.** 

This switch, when you touch it, This swrtch, when you touch it, tells you what track you're on. tells you what track you're on.

drive offers twice the storage capacity of either drive offers twice the storage capacity of either their cassette or disk drive. their cassette or disk drive.

Why even stylewise our new low profile design Why even stylewise our new low profile design not only looks <sup>100</sup> times more spectacular, but it not only looks 100 times more spectacular, but it occupies 3 times less space. And our new Rana <sup>1000</sup> also gives you <sup>a</sup> piece of its mind every time 1000 also gives you a piece of its mind every time you use it, because our disk drive gives you informa you use it, because our disk drive gives you information as well as takes it. And we think that says a lot.

### that has all the answers. It was all the answers are all the control of the answers of the answers of the control of the control of the control of the control of the control of the control of the control of the control of **The disk drive**  that **has all the answers.**

Rana offers you a myriad of features Atari couldn't even conceive of. Like five electronic func couldn't even conceive of. Like five electronic functions on the front panel that give you a LED readout when touched. Our disk drive tells you what track you're on, and what density and how much track you're on, and what density and how much information you're storing. And, we have a write protect feature which protects your diskette from protect feature which protects your diskette from being erased. In fact, no other disk drive can being erased. In fact, no other disk drive can offer you that. offer you that.

As you can see, it was easy to build a disk drive superior to Atari's. Because for every reason drive superior to Atari's. Because for every reason you buy disk drive, Rana has superior technology. you buy a disk drive, Rana has superior technology.

The Rana <sup>1000</sup> disk drive. It brings your Atari The Rana 1000 disk drive, It brings your Atari computer to a higher level of sophistication for a price one third lower than Atari's. So your choice price one third lower than Atari's. So your choice shouldn't even be a matter of logic.

Just common sense.

Always a step ahead.

21300 Superior Street, Chatsworth, CA 91311 213-709-5484. For dealer information call toll<br>free 1-800-421-2207. In California only call: 1-800-262-1221. Source Number: TCT-654

# **Ynosaic**

# FOR VIC <sup>20</sup>

you to the world of more powerful of more powerful of more powerful of more powerful of more powerful of more p computing. Now York Computing Computing Computing Computing Computing Computing Computing Computing Computing C memory devices available. It's what you'd expect from **MOSAIC MEMORY**. This is a full service memory device. Not only will the Rammaster<sup>™</sup>give you 7 times the computing RAM<br>power (as much usable memory as the Commodore  $64^{\circledast}$ ) but also many advanced features.

The expansion possible expansion and the expansion of the expansion of the expansion of the expansion of the expansion of the expansion of the expansion of the expansion of the expansion of the expansion of the expansion o you to use your cartridges without unplugging

**GOLD EDGE**<br> *COLD EDGE* 

*KPANSION* **POR** 

the memory board, saving wear and fear on your computer. It's much more effective. With the flexible the flexible the flexiblity of the flexible the flexible state of the flexible state of the flexible state of the flexible state of the flexible state of the flexible state of the flexible Master Control switches give you, and the control switches give you, and the control switches give you, and the you'll have no need for a mother<br>board. The **Write Protect** switch protects your protection of the contract of the contract of the contract of the contract of the contract of the and data from accidental interference from basic language some cartridges: The cartesian part of the cartesian contribution and cartesian contribution and cartesian contribution switch built in to stop in the middle of program, plus an external port is built in for a convenient optional cable pause/reset switch to overlay 3K block of RAM for

> MASTER<br>CONTROI SWITCHES

expansion to 40 K. The Master Control of the Master Control of the Master Control of the Master Control of the gives you complete complete complete complete control over the complete control over the control over the control over the control over the control over the control over the control over the control over the control over t configuration of your VIC 20®<br>Memory Map so it will never become obsolete.

The Rammaster<sup>tw</sup> 32 is completely The Rammaster  $\mathcal{R}$  is completely defined by a set of the Rammaster  $\mathcal{R}$ compatible with all the VIC 2012 compatible with all the VIC 2012 compatible with all the VIC 2012 compatible with a products and programs, and will be the most useful peripheral you'll buy for your VIC 20® computer. With a set of your VIC 20® computer. With a set of your VIC 20® computer. With a set of your VIC 20® computer. With a set of your VIC 20® computer. With a set of your VIC 20® computer. With a set Mosam Mosam and Mosam and Mosam and Mosam and Mosam and Mosam and Mosam and Mosam and Mosam and Mosam and Mosa experience into more powerful computing.

### \$129.95 \$129.95

- **32K RAM**<br>2 Built-in expansion port built-in expansion port in expansion and the control of the control of the control of the control of the control of
- 
- Write protect
- **Master control for super flexible**
- memory
- Cartridge dissabler
- 
- Gold edge connectors Picture guided instructions
- **Compatible with VIC 20<sup>®</sup> software** and cartridges
- And more features

Call your nearest **MOSAIC MEMORY** dealer, 1-800-547-2807 (653-7885 In Oregon).

**GRER** 16 This is a lower cost version of the Rammaster 32™. It's full service memory device just like the Rammaster 32"\*. With 16Kless RAM. Expand up to 37K using the Mosaic Memory Standard <sup>16</sup> cartridge or other VIC 2016K RAM cartridge. That will give you 37K RAM usable for programming or cassette/disk based programs and 21K for cartridge based programs.

*Chandard* 16 This is a limited frills RAM board designed to give you a low cost<br>way to expand with Mosaic Memory. This has no way to expand with Mosaic Memory. This has no with Mosaic Memory. This has no with Mosaic Memory. This has no

expansion port and limited memory flexibility. Use it with the RAMMASTER 161U to expand to 37K. The Standard <sup>16</sup> offers Mosaic Memory's exceptional reliability and performance at a very low cost.

ELECTRONICS. INC. P.O. Box 708 · Oregon City, Oregon 97045

画

### April <sup>1984</sup> Vol. 6, No. April 1984 Vol. 6, No, 4

FEMALE AND LOCATION

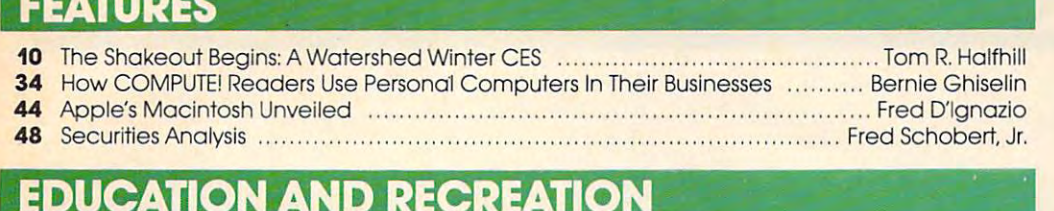

<sup>74</sup> Worm Of Bemer Stephen D. Fultz 74 Worm Of Bemer ..... Stephen D. Fultz

## REVIEWS

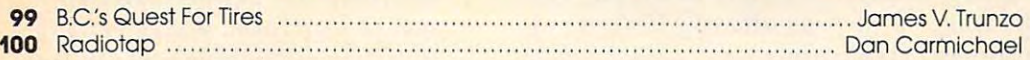

## **COLUMNS AND DEPARTMENTS**

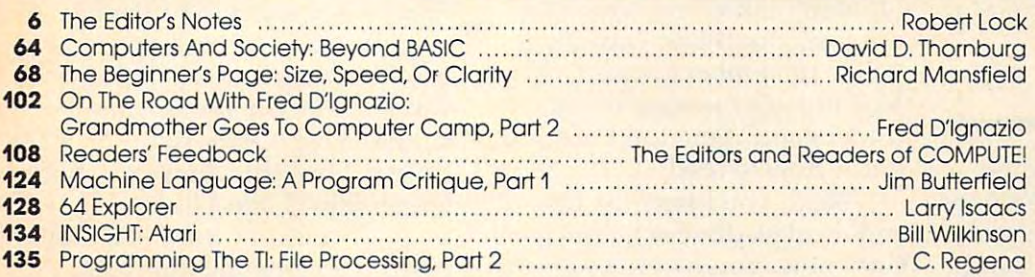

## THE JOURNAL THE JOURNAL .

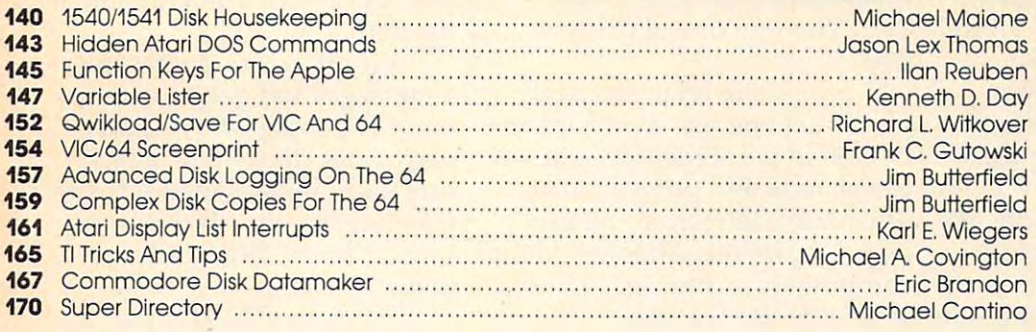

- <sup>138</sup> The Automatic Proofreader For VIC, 64, And Atari 138 The Automatic Proofreader For VIC, 64, And Atari
- 179 A Beginner's Guide To Typing In Programs None: See page 180
- 180 How To Type COMPUTE!'s Programs. The Second Leader of the Second Leader of the Second Leader of the Defore typing in
- CAPUTE! Modifications Or Corrections To Previous Articles 181 CAPUTE! Modifications Or Corrections To Previous Articles
- <sup>182</sup> 191 Product Mart **News & Products**
- 
- Advertisers Index 192 Advertisers Index

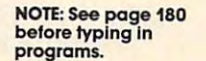

64/V/AT/PC/PCjr 64N/ATIPCIPCjr V/64/ri/PC/PCjr  $AP$ V/64/Tl/PC/PCir AP/AT/64/AD

V/64 V/64

AT AT Tl TI 64

V/64 Vl64 <sup>64</sup> 64 <sup>64</sup> 64 AT AT P/V/64 PNI64 64/P/V/AT/PC/PCjr 64IPNIATlPCIPCjr AT  $AP$ **V/64/AT** V/64 V/64 TI

A UNITED ATAR POR MALE AT A MARKET CONTRACTOR OF A SECOND ATACHEMIC ATACHEMIC ATACHEMIC ATACHEMIC ATACHEMIC AT Shack Color Computer, 64 Commodore 64, TS Timex/ Sinclair, TI Texas Instruments, **PCjr** IBM PCjr, **PC**<br>IBM PC, **AD** Coleco Adam, "Ail or several of the above. "Allor severol of !he above, **AP** Apple **AT** Atari, **P** PET/<br>CBM, **V** VIC-20, **C** Radio Shack Color Computer, 64

#### To a subscription of the extension of the extension of the extension of the extension of the extension of the extension of the extension of the extension of the extension of the extension of the extension of the extension 800-334-0868 (In NC 919-275-9809) 800-334-0868 (In Ne 919-275-9809) TOLL FREE Subscription Order Line

Computer in the computations in the computations of the computations in the computations of the computations of the computations of the computations of the computations of the computations of the computations of the comput

ABC Publishing, President, Robert G. Burton<br>1330 Avenue of the Americas, New York, New York 10019 **One of the ABC Publishing Companies:<br>ABC Publishing, President, Robert G. Burton<br>1330 Avenue of the Americas, New York New York 10019** 

 $\lambda$ 

COMPUTE! Publications, Inc., P.O. Box 5406, Greensboro, NC 27403 USA. Phone: (919) 275-9809.<br>Editorial Offices are located at 324 West Wendover Avenue, Greensboro, NC 27408. Domestic<br>Subscriptions: 12 issues, \$24. Send sub **COMPUTE!** The Journal for Progressive Computing (USPS: 537250) is published monthly by COMPUTE! Publications, Inc., P.O. Box 5406, Greensboro, NC 27403 USA. Phone: (919) 275-9809. Editorial Offices are located at -324 Wes

# EDITOR'S NOTES **EDITOR'S NOTES**

Richard Mansfield, senior editor of *Richard Mansfield, senior editor of*  Computer is a some reservation of the some reservation of the some reservations of the some reservations of the about the nearly unanimous praise *about the nearly unal1illlouS praise*  which has greeted the introduction *which has greeted the introduction*  of Apple's new Machine's new Machine's new Machine's new Machine's new Machine's new Machine's new Machine and This month, I'm turning over this *This month,* /'111 *tllrlling over this*  space to him for guest editorial. *space to him for a gllest editorial.*  COMPUTE!, has some reservations *of Apple's new Macintosh computer.* 

Editor In Chief *Editor In Chief Robert Lock* 

In the brouhaha surrounding In the brouhaha surrounding the introduction of Apple's new the introduction of Apple's new Macintosh, little has been said about the most shocking thing about the most shocking thing about this "new generation" omputer—it doesn't include computer-it doesn't include a language. You can't program it. There's no BASIC inside. BASIC and other programming lan and other programming languages will be available later, but the essence of this machine, but the essence of this machine, its spirit, is a rejection of programming itself. gramming itself.

In this respect, it's more like In this respect, it's more like a streetcar than a passenger car. The places you can go with it are The places you can go with it are predetermined, tracks laid down predetermined, tracks laid down in the pavement. For now, there in the pavement. For now, there are three destinations: word processing, spreadsheet analysis, and picture painting. Do ysis, and picture painting. Do you have something else in you have something else in mind? You'll need to wait until the software is available and you'll need to buy another disk. you'll need to buy another disk.

Expressions of doubt about Expressions of doubt about this new machine have been few this new machine have been few and faint. The media, aided by and faint. The media, aided by computer industry gurus, has sent up a nearly unanimous cry of joy. It's been called the first of joy. It's been called the first true consumer computer, an true consumer computer, an appliance computer. It's been appliance computer. It's been called the computer that's easiest ca lled the computer that's easiest to learn. Perhaps we could raise to learn. Perhaps we could raise a few questions, just a brief pause for reflection. for reflection.

What is the spirit of Macin What is the spirit of Macintosh? To find out, let's look at tosh? To find out, let's look at what happens when you turn it what happens when you turn it on. A picture of a diskette appears on screen with a screen with a screen with a screen with a screen with a screen with a screen with a screen with a screen with a screen with a screen with a screen with a screen with a screen with a screen with a scr pointing at it. Unlike other pointing at it. Unlike other computers which might print computers which might print "INSERT DISK" on screen (or " INSERT DISK" on screen (or not print anything, expecting not print anything, expecting you to remember to insert a disk), Macintosh's message is easy to Macintosh's message is easy to understand. You don't need to understand . You don't need to **pears on screen with an arrow**  know how to read.

Next, you insert the disk Next, you insert the disk and the disk drive activates itself. and the disk drive activates itself. Until now, you had to be able to Until now, you had to be able to type in something like "LOAD" type in something like " LOAD" to pull the software in from the to pull the software in from the disk. Machines that and content for you. You don't need to know you . You don't need to know how to type. how to type. disk. Macintosh does that for

From here on it gets a bit more challenging—you have to more challenging-you have to be able to point the screen arrow be able to point the screen arrow to a picture and press a button. This is not done from the key This is not done from the keyboard, however. Attached to the computer is a "mouse," a little rolling device that moves the arrow around the screen as you arrow around the screen as you push the mouse around a table. On top of the mouse is the button On top of the mouse is the button you press when the arrow is on you press when the arrow is on the picture you want. the picture you want.

You might have a screen with a picture of a hand holding a pen, a hand painting, a file folder, a memo pad—whatever symbols represent different soft symbols represent different software on the disk. If you select, ware on the disk. If you select, say, the hand holding the pen, say, the hand holding the pen, a new set of picture choices ap new set of picture choices appears and you're well on your pears and you're well on your way. You're setting things up to way. You're setting things up to begin word processing, to begin begin word processing, to begin writing something. At this point, writing something. At this point, though, you'll have to abandon though, you'll have to abandon the mouse and start typing your the mouse and start typing your own words. own words.

Clearly, there are always tradeoffs between convenience tradeoffs between convenience and freedom, between what's a state when when when easy to learn and what's versatile in use. Some people will opt for in use. Some people will opt for the former, arguing that com the former, arguing that computing isn't very interesting, puting isn't very interesting, they're not going to be using they're not going to be using a computer that often, and computer that often, and whenever they do use it they whenever they do use it they want it to be convenient and want it to be convenient and simple. That's their right, of simple. That's their right, of course. I feel the same way about telephones. don't like using telephones. I don't like using them. I wouldn't want one that could remember <sup>50</sup> numbers, could remember 50 numbers, could record messages, or could cou ld record messages, or could locate me anywhere in the city locate me anywhere in the city and set off an alarm hanging on my belt. my belt. and freedom, between what's

want to dial, communicate I want to dial, communicate message, and get on with my a message, and get on with my life. For people who feel this way about computers, a taskoriented, prepackaged software oriented, prepackaged softwa re machine like the Macintosh is machine like the Macintosh is ideal. Mouse, little pictures, and all. and all .

But if you like computing, if But if you like computing, if you find it challenging and creative to work with programs, all tive to work with programs, all the menus within menus and the menus within menus and the mousing will just get in the the mousing will just get in the way. The first few times, it will way. The first few times, it will be easier to get into the word be easier to get into the word processing mode by the see-it-processing mode by the see-itpoint-at-it method. However, point-at-it method. However, I suspect all this could become suspect all this could become rather tiresome rather quickly.

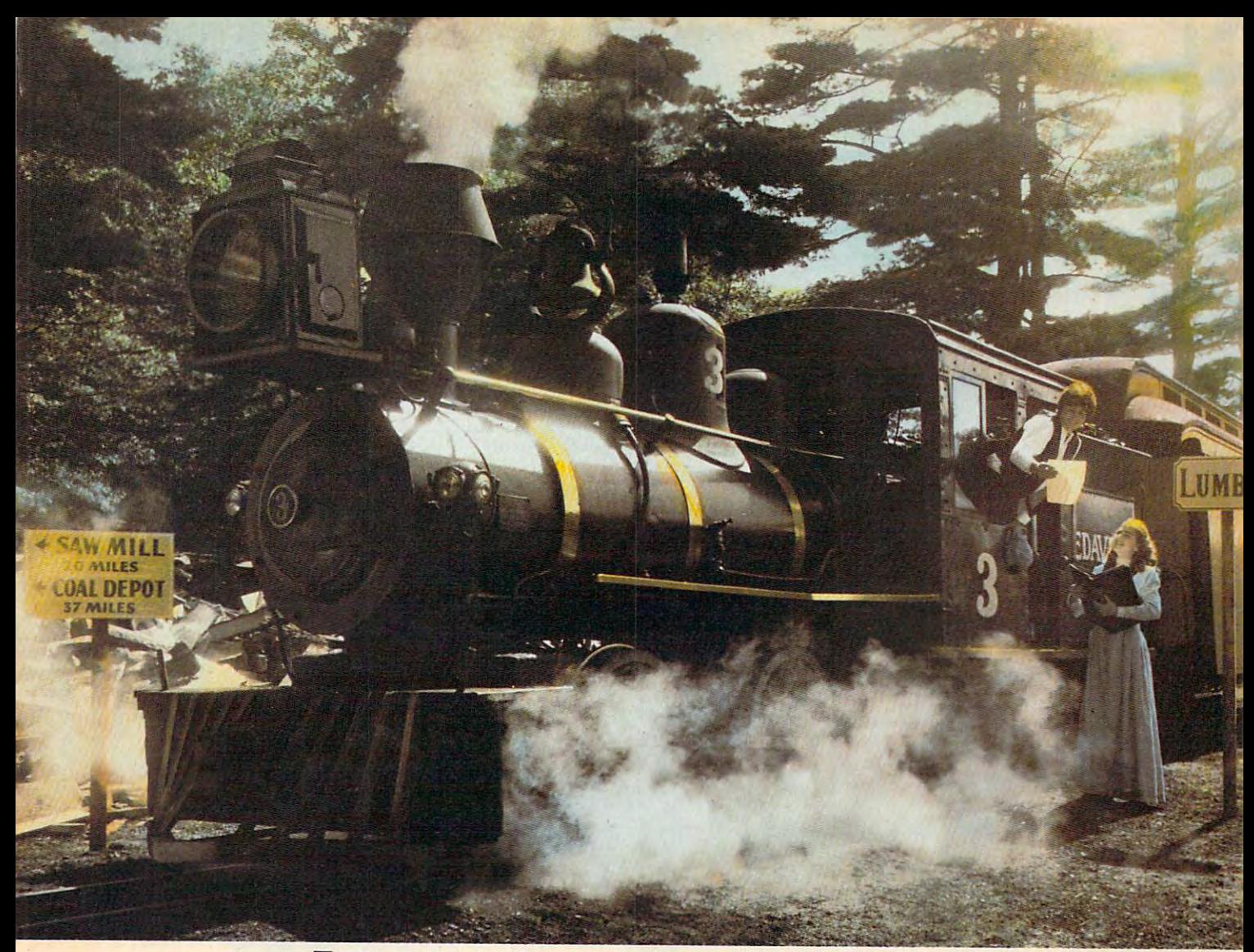

# Introducing computer game in the computer game in the computer game in the computer game in the computation of the computation of the computation of the computation of the computation of the computation of the computation that will be recovered by the railroad buff, the railroad buff, the railroad buff, the railroad buff, the type  $\mathbf{r}$ **Introducing a computer game<br>that will bring out the railroad buff, the tycoon,<br>the adventurer, and the kid in your kid.**

TRAINS Is one computer game that will really bring out TRAINS"iS one computer game that will really bring out the best in kid5. Of ali ages. the best In kids. Of all ages.

Because TRAINS is a Spinnaker game, which means it's a learning game that's really fun to play.

TRAINS puts kids in charge of an old-time railroad. And TRAINS puts kids In charge of an old-time railroad. And whether their railway empire gets bigger or goes out of whether their railway empire gets bigger or goes out of business is entirely up to them. business Is entirely up to them.

As theyjuggle the challenges of picking up supplies and As they Juggle the challenges of picking up supplies and delivering to various industries, paying their employees, delivering to variOus Industries, paying their employees, keeping the locomotive filled with coal, and making enough keeping the locomotive fi lled with coal, and making enough money to venture into new territories, kids are actually money to venture Into new territories, kids are actual ly

learning the economics of running a business. They're learning to manage financial resources, and to They're learning to manage financial resources, and to use different kinds of information in setting priorities. use different kinds of Information In setting priorities.

And best of all, they're having fun while they learn. And best of all, they're having fun while they learn. Look for TRAIN5 on disk at your Look for TRAINS on disk at your

local software local software retailer, and play retailer, and play It on your Apple,' It on your Apple,® IBM,<sup>®</sup> Atari,<sup>®</sup> or Commodore 64" Commodore 64 '" computers. computers.

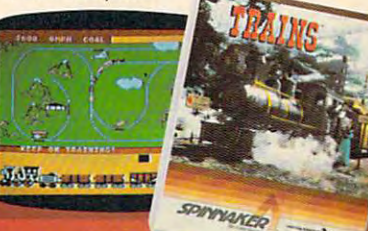

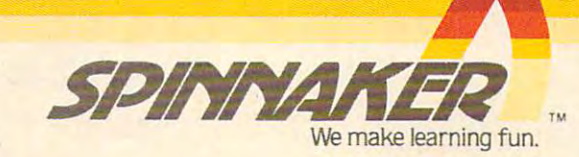

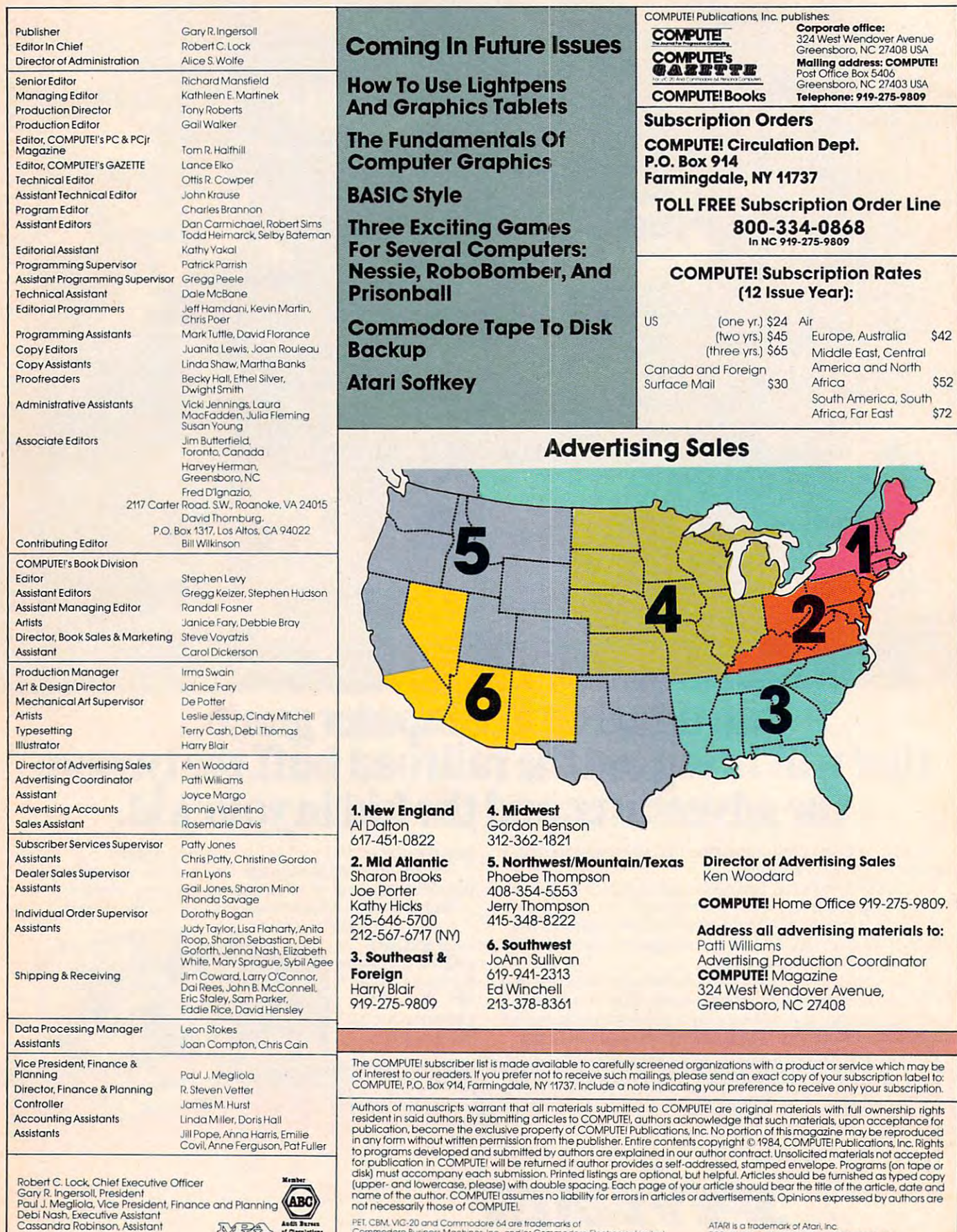

Commodore Business Machines, Inc., and/or Commodore Electronics Lir<br>Apple is a trademark of Apple Computer Company

PET, CBM, VIG-20 and Commodore 64 are trademarks of<br>Commodore Business Machines, Inc., and/or Commodore Electronics Limited.<br>Apple is a trademark of Apple Computer Company.

Gwww.commodore.ca

1199/4A is a trademark of Texas Instruments, Inc.<br>Radio Shack Color Computer is a trademark of Tandy, Inc

ATARI is a trademark of Atari, Inc.<br>1199/4A is a trademark of Texas Instruments, Inc.<br>Radio Shack Color Computer is a trademark of Tandy, Inc.

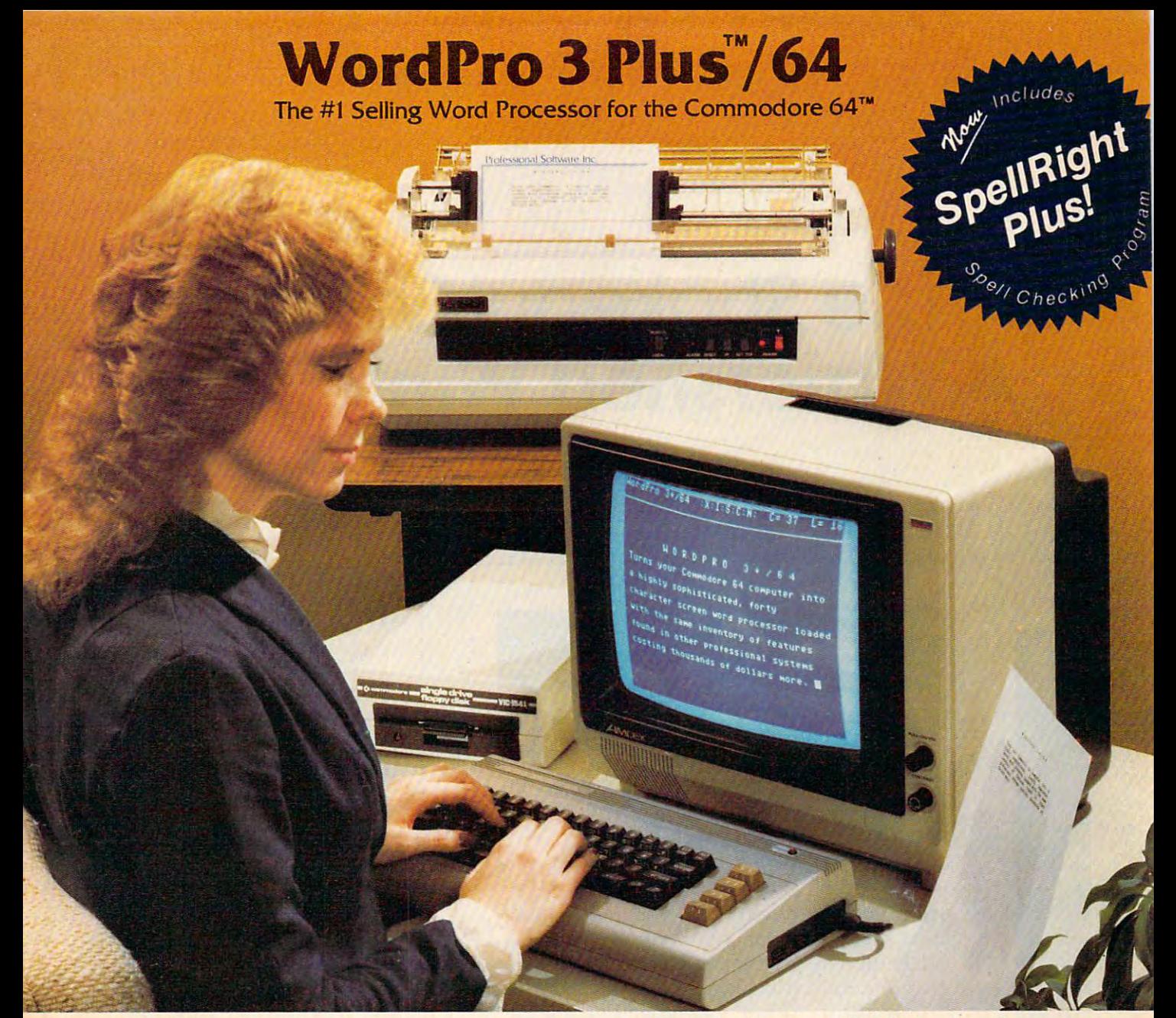

WordPro 3 Plus™/64 and SpellRight Plus™ provide a total word processing solution for the Commodore 64"\* which gives you: processing solution for the Commodore 64'" which gives you:

- \* Sophisticated Word Processing
- Built-in Mail Merging for Form Letters
- Math Functions for Column Totals
- Fast and Complete Spell Checking via Spell Checking via Spelling and Checking via \* Sophisticated Word Processing<br>\* Built-in Mail Merging for Form Letters<br>\* Math Functions for Column Totals<br>\* Fast and Complete Spell Checking via SpellRight Plus<br>\* A Super Value (two programs) for Only \$99.95!
- $\star$  A Super Value (two programs) for Only \$99.95!

WordPro and SpellRight are both specifically designed for the Word Pro and Spell Right are both specifically designed for the novice user with no computer or word processing experience novice user with no computer or word processing experience whatsoever. And with over 40,000 WordPro versions sold, you whatsoever. And with over 40,000 Word Pro versions sold, you can be sure that WordPro is a very sophisticated word processor loaded with powerful features including: Transfer, processor loaded with powerful features including: Transfer,<br>Insert, Delete, and Rearrange Text, Auto Page Numbering, Math Functions, Headers, Footers, Global Search and Replace, the Functions, Headers, Footers, Global Search and Replace, the Ability to Create Multiple Personalized Letters and Documents, and much more much more experiments of  $\mathcal{P}$  and  $\mathcal{P}$ any length and will print up to <sup>165</sup> columns wide. You get all of any length and will print up to 165 columns wide. You get all of this PLUS fast and complete spell checking using SpellRight<br>Plus! Plus! and much more. Word Pro can create documents of virtually

SpellRight Plus locates and highlights misspelled words and SpellRight Plus locates and highlights misspelled words and then allows you to quickly correct the misspellings then allows you to quickly correct the misspellings improving the quality of your letters and reports. improving the quality of your letters and reports.

And, best of all, WordPro and SpellRight's powerful arsenal And, best of all, Word Pro and Spell Right's powerful arsenal of features can be put to use almost immediately — by even the novice user. So whether you're a student, professional writer, in business, education or a hobbyist, you'll quickly become a WordPro Pro!

Both WordPro and SpellRight Plus are also available separately Both WordPro and Spell Right Plus are also available separately at popular computer outlets nationwide. at popular computer outlets nationwide.

invest In the best.. .WordPro Plus. In class by itself. Invest In the best .. . WordPro Plus. In a class by Itself.

Professional Software Inc. **Professional Software Inc.**  51 Fremont Street

<sup>51</sup> Fremont Street Needham, Ma 1949, Ma 1949, Ma 1949, Ma 1949, Ma 1949, Ma 1949, Ma 1949, Ma 1949, Ma 1949, Ma 1949, Ma 1949, Ma Needham, MA 02194 (617)444-5224 (617) 444-5224 Telex: <sup>951579</sup> Telex: 951579

Dealer and Distributor inquiries are invited. Dealer and Distributor inquiries are invited.

**WordPro 3 Plus™/64 and SpellRight Plus™ are trademarks of Professional Software Inc.** 

The WordPro Plus Series was designed and written by Steve Punter of Pro-Micro Software Ltd. **The WordPro Plus Series was designed and wrinen by Steve Punier of Pro-Micro Software Ltd.** 

SpellRight Plus was designed and written by Dwight Huff and Joe Spatafora of SpellMaster Systems, Inc. <sub>.</sub> Some printers may not support certain WordPro 3 Plus functions and/or require an interface. Please check with your gealer

Commodore 64™ is trademark of Commodore Electronics Ltd. **Commodore 64'" is a trademark of Commodore Electronics Ltd.** 

# The Shakeout Begins: **The Shakeout Begins:**  Watershed Winter Cesture of the Cesture Cesture of the Cesture of the Cesture Cesture of the Cesture of the Ces **A Watershed Winter CES**

**Tom R. Halfhill, Features Editor** 

# BULLETIN: **BULLETIN:** lr

# New Computers **New Computers Commodore's In Doubt**

After this CES report was written, Commodore's top management underwent a radical shake-up which casts doubt on the new prod shake-up which casts doubt on the new products announced at CES. ucts announced at CES.

In a surprise move, Commodore founder Jack Tramiel resigned as president and chief executive officer. Two weeks later, four more executive officer. Two weeks later, four more top executives resigned. Commodore is now top executives resigned . Commodore is now reorganizing its entire management structure. reorganizing its entire management structure.

As result, the new Commodore <sup>264</sup> As a result, the new Commodore 264 computer is being delayed indefinitely. Gen computer is being dela yed inde finitely. General Manager Sol Davidson told The Wall eral Manager Sol Davidson told *The Wall*  Street Journal that Commodore is reexamining *Street Joumal* that Commodore is reexamining the computer and will introduce it "when the computer and will introduce it "when there's a need for it...[the 264] could come before the end of 1984, we'll just have to be fore the end of 1984, we'll just have to watch carefully." Davidson also was quoted as saying, "I think our zeal [in announcing] the computer] was greater than our determination in [bringing it to] the marketplace." nation in [bringing it to] the marketplace."

At this year's Winter Consumer *At this year's* Will *tel' COllslllller*  Electronics Show, held in January *Electrollics SlIo1l', held* ill *Jallilarif*  in Las Vegas, there was more of **.** almost everything—more attendees *allllost everythillg-lIIore al/wdees*  (an estimated 90,000), more re *(all estilllated90,OOO), lIIore re*porters, more buildings, more experience and the porters, more experience and the political control of the political control of the political control of the political control of the political control of the political contr hibits, more aisles, more video, more *11lblts, lIIore aisles, lIIore video, IllOre*  audio, more computer-related pro *audio, IIlVre cOlllpllter-related pro*ducts. But for the first time, there *dllcts. 811t for the first lillie, Ihere*  were not more home computers. *were 1IOIIIIore hOllle colllpulers.*  porters, more buildings, more ex-

No doubt about it—the personal computer industry speeds computer industry speeds through life in the fast lane. Evolutionary changes which would take years or even decades to develop in other industries transform the industries transform the personal computer industry computer turnpike are littered computer turnpike are littered with stalled and broken-down with stalled and broken-down companies which ran out of gas companies which ran out of gas or couldn't afford the tolls. And or couldn't a fford the tolls. And in the face of fierce competitive in the face of fierce competiti ve realities, the laid-back camaraderie which once symbolized raderie which once symbolized the jeans-clad hobby industry is the jeans-clad hobby industry is rapidly becoming excess bag rapidly becoming excess baggage, something to be flung out gage, something to be flung out the window to reduce weight. the window to reduce weight. decades to develop in other in months. The sides of the

All of this was visible at the  $\cdots$ tronics Show. tronics Show. All of this was visible at the most recent Consumer Elec-

CES is a great place for industry-watchers. For one thing, it's the biggest trade show thing, it's the biggest trade show

## Cwww.commodore.ca

# S software that make Commodore 64 feel comfortable at home

THE

HOME ORGANIZER<sup>114</sup>

**ESERIES** 

Now your home computer can help you cook, keep your accounts, find an address or keep track of your record and book libraries—with first-class software specially tailored for the home environment.

The Home Organizer<sup> $m$ </sup> series includes a wide range of separate and individual programs for different activities like stamp collecting, personal banking, or home photo and movie collections. Each one is pre-programmed with <sup>a</sup> "page" format planned out by experts to make it easy for you to store and retrieve the information you'll want for your special activity. You don't have to program anything yourself. Just load the disk and start feeding in your data.

If you're used to run-of-the-mill home computer software, the speed and simplicity of the Home Organizer<sup>™</sup> series will surprise you. Each program is written entirely in "machine language", the most basic computer code. So they search, sort and analyze your data with amazing speed.

The Home Organizer™ is fast enough to sort through your household belongings in seconds, yet so simple the children can use it to look up a phone number. Choose any or all program modules that fit your needs. They make ideal gifts, too!

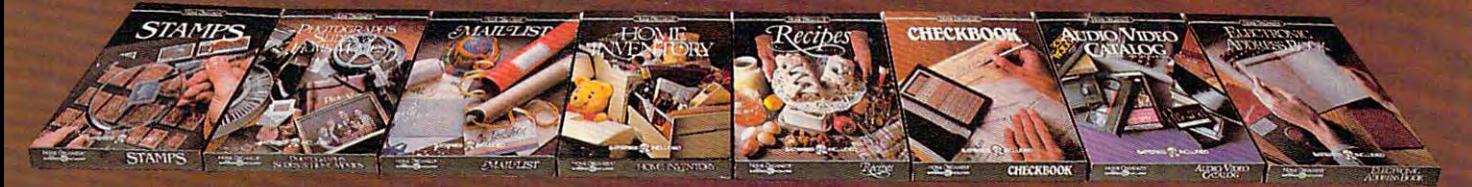

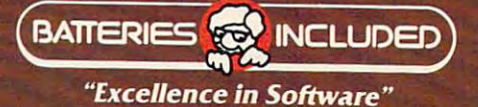

For full color brochure write to: Batteries Included, 186 Queen Street West, Toronto, Canada Mass., 186 Queen Street West, Toronto, Canada Mass., Costa Mass., Canada M5V121 (417) 976-1405 (714) 979-09207 (714) 979-09207 (714) 979-09207 (714) 979-0920-0920-

COMMODORE 64 IS A REGISTERED TRADE MARK OF COMMODORE R

# ANNOUNCING A CONSUMER STATES OF STATES OF STATES OF STATES OF STATES OF STATES OF STATES OF STATES OF STATES OF STATES OF STATES OF STATES OF STATES OF STATES OF STATES OF STATES OF STATES OF STATES OF STATES OF STATES OF PRODUCED A REPORT OF STANDARD ADDITIONAL COMPANY OF STANDARD AND ALL COMPANY OF STANDARD AND ALL COMPANY OF STANDARD AND A REPORT OF STANDARD AND A REPORT OF STANDARD AND A REPORT OF STANDARD AND A REPORT OF STANDARD AND A TO YOUR FAMILY. CING A PROUD ADDITION<br>TOYOUR FAMILY.

www.commodore.ca

The next addition to your family could The next addition ro your family could be the bright little newcomer in the growing be the bright litrle newcomer in the growing family of IBM® personal computers. family of IBM® personal computers.

Name: PCjr. Weight: <sup>12</sup> pounds. Name: *PCjI:* Weighr: 12 pounds. Heritage: more than <sup>30</sup> years of computer Heritage: more than 30 years of computer experience and the control of the control of the control of the control of the control of the control of the control of the control of the control of the control of the control of the control of the control of the control experience.

"Junior" is powerful tool for modern "Junior" is a powerful rool for modern times. Yet it's simple enough for a child to enjoy. to enJoy.

### BRINGING HOME BRIDGE BARY BRIDGE BARY BRIDGE BARY BRIDGE BARY BRIDGE BARY BRIDGE BARY BRIDGE BARY BRIDGE BARY BRIDGE BARY BRIDGE BARY BRIDGE BARY BRIDGE BARY BRIDGE BARY BRIDGE BARY BRIDGE BARY BRIDGE BARY BRIDGE BARY BRID BRINGING HOME BABY

It's a big day when *PCjr* comes home.

The surprises begin the The surprises begin the moment you open moment you open the carton. the carton.<br>Surprise  $# 1$  is

the IBM<sup>.</sup> Freeboard' a keyboard that doesn't need a connecting cord.

The Freeboard frees you to The Freeboard frees you ro move around and relax.

The theoretical contracts the theoretical contracts of the theoretical contracts of the theoretical contracts of the theoretical contracts of the three contracts of the three contracts of the three contracts of the three c Keyboard Adventure an instructional exercise

for first-time users. It's built into the computer for first-time users. It's built into the computer drive is about \$1300. (Prices apply at IBM and explained step-by-step in the Guide to Product Centers. Prices may vary at other stores.) Operations. It will help anyone begin learning Your local authorized IBM *PC<sub>J</sub>r* dealer as soon as *PC<sub>j</sub>r* is hooked up to a TV set. proudly invites you to see this bright little

computer fundamentals at your own pace, with  $\frac{H_1}{H_2}$  Hawaii, 1-800-447-0890. PCjr as your teacher.

And to get you off and running from the And ro get you off and running from the very first day, <sup>a</sup> sample diskette with eleven very first day, a sample diskette with eleven useful mini-programs (ranging from a spreadsheet for monthly expenses to <sup>a</sup> word spreadsheet for monthly expenses ro a word game and a recipe file) is also included.

But there are still more surprises. But there are still more surprises.

## FAMILY COMPUTING MADE EASY

Many IBM software programs written for Many IBM software programs written for other IBM personal computers will run on PCjr. other IBM personal computers will run on *PCjr.*  And inexpensive new ones written especially for And inexpensive new ones written especially for PC*jr* are being released.

An easy-to-use diskette word processing An easy-to-use diskette word processing program, for example, uses pictures as well as program, for example, uses pictures as well as words to guide you along. A comprehensive

IBM home budget program makes keeping IBM home budget program makes keeping track of money easier. There's also a selection of educational programs for children at home and educational programs for children at home and at school.

And when the work is finished (or perhaps before), the fun can begin. Just slip in perhaps before), the fun can begin . Just slip in game cartridge and stand back. a game carrridge and stand back. And when the work is finished (or

## GROWING UP WITH JUNIOR GROWING UP WITH JUNIOR

Add printer. diskette drive. An Add a printer. A diskette drive. An internal modem for telecommunications. Increase user memory from 64KB to 128KB.With user memory from 64KB ro 128KB. With these and other add-it-yourself options, even these and other add-it-yourself options, even the lowest-priced PQV can grow up real fast. the lowest-priced *PCjr* can grow up *real* fast. internal modem for telecommunicarions. Increase

PC*jr* is a powerful tool for home, school or college. With its optional carrying case, it's or college. With its optional carrying case, it's a powerful tool anywhere you care to take it. powerful rool anywhere you care ro take it.

## SEE JUNIOR RUN SEE JUNIOR RUN

Then there's the **The Company's Starting model includes a 64KB** cassette/cartridge unit and Freeboard for about S700. 128KB model with diskette Keyboard Adventure- ~:::~~~::::::~"".;;cassettelcartridge unit and Freeboard for drive is about \$1300. (Prices apply at IBM Product Centers. Prices may vary at other stores.) about \$700. A 128KB model with diskette

In systems equipped with a diskette addition to the family. For the store nearest drive, there's a program that lets you explore you, just call 1-800-IBM-PCJR. In Alaska and Your local authorized IBM PC<sub>i</sub>r dealer proudly invites you to see this bright little addition to the family. For the store nearest you, just call 1-800-IBM-PCJR. In Alaska and Hawaii, 1-800-447-0890.

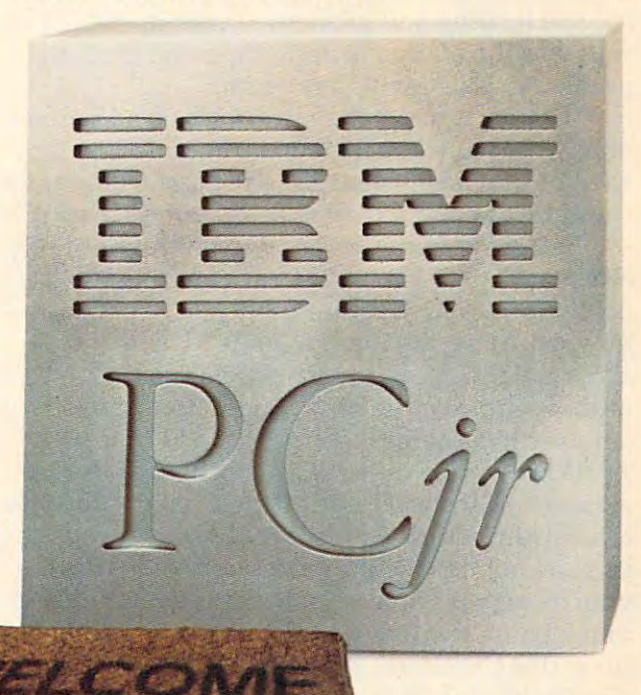

in the world, a fantastic extravaganza for anyone who is into gadgets. It's the show where consumer who is into gadgets. It's the show where consumer electronics manufacturers gather en masse twice electronics manufacturers gather en masse twice year (Las Vegas in January and Chicago in June) a year (Las Vegas in January and Chicago in June) to exhibit their newest wares.

Despite the show's name, consumers are Despite the show's name, consumers are barred. The 80,000-90,000 attendees are all barred. The 80,000-90,000 attendees are all exhibitors, dealers, celebrities, or journalists. exhibitors, dealers, celebrities, or journalists. Exhibitors come to entice dealers. Celebrities come Ex hibitors come to entice dealers. Celebrities come at the expense of exhibitors to help lure the dealers at the expense of exhibitors to help lure the dealers and journalists. And journalists come to interview and journalists. And journa lists come to interview exhibitors and skip from press party to press party exhibitors and skip from press party to press party hosted by celebrating the celebration of the celebration of the celebration of the celebration of the celebration of the celebration of the celebration of the celebration of the celebration of the celebration of the celebr hosted by celebrities.

Besides all that, for industry observers and journalists CES is also a crystal ball. Sometimes a cloudy crystal ball, but nonetheless invaluable for cloudy crystal ball, but nonetheless invaluable for divining the near future. It's like peering into the divining the near future. It's like peering into the windows of the cars flashing by on the computer windows of the cars flashing by on the computer turnpike. This year's Winter CES was an indication turnpike. This year's Winter CES was an indica tion that the heavy traffic building up for the last couple that the heavy traffic building up for the last couple of shows is turning into a demolition derby.

## Computer Wars Among The Wares **computer Wars Among The Wares**

Most noticeable was the glaring lack of new home Most noticeable was the glaring la ck of new home computers introduced. This was significant computers introduced. This was a significant change from the Summer CES, where no less change from the Summer CES, where no less than <sup>17</sup> new computers were on display (see "The than 17 new computers were on display (see "The Fall Computer Collection At The Summer Con Fall Computer Collection At The Summer Consumer Electronics Show," COMPUTE!, August sumer Electronics Show," COMPUTE!, August 1983). In fact, a few companies which introduced new machines at the Summer CES were empty-new machines at the Summer CES were emptyhanded at the Winter CES, having decided to cut handed at the Winter CES, having decided to cut their losses early and abandon the market. Other companies were absent altogether. This doesn't companies were absent altogether. This doesn't mean that home computing is fizzling out. Sales mean that home computing is fizzling out. Sales are still healthy and growing. Instead, it's a sure sign that the market is tightening and the long-sign that the market is tightening and the longpredicted "shakeout" has begun. predicted "shakeout" has begun.

The big news at the latest CES was Commo The big news at the latest CES was Commodore, which attracted the most attention by far with its new 264/364 series. The large Commodore with its new 264/364 series. The large Commodore exhibit was crowded all four days of the show. exhibit was crowded all four days of the show.

But aside from Commodore, almost nobody But aside from Commodore, almost nobody else was displaying new home computers. else was displaying new home computers. A newly formed British company had a few prototypes. Atari was there with its XL series announced at the Summer CES—minus the now nounced at the Summer CES--minus the now officially canceled 1400XL, and with vague specu officially canceled 1400XL, and with vague speculations concerning the future of the top-line 1450XLD. Apple was at CES for the first time in 1450XLD. Apple was at CES for the first time in about three years—minus its new computer, the Macintosh, which Apple preferred to introduce at Macintosh, which Apple preferred to introduce at its stockholders meeting later in January. IBM— its stockholders meeting later in January. IBMwhich created a stir when it exhibited at the Summer CES for the first time in history—didn't show up at this CES at all. Instead, IBM preferred to up at this CES at all . Instead, IBM preferred to display its new PCjr at the Comdex trade show display its new PCjr at the Comdex trade show a month earlier in Las Vegas. Texas Instruments month earlier in Las Vegas. Texas Instruments was stuck with a large exhibit at CES, reserved

long before the TI-99/4A was dropped. Not <sup>a</sup> single long before the Tl-99/4A was dropped. Not a single TI-99/4A was in evidence, and the TI booth looked TI-99/4A was in evidence, and the TI booth looked forlornly deserted since it just happened to be forlornly deserted since it just happened to be directly across the aisle from the busy Commodore directly across the aisle from the busy Commodore exhibit.

Another odd juxtaposition of booths in the Another odd juxtaposition of booths in the Convention Center revealed just how fierce the Convention Center revealed just how fierce the competition is getting. Coleco's large exhibit, competition is getting. Coleco's large exhibit, humming with activity around dozens of Adams humming with activity around dozens of Adams and ColecoVisions, happened to face the Spectra-and ColecoVisions, happened to face the Spectra-Video exhibit right across the aisle. Spectra Video Video exhibit right across the aisle. Spectra Video has been at the last couple of CES shows with its heavily advertised but unavailable SV-318 and heavily advertised but unavailable SV-318 and SV-328 computers. At this CES, Spectra Video SV-328 computers. At this CES, Spectra Video said the SV-318 has been dropped in favor of an said the SV-318 has been dropped in favor of an upgraded SV-328 Mark II and a new model, the SVI-728 MSX. To promote its new computers— SVI-728 MSX. To promote its new computersand, one suspects, to wage psychological warfare and, one suspects, to wage psychological warfare against the Coleco representatives across the against the Coleco representatives across the aisle—Spectra Video continuously staged a little presentation during the show. presentation during the show.

The woman conducting the presentation The woman conducting the presentation compared the Spectra Video computers against compared the Spectra Video computers against the Commodore <sup>64</sup> and especially the Coleco the Commodore 64 and especially the Coleco Adam. At one point, she prepared to demonstrate Adam. At one point, she prepared to demonstrate how much louder the Adam's (letter-quality) how much louder the Adam's (letter-quality) printer is than the SpectraVideo's (dot-matrix) printer. "But first," she smiled, "union rules re printer. "But first," she smiled, " union rules require that I wear these." Then she donned a pair of industrial-duty ear protectors. of industrial-duty ear protectors.

Later in the presentation, when asserting Later in the presentation, when asserting that the Spectra Video is a better buy than the Adam, she asked rhetorically, "Just how much of Adam, she asked rhetorically, "Just how much of Coleco Adam could you buy for the price of a Coleco Adam could you buy for the price of a Spectra Video? Let's find out." Then she switched Spectra Video? Let's find out." Then she switched on a screaming circular saw and disappeared for a few seconds behind a counter. She emerged holding an Adam presawed in half, spilling out chips ing an Adam presawed in half, spilling out chips and wires. Finally she dropped the mangled com and wires. Finally she dropped the mangled computer into a large trash can while the sound of a flushing toilet echoed through a PA system aimed at the Coleco booth. at the Coleco booth.

Meanwhile, the Coleco people tried their Meanwhile, the Coleco people tried their best to ignore the psychological attack. "The first best to ignore the psychological attack. "The first day of the show, they were using an actual toilet day of the show, they were using an actual toilet instead of a trash can," said Coleco press representative Barbara Wruck, "but the show manage sentative Barbara Wruck, " but the show management made them take it down." ment made them take it down."

Somehow this typifies what a dog-eat-dog battle for survival the home computer market has become. become.

### Commodore's Built-in Software **Commodore's Built·ln Software**

Yet this CES clearly belonged to Commodore. Yet this CES clearly belonged to Commodore. The company announced a new series of personal computers accompanied by a line of peripherals, plus more software for all its machines. plus more software for all its machines.

To set the record straight, Commodore flatly To set the record straight, Commodore flatly denied rumors that it plans to drop the VIC-20 denied rumors that it plans to drop the VIC-20

# "How MECA experts taught us more basic and the second control of the second control of the second control of the second control of the second control of the second control of the second control of the second control of the second control of in one has a strong than we have a strong than we have a strong than we have a strong than we have a strong than we have a strong than we have a strong than we have a strong than we have a strong than we have a strong than from book!' from the from the same of the same of the same of the same of the same of the same of the same of the same of the same of the same of the same of the same of the same of the same of the same of the same of the "How MECA experts<br>taught us more Basic **in one hour than we learned in 12 hours from a** book~'

with our computer and learn at our computer and learn at our computer at our computer at our computer at our computer at our computer and in the computer and in the computer at a computer at a computer at a computer at a c own pace. Dad says it's so easy to use, own pace. Dad says it's so easy to use, it even eliminates the need for him to it even eliminates the need for him to programs Mom has written by herself.  $\Box$  Me  $\Box$ like it because it really gets into the I like it because it really gets into the fun of the computer.. .fast. BASIC fun of the computer ... fast. BASIC BUILDINC BLOCKS is like having personal BUILDING BLOCKS is like having personal computer experts in our house." computer experts in our house." "BASIC BUILDING BLOCKS" lets us interact with our computer and learn at our read the manual. You should see all the

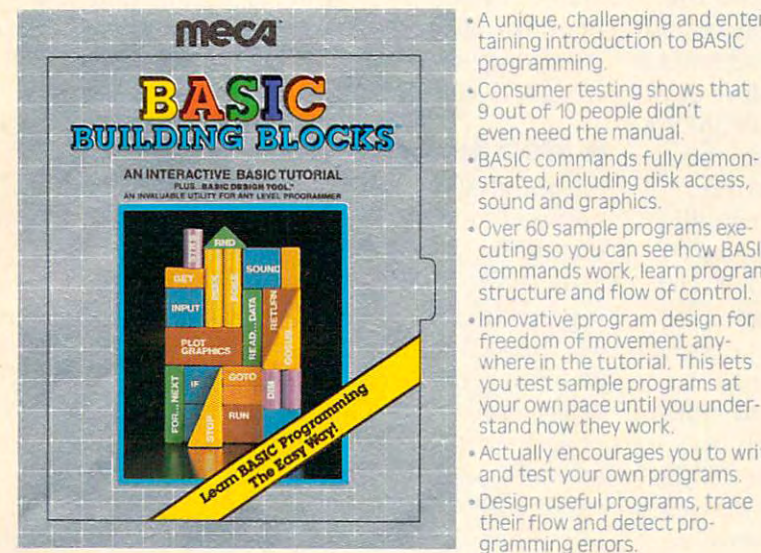

**Aunique, challenging and enter**taining introduction to BASIC tal **'19 Huroductlon to BASIC**  programming.

My My

My Dad

a company of the company of the company of the company of the company of the company of

Mom

- Consumer testing shows that the shows that the shows that the shows the shows that the shows that the shows that the shows that the shows that the shows that the shows that the shows that the shows that the shows that the even need the manual. **.. Consumer testing Shows that 9 out of 'to people dldn [ cven need the manual**
- strated, including disk access, sound and graphics. **• BASIC commands fully demon-**
- cuting so you can see how BASIC community work, and work, and work, and work, and work, and work, and work, and work, and work, and work, and work, and work, and work, and work, and work, and work, and work, and work, and work, and work, and work, and wo structure and flow of control. **structure and flow of control • Over 60sample programs exe cutlng so you can see hew BASIC commands work learn program**
- Innovative program design for **-Innovative program design for**  freedom of movement any **freedom of movement any**where in the tutorial. This lets **where In the tutonal ThiS lets**  you test sample programs at **vcu** t~t **sample programs at**  your own pace until you under **your own pace until yuu under** stand how they work.
- Actually encourages you to write  **Actuallv encourages you to wnte**  and test your own programs. **and test vuur own programs**
- design useful programs, traced programs, traced programs, traced programs, traced programs, traced programs, traced gramming errors.

Designed for IBM, Atari and Apple Personal Computers. Available where fine software is sold.

Software that makes your home computer worth having

;UCATION CORPORATION OF AMERICA.28SRIVERSIDE WE.\* WESTPORT. CT-06880-13031222-1000

Cwww.commodore.ca

crazy to discontinue the 64 at a time when sales are booming, and that the VIC—whose sales are slackening—will be carried as long as demand slackening-will be carried as long as demand warrants. Although some trade papers have been warrants. Although some trade papers ha ve been predicting the quick demise of the VIC, its life may have been prolonged by recent changes in may ha ve been prolonged by recent changes in the low-end market. Now that Atari has dropped and Commodore 64 to make room for the new products. Commodore officials said it would be the 400 and Texas Instruments has left the market

work like this: When you buy <sup>264</sup> or 364V, you wo rk like this: When you buy a 264 or 364V, you get to choose from a selection of application software on ROM chips. If you want a computer with a built-in word processor, for example, the dealer either sells you one with that option already installed or plugs in the proper chip himself. The stall ed or plugs in the proper chip himself. The chips are internal and not designed to be installed chips a re inte rnal and not designed to be install ed by average users. It's like ordering a car with various options. The contract of the contract of the contract of the contract of the contract of the contract of the contract of the contract of the contract of the contract of the contract of the contract of the contract of t ous options.

When you first switch on a 264 or 364V, a

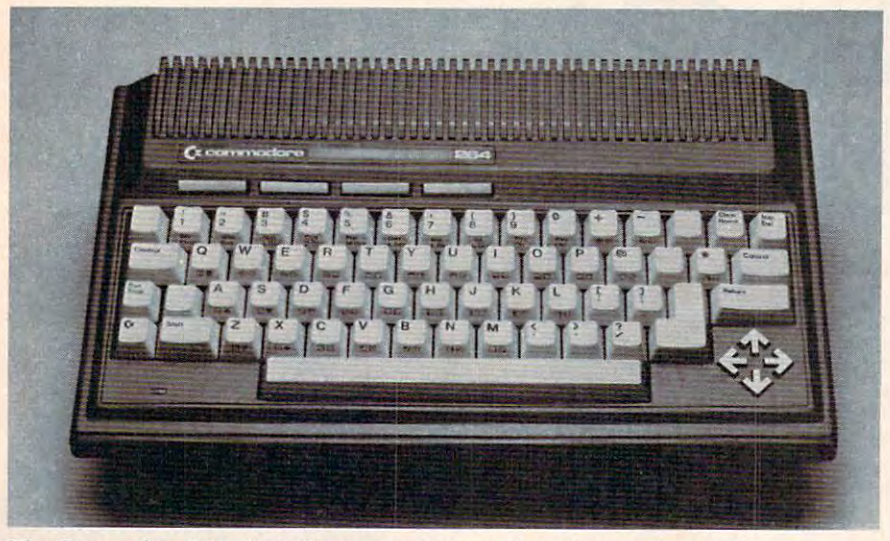

The Commodore 264. Note the unusual arrow-shaped cursor keys. The Commodore 364V is similar, but has a numeric keypad to the right of the keyboard.

altogether, the VIC is the only widely available altogether, the VIC is the only widely ava ilable home computer for under \$100 (except for the small Timex/Sinclair TS-1000 and Radio Shack Micro Color Computer). Micro Color Computer).

Two new computers head up Commodore's latest product line: the Commodore 264 and the l Commodore 364V. No prices were announced, but Commodore 364 V. 0 prices were announced, but Commodore says the <sup>264</sup> will retail for under \$500 Commodore says the 264 will retail for under \$500 and the 364V for slightly more. Commodore says and the 364V for slightly more. Commodore says the 264 will be available by  $\mathop{\rm April}\nolimits 1$  and the 364V a few months later, but based on past experience, these target dates may well be optimistic. We these target dates may well be optimistic. We were told privately that most likely the 264 will hit the stores in quantity this summer (see box).

The new computers' main features over current machines include built-in application software, more usable memory, and a more powerful BASIC. The <sup>264</sup> and 364V are almost identical BASIC. The 264 and 364V are almost identical except the 364V has a numeric keypad and built-in speech synthesizer. New peripherals include a faster, parallel disk drive, a redesigned serial disk drive, a redesigned color monitor, a plug-in speech module, a daisy wheel printer, an inexpensive dot-matrix printer, and color dot-matrix printer. do t-ma trix printer, and a color dot-matrix printer. Most of these peripherals will work with the Most of these peripherals will work with the Commodore <sup>64</sup> and VIC-20 as well. Commodore 64 and VIC-20 as well.

The most significant new feature is probably The most significant new feature is probably the built-in software. Commodore says it will 16 COMPUTE | 1984 | 1984 | 1984 | 1984 | 1984 | 1984 | 1984 | 1984 | 1984 | 1984 | 1984 | 1984 | 1984 | 1984 | **16 COMPUTE! Apri11Q84** 

message at the top of the screen tells what type of software is installed. You can run this pro installed . You can run this program at the touch of a key. In effect, it's a permanently plugged-in ROM cartridge. plugged-in ROM cartridge. There's still a cartridge slot behind the computer if you behind the computer if you want to plug in something else. want to plug in something else. And, of course, you can always load in programs from disk or tape as usual. The built-in soft tape as usual. The built-in software does not interfere with anything or deprive other appli anything or deprive other applications of memory. cations of memory.

Commodore offers. At CES, Commodore offers. At CES, various prototype 264s were va rious prototype 264s were running SuperScript 264, a word processor; EasyCalc 264, an elec-The selection of ROM software will be limited to whatever

tronic spreadsheet; Commodore 3-Plus-l, and 2-Plus-l, and 3-Plus-l, and 3-Plus-l, and 3-Plus-l, and 3-Plus-l, and 3-Plus-l, and 3-Plus-l, and 3-Plus-l, and 3-Plus-l, and 3-Plus-l, and 3-Plus-l, and 3-Plus-l, and 3-Plus-l, grated package which includes a word processor, file manager, spreadsheet, and business graphics; Logo; PILOT; and *Magic Desk II*, an integrated package with Lisa-like icons, a text editor, spreadsheet, file manager, and calculator. One 264 was even running an educational game. All of these even running an educa tional game. All of these programs will be available on cartridge as well as installed ROM chips. insta lled ROM chips. tronic spreadsheet; Commodore 3-Plus-1, an inte-

## Step Sideways? **A Step Sideways?**

Although Commodore's new computers were generally well-received at CES, there were some generally well-received at CES, there were some questions raised about software compatibility and ing product line. Compared to the Commodore ing product line. Compared to the Commodore 64, they offer intriguing new features, but they're also missing a few. If, as expected, the 264 and 364V retail in the \$400–\$600 range, more than one observer noted that it may be advantageous to observer noted that it may be advantageous to buy <sup>64</sup> and upgrade it instead. But as usual, buy a 64 and upgrade it instead . But as usual, there will be tradeoffs involved both ways. there will be tradeoffs involved both ways. how the 264/364V will fit into Commodore's exist-

The Commodore 264 has 64 k Ram (Random Commodore 264 K Random Commodore 264 K RAM (Random Commodore 264 K RAM ( Access Memory); 32K ROM (Read Only Memory); Access Memory); 32K ROM (Read Only Memory); 40-column by 25-line screen display in text mode; a 40-column by 25-line screen display in text mode; high-resolution graphics mode of <sup>320</sup> by <sup>200</sup> a high-resolution graphics mode of 320 by 200 screen dots; 128 colors; a 67-key full-stroke keyboard; four programmed (and reprogrammable) The Commodore 264 has 64K RAM (Random

### Cwww.commodore.ca

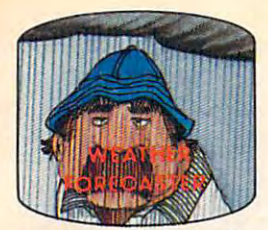

man by accurately forecasting the local weather yourself! Get the jump on the weather-

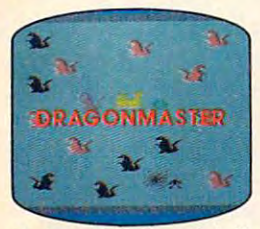

captive by deadly dragons. Only a knight in shining armor can save her now! **The beautiful princess is held** 

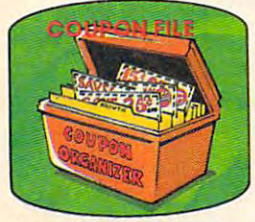

time-saving organizer for **A lime·saving organizer for**  coupons, receipts and more in the more coupons, and more coupons, **coupons. receipts and more .** 

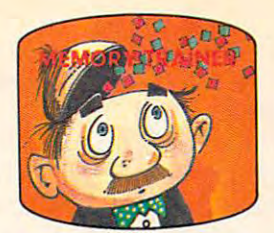

scientifically proven way to **A scientifi cally proven way to**  develop and the company of the company of the company of the company of the company of the company of the company of **develop an awesome memory.** 

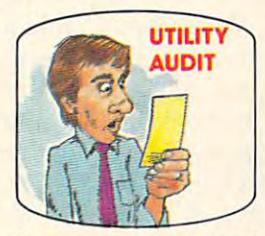

Cut your energy costs by monitoring your phone, electric and gas bills. **toring your phone, electric and gas bills.** 

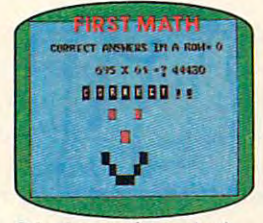

School-age and pre-schooi **School·age and pre·school**  answers, corrected on their children are rewarded for right **wrong ones.** 

ward on the contract of the contract of the contract of the contract of the contract of the contract of the contract of the contract of the contract of the contract of the contract of the contract of the contract of the co

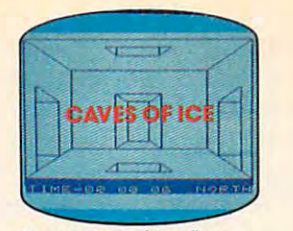

story, 125-room structure<br>made entirely of ice. Find the exit before you freeze! exit before your freeze and the present of the exit of the second second second second second second second second second second second second second second second second second second second second second second second se You are trapped in a five-

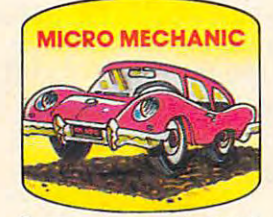

to improve auto performance, economy and resale value. **Computerize cor mai ntenance** 

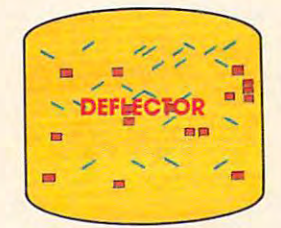

real brainflexer. Deflect **A real brainflexe r. De fl ect**  a constantly changing playfield. **random balls into targets on** 

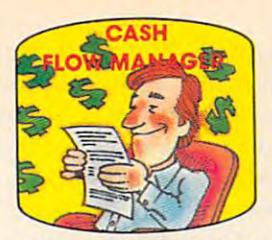

finances in less than one hour finances in less than one hour **a month.**  Take control of your personal

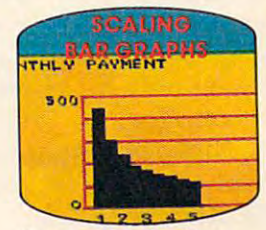

graphs with a surprisingly small amount of memory. **small amount of memory. Create multi-colored bar** 

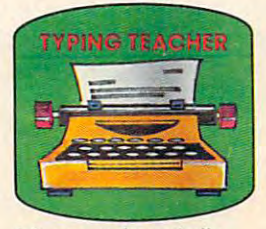

increase typing speed and accuracy. **A fun way to dramatically accuracy.** 

## Get up to <sup>30</sup> new programs and games **Get up to 30 new programs and games**  for less than <sup>15</sup> cents each every month in COMPUTE! **every month in COMPUTE!**  for less than 15 cents each-

Every month, COMPUTE! readers enjoy up to <sup>30</sup> brand Every month, COMPUTE! readers enjoy up to 30 brand new, ready-to-run computer programs, even arcade new, ready-to-run computer programs, even arcade quality games. quality games.

40% off the newsstand price, you'll get them all for less 40% of the newsstand price, you have a second price, you like the state of the state of the state of the state of the And when you subscribe to COMPUTE! at up to than 15 cents each!

You'll find programs to help you conserve time, ener You'll find programs to help you conserve time, energy and money. Programs like Cash Flow Manager. Re gy and money. Programs like Cash Flow Manager. Retirement Planner. Coupon Filer. Coupon Filer. De la coupon Filer. De la coupon Filer. De la coupon Filer. De la coupon Filer. De la coupon Filer. De la coupon Filer. De la coupon Filer. De la coupon Filer. De la coupon Fil tirement Planner. Coupon Filer. Dynamic Bookkeeping.

You'll enjoy games like Air Defense, Boggier, Slandscher Schweizer, Slandscher Schweizer, Slandscher Schweizer, Slandscher Schweizer, Slandscher Schweizer, Slandscher Schweizer, Slandscher Schweizer, Slandscher Schweizer, low and High Speed Maxer. The Speed Market Market Market Market Market Market Market Market Market Market Market You'll enjoy games like Air Defense, BoggIer, Slalom and High Speed Mazer.

Your Carena will find a state of the state of the state of the state of the state of the state of the state of the state of the state of the state of the state of the state of the state of the state of the state of the sta First Math, Guess That Animal and Mystery Spell. First Math, Guess That Animal and Mystery Spell. Your children will find learning fast and fun with

Looking for challenge? You can write you can write you can write you can write you can write you can write you games. Customize BASIC programs. Even make beau games. Customize BASIC programs. Even make beau tiful computer music and pictures. Looking for a challenge? You can write your own

It's all in COMPUTE! All ready to type in and run It's a ll in COMPUTE! All ready to type in and run on your Atari, Apple, Commodore, PET/CBM, TI 99/4A, on your Atari, Apple, Commodore, PET/CBM TI 99/4A Radio Shack Color Computer, IBM PC or IBM PCjr. Radio Shack Color Computer, IBM PC or IBM PCjr. '

What's more, you get information-packed articles, product reviews, ideas and advice that add power and product reviews, ideas and advice that add power and ' excitement to all your home computing. excitement to all your home computing.

CALL TOLL-FREE **'·800·334·0868** 

**CALL TOLL-FREE** 

1-800-334-086 july 1-800-334-086 july 1-800-334-086 july 1-800-334-086 july 1-800-334-086 july 1-800-334-086 j

And when it's time to shop for peripherals or And when it's time to shop for peripherals or hardware, check COMPUTE! first. Our product ha rdware, check COMPUTE! fi rst. Our product evaluations can save you money and costly evaluations can save you money and costly mis takes. We'll even help you decide what to buy: Dot-matrix or daisy-wheel printer? Tape Dot-matrix or daisy-wheel printer ? Tape storage or disk drive? What about storage or disk drive? What about modems? Memory expansion kits? modems? Memory expansion kits? What's new in joysticks, paddles What's new in joysticks, paddles 4f SUBSCRIBE **SUBSCRIBE**  and track balls?

jfoare de la provincia de la provincia de la provincia de la provincia de la provincia de la provincia de la p NOW AND SAVE UP TO **40%ON COMPUTE!** 

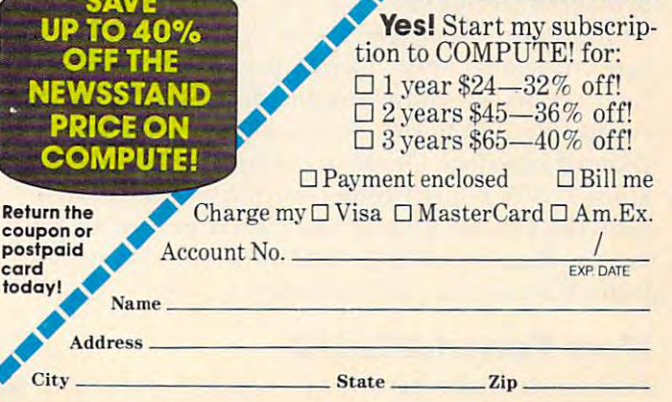

COMPUTE! P.O. Box 914, Farming and Property and Property and Property and Property and Property and Property and Property and Property and Property and Property and Property and Property and Property and Property and Prope COMPUTE! P.O. Box 914/ YAM MAGE ON THEO dore.ca

function keys; all the standard PET graphics char function keys; all the standard PET graphics characters; a 7501 microprocessor chip for the central processing unit (CPU); two tone generators with eight volume levels; and your choice of a built-in application program, such as a word processor or electronic spreadsheet. The 364V has all the above electronic spreadsheet. The 364 V has all the above plus the numeric keypad and voice synthesizer. plus the nume ric keypad and voice synthesizer.

Notice the similarities to and differences from Notice the simila rities to and diffe rences from the Commodore 64. Both have 64K RAM, 40x25 the Commodore 64. Both have 64K RAM, 40x25 text modes, 320x200 graphics modes, PET graphics text modes, 320x200 graphics modes, PET graphics characters, and four function keys. But while the <sup>64</sup> leaves only about 39K out of 64K free for BASIC 64 leaves only about 39K out of 64K free for BASIC programming, the 264/364V leaves a whopping 60K. This was accomplished by a more advanced system of bank-selection (sharing memory in the system of bank-selecti on (sharing memory in the same address space). same address space).

The Commodore <sup>64</sup> is limited to <sup>16</sup> colors, The Commodore 64 is limited to 16 colors, while the 264/364V have 128 colors. This is because each of the 264/364V's <sup>16</sup> standard colors has eight each of the 264/364V's 16 standa rd colors has eight luminances (shades). This is very much like the lumi nances (shades). This is very much li ke the color graphics on Atari computers. Early Ataris also had 128 colors (16 colors x 8 luminances), and current Ataris have <sup>256</sup> colors (16 colors <sup>16</sup> current Ataris have 256 colors (16 colors x 16 luminances). luminances).

The Commodore <sup>64</sup> and 264/364V each have The Commodore 64 and 2641364V each have four function keys, but the 264/364V's keys are more advanced. For one thing, they are preprogrammed. Frequently used commands such as grammed. Frequently used commands such as LIST, RUN, LOAD, and SAVE are only a keystroke away. For another thing, the keys are easier to away. For another thing, the keys a re easier to reprogram by average users. One line of BASIC reprogram by average users. One line of BASIC does the trick. does the trick.

Another welcome addition to the 264/364V Another welcome addition to the *2641364* V keyboard is the four separate cursor keys. These arrow-shaped keys are conveniently arranged in a diamond pattern at the lower-right corner of the keyboard (see photo). There are also two CON-TROL keys. The extra one is where the RESTORE TROL keys. The extra one is where the RESTO RE key used to be on the VIC and 64. However, this key used to be on the VIC and 64. However, this means the RUN/STOP–RESTORE combination to reset the computer no longer is available. There's l a reset button on the right side of the 264/364V,  $\,$ next to the power switch, but it's a cold start reset—pressing it wipes out your BASIC program (not true of RUN/STOP-RESTORE). (not true of RUN/STOP- RESTO RE).

You'll also notice that the 264/364V have a few other things missing, too, compared to the few other things missing, too, compa red to the Commodore 64. There are no sprite graphics and no synthesizer chip. Two of the 64's strongest no synthesizer chip . Two of the 64's stro nges<sup>t</sup> features are its multicolored sprites—which make computer animation a lot easier—and its SID chip (Sound Interface Device), the most advanced sound chip in any home computer. Instead of sound chip in any home computer. Instead of a SID, the 264/364V have a two-channel sound generator. This is similar to the VIC's sound generator, but with two channels instead of three. but with two channels instead of three.

### More Powerful BASIC **More Powerful BASIC**

Perhaps to make up for these drawbacks, the 264' Perhaps to make up for these drawbacks, the *2641*  **18 COMPUTE!** April 1984

364V have the most powerful version of BASIC 364V have the most powe rful version of BASIC ever built into a Commodore computer. Oddly, it's named BASIC 3.5. This would seem to imply it's named BASIC 3.5. This would seem to imply that in terms of power it is halfway between the BASIC 2.0 (Upgrade BASIC) found in the VIC BASIC 2.0 (Upgrade BASIC) found in the VIC and <sup>64</sup> and the BASIC 4.0 found in the Commo and 64 and the BASIC 4.0 found in the Commodore <sup>8032</sup> and SuperPET machines. Yet BASIC dore 8032 and SuperPET machines. Yet BASIC 3.5 includes the disk commands of 4.0 and adds 3.5 includes the disk commands of 4.0 and adds dozens of other instructions. dozens of other instructions.

We weren't able to get a list of all the new 3.5 commands by press time, but we did manage to commands by press time, but we did manage to ferret out most of them by exploring the ROMs with the 264/364V's built-in machine language monitor. Disk commands include DLOAD and monitor. Disk commands include DLOAD and DSAVE, DIRECTORY, HEADER, SCRATCH, DSAVE, DIRECTORY, HEADER, SCRATCH, COLLECT, COPY, RENAME, BACKUP, and DELETE. Sound and graphics commands include SOUND, VOL, RLUM, RDOT, GRAPHIC, PAINT, BOX, CIRCLE, GSHAPE, SSHAPE, PAINT, BOX, CIRCLE, GSHAPE, SSHAPE, DRAW, COLOR, SCNCLR, and SCALE. There's also <sup>a</sup> JOY command for the joysticks. Program also a JOY command for the joysticks. Programmers will appreciate commands such as DEC and mers will appreciate commands such as DEC and HEXS (for converting decimal and hexadecimal HEXS (for converting decimal and hexadecimal numbers), MONITOR (to enter the built-in numbers), MONITOR (to enter the built-in machine language monitor), ERRS (read error machine language monitor), ERRS (read error message), TRAP (to divert the program to message), TRAP (to divert the program to a specified line number on an error), TRON and TROFF (trace on/trace off for debugging), AUTO TROFF (trace on/trace off for debugging), AUTO (auto line-numbering), LOCATE, HELP, (auto line-numbering), LOCATE, HELP, DOLOOP, EXIT, WHILE-UNTIL, PRINT USING, DO LOOP, EXIT, WHILE-UNTIL, PRINT USING, and KEY (for reprogramming the function keys). and KEY (for reprogramming the function keys).

Most of the graphics commands are self-Most of the graphics commands are selfexplanatory. GRAPHIC instantly switches the explana tory. GRAPHIC instantly switches the screen into the specified graphics mode. SCNCLR screen into the specified graphics mode. SCNCLR clears the graphics screen. We aren't sure about GSHAPE, SSHAPE, and SCALE, but one Com GSHAPE, SSHAPE, and SCALE, but one Commodore representative mentioned something about shape tables for animation, so these com about shape tables for anima tion, so these commands may be a replacement of sorts for the missing sprites. missing sprites.

### For Productivity-Minded Users **For Productivity-Minded Users**

As you can see, the new computers do offer interesting features beyond those found in the Commodore 64. Commodore says the 264/364V will not be aimed at the same market as the 64, so the higher prices, missing sprites, and simple sound higher prices, missing sprites, and simple sound will not be a handicap. Commodore envisions the 264/364V as computers for "productivity-minded" 264/364V as computers for " producti vity-minded" users who prefer the convenience of built-in application software. They see the 64 as a generalpurpose home computer for entertainment as well as more practical applications. Yet the 264/ 364V's luxurious graphics commands suggest 364V's luxurious graphics commands suggest there may be some overlap in this area.

Critics of the new computers point out that you could put together the virtual equivalent of a 264 by starting with a Commodore 64 and adding the extra features. You could buy a 64 for under

# THERE'S A COMPUTER BORN EVERY MINUTE... GIVE IT HOME. OUR OUT OF THE CONTROL TO SAMPLE THE COMPANY OF THE CONTROL THEORY OF THE CONTROL TO A CHARGE THE CONTROL THE CONTROL TO A CHARGE THE CONTROL TO A CHARGE THE CONTROL TO A CHARGE THE CONTROL TO A CHARGE THE CO **GIVE IT A HOME.**

For 9O9>v3 with the CS-1632 you can house your computer, peripherals, and accessories without spending fortune. For \$89.95 with the CS-1632 you can house your computer. peripherals. and accessories without spendmg a fortune.

For those with a large computer family the  $CS$ -2748 gives you all the room you  $\,$ need for your computer, monitor, printer, peripherals, software, etc. at a price that's hard to believe: \$299.95. that's hard 10 believe: \$299.95.

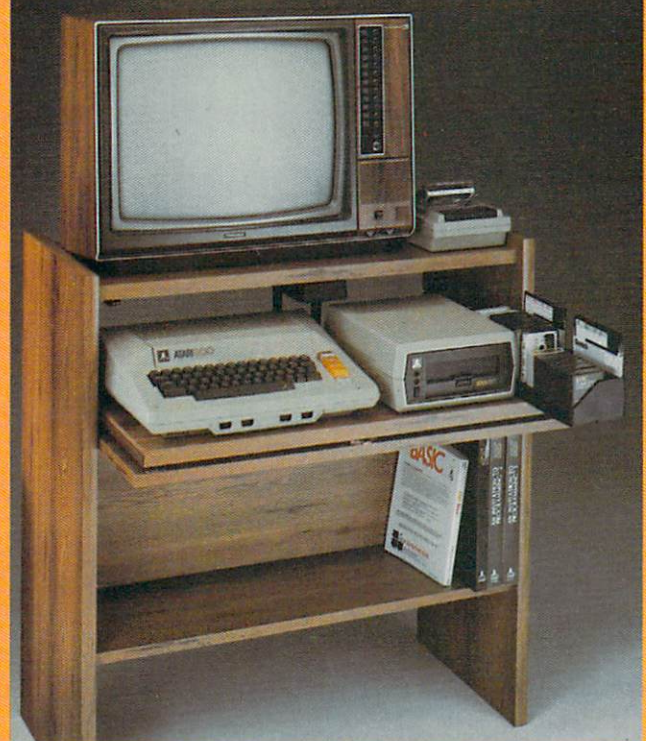

The CS-1632 computer storage The CS-1632 computer storage cabinets compact yet functional cabinets compad yet functional design fits almost anywhere design fits almost anywhere whiie housing your computer while housing your computer monitor, joysticks, software. monitor, joysticks, software. books and peripherals all for books and peripherals aU for only \$89.95. only \$89.95.

The slide out shelf puts the computer at the right height and compuler al the right height and position for easy comfortable position for easy comfortable operation. operation.

The fold up locking door keeps The fold up locking door keeps unwanted fingers off the key unwanted fingers offlhe key board when not in use.

To store in the store in the store in the store in the main of the store in the store in the store in the store in the store in the store in the store in the store in the store in the store in the store in the store in the upside down and slide them into To store joysticks Just tum them the inverted storage rack. the inverted storage rack. panel allow for neat concealed panel allow for neat concealed grouping of wires, while power grouping of wires, while power packs rest hidden behind center packs rest hidden behind center panel on shelf. panel on shelf. upside down and slide them into Twist tabs on the back of center

The slide out software tray The slide out software tray has room for <sup>14</sup> cartridges or has room for 14 cartridges or cassettes and up to <sup>30</sup> diskettes cassettes and up to 30 diskettes. Most brands of software will fif Most brands of software will fit between the adjustable parti between the adjustable parti· tions with a convenient hook for the spare key at rear. the spare key at rear.

Stand fits Atari <sup>400</sup> 800, Stand fits Atari 400 & *BOO,*  Commodore <sup>64</sup> &VIC 20. Com modore 64 & VIC 20, Ti99/4Aanda Ti99/4Aanda Ti99/4Aanda Ti99/4Aanda Ti99/4Aanda Ti99/4Aanda Ti99/4Aanda Ti99/4Aanda Ti99/4Aanda Ti Cabinet dimensions overall 36" Cabinet dimensions overall 36"' high 33-7/8" wide 16" deep. high x 33-7/B" wide x 16" deep. Ti 99/4A and TRS-80

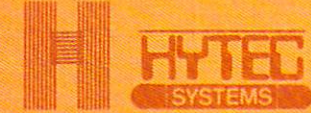

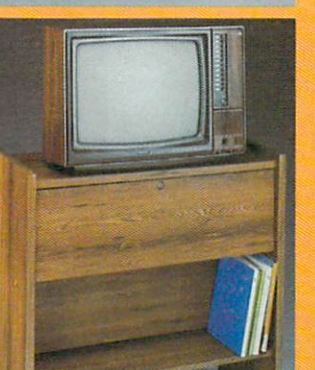

To order CS-1632 send \$89-95 to: To order CS-2748 send \$299.95 to:

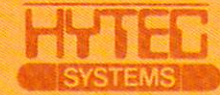

P.O. Box <sup>446</sup> P.O. Boa 446 W«t Lynn, OR <sup>97068</sup> **W •• t** Lynn, **OR** 97068 For Fast Phone Orders Call Toll Free 1-800-547-3100 For Fast Phone Orders Call Toll Free 1-800·547·3100 Inside Oregon Call (503) 635-6667 Inside Oregon Cau (503) 635·6667

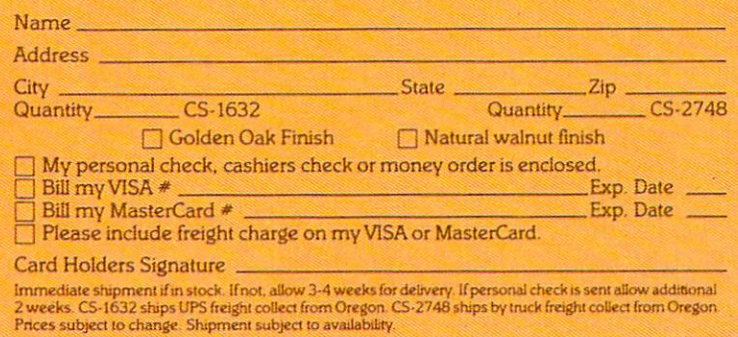

Both the CS-1632 and CS-2748 ship unassembled in two cartons. Assembly requires only a screwdriver,  $\,$ 

hammer, and a few minutes of your time.<br>Choice in simulated woodgrain of warm golden oak or rich natural walnut finish.

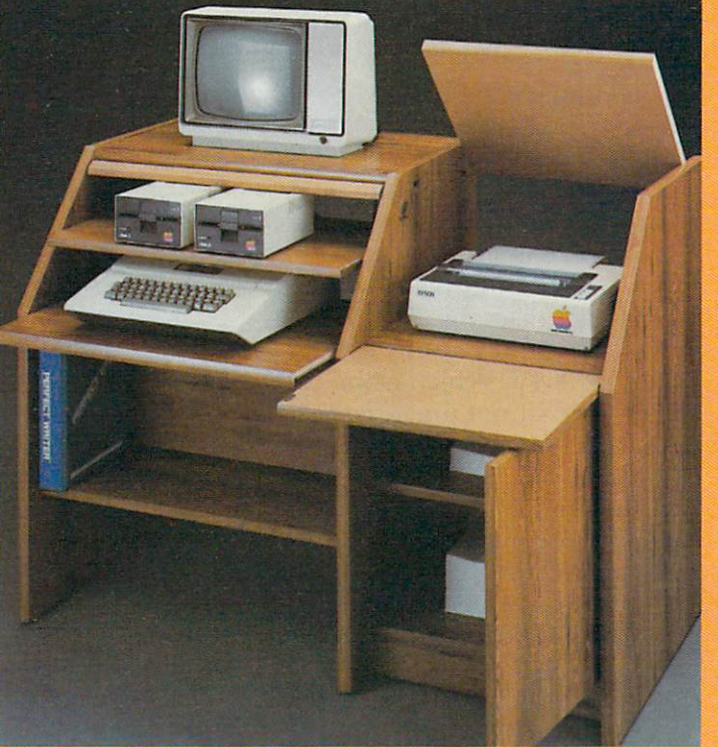

The two slide-out shelves put The two slide·out shelves put the keyboard at the proper oper the keyboard at the properoperating height while allowing easy ating height while allowing easy access to the disk drives. access to the disk drives. The bronze tempered glass door The bronze tempered glass door protecting the keyboard and protecting the keyboard and disk drives simply lifts up and the simply lifest up and the simple simple simple simple simple simple simple s slides back out of the way during the way during the way during the way during the way of the way during the way during the way of the way of the way of the way of the way of the way of the way of the way of the way of the use. use. disk drives simply lifts up and slides back oul of the way during

Twist tabs on the back of the center panel allows the control of the new second control of the control of the control of the control of the c cealed grouping of wires while cealed grouping of wires whlle convenient storage shelf for a convenient storage shelf fOf books or other items lies below. books or other items lies below, **The printer sits behind a fold** down door that provides work down door that provides a work surface for papers or books surface for papers or books while using the keyboard part of the state of the keyboard. The control of the state of the control of the conlift up to part of the second control and allows the second control and the second control of the second control of to the top and rear of the printer. A slot in the printer shelf allows for center as well as rear for center as well as rear feed printers. feed primers. Behind the lower door are Behind the lower door are center panel allow for neat con· while using the keyboard. The lift up top allows easy access

a top shelf for paper, feeding the printer, and bottom shelf to printer, and a bottom shelf to receive printer copy as well receive pnnter copy as weU as additional storage. as additional storage Stand fits same computers Stand fits same computers as the CS-1632 as well as the as the CS·1632 as well as the Apple I and II, IBM-PC, Franklin and many others. and many others,

The cabinet dimensions overall: The cabinet dimensions overaU: 39-1/2" high x 49" wide <sup>x</sup> 27" deep. x 27" deep.

Keyboard shelf 20" deep x 26" wide. Disk drive shelf 15-34" wide. Disk drive shelf 15-34" deep 26" wide. Top shelf for the control wide. To present the shelf for the control wide. Top shelf for the co monitor 17" deep x 27" wide. Het die 17" wide. Die 17" wie van die 17" wie van die 17" wie van die 17" wie van die 1 deep x 26" wide. Top shelf for monitor 17" deep x 27" wide. Printe<u>r shelf 22" deep x 19" wide.</u>

Printer sheet and the printer sheet and the printer sheet and the printer sheet and the printer sheet and the

\$200, add a Simon's BASIC cartridge to get a similar array of advanced commands, and get one or **lar array of adva nced coml11ands, and get one or**  more application programs on cartridge for \$100 more applica tion programs on cartridge for S100 or so. That way you'd have the sprites and SID or so. That way you'd have the sprites and SID chip, and if the 264 sells for  $$400$  to  $$500$ , the 64 system might even be cheaper. Add a voice synthesizer, and the <sup>64</sup> system would resemble 364V. sizer, and the 64 system would resemble a 364V.

You still wouldn't have as much usable memory, however—remember the new computers leave 60K free for BASIC. Your programs wouldn't

60K free RAM in an eight-bit computer which also includes 32K ROM (normally eight-bit com <sup>a</sup> lso incl udes 32K ROM (normally eight-bit computers are limited to 64K total memory).

Commodore says its most popular software for the <sup>64</sup> will be converted to the 264/364V as fo r the 64 will be conve rted to the *264/364V* as soon as possible. Intermediate home programmers probably could convert many BASIC programs. **Programs with extensive machine language** probably will require the talents of advanced programmers. programme rs.

be as transportable to other machines, because not every The application software on cartridge would be marginally less convenient than the new computer's built-in software. computer's built-in softwa re. But otherwise, the beefed-up 64 system would be quite similar to system would be quite similar to the 264/364V. Which is the better buy? We cannot presume to know what's best for every user. As always, it depends on indi As always, it depends on individual tradeoffs—like whether to buy a Commodore or an Atari versus Coleco or Radio versus a Coleco or a Radio Shack. The question will be resolved in the marketplace. resolved in the marketplace. one would have Simon's BASIC.

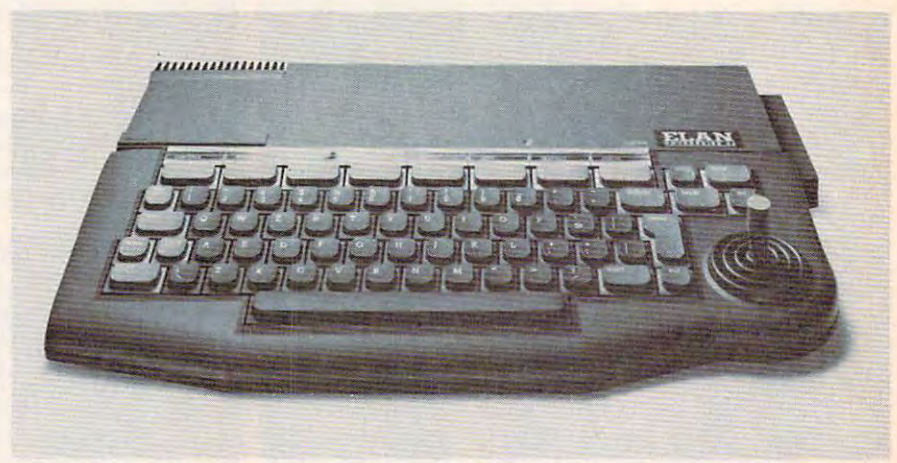

The sleek Elan Enterprise from Britain. Notice the built-in joystick. Two more *sticks can also be plugged in.* 

### Software Compatibility **Software Compatibility**

There was some confusion at CES over how much Commodore 64 software will be compatible with the new 264/364V. Generally speaking, not much.

About the only programs that will work with About the only programs that will work without modification are those written in straight BASIC without PEEKs or POKEs. BASIC 3.5 appears to be upward-compatible from BASIC 2.0, which means that BASIC programs written on a VIC or <sup>64</sup> might work on 264/364V, but not VIC or 64 might work on a *264/364V,* but not necessarily vice versa. PEEKs and POKEs are important because they directly access memory, and the 264/364V's internal memory maps are not and the *264/364V's* inte rnal memo ry maps a re not the same as those in the older computers. For the same as those in the older computers. For instance, the cassette buffer in the new computers instance, the cassette buffer in the new computers starts at address 819 instead of 828—a small difference, but one which could affect some programs using the buffer for storing machine language using the bu ffe r for sto ring machine language subroutines. subroutines.

Because of the memory differences, nearly all Because of the memory diffe rences, nearly all machine language programs will have to be mod machine language programs will have to be modified or rewritten (which includes the vast majority of commercial software). Fortunately, at least the of commercial software). Fortunate ly, at least the machine language itself is compatible. Don't let the <sup>7501</sup> CPU chip in the 264/364V throw you; it's the 7501 CPU chip in the *264/364V* throw you; it's still fundamentally identical to the 6502/6510 chips still funda menta lly identica l to the *6502/6510* chips in the VIC and 64. The instruction set is the same. The differences are in the hardware. The 7501 has extra lines to control a more advanced bankselection system. This makes it possible to have <sup>20</sup> COMPUTE! April <sup>1984</sup> **20 COMPun.! April1984** 

### Superfast New Commodore Disk **Superfast New Commodore Disk**

Commodore also announced a complete line of charcoal gray peripherals designed to match the cha rcoal gray peri phera ls designed to match the 264/364V. No prices or availability dates were 264/364V. No prices or ava ilability dates were released by press time. Most of these peripherals are also compatible with the VIC and 64. <sup>a</sup> re also compatible with the VIC and 64.

One which isn't directly compatible is the One which isn't directl y compa tible is the SFS 481 parallel disk drive. This hooks up to the new computers via <sup>a</sup> rear parallel port and is mark new computers via a rear parallel port and is markedly faster than the current 1541 serial disk drive. (Parallel peripherals are faster than serial devices because they exchange data with the computer in bundles of eight bits, rather than one bit at a time.) The SFS 481 stores up to 170K of data on one side of a 5<sup>1</sup>/<sub>4</sub>-inch floppy disk, a format compatible with the older 1541, 4040, and <sup>2031</sup> drives, as well with the older 1541, 4040, and 2031 dri ves, as well as the new 1542 disk drive. Although there is no way to plug the SFS 481 into a VIC or 64, it's possible that an independent company could design an adapter. **an ada pter.** 

The new 1542 drive is a slightly redesigned 1541. Colored charcoal gray to match the 264/364V, 1541. Colored cha rcoa l gray to match the *264/364V,*  it works with the VIC and 64, too. Disks are com it wo rks with the VIC and 64, too . Disks are compatible with the 1541, SFS 481, 4040, and 2031. patible \Vi th the 1541, SFS 481, 4040, and 203L

The DPS 1101 daisy wheel printer works at 18 characters per second, uses friction feed, is bidirectional, and has spacing modes of 10, 12, bidirectional, and has spacing modes of 10, 12, and 15 characters per inch, plus proportional. Although no price was released, it is expected to Although no price was released, it is expected to be relatively inexpensive for a daisy wheel printer

# letter-quality printer-quality printer-quality printer-quality printer-quality printer-quality printer-quality printerfor the contract of the contract of the contract of the contract of the contract of the contract of the contract of the contract of the contract of the contract of the contract of the contract of the contract of the contra

### And we don't mean a bargain-basement special, either. special, and the control extent of the control extensive control of the control of the control of the control of

Not by a long shot. The Abati LQ-20 is a topquality printer, all the way. Offering quiet, bidirec tional operation, an <sup>18</sup> characters per second printing speed, single sheet or optional continuous form tractor feed, and a full one-year warranty. All at a price even Ebenezer Scrooge would love.

And you'll love it, too.

Especially when you consider that the Abati LQ-20 is compatible with IBM, Apple, or any other microcomputer you might own.

Plus, it's incredibly easy to configure for word processors and spreadsheets, as well as most other software. And it's available in either serial or parallel formats.

At \$479\* it's easy to see why anyone looking for a great buy in letter-quality printers is looking at the Abati LQ-20. So should you. After all, you don't have to be a tightwad to buy the Abati LQ-20. Just act in the one. Call 1- 800-447-4700. In the case of the case of the case of the case of the case o

Muji

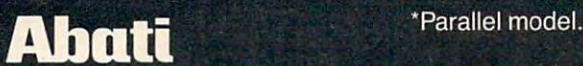

Apple is the registered trademark of Apple Computer, Inc. Business Machines Corp.

### (probably well under \$1000). (probably well under \$1000).

The MPS <sup>802</sup> dot-matrix printer uses an 8x8 The MPS 802 dot-matrix printer uses an 8x8 matrix, has all the PET graphics characters, dot-matrix, has all the PET graphics characters, dotaddressable graphics, prints at 60 characters per second, and prints up to <sup>80</sup> columns. It is bidirec second, and prints up to 80 columns. It is bidirectional and has tractor feed only.

The MCS <sup>801</sup> color dot-matrix printer can The MCS 801 color dot-matrix printer can produce dot-addressable graphics in black, yel produce dot-addressa ble graphics in black, yellow, purple, cyan, green, red, and blue. It can reproduce all the PET graphics characters. It is unidirectional only, prints at 38 characters per second, and has both friction and tractor feed. second, and has both friction and tractor feed .

Commodore has redesigned its popular 1701/ 1702 color monitor, now called the 1703. Specifications are virtually identical: 13-inch screen; built-ca tions are virtually identica l: 13-inch screen; builtin speaker; audio/video inputs on the front; separate chrominance, luminance, and audio inputs on the rear; and compatibility with video cassette recorders. recorders.

### Peripherals That Talk And Feel **Peripherals That Talk And Feel**

One of the more interesting Commodore peripher One of the more interesting Commodore periphe rals at CES was the C64850 Magic Voice Speech als at CES was the C64850 Magic Voice Speech Module for the Commodore 64. It has a built-in vocabulary of <sup>235</sup> words, and more can be loaded voca bulary of 235 words, and mo re can be loaded from optional cartridges or disks. The voice is pleasant and female, a relief from the usual robotized computer voices. You can vary the voice's speed from .65 to 1.4 times normal. It is voice's speed from .65 to 1.4 times normal. It is programmable in BASIC or machine language so prog rammable in BASIC or machine language so you can write your own talking programs. The module plugs into the cartridge slot, and has an module plugs into the cartridge slot, and has an additional slot so you can piggyback a program cartridge at the same time. There's also an audio ca rtridge at the same time. There's also an audio output jack so you can hook it up to a TV or sound system. system.

Since the voice module doesn't monopolize Since the voice module doesn't monopolize the 64's SID chip, you can program voice and music simultaneously. Talking can even be synchronized with graphics. A special line of software designed to work with the module is on its way, including talking versions of Gorf, Wizard of War, including talking versions of *Gorf, Wizard of Wor, A Bee C's, and Counting Bee. The module will sell* for only S59.95. for only \$59.95.

Another fascinating peripheral is still on the drawing boards, but an experimental prototype was demonstrated at CES. It's a clear plastic touchsensitive mat that overlays your TV or monitor screen. When perfected, this would bring touchscreen technology to existing home computers. screen technology to existing home computers. The mat is wired so you can simply touch your finger to the screen to pick an option, select an finger to the screen to pick an option, select an answer, or whatever the program calls for. One problem to be overcome is designing differentsized mats to work with TV screens of varying sizes. It will probably be at least a year before the touch-screen is ready for sale.

One long-awaited peripheral we won't see One long-awaited peripheral we won' t see for a while is the add-on synthesizer keyboard for

the Commodore 64. First shown a year ago at the last Winter CES, it was supposed to include three last Winter CES, it was supposed to include three additional SID chips and sophisticated music soft additional SID chips and sophisticated music software, all for under \$100. Unfortunately, a Commodore spokesperson said this project is on modore spokesperson said this project is on a back burner. We heard that Commodore is thinking about reworking it as stand-alone synthe ing about reworking it as a stand-alone synthesizer, possibly in addition to the Commodore 64 add-on version.

Another new product announced at the Winter CES a year ago is just now becoming available: the transportable version of the Commodore 64. It showed up at this CES renamed again as 64. It showed up at this CES renamed again as the SX64 (previously known as the SX-100 and the SX64 (previously known as the SX-100 and Executive 64). Specifications are the same—basically it's a Commodore 64 built into a carrying case. It has a built-in 5-inch color monitor and 1541-type disk drive. The detachable keyboard 1541-type disk drive. The detachable keyboard (which forms the top of the carrying case) has all the same keys as the 64. The SX64 works with all the same keys as the 64. The SX64 works with all Commodore 64-software and peripherals. Retail Commodore 64·softwa re and peripherals. Retail price is \$995. price is \$995.

#### More Commod and Commodore Software Software Software Software Software Software Software Software Software Software Software Software Software Software Software Software Software Software Software Software Software Softwar **More Commodore Software**

Here's a summary of the new Commodore software at CES. Most was developed for Commodore wa re at CES. Most was developed for Commodore by outside software companies and will be sold by outside softwa re companies and will be sold under Commodore's name:

Commodore Logo. Designed for the Commo *• COllllllodore Logo.* Designed for the Commodore <sup>64</sup> and <sup>264</sup> by Terrapin, this Logo has all the dore 64 and 264 by Terrapin, this Logo has all the features of Terrapin's Apple Logo plus more commands, seven programmable sprites, music, and 30 percent more usable memory. It's available on disk for \$80.

**• Micro Illustrator.** Designed by Island Graphics for the 64 and 264, this drawing program works with a joystick or light pen and has a magnification mode for fine details. Commodore says nifica tion mode for fine details. Commodore says the 64 version will be available by the time you're reading this. The <sup>264</sup> version will use all <sup>128</sup> colors reading this. The 264 ve rsion will use all 128 colors and be available when the computer reaches the and be available when the computer reaches the market. No price yet.

Micro Cookbook. Developed by Virtual Com-*• Micro Cookbook.* Developed by Virtual Combinatics for the Commodore 64, this program helps plan meals (including leftovers), comes up with recipes using odds and ends in an understocked recipes using odds and ends in an understocked kitchen, suggests how to combine supermarket kitchen, suggests how to combine supermarket specials into recipes, and supplies calorie and specials into recipes, and supplies calorie and nutritional information. Available immediately nutritional information. Available immediately for about \$40.

*International Soccer.* We played this on a 64 at CES and it's great. Three-dimensional graphics, realistic animation, and options for one or two realistic anima tion, and options for one or two players. The winning team even gets a trophy to the cheers of a crowd. Available immediately for \$34.95.

• *Viduzzles, Jack Attack, and Solar Fox. There* will be versions of these games for the 64 and 264. *Viduzzles* is a video jigsaw puzzle—great for kids-

# IS YOU **64 STII** PLAYING GAMES WITH YOU?

If you've been having a hard time teaching your newly-adopted computer **teaching your newly-adopted computer**  there's more to life than fun and games, **there's more to life than fun and games,**  you're not alone. **you're not alone.** 

Now, you can introduce your Commodore 64™ to the Work Force: affordable, easy-to-**Now, you can introduce your Commodore 64 ™ to the Work Force: affordable, easy-to**use software and hardware that will unleash the power you always expected from your **use software and hardware that will unleash the power you always expected from your**  Commodore 64™, but thought you might never see. **Commodore 64** ™ , **but thought you might never** see.

### rapercup

is simply the best word processing program of its is simply the best word processing program of its kind—loaded with advanced features, yet so easy to kind-loaded with advanced features. yet so easy to use even novice can get profession and can get professional results. With a considerable can get professional r specification is even correct to the correct member of the correct of the control of the control of the control of the correct of the correct of the correct of the correct of the correct of the correct of the correct of th tried it, you'll never use a typewriter again. use even a novice can get professional results. With **SpellPack™,** it even corrects your spelling! Once you've

### **The Consultant**

(formerly Delphi's Oracle) **(formerly Delphi's Oracle)**  is like computerized filing cabinet with is like a computerized filing cabinet with a brain. Organize files for recipes, albums, brain. Organize files for recipes, albums, or the membership of your service club. or the membership of your service club. Then search, sort, arrange and Then search, sort, arrange and analyze your information with speed analyze your information with speed and flexibility that's simply astounding. and Hexlbility that's simply astounding.

#### Special Pack Property and Pack Property and Pack Property and Pack Property and Pack Property and Pack Property and  $S$ *pellPack*<sup>"</sup>

teaches your <sup>64</sup> to spell. It checks an entire teaches your 64 to spell. It checks an entire document in to minutes and against the community of the community of the community of the community of the community of the community of the community of the community of the community of the community of the community of distinguished and you would be a constructed and you will be a constructed and you would be a constructed by a can add up to 5,000 of your own can add up to 5,000 of your own specialized terms. Type letter perfect every specialized terms. Type letter perfect every time! document In 2 to 4 minutes against a dictionary of over 20,000 words. And you timel

### *BusCard II*

is a magic box that lets you transform your humble home computer into powerful business machine. It is a second business machine into powerful business machine. It is a second gives you the additional power of BASIC 4.0, and the additional power of BASIC 4.0, and in BASIC 4.0, and lets you add IEEE disk drives, hard disk, virtually any you add IEEE disk drives, hard disk, virtually any parallel printer, and other peripherals without extra parallel printer, and other peripherals without extra interfaces. Completely software invisible. interfaces. Completely software invisible. home computer into a powerful business machine. It gives you the added power of BASIC 4.0, and lets

### BJ.-80 Column Adaptor *B.I.-80* **'"** *Column Adaptor*

gives you crystal clear <sup>80</sup> column gives you crystal clear BO column display. Using the highest quality display. Using the highest quality hardware, we've eliminated the problems hardware, we've eliminated the problems of snow, fuzziness and interference. of snow, fuzziness and Interference. basic 4.0 communities of the community simplify simplify simplify and all community simplify simplify and and disk drive access. Switches easily from disk drive access. Switches easily from <sup>40</sup> to <sup>80</sup> column display. 40 to 80 column display. Basic 4.0 commands greatly simplify

Discover the true power of your Discover the true power of your Commodore 64IM. Ask you allowed a commodore 64IM as a commodore 64IM as a commod the Commodore 64™ Work Force, from the Commodore 64™ Work Force, from the Commodore 64™ Work Force, from the Co Batteries Included—the company that Batteries Included- the company that doesn't leave anything out when it comes to making things simple for you. to making things simple for you. Commodore 64™. Ask your dealer about the Commodore 64 •• Work Force, from

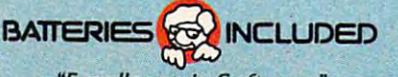

П  $1114$ **BusCard Ulli** 

"Excellence in Software" "Excellence In Software"

These products have been developed specifically for Commodore computers by Batteries included and are totally compatible with each other. For a full color brochure write to-

186 Queen Street West, Toronto, Canada M5V 1Z1 (416) 596-1405 / 3303 Harbor Blvd., Costa Wesal CA, 9262617141979-0306

64 AND COMMODORE 64 ARE REGISTERED TRADE MARKS OF COMMODORE BUSINESS MACHINES

the spring; no prices yet. the spring; no prices yet. and the other two are action games. Available in

• *Vidtex*. This terminal program, developed by the CompuServe Information Service, lets you download files into 32K buffer with the Com download files in to a 32K buffer with the Commodore 64. There's also a printer option, ten programmable function keys, and color graphics programmable function keys, and color graphics support. No price yet.

• Ten educational programs on disk and cartridge for the VIC and 64, including the Milliken Edufun! series developed

under National Science Foundation grants, and Foundation grants, and the Kinder Koncepts series the *Killder KOllcepts* series.

## Line-Up **Line-Up Atari's Revised**

Instead of introducing Instead of introducing loads of new products, loads of new products, at this CES Atari seemed <sup>a</sup> t this CES Atari seemed to be retrenching from recent losses and concentrating on getting previ trating on ge tting previously announced prod ously announced products to market.

home computers, intro home computers, intro-CES, has been revised CES, has been revised slightly. Originally com slightly. Originally composed of the 600XU posed of the 600XL,  $800$ duced at last summer's 800XL, 1400XL, and

1450XLD, the line now consists of only the 600XL 1450XLD, the line now consists of only the 600XL and 800XL. The 1400XL has been quietly dropped, and the 1450XLD sounds iffy. The 1400XL, re and the 1450XLD sounds iffy. The 1400XL, remember, was the successor to the ill-fated 1200XL membe r, was the successor to the ill-fated 1200XL and included 64K RAM; four special function keys in addition to START, SELECT, and OP keys in addition to START; SELECT, and OP-TION; a HELP key; and a built-in modem and speech synthesizer. Atari officials had little to say about why the 1400XL was dropped before it reached the marketplace, but the company's recent financial and production troubles probably cent financial and production troubles probably had something to do with it. Atari seems to be had something to do with it. Atari seems to be scaling down its ambitions somewhat in an effort to recover its fiscal health.

The 1450XLD was displayed at CES, but Atari The 1450XLD was displayed at CES, but Atari officials would not say when it would go into pro officials would not say when it would go into production or how much it would cost. Said one official, "The fact that we're displaying the computer cial, "The fact that we're displaying the computer here indicates our intentions to eventually produce such product. But we cannot give any de duce such a product. But we cannot give any details at this time." tails at this time,"

Atari fans eagerly await the 1450XLD because Atari fans eagerly await the 1450XLD because it's the flagship of the XL series and luxuriously equipped. Besides all the features of the 1400XL including the on board modem and speech synthesizer—the 1450XLD also has a built-in, doublesided, double-density disk drive with direct mem-sided, double-density disk drive with direct mem-<sup>24</sup> COMPUTE! April <sup>1984</sup> **24 COMPUTE! April1984** 

and the other two are action games. Available in the ory access for high speed. Retail prices in the \$1000 range have been kicked around. The deciding factor in whether the 1450XLD survives its gestation period may be whether Atari wants to enter the high-end home/low-end personal market. the high-end home/low-end personal market. And that might depend on how the competition And that might depend on how the competition tares—such as the IBM PCjr and the Apple IIe.

## Pascal And Super PILOT **Pascal And Super PILOT**

Instead of new computers, Atari showed up at Instead of new compu ters, Atari showed up at

Almost everything works Almost everything works with originai-model with original-model Atari computers as well Atari computers as well as the XL series. CES with some new **accessories and software.** 

Memory Module plugs Memory Module plugs into the rear expansion port of the 600XL to up port of the 600XL to upgrade its memory from grade its memory from price was announced, price was announced, but it should be in the but it should be in the \$100 range. The Atari 1064 16K to 64K RAM. No

The Atari Translator is two-sided disk with an operating system an ope'ra ting system more like the old one more like the old one instead of the XL oper instead of the XL operating system. This allows greater percentage of a greater percentage of is a two-sided disk with

software written for older Ataris to work on the XLs. It requires 64K RAM. It's available from Atari XLs. It requires 64K RAM. It's ava ilable from Atari Customer Service and the Atari Program Exchange for \$9.95. Atari also released DOS 3, which supports the new double-density <sup>1050</sup> disk drives, ports the new double-density 1050 disk drives, and announced that copies of DOS will be free and announced that copies of DOS 3 will be free to those who'd already bought <sup>1050</sup> drives. It will to those who'd already bought 1050 drives. It will be packed with all future 1050s. be packed with all future 10505.

A perfected version of the long-awaited Atari light pen was shown, along with its new Atari-light pen was shown, a long with its new *Atnri-*Graphics software. At CES, an artist was using the pen to draw very nice impromptu portraits of showgoers. It requires only 16K and retails for \$99.95, including software.

AtariLab, the first in a series of electronic science kits, is aimed at students aged 9 to 18 and adults. The AtariLab is a module that plugs into the computer, allowing you to add various sensors and probes. The idea is to turn the computer into and probes. The idea is to turn the computer into a science station. Accompanying software demonstrates science theories and lets you run experi onstrates science theories and lets you run experiments. The AtariLab Starter Set with temperature ments. The AtariLab Starter Set with temperature sensor retails for \$89.95. The add-on light module will cost \$49.95. will cost \$49,95.

AtariLab is the first product from Atari Learning Systems, a newly formed group within Atari which will concentrate on educational software.

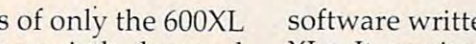

The Atari light pen plugs into a joystick port.

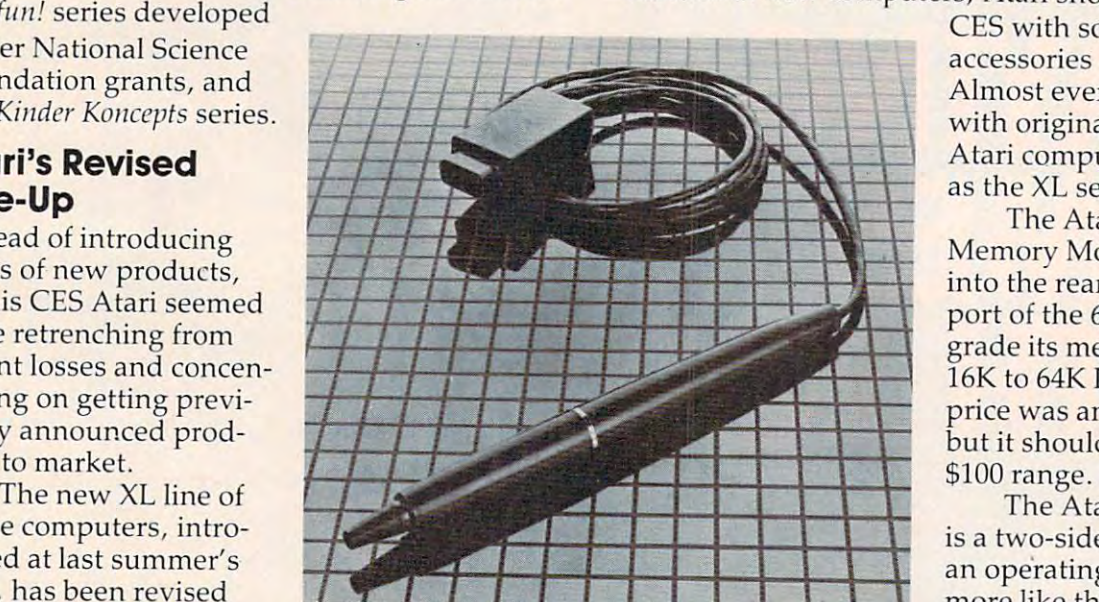

# FAX.<br>WHO DISCOVERED AMERICA?

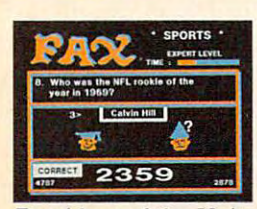

Chances are, you got the answer right. But the answer company the questions in this computer the questions in this computer version of the popular Exidy and the popular exiding the popular exiding the popular exists of the popular exists of the popular exists of the popular exists of the popular exists of the popular exists of the popular exist Arcade Arcade Quizo-game are so a construction of the society of the society of the society of the society of the society of the society of the society of the society of the society of the society of the society of the soc easy. Can you name the only easy. Can you name the only bachelor to become the bachelor to become the Chances are, you got the answer right. But not all version of the popular Exidy Arcade Quiz-game are so

President of the United States? Or identify what the President of the United States? Or identify what the  $\overline{\phantom{a}}$  in 0. J. Simpson's standard for indicate the  $\overline{\phantom{a}}$  in  $\overline{\phantom{a}}$  and  $\overline{\phantom{a}}$  in  $\overline{\phantom{a}}$  in  $\overline{\phantom{a}}$  in  $\overline{\phantom{a}}$  in  $\overline{\phantom{a}}$  in  $\overline{\phantom{a}}$  in  $\overline{\phantom{a}}$  in  $\overline{\phantom{a}}$  in  $\overline{\phantom{a}}$  i guesse or considered the contract of the contract works of the contract of the contract of initials stand for in O. J. Simpson's name? (If you guessed "Orange Juice", you *won't* score any points.)

Remember, FAX isn't just a thinking gameit's a fast thinking game. FAX pits your knowledge and reflexes against the clock...or an opponent. \* snquino Justiques

The faster you respond, the more points you The faster you respond, the more points you score. **score.** 

So get the FAX. You are find out of the FAX. You will find you will find you will find you will find you will find you questions and answers on Football, Baseball, Baseball, Baseball, Baseball, Baseball, Baseball, Baseball, Baseball, Baseball, Baseball, Baseball, Baseball, Baseball, Baseball, Baseball, Baseball, Baseball, Baseball, Basebal Television, Music, Music, Music, Music, Music, Music, Music, Music, Music, Music, Music, Music, Music, Music, Music, Music, Music, Music, Music, Music, Music, Music, Music, Music, Music, Music, Music, Music, Music, Music, Art, Literature and other subjects. FAX is multiple and other subjects. FAX is multiple and other subjects. FAX is multiple and tiple choice, multiple fun. If only school could tiple choice, multiple fun. If only school could be like this. be like this. So get the FAX. You'll find over 3700 questions and answers on Football, Baseball, Television, Movies, Music, History, Science, Art, Literature and other subjects. FAX is mul-

One or two players, keyboard controlled.

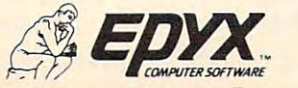

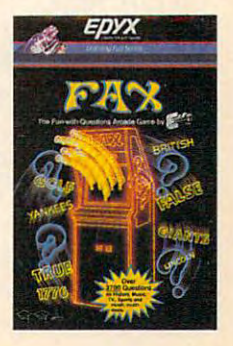

Strategy Games for theAction-GamePlayer **Striltegy 6ilmes for the AcUon-6ilme Plilyer** 

Other new products from the group include Atari Other new products from the group include Atari Pascal 2.0, a programming language available on disk for \$69.95; Atari Super PILOT, another lan disk for \$69.95; Atari Super PILOT, another language with extended sound and graphics com guage with extended sound and graphics commands, \$39.95; *Player Maker*, a utility for creating player-missile graphics, \$39.95; and Screen Maker, player-missile graphi cs, \$39.95; and *Screell Maker,*  utility for mixing text, graphics, and combining a utility for mixing text, graphics, and combining up to <sup>15</sup> different graphics modes on the screen up to 15 different graphics modes on the screen simultaneously, \$39.95. All require 48K RAM. simultaneously, \$39.95. All require 4SK RAM.

### **More Atari Software**

Here are highlights of the new Atari software introduced at CES. Most is compatible with both introduced at CES. Most is compatible with both the XL and older computers: the XL and older computers:

 $\mathcal{M}$  are a set of  $\mathcal{M}$  and  $\mathcal{M}$  are a set of  $\mathcal{M}$  and  $\mathcal{M}$  are a set of  $\mathcal{M}$  and  $\mathcal{M}$ struction programs which combine tutorials, simulations, drills, and tests with a videogame. Both were developed by a university computer music professor. *AtariMusic I* covers note-reading and whole and half steps; AtariMusic II covers and whole and half steps; *AlariMllsic* /I covers major scales and keys. Each is available on disk major scales and keys. Each is available on disk for \$39.95 and requires 24K. for \$39.95 and requires 24K. • *AtariMusic I* and *AtariMusic II*, music in-

• C*aptain Hook's Revenge,* a two-part game that is the result of a joint venture between Atari and Walt Disney Productions. The game is designed to teach map, math, and strategy skills. Available to teach map, math, and strategy skills. Avai lable on disk for \$44.95; 32K required. on disk for \$44.95; 32K required.

• *SynFile, SynCalc,* and *SynTrend,* three integrated programs for home management. Not only grated programs for home management. Not only are they compatible with each other, but the last two also work with AtariWriter. For example, two also work with *AlariWriler.* For example, spreadsheets created with SynCalc and mailing spreadsheets created with *SyllCalc* and ma iling lists compiled on SynFile can be combined with lists compiled on *SyllFile* can be combined with documents on AtariWriter. SynTrend is two-part documents on *AlariWriler. SYIITrelld* is a two-part graphics and statistics package. All were de graphics and statistics package. All were developed for Atari by Synapse Corp. They are available on disk for \$99.95 each and require 48K. able on disk for \$99.95 each and require 4SK.

New videogames include The Legacy, placed • New videogames include *The Legacy,* placed in world decimated by nuclear war; Mario Bros., in a world decimated by nucl ea r wa r; *Mario Bros. ,*  a sequel to *Donkey Kong; Donkey Kong Jr.;* and Millipede (all for \$49.95 each). *lipede* (a ll for \$49.95 each).

AtariSoft, Atari's third-party software division, also announced seven new games for the sion, a lso announced seven new games for the Commodore 64, VIC-20, IBM PC, Apple II, and Commodore 64, VIC-20, IBM PC, Apple II, and TI-99/4A. These are Joust, Battlezonc, Pole Position, TI-99/4A. These are *101151, Balliezolle, Pole Posilioll,*  Ms. Pac-Man, Moon Patrol, Galaxian, and Jungle *Ms. Pac-Mall, Mooll Palrol, Galaxiall,* and *IlIlIgle*  Hunt. (Battlezone and Galaxian are not available on *HUll/. (Bal/lezolle* and *Galaxiall* are not ava ilable on the IT.) Each game costs \$34.95 on disk or \$44.95 the TI.) Each game costs \$34.95 on disk or \$44.95 on cartridge. on cartridge.

### **IBM Emulator For Adam?**

Coleco, which stole the show at the Summer CES Coleco, which stole the show at the Summer CES with its introduction of the Adam, announced several new peripherals for its all-in-one system— several new peripherals for its all-in-one systemincluding hints that some sort of IBM PC emulator including hints that some sort of IBM PC emulator might be on the way. might be on the way.

Coleco officials were rather vague about this device. They said only that an accessory which device . They said only that an accessory which would allow the Adam to run PC programs was would allow the Adam to run PC programs was

in planning stages, and that it probably wouldn't in planning stages, and that it probably wouldn't be ready until later this year. They gave no indication of how it would work or how much it would cation of how it would work or how much it would cost.

Since the Adam and PC are completely dif Since the Adam and PC are completely different computers, right down to their CPUs, a PC emulator would be quite a trick. Basically it would require shrinking down a PC to an add-on board or box. This could easily end up costing more or box. This could easily end up costing more than the Adam itself. Observers greeted Coleco's than the Adam itself. Observers greeted Coleco's announcement with skepticism. announcement with skepticism.

### More Than <sup>170</sup> Programs **More Than 170 Programs**

The more conventional peripherals announced The more conventional peripherals announced were a second Digital Data Drive for installation in the Adam's Memory Console (under \$150); in the Adam's Memory Console (under \$150); a 5¼-inch double-sided, double-density disk drive which stores up to 360K per disk (under \$350); the AdamLink <sup>1200</sup> direct-connect modem, which the AdamLink 1200 direct-connect modem, which has automatic 300/1200 baud switching and its own telecommunications software (under \$175); the 64K Memory Expander, which upgrades the the 64K Memory Expander, which upgrades the Adam from 80K to 144K RAM {under \$150); the Adam from SOK to 144K RAM (under \$150); the SmartWriter Printer Tractor Feed, which snaps SmartWriter Printer Tractor Feed, which snaps onto the Adam's printer (under \$100); and the onto the Adam's printer (under \$100); and the Adam Accessory Kit, which includes three extra Adam Accessory Kit, which includes three extra daisy wheels and a carbon ribbon cartridge for the printer, plus a blank data pack and tape head cleaner (under \$35). cleaner (under \$35).

Coleco and CompuServe jointly announced Coleco and CompuServe jointly announced a new information service for Adam users—Adam On-Line. It will contain new product developments, the latest news on the Adam, hints and ments, the latest news on the Adam, hints and tips on use and maintenance, a message center/ bulletin board, a CB radio simulation for conversing with other users, a software exchange for uploading and downloading programs, a Consumer Feedback Forum, and an Adam Electronic sumer Feedback Forum, and an Adam Electronic Mail Hotline. Two hours of free use come with the purchase of the AdamLink <sup>1200</sup> modem. the purcha se of the AdamLink 1200 modem.

Coleco and Honeywell Information Systems, Coleco and Honeywell Information Systems, Inc., jointly announced a new service arrangement for the Adam. Honeywell already has six service for the Adam. Honeywell already has six service centers operating, and <sup>35</sup> are planned to be opened centers operating, and 35 are planned to be opened by this spring. Adam owners can locate the nearest one by calling Coleco's toll-free information number.

Coleco and Digital Research announced that Coleco and Digital Resea rch announced that Digital's Personal CP/M operating system will be available for the Adam for under \$75. This is an easy-to-use version of the standard CP/M (Control Program for Microcomputers) operating system. It will be sold on data packs and disks. As CP/M It will be sold on data packs and disks. As CP/M programs are transferred to the Adam's disk for programs are transferred to the Adam's disk format and data packs, a large pool of software will become available.

Coleco also announced more than <sup>170</sup> new Coleco also announced more than 170 new programs for the Adam. Only a few were ready for CES. They fall into four categories: Family for CES. They fall into four ca tegories: Family

<sup>26</sup> COMPUTE! April <sup>1984</sup> **26 COMPtIfE! April198A** 

# DRAGONRIDERS OF PERN.<br>FLY THE UNFRIENDLY SKIES.

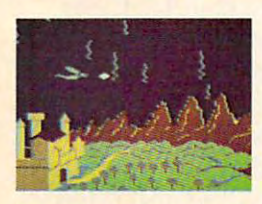

Shooting down the menac Shooting down the menac· ing and constantly multiplying ing and constantly multiplying Threads isn't easy, but it's only Threads isn't easy, but it's only one of the challenges in this one of the chall enges in this official computer game version of official computer game version of Anne McCaffrey's famous book series. senes.

Your strategy will be put to Your strategy will be put to the test as you try to negotiate alliances with Pern's Lord the test as you try to negotiate alliances with Pern's Lord Holders in an attempt to form the most powerful Weyr Holders in an attempt to form the most powerful Weyr on the planet. Should you take a firm stance or compromise? Will asking a Craftmaster for assistance increase your chances for success? Maybe you should invite prospec tive allies to Wedding or even Dragon Hatching. Remember to check the Lord Holders personality traits your chances for success? Maybe you should invite prospective allies to a Wedding or even a Dragon Hatching.

first. It may be critical to your success. first. It may be critical to your success.

Numerous screens combine to create truly unique and challenging game play. There's even unique and chall enging game play. There's even a practice screen to sharpen your Thread Fighting practice screen to sharpen your Thread Fighting . skills.

If you extra a bright to come if you it as a game. Morrison After all, how often do you get the chance to actually fly a dragon? If you liked the books, you'll love the game. After all, how often do you get the chance to actually

One to four players, joystick and keyboard *One to fOtlr players. joystick and keyboard*  controlled. *controlled.* 

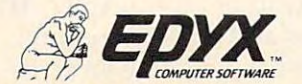

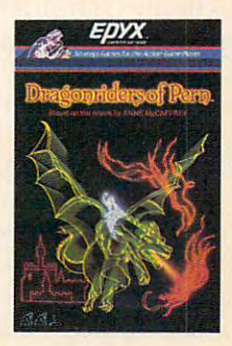

Strategy Games for the Action-Game Player

Learning, Languages/Programming Aids, Home Learning, Languages/Programming Aids, Home Information Management, and Entertainment. Information Management, and Entertainment. Examples are Dr. Seuss' Word Factory, Smurf Paint Examples are *Dr. Seuss' Word Factory, SlIIlIrf Paint*  'N' Play Theatre, Presidential Campaign, Electronic *'N' Play Theatre, Presidential Call1paign , Electronic*  Flashcards, SmartLogo, SmartBASIC II, Swart-*Flashcards,* SmartLogo, SmartBASIC II, *SlIIart-*Picture Processor, SmarfWriting Checker, SmartFiler, *Pictllre Processor, SlIIartWriting Checker, SlIIartFiler,*  SmartSheet, SuperCalc, Dragon's Lair, Star Trek, *SlIIartSheet, SliperCalc, Dragon's Lnir, Star Trek,*  Donkey Kong, Mr. Do's Castle, Omega Race, Gorf, *Donkey KOllg, Mr. Do's Cast/e, Olllega Race, Gorf,*  The Official Zaxxon, Rocky Super Action Boxing, The *The Official ZaxxolI, Rocky SlIper Actioll Boxillg, The*  Dukes ofHazzardj Password, Jeopardy, and Cabbage *Dllkes of Hazzard, PasslVord, Jeopardy,* and *Cabbage*  Patch Kids. *Patch Kids.* 

#### Spectra Video Joins Maria Movement Movement Movement Movement Movement Movement Movement Movement Movement Mov **SpectraVideo Joins MSX Movement**

Besides the absence of new home computers in general, something else missing from this CES general, something else missing from this CES was the expected Japanese invasion of MSX-was the expected Japanese invasion of MSXstandard machines. What is MSX? It's a hardware/ software configuration developed by Microsoft software configuration developed by Microsoft which several Japanese companies have adopted which several Japanese companies have adopted for their forthcoming home computers. The idea for their forthcoming home computers. The idea is to introduce into the U.S. market a number of Japanese computers using MSX as their standard. Japanese computers using MSX as their standard . The companies hope MSX will become the stand The companies hope MSX will become the standard for home computers in the same way that the ard for home computers in the same way that the MS-DOS (PC-DOS) operating system seems to be MS-DOS (PC-DOS) operating system seems to be taking over the business-computer market. MSX taking over the business-computer market. MSX backers believe a home computer standard will simplify choices for consumers and help create a pool of software compatible with several different machines. Among the Japanese companies report machines. Among the Japanese companies reportedly supporting MSX are Fujitsu, Hitachi, Mit edly supporting MSX are Fujitsu, Hitachi, Mitsubishi, Pioneer, Sony, and Yamaha.

Some people were expecting a Japanese invasion of MSX computers at this CES, but it looks sion of MSX computers at this CES, but it looks like we'll have to wait until the Summer CES in like we'll have to wait until the Summer CES in Chicago. The only company exhibiting an MSX Chicago. The only company exhibiting an MSX computer was SpectraVideo, which had pro computer was Spectra Video, which had prototypes of the SVI-728 MSX. Billed as "the first totypes of the SVI-728 MSX. Billed as "the first American MSX computer," the SVI-728 is de American MSX computer," the SVI-728 is designed around the eight-bit 280A CPU and con signed arou nd the eight-bit Z80A CPU and contains 80K RAM expandable to 144K, 32K ROM tains 80K RAM expa ndable to 144K, 32K ROM expandable to 96K, MSX BASIC in ROM, and CP/M capability. Other features include a fullstroke, 87-key keyboard with numeric keypad, stroke, 87-key keyboard with numeric keypad, ten programmable special function keys, and ten programmable special function keys, and a topside cartridge slot. SpectraVideo announced topside cartridge slot. Spectra Video an nounced no definite price or release date. no definite price or release date.

The company did confirm that its SV-318 The company did confirm that its SV-318 home computer, widely advertised since it was home computer, widely advertised since it was announced at the last Winter CES, will no longer announced at the last Winter CES, will no longer be sold in the U.S. Only a few of these computers actually reached the marketplace. A higher model, the also-unavailable SV-328, has been redesigned the also-unavailable SV-328, has been redesigned as the SVI-328 Mark II to replace both models. asthe SVI-328 Mark II to replace both models. Again, no definite price or release date. The Mark Again, no definite price or release date. The Mark II is similar to Spectra Video's MSX computer but II is similar to Spectra Video's MSX computer but has Microsoft BASIC instead of MSX BASIC. The has Microsoft BASIC instead of MSX BASIC. The Mark II also has 32 sprites and a three-channel sound chip with an eight-octave range and pro-sound chip with an eight-octave range and programmable sound envelopes. Since the Mark II grammable sound envelopes. Since the Mark II does not adhere to the MSX standard, it won't be does not adhere to the MSX standard, it won't be compatible with the SVI-728. compatible with the SVI-728.

SpectraVideo is offering the Mark II in two bundled packages with peripherals and software: bundled packages with peripherals and software: the Family Pak and the Pro System. the Family Pak and the Pro System.

The Family Pak (\$599) includes the Mark II The Family Pak (\$599) includes the Mark" computer; the Single Slot Expander (a peripheral computer; the Single Slot Expander (a peripheral interface); a fast 1800-baud cassette recorder; an 80-column dot-matrix printer with graphics ca 80-column dot-matrix printer with graphics capability; parallel printer interface; two Spectra pability; a parallel printer interface; two Spectra-Video Quickshot joysticks; the Spectra Word Video .Quickshot joysticks; the *Spectra Word*  cartridge (a word processor); the arcade game cartridge (a word processor); the arcade game Spectron; and another program called Spectra *Spectroll;* and another program called *Spectra*  Diary. *Diary.* 

The Pro System (no price announced) in The Pro System (no price an nounced) includes the Mark II; a six-slot expansion box with two 5¼-inch disk drives, disk controller card, 80column video card, and parallel printer interface; column video ca rd, and parallel printer interface; an 80-column dot-matrix printer; a 12-inch greenscreen monitor; Microsoft Business BASIC on screen monitor; Microsoft Business BASIC on disk; CP/M 2.2 disk; and four programs from Perfect Software—Perfect Writer, Perfect Speller, Perfect fec <sup>t</sup>*Software-Perfect Writer, Perfect Speller, Perfect*  Filer, and Perfect Calc. *Filer,* and *Pelfect Calc.* 

### Sleek Computer From Britain **A Sleek Computer From Britain**

If nothing else, the new Elan Enterprise computer If nothing else, the new Elan Enterprise computer ought to win a prize for sleek design. Elan Computers Ltd., a new British company, showed prototypes of the Enterprise at CES. It is enclosed in totypes of the Enterprise at CES. It is enclosed in low-profile black case with black, red, green, a low-profile black case with black, red, green, and blue keys, plus a built-in joystick.

But most interesting are the specs. How about But most interesting are the specs. How about stereo sound? The four-channel, eight-octave stereo sound? The four-channel, eight-octave sound chip is wired to <sup>a</sup> stereo output port that sou nd chip is wired to a stereo output port that connects to your sound system or headphones. connects to your sound system or head phones. It also has Iow/high-pass filtering and ring mod It also has low/high-pass filtering and ring modulation like the Commodore 64. Then there's ulation like the Commodore 64. Then there's a text mode which can display up to <sup>84</sup> columns text mode which can display up to 84 columns by <sup>56</sup> lines on the screen at once—plus smooth by 56 lines on the screen at once- plus smooth scrolling. scrolling.

Do you need lots of memory? The Enterprise Do you need lots of memory? The Enterprise comes with 64K or 128K of RAM, and Elan says comes with 64K or 128K of RAM, and Elan says a sophisticated bank-selection system allows ex sophisticated bank-selection system allows expansion up to 4000K (four megabytes). The 64K model leaves 58K free for BASIC. There's a built-in word processor, and a level meter to help you adjust settings when loading cassettes. Both adjust settings when loading cassettes. Both parallel and serial interfaces are standard. For parallel and serial interfaces are standard. For educational applications, <sup>32</sup> Enterprises can be educationa l applications, 32 Enterprises can be wired together to talk to each other and share wired together to talk to each other and share peripherals. peripherals.

Are you into graphics? The Enterprise has Are you into graphics? The Enterprise has a hi-res mode of <sup>672</sup> by <sup>512</sup> screen dots, more than hi-res mode of 672 by 512 screen dots, more than twice the resolution of an Atari or Commodore twice the resolution of an Atari or Commodore 64. Like the Atari, the Enterprise has <sup>256</sup> colors, 64. Like the Atari, the Enterprise has 256 colors, but unlike the Atari, all <sup>256</sup> colors can be displayed but unlike the Atari, all 256 colors can be displayed at once. And the BASIC includes graphics commands like PLOT, CIRCLE, PAINT, DESK, mands like PLOT, CIRCLE, PAINT, DESK,

# **WELCOME TO APSHAI.**<br>YOU'RE JUST IN TIME FOR LUNCH.

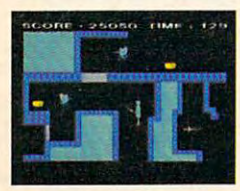

Boy, have you taken Boy, have you taken wrong turn. One moment a wrong turn. One moment you're gathering treasure you're gathering treasure and the next you are being the state of the best of the best of the best of the best of the best of the best of the best of the best of the best of the best of the best of the best of the best of the best of the best of th  $e<sub>y</sub>$  is a side of beef to be side of beef. You're in the Gateway You're in the Gateway **Figure 1.1 Conserverse State State State State State State State State State State State State State State State State State State State State State State State State State State State State State State State State Stat** 

to Apshai." The new cart-

ridge version of the Computer Game of the Year,\* ridge version of the Computer Game of the Year" Temple of Apshai.<sup>™</sup> Gateway has eight levels. And over <sup>400</sup> dark, Gateway has eight levels. And over 400 dark,

nasty chambers to explore. And because it's joy nasty chambers to explore. And because it's joystick controlled, you'll have to move faster than ever.

But first you'll have to consider your strategy. But first you'll have to consider your strategy. ■Game Manufacturers Association, 19fU **-Game Manufacturers Association. \98.1** 

Is it treasure you're after? Or glory? You'll Is it treasure you're after? Or glory? You'll live longer if you're greedy, but slaying mon sters racks up higher score. live longer if you're greedy, but slaying mon-

The Apshai series is the standard by which all other adventure games are judged. A AAAM AAU TAUWU ITAAA AAU U U UKA TA TUR sters racks up a higher score. The Apshai series is the standard by which all other adventure games are judged. And novices will not survive. They'll be eaten. *One player; Temple of Apshai, disk/cassette;* 

They'll be eaten.

One player; Temple of Apshai, disk/cassette; Gateway to Apshai, cartridge, joystick control.

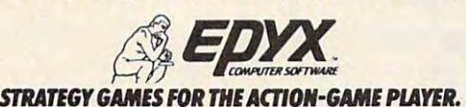

PAPER, INK, and PALETTE—plus turtle graphics. There are sound commands like PITCH, PLAY, There are sound commands like PITCH, PLAY, TUNE, RELEASE, BEEP, BOOM, and SPLAT. TUNE, RELEASE, BEEP, BOOM, and SPLAT. And how about these examples of fascinating And how about these examples of fascinating BASIC commands: CAUSE EXCEPTION, CHAIN, BASIC commands: CAUSE EXCEPTION, CHAIN, HELP, IMAGE, LOOP, MERGE, TOGGLE, HELP, IMAGE, LOOP, MERGE, TOGGLE, TRACE, FKEY, TAPE SOUND, CHARSET FROM, CAPTURE, ECHO, XOR, TRUNCATE, and ZAP. CAPTURE, ECHO, XOR, TRUNCATE, and ZAP.

Elan says the Enterprise will debut in the Elan says the Enterprise will debut in the U.K. this April, and will be available in the U.S. U.K. this April, and will be available in the U.s. this fall. U.S. prices are expected to be about \$290 for 64K, \$435 for 128K. dual microfloppy disk for 64K, \$435 for 128K. A dual microfloppy disk drive (Sony 3V2-inch standard) should cost around drive (Sony 3'/2-inch standard) should cost around \$450.

Is it all too good to be true? So many com Is it all too good to be true? So many computers we've seen at previous CES shows, espe puters we've seen at previous CES shows, especially those from start-up companies, never make cially those from start-up companies, never make it on the market. Maybe Elan—and its refreshingly it on the market. Maybe Elan-and its refreshingly different machine—will have better luck. different machine-will have better luck. ©

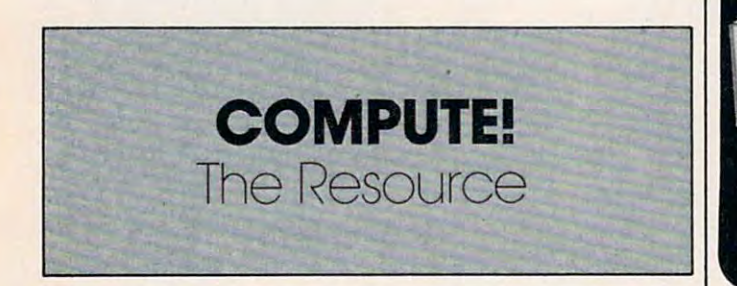

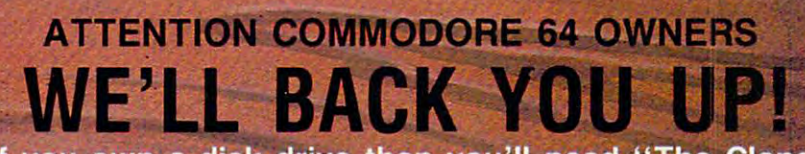

If you own a disk drive then you'll need "The Clone Machine." Take control of your 1541 drive.

#### **NEW IMPROVED** NEW IMPROVEMENT OF THE EXPERIMENT OF THE ENERGY OF THE ENERGY OF THE ENERGY OF THE ENERGY OF THE ENERGY OF THE **WITH UNGUARD** WITH UNITS OF THE UNITS OF THE UNITS OF THE UNITS OF THE UNITS OF THE UNITS OF THE UNITS OF THE UNITS OF THE U

Package includes

\*\*\*\*\*\*\*\*\*\*\*\*\*\*\*\*\*\*

- 1) Complete and thorough users manual
- 2) Copy with one or two drives
- 3) Investigate and back-up many "PRO
- TECTED" disks 4) Copy ali file types including relative
- types 5) Edit and view track/block in Hex or **ASCII**
- 6) Display full contents of directory and print
- 7) Change program names, add, delete
- 8) Easy disk initialization
- 9) Supports up to four drives

'UNGUARD Now allows you to read, write and verify bad sectors and errors on your disk making it easy to back-up most protected software.

# $\equiv$   $\approx$  CALL (201) 838-9027

**Dealers & Distributors** Inquiries Invited

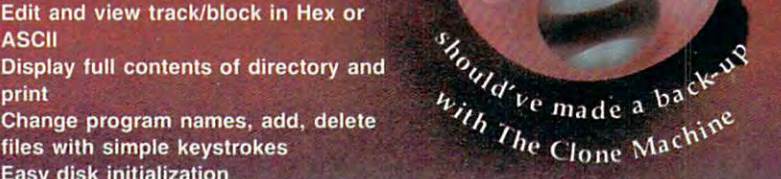

 $SA<sub>D</sub>$ 

 $R$ .

<sup>1342</sup> Rt. <sup>23</sup> Butler, N.J. <sup>07405</sup>

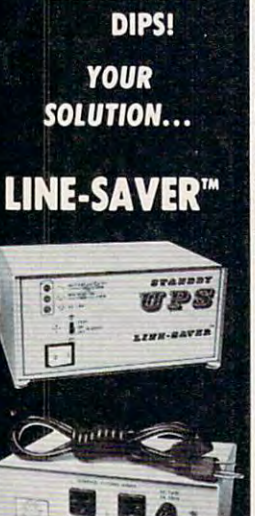

STANDBY UNINTERRUPTABLE POWER SYSTEM

**STANDBY** 

Failure and the company's company's company's company's

**BROWNOUTS!** 

**BLACKOUTS!** 

"POWER **FAILURE PROBLEMS"**  SAVE YOUR DATA from power "blackouts," "browns" or line "dipper" 'brownouts" or line "dips.

PROTECT YOUR DATA from "transient voltages, spikes and EMI/RFI line noise."

LINE-SAVERTM stands-by to switch 240VA <sup>150</sup> wotts of power to your micro-computer. Its 150 watts of power to your micro-computer. Its<br>heavy duty internal sealed battery provides up to 40 minutes of back-up power; more than enough to SAVE your data and shut down your enough to SAVE your dato cnd shut down your system if line power does not return. system if line power does not return.

LINE-SAVER™ provides constant protection for your system from domaging voltage surges, fur your system from damaging voltage surges, spikes ond conducted line noise. spikes cnd conducted line noise.

LINE-SAVER<sup>™</sup> constantly monitors the AC line ond itself, with unique visual ond audible three staged ANNUNCIATOR that provides three slaged ANNUNCIATOR thot provides you ot-a-glance status. you a t-a-glance status. line and itself, with a unique visual and audible

LINE-SAVER™ is compact in size and utilizes the latest PWM technology to make it compatible the latest PWM technology to moke it compatible with virtually every microcomputer system today.

LINE-SAVER<sup>™</sup> is low in cost ... \$395.00 Collaboration of the free Irish and the free Irish and the free Irish and the free Irish and the free Irish and **AEGIS®** Power Conditioning Out of State **Call or write today for free literature** ORDER TODAY **Equipment** Out of State Toll Free Order Number

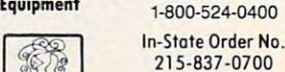

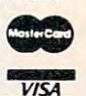

 $-1$ 

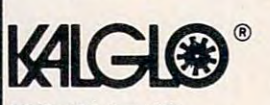

Bethlehem, PA 18017

**INQUIRIES INVITED** Add \$10.00 for shipping & handling . COD's add \$3.00 PA Res. add 6% sales tax DEALER & OEM

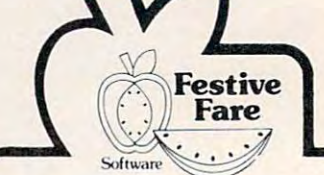

### WEIGHT CONTROL PROGRAMS WEIGHT CONTROL PROGRAMS Written by a Registered Dietitian

28 DAY DIETER - The ideal program for controlling weight featuring menus, recipes, and ingredient lists giving a month of balanced dieting. Recipe size adjuster helps you feed the entire family. Calorie levels from 1200 to 2400. User friendly. No codes. S49.95

recipes based on A.D.A. exchange lists to help you adhere to your prescribed diet. Included are a recipe size adjuster and ingredient lists for covenience. The menus are high in fiber, low in fat and cholesterol and very low in refined sugar for good health.  $\frac{1}{9.95}$ 28 DAY DIABETIC DIETER - Features menus and

FOOD & RECIPE ANALYZER - Enter the name of any food(s) or an entire recipe for the amount of calories, carbohydrate, protein, fat, cholesterol, sodium and food exchange values. An essential aid for those interested in good nutrition or following a therapeutic diet. Included are a user friendly data base of over 1,000 foods and a recipe size  $\sim$  164.95  $\sim$  164.95  $\sim$ adjuster. 564.95

PLEASANTLY PREGNANT - Just enter the number of weeks pregnant and find fun facts about your developing baby, normal physical changes, warning signs, proper nutri-<br>tion advice, etc. WRITTEN BY AN OBSTETRICIAN ! ! ! 529,95

For Commodore 64/1541 drive, and Apple II+, Ile **Dealer inquiries invited<br>VISA and MASTERCARD welcomed** Michigan residents add 4% Michigan residents add 4%<br>To order, or for more information, write to: Festive Fare P.O. Box 6447 Dept. C Grand Rapids. Michigan <sup>49506</sup> Grand Rapids. Michigan 49506 (6 16) 942-4039

 $101577727007$ 

# **The ULTIMATE in COMMODORE 64 Software**

### where the contract of the contract of the contract of the contract of the contract of the contract of the contract of the contract of the contract of the contract of the contract of the contract of the contract of the cont buy an "ARCADE"!!! **Why buy just 1 GAME. ..**  buy an **"ARCADE"!!!**

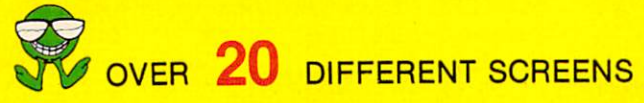

- EACH WITH MULTI-LEVEL DIFFICULTY EACH WITH MULTI-LEVEL DIFFICULTY
- <u>- EACH A DIFFERENT CONCEPT</u>
- <u>- EACH A DIFFERENT STRATEGY</u>

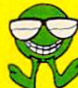

UNBELIEVABLY CHALLENGING... UNBELIEVABLY CHALLENGING ... INCREDIBLY ENTERTAINING!!

**32.95 PM 2019 19:00 PM** \$34.95'

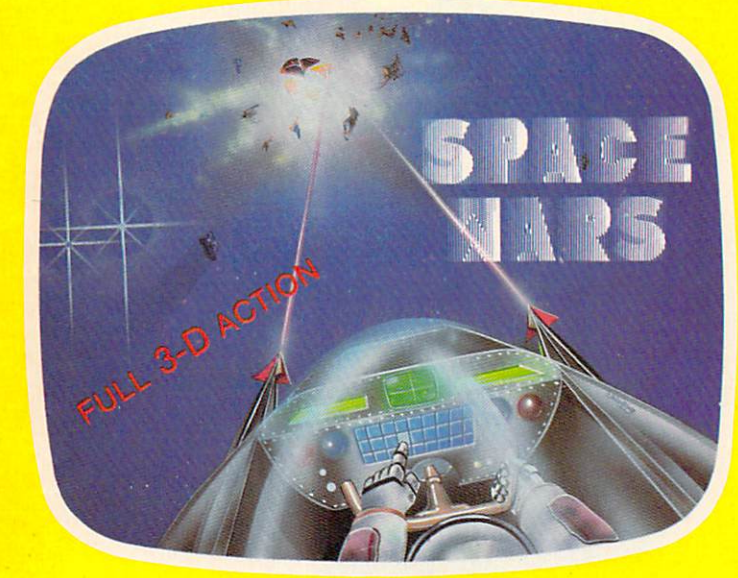

### Machine code's POWER.. **Machine code's POWER ...**  <u>basic extension of the contract of the contract of the contract of the contract of the contract of the contract of the contract of the contract of the contract of the contract of the contract of the contract of the contra</u> **BASIC'S ease**

- FULL IMPLEMENTATION OF STANDARD FORTH STANDARD FORTH **• FULL IMPLEMENTATION OF**
- **INCLUDES...ASSEMBLER,** SCREEN EDITOR, FLOATING SCREEN EDITOR , FLOATING POINT INSTRUCTIONS POINT INSTRUCTIONS

BONUS! MUSIC PROGRAM GAME EXAMPLE PROVIDED WITH FORTH SOURCE CODE BONUS! MUSIC PROGRAM & GAME EXAMPLE PROVIDED WITH FORTH SOURCE CODE

INCREDIBLY PRICED AT \$39.95\*

BALLS and SPACE WARS are trademarks pending of<br>ACCELERATED SOFTWARE INC.

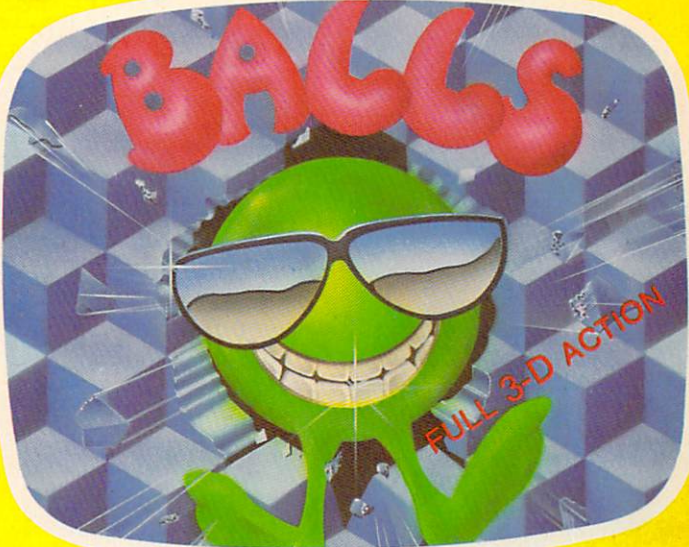

## We HAVE achieved the **We HA VE achieved the**  FINAL FRONTIER!! **FINAL FRONTIER!!**

## $\frac{1}{2}$  3 DIFFERENT BATTLE SCENES

- Battle in the particle in the contract of the contract of the contract of the contract of the contract of the contract of the contract of the contract of the contract of the contract of the contract of the contract of the - BATTLE IN DEEP SPACE
	- BATTLE AROUND PLANETS BATTLE AROUND PLANETS
- BATTLE IN THE DEATH TUNNEL IN THE DEATH OF THE DEATH OF THE DEATH OF THE DEATH OF THE DEATH OF THE DEATH OF TH - BATTLE IN THE DEATH TUNNEL

FURIOUS FULL-SCALE ACTION FURIOUS FULL-SCALE ACTION IN THE ARCADE TRADITION... اریک

> \$34.95\* \$34.95'

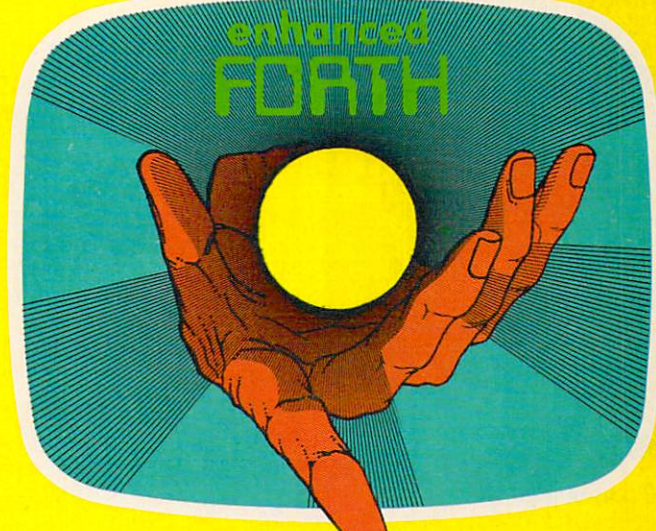

NOW AVAILABLE FROM YOUR LOCAL DEALER OR DISTRIBUTOR ACCELERATED SOFTWARE INC.. P.O. SOX 129, STATION "A", SCARBOROUGH, ONTARIO, CANADA H1K 589. . 1984 ACCE COMPRANT WORTH INCOURS CA

# COMPUTER COMPUTER COMPUTER COMPUTER COMPUTER COMPUTER COMPUTER COMPUTER COMPUTER COMPUTER COMPUTER COMPUTER COMPUTER COMPUTER COMPUTER COMPUTER COMPUTER COMPUTER COMPUTER COMPUTER COMPUTER COMPUTER COMPUTER COMPUTER COMPUT **COMPUTE! Books**

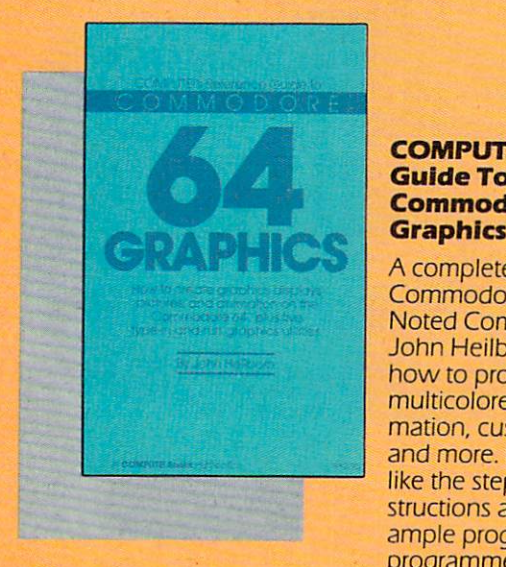

### Computer for a reference in the first part of the first part of the first part of the first part of the first part of the first part of the first part of the first part of the first part of the first part of the first part Commodore <sup>64</sup> **Commodore 64 COMPUTE.'s Reference Gu'deTo Graphics**

complete tutorial on A complete tutorial on Commodore <sup>64</sup> graphics. Commodore 64 graphics. Noted Commodore author Noted Commodore author John Heilborn explains John Heilborn explains how to provide the program spring of the program space of the spring of the spring of the spine of the spine o multicolored screens, ani multicolored screens, animation, custom characters, mation, custom characters, and more. Beginners will and more. Beginners w ill like the step-by-step in like the step-by-step instructions and clear ex structions and clear example programs. Advanced ample programs. Advanced programmers can build up programmers can build up how to program sprites,

their tool kit with the character editors, sprite editors, screen their tool kit with the character editors, sprite editors, screen design program, and other useful utilities. design program, and other useFul utilities.

<sup>218</sup> pages, paperback. 218 pages, paperback. Spiral bound for easy access to programs. Spiral bound For easy access to programs. **512.95** 

\$12.95 ISBN 0-942386-29-9 ISBN 0-942386-29-9

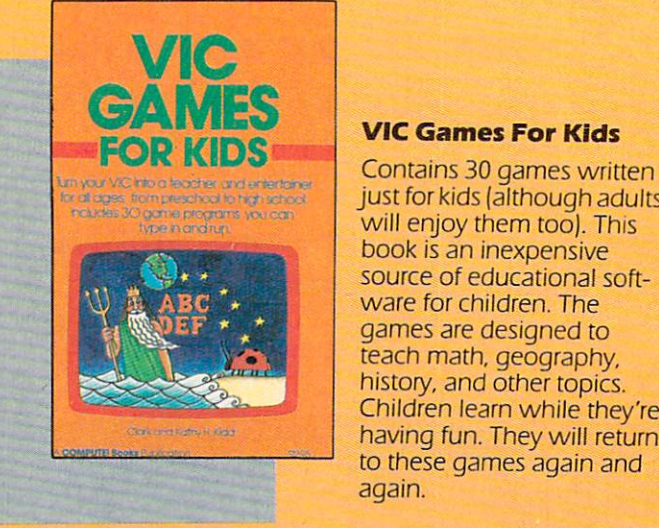

<sup>240</sup> pages, paperback. 240 pages, paperback. Spiral bound for easy access to programs. Spiral bound For easy access to programs. ISBN 0-942386-35-3 ISBN 0-942386-35-3 **\$12.95** 

### **VIC Games For KIds**

just for kids [although adults just For kids (although adults will enjoy them too). This book is an inexpensive book is an inexpensive source of educational software of educational software of educational software of educational software of educational software of educational software of educational software of educational software of educational software ware for children. The ware For children. The games are designed to games are designed to teach math, geography, geography, geography, geography, geography, geography, geography, geography, geography, history, and other topics. Children learn while they're Children learn while they're having fun. They will return having Fun. They will return to these games again and to these games again and again. again. source of educational softteach math, geography,

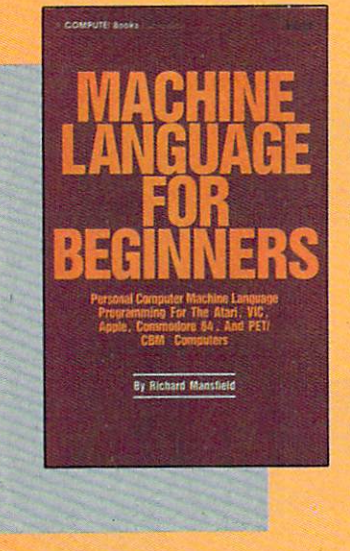

<sup>350</sup> pages, paperback. 350 pages, paperback. Spiral bound for easy access to programs. Spiral bound For easy access to programs. \$14.95 ISBN 0-942386-11-6 ISBN 0-942386-11-6 **\$14.95** 

### Machine Language **Machine Language**  For Beginners **For BegInners**

Much commercial software Much commercial software is written in machine lan guage because it's faster guage because it's Faster and more versatile than and more versatile than BASIC. Machine Language BASIC. Machine Language For Beginners is a step-bystep introduction to the step introduction to the subtleties of machine code. subtleties of machine code. Includes an assembler, Includes an assembler, a disassembler, and utilities, disassembler, and utilities, to help beginners write to help beginners write programs more quickly and programs more quickly and easily. Covers many pop easily. Covers many popular home computers. ular home computers. is written in machine lan-

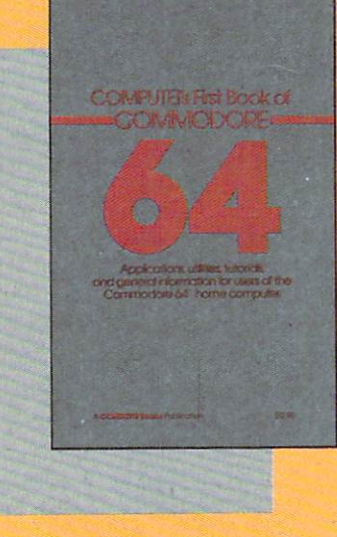

#### COMPUTE Is First **COMPUTErs First**  <u>book of the state of the state of the state of the state of the state of the state of the state of the state of the state of the state of the state of the state of the state of the state of the state of the state of the s</u> Commodore <sup>64</sup> Book Of **Commodore 64**

An excellent resource for An excellent resource For users of the 64, with some users of the 64, with something for everyone: BASIC thing For everyone: BASIC programming techniques, programming techniques, a memory map, a machine language monitor, and language monitor, and information about writing inFormation about writing games and using peripher games and using peripherals. Many ready-to-type-in als. Many ready-to-rype-in programs and games. programs and games.

<sup>264</sup> pages, paperback. 264 pages, paperback. Spiral bound for easy access to programs.

\$12.95 ISBN 0-942386-20-5 ISBN 0-942386-20-5 **\$12.95** 

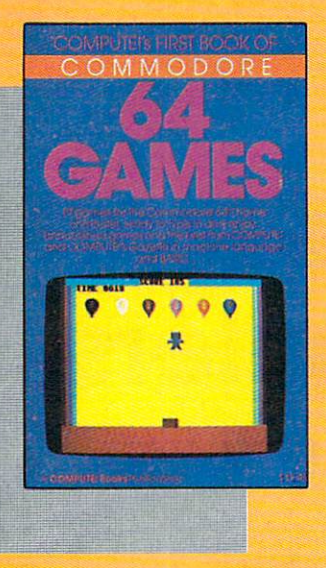

### COMPUTE !'s First Book Of Book Of **COMPUTE!'s FIrst Commodore 64 Games**

Packed full of games: And games: And games: And games: And games: And games: And games: And games: And games: "Snake Escape," "On the Escape," "On the Escape," "On the Escape," "On the Escape," "On the Escape," "On the Escape," "On the Escape," "On the Escape," "On the Escape," "On the Escape," "On the Escape," "On the Escape," "O cooperation," "Laser Gunner," "Laser Gunner," "Laser Gunner, "Laser Gunner," "Laser Gunner, "Laser Gunner," "L "Zuider Zee," and many "Zulder Zee," and many more. Machine language more. Machine language games requiring fast hands games requiring fast hands and good eye, as well as and a good eye, as well as strategy games which will strategy games which will exercise your mind. Intro exercise your mind. Introductory chapters and an ductal}' chapters and annotated listings provide notated listings provide ideas and techniques for ideas and techniques for writing games. An excellent <sup>w</sup> riting games. An excellent Packed full of games: "Snake Escape," "Oil Tycoon," "Laser Gunner,"

introduction for <sup>64</sup> owners who want to begin writing games. introduction for 64 owners who want to begin writing games. <sup>217</sup> pages, paperback. 217 pages, paperback. Spiral bound for easy access to programs. Spiral bound for easy access to programs. SBN 0-942386-34-5 **512.95** 

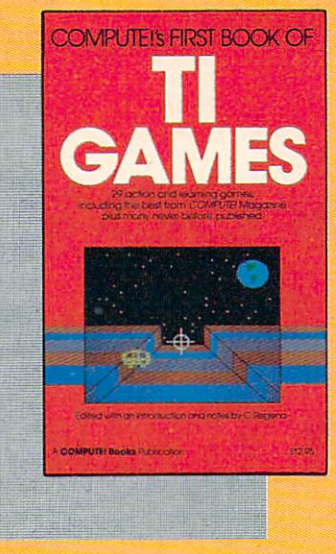

#### Computer and address the computer computer and computer and computer and computer and Book Of The Times of Times and Times of Times and Times and Times and Times and Times and Times and Times and **COMPUTE!'s FIrst Book Of TI Games**

Although this book is Although this book is packed with ready-to-type-packed with ready-to-typein games (29 in all], it is in games 129 in all), it is more than just book of *more* than just a book of games. It is designed to games. It is designed to teach game programming teach game programming techniques. Introductory chapters explain the special chapters explain the special features of the TI-99/4 and features of the TI-99/4 and 99/4A, giving advice on 99/4A. giving advice on coding techniques. Most coding techniques. Most games include an explana games include an explanation of how the program tion of how the program works. Contains mazes, works. Contains mazes,

chase games, old favorites, thinking games, creative chal chase games, old favorites, thinking games, creative challenges, and more. lenges, and *more.* 

<sup>211</sup> pages, paperback. 21 I pages, paperback. Spiral bound for easy access to programs. Spiral bound for easy access to programs. SBN 0-942386-17-5 ISBN 0-942386-17-5 **\$12.95** 

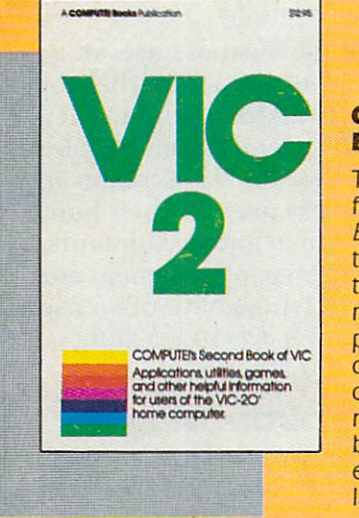

### Computer is seen and computer in the computer of the computer second second second second second second second **COMPUTE!'s Second**  Book Of VIC

This isjust the book to This is just the book to follow the best-selling First follow [he best-selling *First*  Book of VIC. clear explana Book of VIC: clear explanations of programming tions of programming techniques, an extensive techniques, an extensive memory map, a mini word processor, a system for creating sound effects, creating sound effects, a custom character maker, custom character maker, a machine language assembly assembly assembly assembly assembly assembly assembly assembly assembly assembly ass bler, and "Gumbail,"an extraordinary all-machine-extraordinal}' all-machinelanguage game. language game. machine language assembler, and "Gumball," an

<sup>274</sup> pages, paperback. 274 pages, paperback. Spiral bound for easy access to programs. Spiral bound for easy access to programs.

\$12.95 ISBN 0-942386-16-7 ISBN 0-942386-16-7 **\$12.95** 

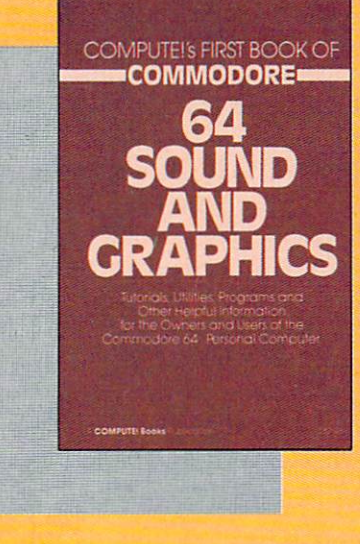

### COMPUTER IN THE REAL PROPERTY OF THE COMPUTER INTERFERENCE AND LODGED AT A REAL PROPERTY OF THE COMPUTER OF THE COMPUTER OF THE COMPUTER OF THE COMPUTER OF THE COMPUTER OF THE COMPUTER OF THE COMPUTER OF THE COMPUTER OF TH Book Of <sup>64</sup> Sound **Book Of 64 Sound**  And Graphics **And GraphIcs COMPUTE!'s FIrst**

Clear explanations of the Clear explanations of the 64's sound and graphics 64's sound and graphics capabilities. Includes many capabilities. Includes many tutorials and example pro tutorials and example programs: "MusicMaster," grams: "MusicMaster," a complete music synthe complete music synthesizer; "High-Resolution sizer; " High-Resolution Sketchpad," an all-Sketchpad," an allmachine-language pro machine-language program for making computer gram for making computer art; and "Ultrafont" and "Ultrafont" and "Ultrafont" and "Ultrafont" and "Ultrafont" and "Ultrafont" and "Ultr Editor," one of the best of the best of the best of the best of the best of the best of the best of the best of character editors available. character editors available. The appendices feature The appendices feature art; and "Ultrafont Character Editor," one of the best

useful reference charts and conversion tables. useful reference charts and conversion tables.

<sup>275</sup> pages, paperback. 275 pages, paperback. Spiral bound for easy access to programs. Spiral bound for easy access to programs. ISBN 0-942386-21-3 **\$12.95** 

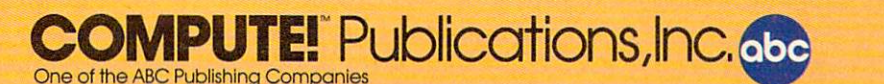

Post Office Box *5406,* Greensboro, North Carolina *27403* 

**Gwww.commodore.ca** 

# How COMPUTE! Readers **How COMPUTE! Readers**  Use Personal Computers **Use Personal Computers**  In The Institute of the International Action and Institute of the Institute of the Institute of the Institute of the Institute of the Institute of the Institute of the Institute of the Institute of the Institute of the Ins **In Their Businesses**

**Bernie Ghiselin** 

Home computers have their place in business, too. In *HOllie cOlllp"ters hnve their plnce ill* bllsilless, *too.* III our latest reader survey, subscribers tell how they use *ollr In test reader sllrvey, sllbscribers tell how they* lise their computers to save lives, increase personal productivity on the job, help with farm chores, and more. *tivity 01/ the job, help with fnrlll chores, nlld 1II0re.* 

Eight miles off the coast of Texas a fire breaks out on an oil rig. By 2:30 a.m. workers have lost control on an oil rig. By 2:30 a.m. workers have lost control and begin piling into standby boats. Some are burned. Others have suffered fractures and need burned. Others have suffered fractures and need to be lifted to a hospital.

When the call comes into Rockport, near Corpus Christi, Jerry Evans goes through a wellpracticed routine. He checks for <sup>a</sup> weather brief practiced routine. He checks for a weather briefing. Checks a map of the gulf. Calls a doctor. Files flight plan with the FCC. He's ready to scramble. a flight plan with the FCC. He's ready to scramble.

But just before he runs out the door, he But just before he runs out the door, he punches few keys on his Commodore 64. Be punches a few keys on his Commodore 64. Between Grand Island, Louisiana, and Corpus tween Grand Island, Louisiana, and Corpus Christi there might be <sup>1000</sup> oil or gas platforms. Christi there might be 1000 oil or gas platforms. A sequential file in his disk drive gives him the exact distance and time to any pickup point. distance and time to any pickup point.

### Saving Precious Time **Saving Precious Time**

As he fires up the helicopter, he also switches the As he fires up the helicopter, he also switches the LORAN (Long Distance Radio Navigation), which LORAN (Long Distance Radio Navigation), which gives him time and destination coordinates. But gives him time and destination coordinates. But Evans doesn't have to wait for the LORAN. He's Evans doesn't have to wait for the LORAN. He's already steering the course. Long hours pro already steering the course. Long hours programming his own computer have paid off. He gramming his own computer have paid off. He has shaved a few precious minutes off an emergency flight. And <sup>75</sup> percent of Evans' mis emergency flight. And 75 percent of Evans' missions are medical emergencies. sions are medical emergencies.

"My normal reaction time is <sup>20</sup> minutes or " My normal reaction time is 20 minutes or less," he said. "If I already know the coordinates, then I can tell instantly if the LORAN is working."

Now, Professional Helicopters, Inc. doesn't Now, Professional Helicopters, Inc. doesn't require its pilots to be programmers and Evans doesn't have to bring his own computer to work. doesn't have to bring his own computer to work. It gives him a professional edge. "Maybe I'm looking for a little bit shorter shortcut. I pride myself on being professional and being prepared," he on being a professional and being prepared," he said from his home in San Antonio. The same in San Antonio. The same in San Antonio. The same in San Antonio. The same in San Antonio. The same in San Antonio. The same in San Antonio. The same in San Antonio. The same in said from his home in San Antonio.

This is not to suggest the business uses of This is not to suggest the business uses of a home computer are always as dramatic as helicop home computer are always as dramatic as helicopter rescue flights at sea in the dark of night. But telephone interviews with several dozen people telephone interviews with several dozen people suggest that all kinds of COMPUTE! subscribers are suggest that all kinds of COMPUTE! subscribers are finding very creative business uses for their home finding very crea tive business uses for their home computers. There are salesmen and accountants, computers. There are salesmen and accountants, engineers and professors, sergeants, seamen, and engineers and professors, sergeants, seamen, and comic book collectors, all of whom have other uses comic book collectors, all of whom have other uses for computer besides Star Raiders or teaching for a computer besides *Stnr Raiders* or teaching Johnny how to spell. Johnny how to spell .

### Meat Packing And Hairdressing **Meat Packing And Hairdressing**

In Norman, Oklahoma, Richard Adkins, a student at Oklahoma State University Technical Institute, has written business software for a meat packing firm. His wife, Tina, works full time as a hairdresser and uses data base management program dresser and uses a data base management program on their VIC-20 to list clients, services, and various on their VIC-20 to list clients, services, and various mixtures for permanents. "She's virtually the mixtures for permanents. "She's virtually the breadwinner right now," said Adkins. breadwinner right now," said Adkins.

In Garden City, New York, a publishing company executive bought a computer for his children, but also wrote a personnel program to keep track of his staff, their performance, salary history, and attendance. A systems analyst in Mesa, Arizona, bought a home computer just out of curiosity. But his wife also uses it to keep track of expenses in his wife also uses it to keep track of expenses in her sideline businesses—distributing cosmetics her sideline businesses-distributing cosmetics
# Introducing **Introducing**  the first word processor **the first word processor**  made especially for the home **made especially for the home**

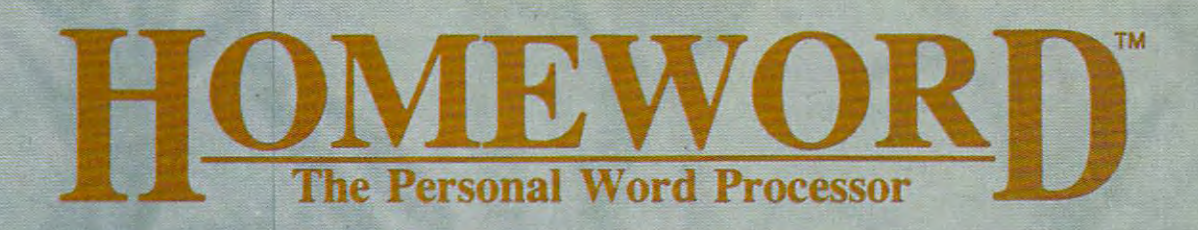

#### 1. A POWERFUL WORD PROCESSOR

- helps you be the best writer you can be
- \* at a fraction of the price of most others
- 2. EASY OF TAXABLE CONTINUES IN THE CONTINUES OF TAXABLE CONTINUES INTO A REPORT OF TAXABLE CONTINUES OF TAXABLE CONTINUES OF TAXABLE CONTINUES OF TAXABLE CONTINUES OF TAXABLE CONTINUES OF TAXABLE CONTINUES OF TAXABLE CONT
	- audio cassette guide to the basics

produces in the state and construction of the state of the state in the state of the state of the state of the state of the state of the state of the state of the state of the state of the state of the state of the state o

- instructions written in plain English
- 3. EASY TO USE IN THE USE OF THE USE OF THE USE OF THE USE OF THE USE OF THE USE OF THE USE OF THE USE OF THE USE OF THE USE OF THE USE OF THE USE OF THE USE OF THE USE OF THE USE OF THE USE OF THE USE OF THE USE OF THE US

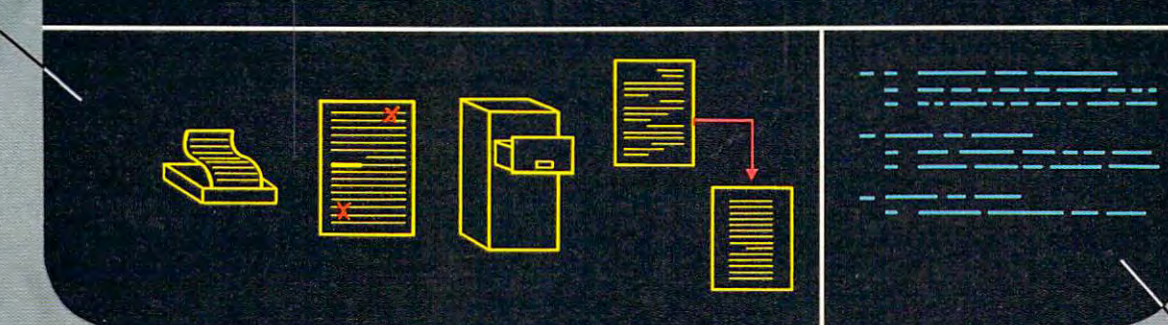

HomeWord makes writing easy. HomeWord makes writing easy. Changing what you write is even Changing what you write is even easier. Since the commands are easier. Since the commands are illustrated right on the screen, you illustrated right 00 the screen, you don't have to memorize any don't have to memorize any complex codes. complex codes.

Yet HomeWord's simplicity is Yet HomeWard's simplicity is deceptive. Although easier to use, deceptive. Although easier to use, it offers you the power of more it offers you the power of more expensive word processors! expensive word processors!

Yes, HomeWord is the best buy for your money...and the best money can buy! HomeWord is money can buy! HomeWord is available for only \$69.95 on the available for only \$69.95 on the Apple  $II$ ,  $II +$ , IIe and Commodore 64. Coming soon on the Atari! 64. Coming soon on the Atari!

#### Features Include Features Include

- \* add, move and erase blocks of text blocks of text
- automatic outline indents \* automatic outline indents
- underline, boldface, upper underline, boldface, upper and lower case and lower case
- \* reliable storage and retrieval of all your files retrieval of all your ftles

DISPLAY ENTIRE PAGE DISPLAY

ENTIRE PAGE

TYPING AREA

**TYPING AREA** 

- automatic page numbering automatic page numbering print documents of \* print documents of
- unlimited length unlimited length \* universal search and replace replace
- easy view of movement \* easy view of movement through your files

Sierro

TM designates a trademark of Sierra On-Line, Inc. @ 1983 Sierra On-Line, Inc. Sierra On-Line Building . Coarsegold, CA 93614 • (209) 685-6838

Sierra On-Line Building • Coarsegoid. CA 93614 • MMMMMM • COMMODOFE. Ca

MENU VISUAL<br>MENU

# Whatshouldyou lookfor inpersonal *What should you lookfor in personal*

Before you go looking for personal computer Before you go looking for personal computer software, you should know what personal computer software, you should know what personal computer software looks like. software looks like.

(You're not alone if you don't already know that software programs come in package.) software programs come in a package.)

Programs are "pre-recorded" on cartridges, tapes **Prog rams are "pre-recorded" on cartridges, tapes**  or diskettes. And, although you can't tell by looking at these cartridges, tapes or diskettes, the programs on them can be very different. on them can be very different.

#### Whatyou put in *What you put in*  is whatyou get out. *is what you get out,*

What happens when you play a high-quality tape on a high-quality recorder? Superior sound.

This analogy can also hold true with software. This analogy can also hold true with software. The better the program quality, the better the result be it improved productivity or creativity. - be it improved productivity or creativity.

IBM Personal Computer Software is both tested IBM Personal Computer Software is both tested and approved by IBM. And these programs are and approved by IBM. And these programs are designed to take advantage of an IBM personal desig ned ro take advantage of an IBM personal computer's many advanced hardware features. **computer's many advanced hardware features.** 

#### *What the value is.* -

What are improved math skills worth? More What are improved math skills worth' More efficient inventory control? Faster communications? efficient inventory conttol' Faster communications' What is accomplishment worth? What is accomplishment worth'

Any way you look at it, the value of personal Any way you look at it, the value of personal computer software is the value of doing your best. computer software is the value of doing your best.

#### What compatibility means. *What compatibility means.*

Many of the same software programs that run Many of the same softwate programs that run on the IBM Personal Computer you use at work will run on other IBM personal computers you use in run on other IBM personal computers you use in other places. So you can, for example, continue in your family room what you started in the classroom or your family room what you started in the classroom or boardroom. (Or the other way around.) boatdroom. (Or the other way around.)

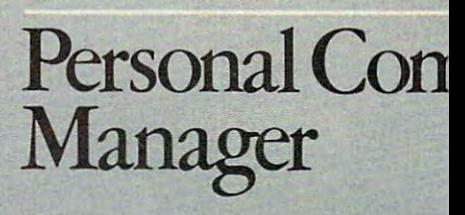

**Productivity Series** 

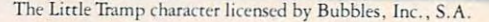

# computer software? *computer software?*

#### What's available.  $\mathbf{W}$  , which are also as a set of  $\mathbf{W}$

One software program can't satisfy everyone's One sofrware program can'r sarisfy everyone's computing needs. That's why IBM has such an compuring needs, Thar's why IBM has such an extensive library of programs. You'll find a series for productivity, education, business, entertainment, **productivity, education, business. entertainment.**  lifestyle, programming or communications. lifesryle, programming or communicarions,

With IBM Personal Computer Software, you Wirh IBM Personal Compurer Sofrware, you have a choice,

In word processing, for example, you may want In word processing , for example , you may wam a simple program for memo writing. You'll find that program in the IBM software library. If you want a sophisticated program for report writing, you'll find sophisricared program for reporr wriring, you'll find  $t_{\rm max}$  in the library as well-defined in the library as well. rhar in rhe library as well.

#### $\cdots$ *<u>What's inside.</u>*

Sometimes learning a program is easy. Sometimes it's not. That's why inside every IBM Somerimes ir's nor. Thar's why inside every IBM software package are instructions that are clear and undersrandable.

#### Whatyou can do right now. *What you can do right now.*

There's more to look for in personal computer software than what you've read here. To find out sofrware rhan whar you've read here . To find our more, look no further than your authorized IBM more, look no furrher rhan your aurhorized IBM Personal Computer dealer. For one near you, call Personal Computer dealer. For one near you, call 800-447-4700. In Alaska or Hawaii, 800-447-0890. 800-447-4700. In Alaska or Hawaii, 800-447-0890,

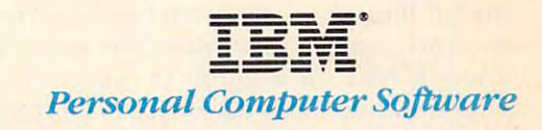

Dial up information **Dial up infonnation services with a single keystroke.** Send or receive mail... stock and weather reports **mall ,** , , **slock and weather reports** ... charts or spreadsheets. , , , **charts or spreadsheets ,** , , automatically over standard phone lines.

tnunications

and selling flower arrangements. And in Brooklyn, New York, Jim McQuade, an accountant in private practice who's been hacking with com priva te practice who's been hacking with computers for 20 years, is very up-to-date. On his home computer the various packages—such as accounts payable and accounts receivable—are all accounts payable and accounts receivable-are all integrated; that is, "they all feed into the general ledger without having to go through manual ledger without having to go through manual **entries. "** 

#### Taking The Computer To Work **Taking The Computer To Work**

In several respects, though, Evans is typical of the home computer user who works for a large company, perhaps the military, that cannot cus company, perhaps the military, that cannot customize programs for each individual or manager. tomize programs for each individual or manager. This kind of user takes pride in his work, sees This kind of user takes pride in his work, sees a better way to do things or make money, and enjoys better way to do things or make money, and enjoys programming, regardless of previous experience. programming, rega rdless of previous experience.

Like Evans, David Loomis takes his computer Like Evans, David Loomis takes his computer to work. A master sergeant with 22 years in the Air Force, Loomis can't wait for the mainframe at Air Force, Loomis can' t wait for the mainframe at Pease Air Force Base, New Hampshire, to do his Pease Air Force Base, New Hampshire, to do his work. Among other things, Loomis must keep work. Among other things, Loomis must keep track of retraining in nuclear safety for 80 to 100 airmen each year. "It's not popular training. It's airmen each year. " It's not popular training. It's like flu shots," he said from his home in Somers-like flu shots," he said from his home in Somersworth. "They're supposed to help you. But that worth . "They're supposed to help you . But that doesn't mean you have to like it." doesn't mean you have to like it."

#### Decentralizing The Paperwork **Decentralizing The Paperwork**

As it happens, the Air Force has no system to As it happens, the Air Force has no system to keep Loomis abreast of who has undergone which keep Loomis abreast of who has undergone which stage of training. "Everything used to be done by stage of training. "Everything used to be done by central computer some place on the base. More a central computer som e place on the base. More and more they're realizing this is not the most and more they're realizing this is not the most modern way of doing things," he added. "But modern way of doing things," he added . "But the Air Force does not want to decentralize too ....... much. "

So Loomis trots out his own computer and So Loomis trots out his own computer and does it himself. "The work I do is cut out for my use and comes on a whistle," he said. "Otherwise, it would take me a couple of months to find out where someone is and when they would be avail where someone is and when they would be ava ilable for retraining." able for retraining."

#### Machine For Repetitious Work **A Machine For Repetitious Work**

Since the Air Force is obviously not paying Loomis Since the Air Force is obviously not paying Loomis for this work, why does he agonize? "I spent for this work, why does he agonize? " I spent a year at a remote island in the Aleutians doing punch cards to put into a busy file system." He was listing test equipment on 5x8 cards. "About was listing test equipment on 5x8 cards. "About 98 percent of the work I did on that program could have been done in <sup>a</sup> tenth of the time using have been done in a tenth of the time using a microcomputer," he said. "I hate dull, boring, repetitious work and if I can get a machine to do it, I will."

Again and again it's the same story. Time. Again and again it's the same story. Time. Money. Convenience. And the use of a home computer for business tasks has led <sup>a</sup> few COM computer for business tasks has led a few COM-PUTE! subscribers into the world of telecommuting: PUTE! subscribers into the world of telecommuting: They don't have to go to the office.

Of course, not all work can be done at home. Of course, not all work can be done at home. Steel must be forged in blast furnaces. Autos come Steel must be forged in blast furnaces. Autos come off assembly lines. But the U.S. economy is changing, depending less on heavy industry and more ing, depending less on heavy industry and more on information. John Naisbitt, author of Mega on informa tion . John Na isbitt, author of *Megn*trends, estimates that around 60 percent of American jobs now involve handling information.

Where information is the product, telecommuting comes into its own. And the father of tele muting comes into its own. And the father of telecommuting, the microcomputer, is growing commuting, the microcomputer, is growing smarter and cheaper. Another boost for telecommuting has been the rapid growth of organized, muting has been the rapid growth of organized, easy-to-access data bases, the semifinished mate easy-to-access data bases, the semi finished materials against which many telecommuters apply their computers and energy. their computers and energy.

"I've probably tripled my business in a year," said Charlie Seyffer of Albany, New York, a sales engineer for Eastern Heating and Cooling. Seyffer's engineer for Eastern Heating and Cooling. Seyffer's task is to design heating and cooling systems. task is to design heating and cooling systems. With a modem attached to a Commodore 64, he taps into computers at large firms like Carrier or York. He feeds in the dimensions—square foot York. He feeds in the dimensions-square footage, types of windows, perhaps <sup>15</sup> inputs for age, types of windows, perhaps 15 inputs for homes, 100 for office buildings. And then Seyffer gets full load analysis on his terminal: the gets a full load analysis on his terminal: the cheapest fuel, all the costs. chea pest fuel, all the costs.

But it doesn't stop there. Seyffer and his fel But it doesn't stop there. Seyffer and his fellow salesmen also manage their inventories and low salesmen also manage their inventories and track each job much more closely, the costs, taxes, track each job much more closely, the costs, taxes, profits. "We have a much more in-depth look at each job," he said. "We're even writing some of our own programs now." our own programs now."

The use by salesmen of computers at home has been so successful the company is paying for has been so successful the company is paying for them. "We're knocking the heck out of the other them. "We're knocking the heck out of the other businesses in this area," said Seyffer. businesses in this area," said Seyffer.

#### Customized Farming Software **Customized Farming Software**

On the farm, computers are keeping track of hogs and soybeans. According to <sup>a</sup> recent study by and soybeans. According to a recent study by Frost & Sullivan, a marketing research firm, farmers will spend \$428 million on microcomput farmers will spend \$428 million on microcomputers and data processing between 1983 and 1987. More than 94,000 systems will be purchased dur More than 94,000 systems will be purchased during this period, with unit sales increasing an aver ing this period, with unit sales increasing an average of 35 percent annually during the four years.

In Arlington, Texas, Bill Asher set out on his In Arlington, Texas, Bill Asher set out on his own, selling agricultural products during a recession year. "It's been sort of <sup>a</sup> tough year on all of sion year. " It's been sort of a tough year on all of us," he said. "Some <sup>30</sup> percent of the acreage has us," he said. "Some 30 percent of the acreage has been knocked out. This killed chemical sales." To been knocked out. This killed chemical sales." To diversify, Asher is writing agriculture-related diversify, Asher is writing agriculture-related programs he hopes to sell. For example, nutri programs he hopes to sell. For example, nutritional and feed conversion programs are needed tional and feed conversion programs a re needed in swine operations. "My program lets you keep in swine operations. "My program lets you keep a herd record on the rate of gain," he said.

Stan Dibbet owns a 240-acre farm near Maurice, Iowa. He grows mainly corn and soy-Maurice, Iowa . He grows mainly corn and soy-

# Five Easy Ways **Five Easy Ways**  To Clean Up Your Finances. **To Clean Up Your Finances.**

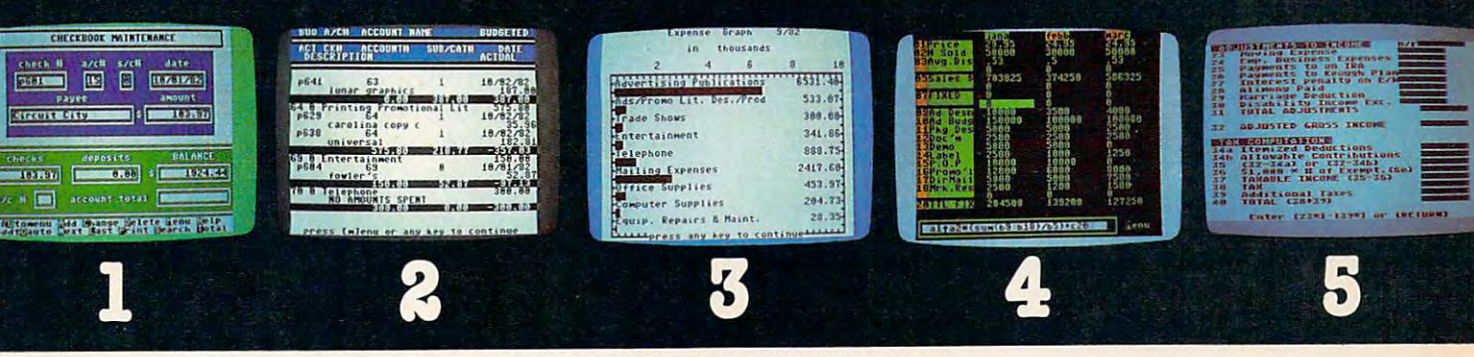

'Checkbook Maintenance Check Search Chart of Accounts Check Search

Income/Expense **Vet Worth Statement** \*Detail Budget Analysis Appointments Calendar \*Spreadsheet<br>
Rayments Calendar Compatible **Statements** 

actual screen display "indicates function being shown

Summary Budget Payments Calendar Compatible with Appointments Calendar Payments Calendar •Color Chart Package Analysis ·Color Chart Package Finance 1, 2 and 5 Most schedules Mailing List

Compatible with Finance 1, 2 and

'Income Tax ·'ncome Tax Prints forms Prints forms one of the come of the come of the come of the come of the come of the come of the come of the come of the come<br>Prints Checks Income Income Expense Mailing List Uses Finance 1, 2 and 4

> r!C'ot~· b.

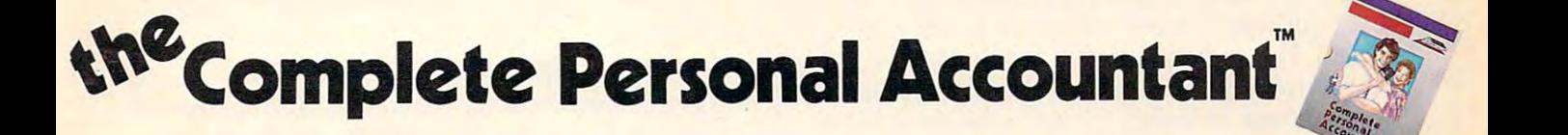

Whether you're cleaning up at home or around the of Whether you're cleaning up at home or around the of· fice, there's NOW a COMPLETE line of money management software that will attend to all the details, while details, while the details, while the details, while the details, while the details, while the details, while the details, while the details, while the details, whil letting you see the whole financial picture. The Complete Personal Accountant's exclusive combination of plete Personal Accountant's exclusive combination of easy to use programs give the wise investor a quick and dependable way to control finances and plan for the dependable way to control finances and plan for the ment software that will attend to all the details, while future.

FINANCE 1 gets you organized with a standard chart of accounts adaptable to any situation. The Checkbook accounts adaplable to any situation. The Checkbook Maintenance program with full screen editing and special Maintenance program with full screen editing and special 'Help' commands let you find any check by any field. 'Help' commands let you find any check by any field. You can flag tax deductibles, reconcile your bank You can flag tax deductibles, reconcile your bank statement, print checks and more. stalement, print checks and more.

FINANCE 2 tells you where your money is, where it's going and where it's coming from. The Detail and Summary Budget pro from. The Detail and Summary Budget proyour money. The Income/Expense and Net looking statements that can be printed with any 80 column printer. grams show exactly where you're spending Worth programs provide professional· looking statements that can be printed

competition. No other finance package for the home or smafl business gives you Ap-the home or smell business gives you Ap· FINANCE 3 separates the CPA from the

### programmer'sinstitute

polntments and Payments Calendars for scheduling your time and money. polntments and Payments Calendars for scheduling your time and money. Few packages offer the ability to chart each account in color. And only the Few packages offer the ability to chart 'each account In color. And only the CPA includes a mailing list with a 1200 name capacity\*. All reports are printable to the second printer. The second printers and able with an 80 column printer.

FINANCE 4 lets you determine the "what if's" of your financial future. With this easy to learn spreadsheet you'll spend more time making decisions and this easy to learn spreadsheet you'll spend more time making decisions and less time crunching numbers. less time crunching numbers.

FINANCE 5, The Tax Handler™, uses your files from Finance 1, 2 and 4 to complete your taxes in a fraction of the normal time.

> The Complete Personal Accountant™ line of money management software Is simply the most comprehensive, easy to ment software Is simply Ihe mosl comprehensive, easy to use financial software available anywhere. use financial software available anywhere.

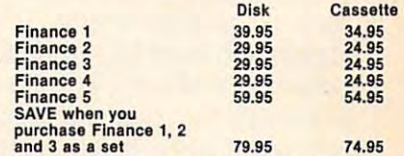

IBM PC", TRS 80 Color™ and Vic 20™ Available for Atari 400/800/1200™, Commodore 64™,<br>IBM PC™ TRS 80 Color™ and Vic 20™

Prices subject to change without notice. Add \$3.00<br>for postage and handling.

Ask you local deal to see a running demo or call<br>1-800-334-SOFT to order direct. \*Varies according to computer.

a division of

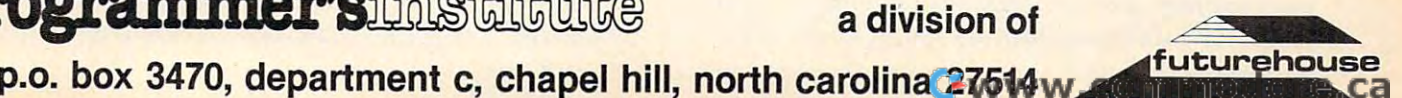

beans, sometimes breeds livestock, and currently beans, sometimes breeds livestock, and currently has some hogs. To help keep his farming opera has some hogs. To help keep his farming operations competitive, Dibbet bought a Commodore 64.

Each year consultant from the Northwest Each year a consultant from the Northwest Iowa Farm Business Association drops by to help Iowa Farm Business Association drops by to help Dibbet with his books and do his taxes. Dibbet Dibbet with his books and do his taxes. Dibbet gets a tax return from this, but the service costs him \$400 each year. However, now that Dibbet him \$400 each year. However, now that Dibbet has software customized for farm business, he has software customized for farm business, he can program his own inventory, depreciation, can program his own inventory, depreciation, and figure his own taxes. He's not only saved and figure his own taxes. He's not only saved \$400, he says, he's also having fun learning about \$400, he says, he's also having fun learning about computers, "just [enjoying] the fact that you can computers, "just [enjoying] the fact that you can take a relatively dumb machine and make it do what you want it to do." what you want it to do."

Unlike people who buy a home computer for games or education, people who use their microcomputers in their work often watch the bottom computers in their work often watch the bottom line. By and large, they seek a return on their investment, either in hard cash, greater efficiency investment, either in hard cash, greater efficiency on the job, or both. on the job, or both.

Accountants, bookkeepers, and financial and stock market wizards are especially interested in stock market wizards are especially interested in return on investment. Andy Larson of Jupiter, return on investment. Andy Larson of Jupiter, Florida, first bought a VIC-20, then a Commodore 64, mainly for his son. But Larson tracks about ten 64, mainly for his son. But Larson tracks about ten stocks and has put his entire system on a spreadsheet "primarily to tell me when to sell and buy," sheet "primarily to tell me when to sell and buy," he said. He tracks the stock's moving average over he said. He tracks the stock's moving average over three-week period. He watches the cash posi a three-week period . He watches the cash positions of mutual funds, the advance-decline line, tions of mutual funds, the advance-decline line, the Standard & Poor 500, and other barometers.

#### Stock Profits Pay For Computer **Stock Profits Pay For Computer**

James Welker, a professor of finance and management information systems at the Indiana campus ment information systems at the Indiana campus of the University of Pennsylvania, goes even of the University of Pennsylvania, goes even deeper. Aside from his teaching, Welker does deeper. Aside from his teaching, Welker does private accounting for small businesses, some private accounting for small businesses, some financial consulting and systems design. One of financial consulting and systems design. One of his more creative projects last year was to compile  $\;$ evidence needed in a court case on mail fraud. A dealer had allegedly made unauthorized trades in dealer had allegedly made unauthorized trades in options on IBM stock in "discretionary" accounts. options on IBM stock in "discretionary" accounts. There were six indictments. There were six indictments.

Since the dealer had never matched the Since the dealer had never matched the trades, someone needed to pore through the books trades, someone needed to pore through the books and match each buy and sell. That's when they and match each buy and sell. That's when they called on Welker. "You have to go through, find called on Welker. "You have to go through, find out when he opened a position and when he covered it. It took about three months. worked covered it. It took about three months. I worked from copies of brokerage statements. from copies of brokerage statements.

"I had to design a program especially for the option transactions, compute the profit; those option transactions, compute the profit; those over <sup>20</sup> percent, those over <sup>60</sup> percent, and so over 20 percent, those over 60 percent, and so on," he said. "It took a little while."

Computers can trace people as easily as they Computers can trace people as easily as they trace money. And increasingly, managers, super trace money. And increasingly, managers, supervisors, or administrators are using home com-visors, or administrators are using home com-

puters to do personnel work. There is a bundle of personnel software on the market. personnel software on the market.

Nearly everyone interviewed found uses for Nearly everyone interviewed found uses for word processing. In the last few months, though, word processing. In the last few months, though, perhaps no one has had greater use for it than perhaps no one has had greater use for it than Richard Carls of Racine, Wisconsin. A partner in an insurance agency, Carls also prepares taxes for an insurance agency, Carls also prepares taxes for about <sup>950</sup> clients. He's been running his own show about 950 clients. He's been running his own show for about <sup>25</sup> years, and the tax business has gotten for about 25 years, and the tax business has gotten so large Carls' daughter pitches in to help. Using so large Caris' daughter pitches in to help. Using <sup>a</sup> service bureau, Carls became discouraged after a service bureau, Caris became discouraged after his first attempt to computerize and went back to his first attempt to computerize and went back to figuring all those taxes by hand. But last October figuring all those taxes by hand. But last October he bought a 64, a printer, and a disk drive, and began building a data file on all his clients.

"We will start on a limited scale on the computer at first, just to get our feet wet. No business puter at first, just to get our feet wet. No business . returns at first. There are too many carry-over returns at first. There are too many carry-over figures from one schedule to another, too much figures from one schedule to another, too much chance of missing some information." chance of missing some information ."

And how does Carls stay in touch with those And how does Caris stay in touch with those <sup>950</sup> clients? Word processing. There are <sup>11</sup> differ 950 clients? Word processing. There are II different tax classifications and 11 different letters. For example, Carls' letter to a person who is single, does not own a home, and does not itemize deductions will be different from his letter to a couple making mortgage payments and itemizing. And making mortgage payments and itemizing. And so on. soon.

#### Mailing Lists In <sup>22</sup> Categories **Mailing Lists In 22 Categories**

If he chooses, Carls can segregate his mailing list If he chooses, Carls can segregate his mailing list by any of <sup>22</sup> categories, for example, by phone by any of 22 categories, for example, by phone exchange, by zip code, month of birth, social se exchange, by zip code, month of birth, social security number, and so on. curity number, and so on.

Here again is a man looking at the bottom line as he plugs away at his home computer. But line as he plugs away at his home computer. But there is something else on that bottom line besides there is something else on that bottom line besides money, profits, efficiency, and clean data guiding money, profits, efficiency, and clean data guiding logical decisions. logical decisions.

Regardless of age, geographical location, or Regardless of age, geographical location, or profession, there is also plain, old-fashioned profession, there is also plain, old-fashioned enjoyment. enjoyment.

Take D. Anthony Valentine, an engineer for Take D. Anthony Valentine, an engineer for TVA and in the naval reserve for Uncle Sam. TVA and in the naval reserve for Uncle Sam. Lieutenant Commander Valentine collects all Lieutenant Commander Valentine collects all kinds of books, including comic books. He has so kinds of books, including comic books. He has so many that his hobby is almost becoming a sideline business. business.

#### Keeping Track Of Collections **Keeping Track Of Collections**

"When you get about 10,000 comic books, they're "When you get about 10,000 comic books, they're a little hard to keep track of," he said. Valentine has them packed in plastic bags, lined along four has them packed in plastic bags, lined along four shelves 15 feet wide. A few date back to the 40s, but most are from the 60s and 70s. but most are from the 60s and 70s.

"I enjoy them, for one thing. like the art "I enjoy them, for one thing. I like the art work. And I've been collecting for quite a while, for speculation. The value goes up and down." for speculation. The value goes up and down."

Valentine paid <sup>12</sup> cents for the first issue of Valentine paid 12 cents for the first issue of Conan and today the issue sells for about \$65. But *Conan* and today the issue sells for about \$65. But

# **BRUTAL! RUTHLESS! UNPREDICTABLE!**

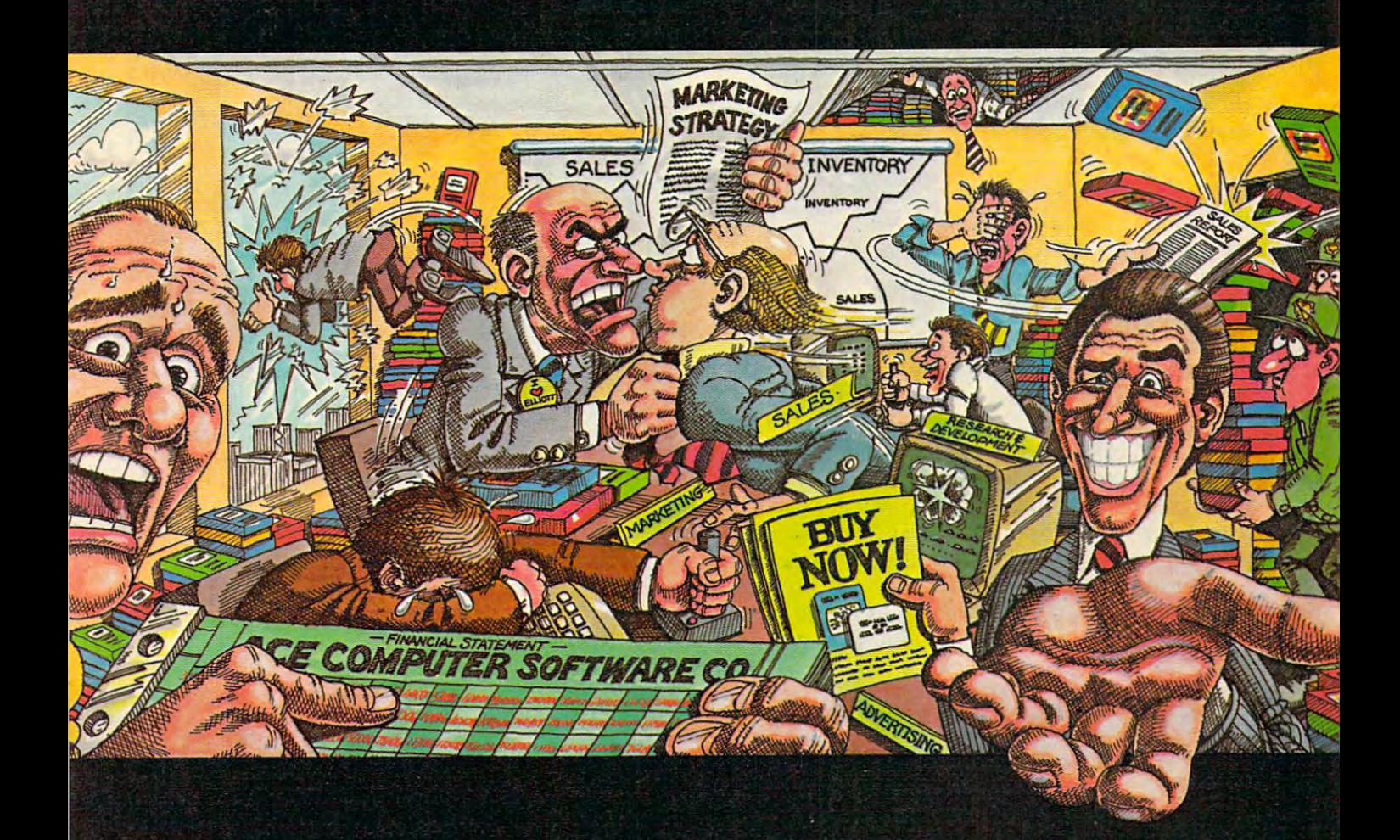

### **IN THIS GAME REALLY THE RUSINES**

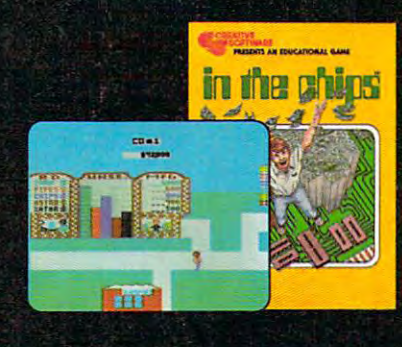

F

Δ

 $\boldsymbol{\tau}$ 

 $\overline{C}$ 

R

Okay, boss, now what do we do? Research & Development is working round the clock coming up with new products, the warehouse is overflowing, the advertising agency wants more money, your customers are fickle, and the competition just slashed their prices. We're all waiting for your decision.

Put yourself at the helm of this enterprising new software company. Every major decision is in your hands. Use your logic and intuition to spot market trends. Keep a close eye in your balance sheet. Get a arip on your company, a leg up on your competition, and a stranglehold on the market. Do you have what it takes to be King of Silicon Valley? Or will you end up selling apples on skid row?

Intense strategic challenge combined with a real education in the workings of big business make In The Chips one game anyone can profit from.

W

R

F

Τ

IN THE CHIPS." Concept Education for the VIC-20, Commodore 64, IBM PC and PCir.

 $\mathcal{S}$ 

his prize is the first issue of Fantastic Four, a Marvel Publication which came out in 1962. Valentine paid five cents for the comic at a flea market. The catalogue value is now between \$900 and \$1000. catalogue value is now between \$900 and \$1000. "That's the one I keep in my safe deposit box," he said.

To cope with *Conan, The Fantastic Four,* the science fiction, the hardbacks, the paperbacks, the coins and stamps and what-all, Valentine the coins and stamps and what-all, Valentine realizes, "They need to be catalogued. I'm trying realizes, "They need to be catalogued. I'm trying to come up with a program to catalogue all that."

For Valentine, the fun far outweighs the For Valentine, the fun far outweighs the profits. profits.

#### "I Just Enjoy The Thing" "I Just Enjoy The Thing"

Late one night last October, Jerry Evans was al Late one night last October, Jerry Evans was already airborne on a routine flight when the radio alerted him. Two drilling platforms  $\mathcal{L}$  is a set of  $\mathcal{L}$  , and the platforms in the platform  $\mathcal{L}$ catwalk were in the set of the set of the set of the set of the set of the set of the set of the set of the set of the set of the set of the set of the set of the set of the set of the set of the set of the set of the set  $m<sub>1</sub>$  is the same said. The said said  $\sim$ people to the beach. No one was injured. The beach of the beach and the set of the beach. alerted him. Two drilling platforms joined by a catwalk were in trouble. "They were both ablaze when we got there,'' he said. ''We carried 83 people to the beach. No one was injured. "

In this case, Evans' flight navigation program wouldn't have done any good because his com wouldn't have done any good because his computer is not on the helicopter and the LORAN puter is not on the hebcopter and the LORAN was doing its job. In other words, there will not was doing its job. In other words, there will not always be a payoff for his long hours programming | his Commodore. his Commodore.

"But it doesn't matter if it pays or not," said "But it doesn' t matter if it pays or not," said Evans (and many others interviewed). ''I just .<br>eniov the thing.'' enjoy the thing.

<u>. . . . . . . . . .</u>

**ORDER FROM** 

#### **MAC/65** THE BEST MACRO ASSEMBLER

MAC/65-the highest rated\* and fastest macro assembler for com puters produced by Atari, Inc.—is now available in an OSS Super-Cartridge. Now, MAC/65 even includes a special version of the extremely popular DDT<br>debug tool. Compatible with any debug tool. Compatible with a series of the compatible with any other compatible with any other companies of the disk or case to case the case of the case of the case of the case of the case of the case of the case of the c for only S99.00.

San Jose. - CA 95129 - (408) (16 3099

"The Book of Atari Software 1984

Call for details

#### Commodore® owners: **Commodore® owners:**  "THE FUTURE IS HERE..." **"THE FUTURE IS HERE.** " ••

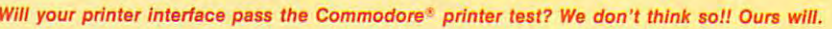

**OSST** 

1173D Saratuga/Sunnyale Road

The CONNECTION™ is truly the ultimate parallel interface for the VIC20™/COMMODORE 64™ This fully intelligent interface plugs into the disk (serial) socket just like the standard printer and you can easily assign it any device number. It will provide virtually TOTAL EMULATION of the Commodore® printer including all standard graphic characters (normal or inverse), column tabbing, dot tabbing, graphic repeat, dot addressable graphics, cursor characters (normal or inverse). column tabbing, dOl labblng, graphic repeat, dol addressable graphics, cursor up/down mode, and more. It responds to all of the standard commands {PRINT #, OPEN, CLOSE, etc.) lo up/down mode, and more. 1\ responds to all of the standard commands (PRINT II, OPEN, CLOSE, etc.) to insure software designed for the Commodore® printer will operate with the CONNECTION™. Use it in the TOTAL TEXT MODE, or purchase our Universal' CONNECTION that works with virtually EVERY DAISY TOTAL TEXT MODE, or purchase our Universal" CONNECTION thaI works with virtually EVERY DAISY WHEEL OR MATRIX PRINTER with standard Centronics Parallel configuration. To take full advantage of your printer's special features, please specify the printer type. Available for STAR MICRONICS, BX80, EPSON. OKI, NEC. PROWRITER. BANANA. SEIKOSHA, RITEMAN, GEMINI10X and others. EPSON. OKI. NEC. PROWAITEA. BANANA. SEIKOSHA. RITEMAN. GEMINll0X and others. ONLY \$119.00 Complete. (Additional ROMs are available if you should ever change printers).

- THE CONNECTION PROVIDES:
- 1) 2K Printer buffer. 1) A 2K Printer buffer.
- 2) Full LEO Status indicators. 2) Full LED Status indicators.
- 3) Complete Built In self test. 3) Complete Built In self test.
- 4) Printer reset switch. 4} Printer reset switch.

**WE BUTLER, NJ 07405 201-838-9027** 

13428 RT 23

- 5) Adds Skip over pert, margin set, programmable line length, program 5} Adds Skip over perf. margin set. programmable line length, program list format commands to your printer. list format commands to your printer.
- 6) No need for extra cost, special tape loader for graphics. 6} No need for extra cost, special tape loader for graphics.
- 7) All features easily accessed from software. 7) All features easily accessed from software.
- 8) ASCII conversion, TOTAL TEXT, EMULATE, and TRANSPARENT Modes. 8) ASCII conversion, TOTAL TEXT, EMULATE, and TRANSPARENT Modes. 'Note: Only the Universal CONNECTION will not provide 100% Commodore graphics.

Dealer And **Distributor Inquiries** Invited

ostorCor

# 'ooo rn@I?::J~~ooo COMPUTER IN A 2000 COMPUTER IN A 2000 COMPUTER IN A 2000 COMPUTER IN A 2000 COMPUTER IN A 2000 COMPUTER IN A 2000 COMPUTER IN A 2000 COMPUTER IN A 2000 COMPUTER IN A 2000 COMPUTER IN A 2000 COMPUTER IN A 2000 COMPUTER IN A  $\textcolor{red}{\text{MAMEN}_{\text{oo}}}$ GATS... **COMPUTERS!**

#### DON'T LET SPIKE BITE YOUR BYTES AND BITS. **DON'T LET SPIKE BITE YOUR BYTES AND BITS.**

S~%

———————————————————

Dymarc's new Clipper keeps your computer from going to the dogs. At Dymarc's new Clipper keeps your computer from going to the dogs. At a price that won't cost you a lot of bytes and bits.

BEWARE,

G

 $\blacksquare$ 

Dymarc, the people who brought you the Clipstrip and ClipCube, Dymarc, the people who brought you the Clips trip and ClipCube, now bring you the new Clipper with advanced power protection for your now bring you the new Clipper with advanced power protection for your computer. Like all their products, the new Dymarc Clipper has high computer. Like all their products, the new Dymarc Clipper has high quality circuit designs to stop harmful surges and spikes. quality circuit designs to stop harmful surges and spikes.

With this innovative, advanced protection, surges and spikes are  $\begin{bmatrix} 0 \\ 0 \end{bmatrix}$ prevented from disrupting important programs or destroying delicate prevented from disrupting important programs or destroying delicate computer circuits. The computer computer circuits of the computer circuits of the computer circuits of the computer circuits. computer circuits.

Protect your computer investment now! Insist on the Clipper to put Protect your computer investment now! Insist on the Clipper to leash on Spike before he takes <sup>a</sup> byte out of your computer. a leash on Spike before he takes a byte out of your computer. See your local computer dealer today or call Dymarc. See your local computer dealer today or call Dymarc.

For the Dymarc Dealer nearest you, For the Dymarc Dealer nearest you, call toll-free: 800/638-9098 call toll-free: 800/638-9098

dVmarc **MARC**  INDUSTRIES, INC. 21 GOVERNOR'S CT., BALTIMORE, MD 21207

**SURGE SUPPRESSOR**  was a contract of the contract of

**WWWF** 

modore.ca

SUPPRESSOL

**SURGE** 

- -

**IFRIES** 

# Apple's Macintosh **Apple's Macintosh**  Unveiled **Unveiled**

Fred D'Ignazio, Associate Editor

Fred D'Ignazio was there when Apple's new Macintosh *Fred D'lgl1azio was there whell Apple's new Macintosh*  computer introduced itself to the world. *computer introduced itself to the war/d.* 

The Apple Macintosh had its coming-out party at The Apple Macintosh had its coming-out party at the monthly meeting of the Boston Computer the monthly meeting of the Boston Computer Society on Monday evening, January 30.

The atmosphere was a cross between a football pep rally and a gala rock concert. People jammed into the elegant John Hancock Hall and filled it to the chandeliers. Everyone was talking filled it to the chandeliers. Everyone was talking loudly and pointing up at the stage. loudly and pointing up at the stage.

On the stage was dark brown podium and On the stage was a dark brown podium and table with <sup>a</sup> fabric bag on top. a table with a fabric bag on top.

#### High-Tech Rock Video **High-Tech Rock Video**

The lights dimmed. Huge speakers on the stage The lights dimmed. Huge speakers on the stage blasted the audience with a hard, driving rock beat. The audience began clapping to the beat. beat. The audience began clapping to the beat.

Two giant video screens above the stage lit Two giant video screens above the stage lit up, showing pictures of men, women, kids, old up, showing pictures of men, women, kids, old people, young people, black, and white people people, young people, black, and white people using Apple's new Macintosh computer. The using Apple's new Macintosh computer. The pictures appeared on the screen, one after another, pictures appeared on the screen, one after another, accompanied by the theme from Flashdance. accom panied by the theme from *Flashdance.* 

The music stopped. The clapping grew The music stopped. The clapping grew louder. Steve Jobs, the inventor of the Apple com louder. Steve Jobs, the inventor of the Apple computer and the project manager of the Macintosh, puter and the project manager of the Macintosh, climbed onto the stage, smiling and waving. climbed onto the stage, smiling and waving. People began cheering. The noise was deafening.

#### And Now <sup>A</sup> Word From Mac **And Now A Word From Mac**

"The Macintosh is the third milestone in the per "The Macintosh is the third milestone in the personal computing revolution," Jobs said, as he sonal computing revolution," Jobs said, as he walked over to the table at the center of the stage. walked over to the table at the center of the stage. "First came the Apple II in 1977." An Apple II "First came the Apple II in 1977." An Apple II appeared on the giant screen overhead. appeared on the giant screen overhead.

"Next came the IBM PC in 1981." A PC ap-

peared on the video screen. The audience began peared on the video screen. The audience began laughing. The image of the PC on the screen was laughing. The image of the PC on the screen was out of focus and almost unrecognizable. out of focus and almost unrecognizable.

"And now, in 1984," Jobs said, as he reached "And now, in 1984," Jobs said, as he reached the table and put his hands on the box, "we have the table and put his hands on the box, "we have the Macintosh, the third milestone and definitely the Macintosh, the third milestone and definitely the greatest. It is so great it is insanely great." People laughed. The words "INSANELY GREAT" People laughed. The words " INSANELY GREAT" appeared in giant letters over Jobs' head. appeared in giant letters over Jobs' head.

"This machine eats 8088s for breakfast," Jobs "This machine ea ts 8088s for breakfast, " Jobs continued. "Its Motorola <sup>68000</sup> cranks along at continued. " Its Motorola 68000 cranks along at 8 megahertz and processes over a million instructions a second. It has four musical voices and a speech synthesizer built-in. Its screen has twice speech synthesizer built-in. Its screen has twice the dots of an Apple II or a PC. Yet the whole computer weighs only a third of an IBM box.

"Now it's time to meet Mac in person." "Now it's time to meet Mac in person. " With a theatrical flourish, Jobs unzipped the fabric case and lifted the Macintosh out of the bag. An instant later he had connected the power bag. An instant later he had connected the power cord, the keyboard, and the mouse. cord, the keyboard, and the mouse.

He switched on the computer. The screen He switched on the computer. The screen over Jobs' head turned sky blue. "All the images over Jobs' head turned sky blue. "All the images you see," he said, "are generated by the Mac." you see," he said, "are generated by the Mac."

Jobs looked at the blank screen. "Ah, yes," Jobs looked at the blank screen. "Ah, yes," he said. "We need a disk." He reached in his shirt pocket and pulled a tiny 3<sup>1</sup>/2-inch disk out and waved it at the audience. waved it at the audience.

Jobs inserted the disk in the computer. The Jobs inserted the disk in the computer. The letters M - A - C - I - N - T - O - S - H marched, one by one, across the Mac's screen and across one by one, across the Mac's screen and across the giant screen above the stage. The letters the giant screen above the stage. The letters marched in time to the theme from Chariots of Fire marched in time to the theme from *Chariots of Fire*  that blared from the stage's gigantic speakers. that blared from the stage's gigantic speakers.

"And now," Steve said, "a word from Mac." "And now," Steve said, "a word from Mac." He gestured to the computer. He gestured to the computer.

Mac came suddenly to life. "Thank you, Mac came suddenly to life. "Thank you,

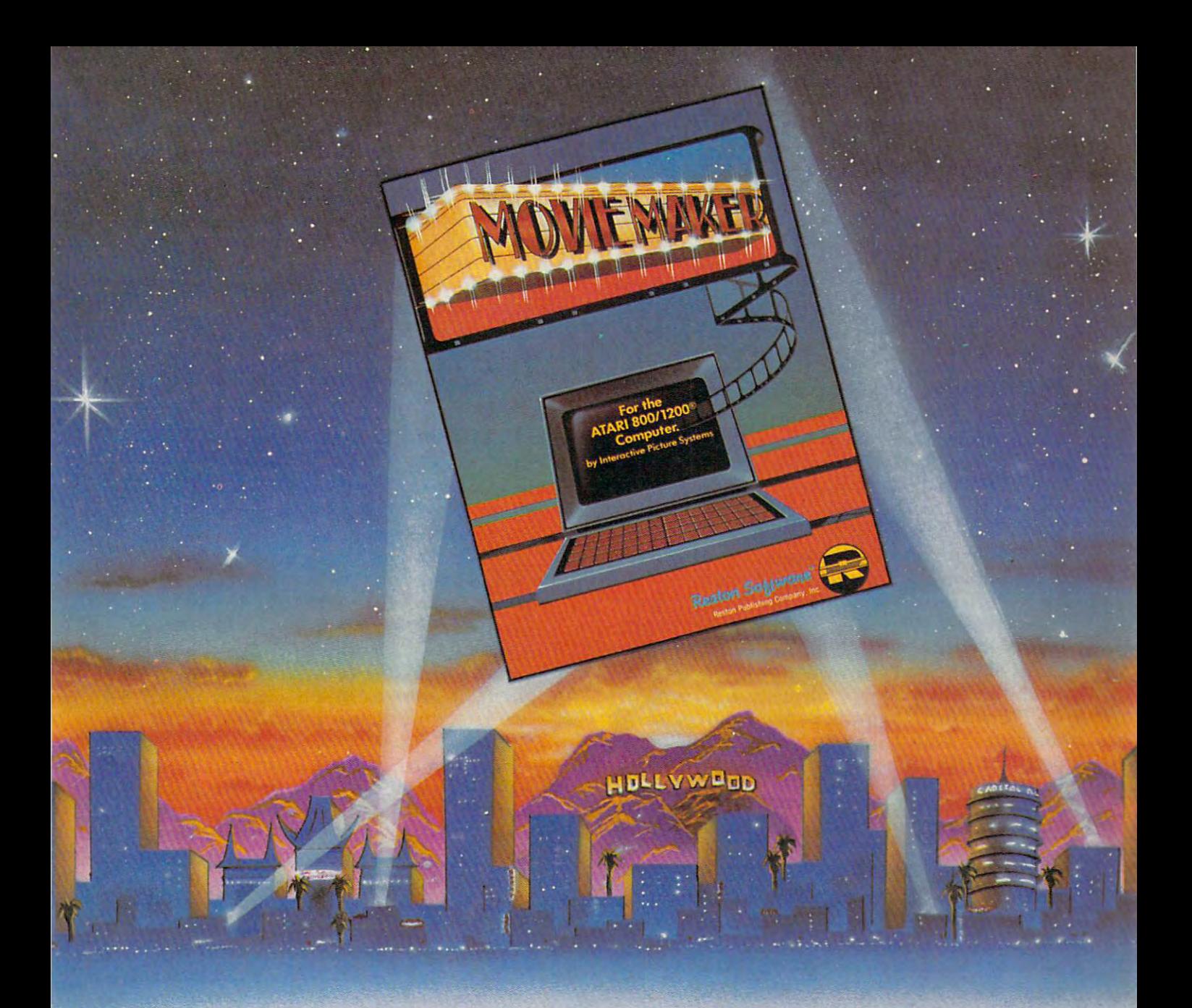

## A SOFTWARE STAR IS NOT THE RESIDENCE OF THE RESIDENCE OF THE RESIDENCE OF THE RESIDENCE OF THE RESIDENCE OF THE RESIDENCE OF THE RESIDENCE OF THE RESIDENCE OF THE RESIDENCE OF THE RESIDENCE OF THE RESIDENCE OF THE RESIDENCE OF THE RE BORN **BORN STAR IS**

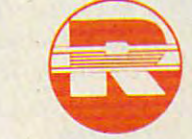

Prentice-Hall Company A Prentice-Holl Compony <sup>11480</sup> Sunset Hills Rd. '1480 Sunset Hills Rd, Reston, VA <sup>22090</sup> Reston, VA 22090 Available at your local bookstore and computer retailer, or call us at Available at your local bookstore and computer retoiler, or call us at  $8 - 3 - 3 = 3 - 3 = 3$ (800)336-0338

MovieMaker" brings the art of computer animation to your Atari Home Computer® And turns you into the director. No Home Computer«' And turns you into the director. No programming is necessary, in the contract in the contract in and desired in the contract of the contract of the contract of the contract of the contract of the contract of the contract of the contract of the contract of th experiment. Movie Maker is publicated that is publicated to the innovative top indicate the innovative tool that is pure your device the action, using scene, Creole the action, I clearly using the action of the action of the action rhe action. The Compose mode lets you drav. characisrs and  $\mathcal{L}$  background, with special  $\mathcal{L}$  and easy  $\mathcal{L}$  and easy  $\mathcal{L}$  and easy  $\mathcal{L}$  and easy  $\mathcal{L}$  and easy  $\mathcal{L}$ duplication of the shapes. The shapes incredible details you add in the shapes of the shapes of the shapes of the shapes for astounding realism. When you "Record," you film and edit up to <sup>300</sup> frames of continuous action, controlling speed, sequence, to 300 frames of continuous action, controlling speed, sequence, colors, camera angles and layers of sound. And the "Smooth" function eliminates all flicker. The results are <sup>30</sup> professional, ycu'll function eliminates all flicker. The results are o professional, you'll want to film one dream after another. And you can after a structure to film one dream and you can after another. I leaving your keyboard. That's the reason why MovieMaker<sup>+</sup> is the best selling software from Creative Pastime '. the best selling software from Creative Pastime '. MovieMcker'· brings the art of computer animation to your Atari programming is necessary. just Imagination, flair and a desire to experiment. MovieMaker" is a powerful, innovative tool that lets you devise the action, set the scene, create the actors und stage  $\,$ the action. The ' Compose' mode lets you draw characters and background, with a special "Mirror" fu.ldio: I for quick and eosy duplication of shapes. The ''Zoom'' lets you add incredible detail for astounding realism. When you "Record," you film and edit up want to film one dream after another. And you can, without ever

MovieMaker" is a Creative Pastime'' from **Example 3 Reston Software** 

> Coming sounds and Apple; IB/-PC.1" to a problem; IB/-PC.1" to a problem; IB/-PC.1" to a problem; IB/-PC.1" to a problem; IB/-PC.1" to a problem; IB/-PC.1" to a problem; IB/-PC.1" to a problem; IB/-PC.1" to a problem; IB/-P For the Atari 800/1200® Computer Atari is a registered trademark ot Atari, Inc. Coming soon for Apple," IBM-PC \* Commodore 64 \*

Steve," it said. Its voice was mechanical and computer-like, but it was easy to understand and computer-like, but it was easy to understand and strangely imbued with personality. strangely imbued with personality .

Mac gave quick, crisp introduction to itself. Mac gave a quick, crisp introduction to itself. It showed the audience how to access files and It showed the audience how to access files and how to use its MacWrite and MacPaint programs. how to use its *MncWrite* and *MncPnillt* programs. Then it gave a dazzling graphics display. It finished its performance with words of advice: finished its performance with words of advice: "Never trust a computer you can't lift."

"And now," said Mac, when the audience " And now, " said Mac, when the audience finished clapping, "back to Steve." finished clapping, " back to Steve."

#### The Second Desktop Appliance **The Second Desktop Appliance**

Jobs then spoke about the potential market for Jobs then spoke about the potential market for the new computer. "The Mac is a desk appliance," he said, "the first since the telephone. he said, " the first since the telephone.

"Up until now computers have been like " Up until now computers have been like telegraphs. Over a century ago, when the telegraph was invented, people predicted the day graph was invented, people predicted the day when telegraph terminals would be on everyone's when telegraph te rminals would be on everyone's desk. But telegraphs were too difficult to use. desk. But telegraphs were too difficult to use.

"Then the telephone was invented. It was "Then the telephone was invented . It was easy to use so everyone could use it. It brought easy to use so everyone could use it. It brought people in touch with other people so it was useful people in touch with other people so it was useful to everyone. Soon everyone was using the telephone and the telegraph virtually disappeared.

"The same thing will happen with personal "The same thing will happen with personal computers. Only a fraction of the 235 million people in this country can use personal com people in this country can use personal computers. But the Mac is different. Like the tele puters. But the Mac is different. Like the telephone, it is a desk appliance. It is the computer for the rest of us."

#### Means To An End **A Means To An End**

Earlier in the evening, at the press reception, Earlier in the evening, at the press reception, I had been talking with Mike Murray, marketing had been talking with Mike Murray, marketing manager for the Macintosh. Like Jobs, Murray called the Macintosh an appliance. "I looked up called the Macintosh an appliance. " I looked up appliance in the dictionary," Murray said, "and it appliance in the dictionary, " Murray said, "and it said that an appliance was 'a means to an end.' said that an appliance was 'a means to an end .' That's the Mac. It's a means to an end."

That night, filled with the thrill of the occasion, I just nodded at Mike and grinned. "A means" to an end," thought. "That's neat." to an end," I thought. "That's neat. "

At that time, it looked to me that Apple had At that time, it looked to me that Apple had solved the problem of making computers useful solved the problem of making computers useful and attractive to everybody. In the Mac they had and attractive to everybody. In the Mac they had created the first mass-market computer crea ted the first mass-market com pu ter appliance. appliance.

The following morning I returned home to Roanoke. That afternoon I looked up appliance in my own dictionary. *My* dictionary defined appliance as "a machine designed for a particular use." **use.** "

All of a sudden I realized that Apple had cleared only one of the two hurdles that have prevented the average person from using a computer. First, despite manufacturers' claims, com puter. First, despite manufacturers' claims, computers have never been easy to use. Second, no puters have never been easy to use. Second, no

one has yet come up with a computer with a *particular use* which makes everyone want to use it.

The Mac isn't as easy to use as <sup>a</sup> telephone, The Mac isn't as easy to use as a telephone, but it is still easy to use, so I'd say Apple has but it is still easy to use, so I'd say Apple has cleared the first hurdle. Unfortunately, unlike the telephone, the Mac does not have a clearly defined use that is obvious to everybody. The telephone puts people in touch with each other. But what puts people in touch with each other. But what does the Mac do that is comparable? does the Mac do that is comparable?

The Mac is clearly a milestone in the personal computing revolution. It does everything more computing revolution . It does *everythillg* more easily than almost any other affordable computer. But it does nothing new. But it does nothing new.

#### The First Activity Appliance **The First Activity Appliance**

Yet Mac is special, so special that it still may eventually become an appliance on everyone's desk.

One way for Mac to become a mass-market computer is to eliminate the whole question of "What do I do with it?" One way to sidestep this question is to replace it with another question: "What kind of appliance is Mac?" "What kind of appliance is Mac?"

Some people say Mac is an information ap Some people say Mac is an informa tion appliance. Others say it is a knowledge appliance. Still others say it is a graphics arts appliance. Like the phone, it is also a communications appliance. So what kind of appliance is Mac?

think it is an appliance unlike any appliance I think it is an appliance unlike any appliance we've seen before. I think it is an *activity appliance*. It lets you do activities. You decide which activities you want to do using Mac. you wa nt to do using Mac.

This is a disappointing definition—until you look at how Mac lets you do activities. What Mac does is less important than how it does it. does is less important than how it does it.

First, Mac lets you individualize everything First, Mac lets you individualize eve rything you do. You can personalize the way you play, you do. You can personalize the way you play, the way you work, the way you interact with the rest of the world. Mac becomes an extension of yourself. It lets you put your stamp, your personal yourself. It lets you put your stamp, your personal image, on everything you do. This is a supremely satisfying feeling.

Second, and most important of all, Mac makes Second, and most im portant of all, Mac makes whatever activity you do exciting.

If this sounds like gobbledygook, good! If this sounds like gobbledygook, good! I advise you to be skeptical. Don't take my word for it. Go down to your local Apple dealer and try Mac for yourself. Then reread this article and see if I'm not right. if I'm not right.

Apple will be able to sell tens of millions of Apple will be able to sell tens of millions of Macs if it can just convey these two simple qualities Macs if it can just convey these two simple qualities to people. Mac cannot do anything new. But it can to people. Mac cannot do anything new. But it can make whatever you do more joyful, and more make whatever you do more joyful, and more exciting. It makes everything you do a personal statement of who you are and how you see the world.

#### What Makes Mac Exciting? **What Makes Mac Exciting?**

The excitement you feel when using Mac is difficult to describe because it comes from lots of little, cult to describe because it comes from lots of little, intangible, almost subconscious features. intangible, almost subconscious features.

These are the things I noticed when I first played with the Macintosh: played with the Macintosh:

First, using Mac is *intuitive*. At most points when you want to do something, you can guess when you want to do something, you can guess how to do it. Mac does things the way you feel how to do it. Mac does things the way you feel they ought to be done.

Second, Mac is graphic arts machine. Every Second, Mac is a graphic arts machine. Everything the computer can do is represented picto-thing the computer can do is represented pictorially. There are no exotic commands, no unintel rially. There are no exotic commands, no unintelligible error messages, and no control characters. ligible error messages, and no control characters. When you do something, you see the end result When you do something, you see the end result on the screen, almost instantly. on the screen, almost instantly.

Third, the Mac is manageable. When you Third, the Mac is manageable. When you take it out of its box, you are not overwhelmed take it out of its box, you are not overwhelmed with snakelike cables, power cord adapters, disk with snakelike cables, power cord adapters, disk drives, and hefty manuals. It was easier to set up drives, and hefty man uals. It was easier to set up the Mac than it was to set up the new TV my family the Mac than it was to set up the new TV my family got for Christmas.

Fourth, the Mac's keyboard is unlike all other Fourth, the Mac's keyboard is unlike a ll other computer keyboards. It looks familiar—like a small typewriter keyboard. There are no rows of in typewriter keyboard . There are no rows of intimidating function keys and ominous keys like timidating function keys and ominous keys like HELP, ESCAPE, BREAK, and RUN. HELP, ESCAPE, BREAK, and RUN.

Fifth, even simplified keyboard is still too Fifth, even a simplified keyboard is still too much for many people. This is where the Mac's much for many people. This is where the Mac's mouse comes in. Believe it or not, the mouse really is easy to use. For many applications, the mouse completely replaces the keyboard. completely replaces the keyboard.

Sixth, the Mac's menus are very friendly and they do not slow you down. After only a couple of minutes practice I was zipping around inside an activity, using the menus without breaking my an activity, using the menus without breaking my stride. stride.

Seventh, like a nice person, the Mac is "user" forgiving." The Mac lets you get out of any mistake forgiving. " The Mac lets you get out of any mistake by selecting the UNDO function. No matter how by selecting the UNDO function . No matter how disastrous your last action was, you can im disastrous your last action was, you can immediately undo it. mediately undo it.

Eighth, the Mac is light (only <sup>20</sup> pounds). Its Eighth, the Mac is light (only 20 pounds). Its bag (at S100), its few parts and cables, and its light bag (at 5100), its few parts and cables, and its light weight make it easy to carry around with you. To be personal a computer should be portable. Now, wherever you go, you can take your computer with you. with you .

Last, the Mac does away with some of com Last, the Mac does away with some of computers' most irritating habits. For example, many puters' most irritating habits. For example, many computers are extremely sensitive to voltage fluc computers are extremely sensitive to voltage fluctuations and momentary brownouts in household tuations and momentary brownouts in household electrical current. The Mac is not. electrical current. The Mac is not.

Also, the Mac is tall and skinny. Unlike most Also, the Mac is tall and skinny. Unlike most computers, it does not hog your whole desk or computers, it does not hog your whole desk or kitchen table. kitchen table.

#### This Crazy Group Of People **This Crazy Group Of People**

After Jobs and Mac completed their presentations After Jobs and Mac completed their presentations in John Hancock Hall that night in Boston, Jobs called his core team of Mac engineers and pro ca lled his core team of Mac engineers and programmers up on the stage to demonstrate the

Mac and to answer the audience's questions. Mac and to answer the audience's questions.

The Mac team ran down the aisles and poured The Mac team ran down the aisles and poured up on the stage. People in the audience began up on the stage. People in the audience began clapping wildly. The team responded by waving clapping wildly. The team responded by waving and grinning. and grinning.

The Mac team—twelve men and one woman— The Mac team-twelve men and one womanwere as diverse in their dress and personalities as were as diverse in their dress and personalities as they could be. Some wore ties, others wore blue they could be. Some wore ties, others wore blue jeans and T-shirts. Some were shy and withdrawn. jeans and T-shirts. Some were shy and withdrawn. Others were just as outgoing and theatrical as Jobs and Mac. Jobs and Mac.

Jobs spoke of his team as "artists." He pre Jobs spoke of his team as "artists. " He presented a slide show of the team members at work on the Mac. "We prepared this slide show," he on the Mac. "We prepared this slide show," he said, "to try to capture some of the energy of this said, " to try to capture some of the energy of this crazy group of people." crazy group of people."

At the conclusion of the slide show, one of At the conclusion of the slide show, one of the programmers, Bill Atkinson, speaking for the the programmers, Bill Atkinson, speaking for the team, said, "We are hoping that through the Mac team, said, "We are hoping that through the Mac we can leverage our energy into the world at we can leverage our energy into the world at large." large."

The last slide showed the inside of the case The last slide showed the inside of the case that covers the Mac's monitor, disk drive, and that covers the Mac's monitor, disk drive, and circuit boards. On the side of the case of every circuit boards. On the side of the case of every Macintosh are inscribed the names of the members Macintosh are inscribed the names of the members of Mac's team. of Mac's team.

#### The Right Stuff **The Right Stuff**

Many people have begun comparing the team to the original astronauts. The members of the team the origi nal astronauts. The members of the team are called the "astronauts of computing." Their <sup>a</sup> re called the "astronauts of computing." Their idealism, their individual genius, their devotion idea lism, their individua l genius, their devotion to their work, and their standards of excellence to their work, and their standards of excellence are like the manned space program astronauts' are li ke the manned space program astronauts' highly touted "right stuff." highly touted "right stuff. "

There's no question that the Mac team has There's no question that the Mac team has the right stuff. But I'm not sure they should be the right stuff. But I'm not sure they should be called astronauts. In fact, there is no direct com called astronauts. In fact, there is no direct comparison with the manned space program. parison with the manned space program.

The small number of astronauts in the space The small number of astronauts in the space program were just the top of a pyramid of thousands of anonymous individuals whose ef thousands of anonymous individuals whose efforts made the astronauts' great achievements forts made the astronauts' great achievements possible.

With Apple this pyramid is upside down. With Apple this pyramid is upside down. The right stuff demonstrated by the team of Mac The right stuff demonstrated by the team of Mac programmers and engineers has been infused prog rammers and engineers has been infused into the Macintosh computer. This team represents the small point at the bottom of the upside-sents the smaU point at the bottom of the upsidedown pyramid. The Macintosh will perhaps even down pyramid. The Macintosh will perhaps eventually be used by millions of us. We represent the tually be used by millions of us. We represent the broad base at the upside-down pyramid's top. broad base at the upside-down pyramid's top.

The team, unlike their counterparts in the The team, unlike their counterparts in the space program, have received well-deserved rec space program, have received well-deserved recognition and praise for their efforts.

And who are the astronauts of computing? And who are the astronauts of computing? We are, all of us. New generations of computers like Mac will give all of us the right stuff. With like Mac will give all of us the right stuff. With new computers like Mac we can all soar.  $\bullet$ 

### Securities Analysis Analysis Analysis Analysis Analysis Analysis Analysis Analysis Analysis Analysis Analysis A **Securities Analysis**

Fred Schobert, Jr

**The home computer is ideally suited for the task of in**vestment analysis and can quick!}/ perform calculations *vesllllelli allalysis alld call quickh, perforlll calClilaliolls*  that would take hours to do by hand, even with calcu lator. This program provides you with some of the same powerful tools used by professional financial analysts in evaluating stocks and bonds and the companies that *evalualillg slacks alld bonds olld Ihe colllpallies Ihal*  issue them. Versions are included for the <sup>64</sup> and VIC *with 3K or more expansion, Atari, and IBM PC and* PCjr. *PCjr. <i>Ihat would take hours to do by hand, even with a calcuissue them. Versions are included for the 64 and VIC* 

In today's financial environment, even the most In toda y's financial environment, even the most modest investor can participate in a wide variety of investment opportunities through discount of investment opportunities through discount brokers or stock accumulation plans like Merrill Lynch's Sharebuilder account. Lynch's Sharebuilder account.

If you're interested in the stock market but don't know anything about investing, you should don't know anything about investing, you should know that most brokers will be happy to assist know that most brokers will be happy to assist you. Also, there are many excellent sources of investment information available. Some of the best are: the PBS television program Wat! Street best are: the PBS television program *Wall Streel*  Week, The Wall Street Journal, Barron's, Forbes, Fortune, Business Week, Moodv's Investors Service, *lune, Busilless Week,* Moody's Investors Service, the Value Line Investment Survey, and Standard and Poor's Outlook and Stock Guide. These sources and Poor's *Olltlook* and *Slack Guide.* These sources are available in most libraries and brokerage are ava ilable in most libraries and brokerage houses.

You must clearly understand, however, that the market is risky and that usually the higher the profit potential, the higher the accompanying profit potential, the higher the accompanying risk. This program is not a get-rich-quick scheme. It merely gives you a set of fundamental analytical tools that you can use to make informed, intelligent investment decisions. gent investment decisions.

The program is written for the average per The program is written for the average person. However, if you are completely unfamiliar with fundamental analysis, it would be helpful if you first read two free pamphlets distributed by you first read two free pamphlets distributed by the nation's largest stockbroker, Merrill Lynch. the nation's largest stockbroker, Merrill Lynch . They are *How to Read a Financial Report* and *The* Bond Book. Familiarity with these and the notes in this article should allow you to use this program correctly and evaluate its output even though you've never been exposed to investments or you've never been exposed to investments or financial matters before. financial matters before.

The program is divided into five main sub The program is divided into five main subroutines. Two are used for stock valuation, one for fundamental analysis, one for bond valuation, for fundamental ana lysis, one for bond va lua tion, and the final one for printing to the screen.

#### **The Gordon Valuation Model**

lines 205-580. Although limited in its usefulness, lines 205-580. Although limited in its usefulness, it is academically sound and is the basis for the more complex models used by professional securities analysts. It is based on the premise that curities analysts. It is based on the premise that stock prices are determined as the present value stock prices are determined as the present value of a stream of a stream of cash flows (dividends). The major flows (dividends). The major major major major major major major major major major major draw back of the model is the model in the model it as assumed that the summer of the set of the set of the set growth rate and dividend policy of the company growth rate and dividend policy of the company are perpetual and unchanged. The Gordon stock valuation model is located in of a stream of cash flows (dividends). The major drawback of the model is that it assumes that the

The subroutine asks you to estimate the com The subroutine asks you to estimate the company's annual growth rate in earnings. Due to the pany's annua l growth rate in earnings. Due to the importance of accurately estimating earnings growth, it is best to use the estimates of profes growth, it is best to use the estimates of professional analysts who have the most up-to-date objective and subjective information at their fingertips. These estimates can often be found in fingertips. These estima tes can often be found in the sources listed earlier. However, if no growth estimates are available, the program will request estimates are ava ilable, the program will request more data from you and estimate a growth rate itself.

known as the market risk premium as 5.5 percent known as the market risk premium as 5.5 percent over the long term Treasury rate, adjusted for risk. This is an estimate and differs slightly from year to year and from stock to stock. The figure was derived, however, from a study which calculated the average market risk premium for Standard and Poor's <sup>400</sup> Industrials over the past <sup>20</sup> ard and Poor's 400 Ind ustrials over the past 20 years. Another study, based on figures from 1926– <sup>1978</sup> found the market risk premium to average 1978 found the market risk premium to average 6.2 percent over the U.S. T-bill rate. If you feel more comfortable dealing with the T-bill rate, you can make the appropriate changes in lines 220-230. can make the appropria te changes in lines 220-230. A quick comparison of the two figures shows that they are approximately equivalent. they are approximately equivalent. In line 230 the model also defines what is

Another, more general, model is located in Another, more gene ral, model is located in lines 750–940. This is a revision of the famous Graham valuation model and was designed to yield a value closely approximating the values obtained from much more complex models. An earnings multiple is obtained and then multiplied by nor multiple is obtained and then multiplied by normalized earnings to obtain the price of the stock.

Although this method leaves something to Although this method leaves something to be desired, namely subjective input, you can normalize earnings by fitting a least squares linear trend line to the last five years' earnings per share in lines 790-820 and then pick off the current year's in lines 790-820 and then pick off the cu rrent yea <sup>r</sup>'s normalized earnings per share (EPS).

To obtain a growth rate, calculate a mean

If you want to stay ahead of the personal computing revolution ...

#### ...welcome to *COMPUTE!'s PC & PCjr!*

This exciting new magazine from COMPUTE! takes This exciting new magazine from COMPUTE! takes you inside the PC and the incredible new PCjr to bring you inside the PC and the incredible new PCjr to bring you inside information you'll find nowhere else. you inside information you' ll find nowhere else.

You'll discover how to get the most computer power You'll discover how to get the most computer power for your money. At home. At school. At work. With easy-

to-run programs. Challenging to-run programs. Challenging projects for advanced users. The advanced users in the advanced users of a second users in the advanced users of a Brand new sound and graphics applications. Plus some of the theory of the theory of the theory of the theory of the theory of the theory of the theory of the theory of the theory of the theory of the theory of the theory of the theory of the theory of most exciting computer functions outside of the top-functions outside of the topapplications. Plus some of the secret research labs!

 $W = \frac{1}{2}$  is the weight where  $W = \frac{1}{2}$ to buy. With independent evaluations of hardware, software and peripherals. Comprehensive reviews of Comprehensive reviews of new products as they're introtions of each machine's strengths and weaknesses. strengths and weaknesses, We'll help you decide what duced. Hard-nosed evalua-

COMPUTE!'s PC & PCjr will keep you on the leading edge of personal computing edge of personal computing like no other publication can. you can look for which for which the same with the same of the same of the same of the same of the same of the same of the same of the same of the same of the same of the same of the same of the same of the same of the sam Here are some of the features you can look forward to:

Welcome to the PCjr! A complete introduction to IBM's newest personal computer, and a fascinating peek at the 8088 microprocessor – the tiny-but-talented brain of the PCjr.

Designing PCjr - The Inside Story. PCjr's creators tell how they designed the new computer – from original planning

#### CHARTER CHJ.\I~TEI< CHARTER CHARTER CHARTER CHARTER CHARTER CHARTER **SAMNGS** S*illian St. Little St. Little St. Little* SAVINGS OFFER OFFER

Announcing Announcing the magazine the magazine that takes you that takes you PC and the PCir. inside the IBM

VIPUT

-NAME,|JJJJJJJJJJJJJ\_]\_1\_1\_1J\]

~&. JJJJJJJJJJJJJJJJ

 $\frac{1}{2}$ 

L:====================Ch r:::J [ <sup>1</sup>

3JJJJJJJJJ\_1\_U\_1-1J-AJC

J JJ \ / / ,.Ciiiii ITY tiil:::::,;;.-J;;:.;J *-.J* J J J J J J J J J J J Exp. [Jate

ADDReSS t ~ *-.J -.J* J J J J J J J J -.1 -.1 J J J ~A"-t. \-'".--

magazine

EPS

------------------------------------

DESIGNING THE PCjr: The Inside Story

**DESIGNING THE PCir:** 

From the publishers of COMPUTE!

to trade-offs to ultimate success.

Telecomputing with Your IBM. How to link up with the second up with discussion and the second up with discussion of the second up with discussion of the second up with discussion of the second up with discussion of the sec tant computers over our computers over ordinary phone lines, access information and access information and access information and access information and access information and access information and access information and mation services, even do office work at home with your mation services, even do office work at home with your Telecomputing with Your IBM. How to link up with distant computers over ordinary phone lines, access inforown machine!

Music and Graphics. How to play songs and create sound effects with your PC or PCjr. Programs to gener sound effects with your PC or PCjr. Programs to generate in pression in pression and computer and computer and computer and computer and computer and computer and Music and Graphics. How to play songs and create ate impressive hi-res graphics and computer animation,

Your First Hour with an IBM. How to avoid those opening night jitters and get your com night jitters and get your computer up and running fast! puter up and running fast! Your First Hour with an IBM.<br>projects for advanced users, Figure the set high set of COMPUTEL. How to avoid those opening From the publishers of COMPUTE! How to avoid those opening

> Financial Analysis. Ready-to-FinanCial Analysis. Ready-torun programs to help you make intelligent investments. make intelligent investments.

PC vs. PCjr. Which one is right PC vs. PCjr. Which one is right for your your computer with the property of the second second second second second second second second second second second second second second second second second second second second second second second second second PCjr helps you decide! PCjr helps you decide! for you? COMPUTE!'s PC &

PLUS: Programming the function keys to suit you. Speeding tion keys to suit you . Speeding up Basic with Basic with the south of the south of the south of the south of the south of the south of the south of the south of the south of the south of the south of the south of the south of the south of the south of th machine language. Tape, disk, machine language. Tape, disk, or hard disk? Buyer's guides. or hard disk? Buyer's guid es. How to take advantage of free public-domain software. free public-domain software, Computing activities for the whole family Reviews. Games. whole family. Reviews. Games. Education in the control of the control of the control of the control of the control of the control of the control of the control of the control of the control of the control of the control of the control of the control of children. And much, much children, And mu ch, mu ch up BASIC without resorting to Educational programs for more!

Subscribe right now and you Subscribe right now and you can enjoy special Charter Sub can enjoy special Charter Subscriber Savings on COM- $PUTE's PC & PCjr - just $24$ for the first <sup>12</sup> big issues. That's for the first 12 big issues. That's , 33% off the cover price! 33% off the cover price!

To start receiving COM-To start receiving COM-PUTE!'s PC & PCjr, just mail the postpaid card in this issue the postpaid card in this issue or the coupon below the coupon below to the coupon below to the coupon of the coupon of the coupon of the coupon of the coupon of the coupon of the coupon of the coupon of the coupon of the coupon of the coupon of the coup or the coupon below today.

> OR CALL TO CALL TO CALL TO CALL TO THE CALL TO CALL TO THE CALL TO THE CALL TO THE CALL TO THE CALL TO THE CALL TO THE CALL TO THE CALL TO THE CALL TO THE CALL TO THE CALL TO THE CALL TO THE CALL TO THE CALL TO THE CALL TO 1-800-334-095-095 OR CALL TOLL FREE 11-800-334-0868

> > Payment enclosed

WSA <sup>I</sup> <sup>J</sup> MasterCard

**FISA** MasterCard American Express

Bill means the control of the con-<u>Charles Communication and the communication of the communication of the communication and the communication of the communication of the communication of the communication of the communication of the communication of the c</u>

**Bill** me

П

Acct. No.

www.commodore.ca

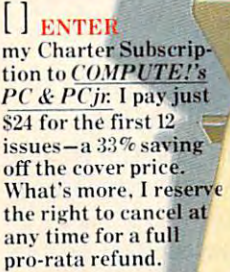

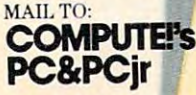

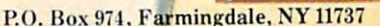

www.akatolika www.akatolika wa matu

 $\,\,\mathcal{W}\,\mathcal{W}\,$ 

**WEBYA** 

**CITY OF REAL PROPERTY.** 

#### HOME MANAGEMENT SOFTWARE FROM ELECTRONIC ARTS HOME MANAGEMENT SOFTWARE FROM ELECTRONIC ARTS

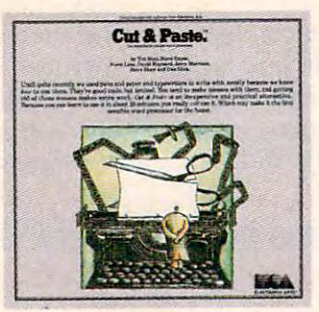

### $\blacksquare$ Ifyou can learn to use the contract processor of the processor of the processor of the processor of the processor of the processor of the processor of the processor of the processor of the processor of the processor  $\cdots$   $\cdots$   $\cdots$   $\cdots$   $\cdots$ If you can learn to use this word processor **in 90 seconds, can it really be any good?**

**EXPRESS LETTER** Wetter Home Dear Nom How are you? How's Dad? Little Ernie? I'm having a great time here at school didn't get all the classes that I hoped Here's mu schedule so far Here's my schedule so far: TTh: Bio. 8-10, Drama 2-4 **or found H**aterials went up this year. So<br>could you please send me \$500 or so for Love Bruce **THE BA ERSINE BIBLE** <u>Bruce and the second contract of the second contract of the second contract of the second contract of the second contract of the second contract of the second contract of the second contract of the second contract of the </u> text. FST enters

 $CUT \& PAST E''$  displays its commands on a single line at the bottom of the screen. This makes working with it easier and also gives you more usable space on the screen.

f all word processors on the **C**<br>market today, Cut & Paste may well be the easiest to use. In well be the easiest to use. In fact, by the time you finish reading this fact, by the time you finish reading this section of the ad, you'll know how section of the ad, you'll know how  $t_{\text{max}}$  with  $\alpha$  reads to read  $\alpha$ . Passes one. START TYPING. Working with Cut & Paste is like working with a typewriter. If you know how to use a typewriter, you already know how to type writer, you already know how to type in your draft with Cut ck Paste.The in your draft with Cut & Paste. The only real difference is, with  $\operatorname{Cut} \, \&$ Paste it's easier to correct typos. MAKING CHANGES. Let's say MAKlNG CHANGES. Let's say you've decided to make <sup>a</sup> cut in your *you've* decided to make a cut in your rough draft. To do this you put the cursor (the bright block) at the start cursor (the bright block) at the start of the text you want to delete, and of the text you want to delete, and to work with Cut & Paste. So read on.

stretch it through to the end of your stretch it through to the end of your cut. I hen you send the cursor down to the cut of the communities of the bottom of the bottom of the bottom of the bottom of the bottom of the bottom of the bottom of the bottom of the bottom of the bottom of the bottom of the bottom of the bottom of the bottom of the screen where the order the "CUT' command on the bottom of the screen. Done.

If, on the other hand, you want If, on the other hand, you want to keep that line, but put it in a different part of your draft, you use the ent part of your draft, you use the The passessment was the second the community of the community of the community of the community of the community of the community of the community of the community of the community of the community of the community of the point of insert with the cursor. Then point of insert with the cursor. Then you put the cursor over "PASTE." you put the cursor *over* "PASTE:' That's all there is to it. That's all there is to it. "PASTE" command. You mark the

PRINTING IT OUT. When you PRINTING IT OUT. When you like the way your work looks, you print like the way your work looks, you print it. Put the cursor on the "PRINT" it. Put the cursor on the "PRINT" command. Then set your margins, in **command. Then set your margins, in**  inches. The control of the control of the control of the control of the control of the control of the control of the control of the control of the control of the control of the control of the control of the control of the inches.That's it.

You now know how to use Cut You now know how to use Cut case events and & Paste.

#### OF REAL PROPERTY OF REAL PROPERTY AND REAL PROPERTY AND INTERNATIONAL PROPERTY AND INTERNATIONAL PROPERTY AND INTERNATIONAL PROPERTY AND INTERNATIONAL PROPERTY AND INTERNATIONAL PROPERTY AND INTERNATIONAL PROPERTY AND INTE the features you'll ever need to use the features you'll *ever* need to use OKAY, IT'S SIMPLE. BUT HOW GOOD IS IT? Cut & Paste has all at home. Here are a few of them:

- at home are few of the few of the few of the few of the few of the few of the few of the few of the few of the 1. Scrolling dynamic menus 1. Scrolling dynamic menus
- 2. Automatic word wrap 2. Automatic word wrap
- 3. Simple cut &. paste editing 3. Simple cut & paste editing
- 4- Block indenting 4. Block indenting
- 5. Set margins and paper size in 5. Set margins and paper size in inches
- 6. Tabs
- 7- Automatic page numbering 7. AutOmatic page numbering
- 8. Controllable page breaks
- 9. Headings 9. Headings
- 10. Scrolling text windows 10. Scrolling text windows

11. Automatic widow and orphan 11. Automatic widow and orphan control

12. Clear and concise manual 12. Clear and concise manual

In other words, Cut Paster words, Cut Paster will do just about everything other will do just about everything other word processors do. But Cut & Paste will do it more easily. Without com will do it more easily. Without complex commands and modes. plex commands and modes. In other words, Cut & Paste

If you think about a word processor in terms ofwhat it replaces (type essor in terms of what it replaces (typewriters, pens and paper, files), Cut writers, pens and paper, files), Cut & Paste begins to look very good indeed. Paste begins to look *very* good indeed.

And when you consider that all this And when you consider that *all this*  power can be had for approximately *power* can *be had for approximately*  \$50, we think you'll see why we believe *\$50,* we think you'll see why we believe Cut & Paste is something of an achievement. **achievement.** 

PHILOSOPHY OF DESIGN. A PHILOSOPHY OF DESIGN. The people who designed, devel The people who designed, *devel*oped and programmed Cut & Paste have some fairly heavy credentials. have some fairly heavy credentials.

They are people who worked on They are people who worked on the internationally-famous user interface designs that led to the Xerox Star® and Apple's Lisa? They are also and Apple's Lisa They are also

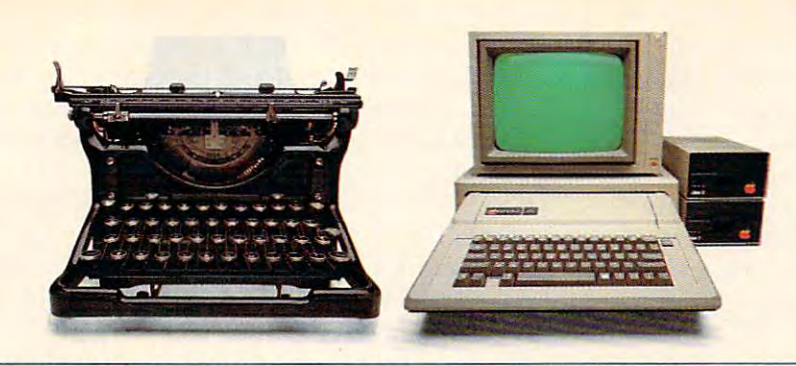

THE CHANGING OF THE GUARD. Until quite recently we used pens and paper and typewriters to write with, mostly because we knew how to use them. They have been good tools, but limited. You tend to make messes when you work with them, and getting rid of those messes makes extra work. Cut & Paste is an inexpensive and practical alternative. Because it is as easy to use as a typewriter, you really will use it. Which may make it the first sensible word processor for the home. Thus an alleged labor-saving device has come to a position where it really can save a significant amount of labor, i.e., yours. *significant* **amount** *of labor,* i.e .• yours.

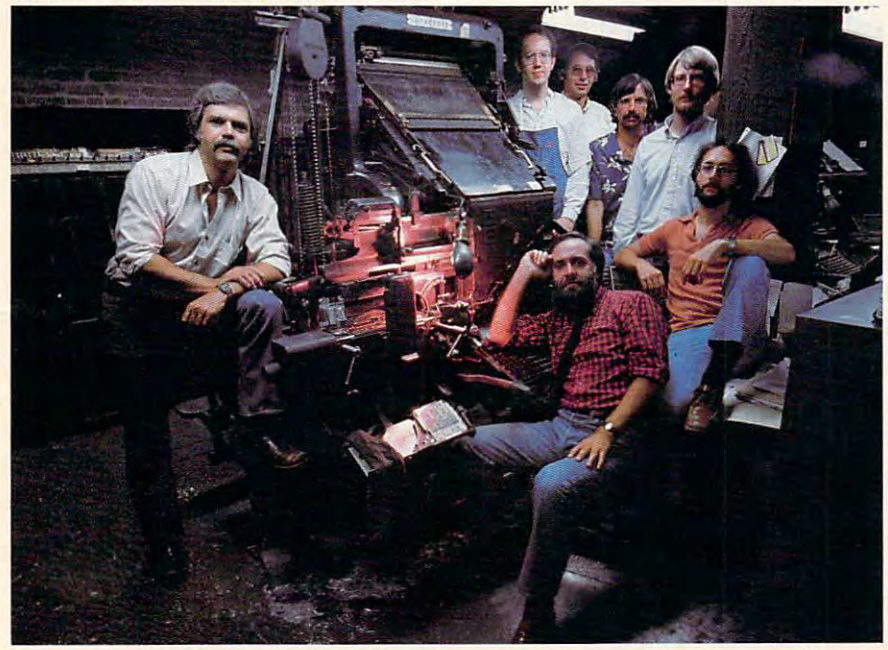

THE MEN WHO MADE CUT THE MEN WHO MADE CUT & PASTE. The Linotype machine pictured here PASTE. The *Linotype* machine pictured here was the 19th century's most important contribution to word processing technology- It let **blirion !O** *word processing technology.* **It** *let*  typesetters compose and rearrange text in the *rypesetrers compose and rearrange* **text in (he**  form of metal castings. The *importance* of Cut  $&$  Paste, of course, must await the *judgment* of history. Nevertheless, the seven men who de *of history.* Ne"",heless, *,he* SL'Ven men *who* developed it look confident here. Standing left to right, they are: Norm Lane, Steve Shaw, David Maynard, Dan Silva, Steve Hayes and Jerry Morrison. Seated at the console *is* Tim Mott, whose *idea this was in the first place*.

people who have in common <sup>a</sup> very people who have in common a very lucid philosophy of design. lucid philosophy of design.

Computers and the programs they Computers and the programs they run are tools, they believe. Tools are never noticed unless they are bad tools. never noticed unless they are bad tools. When they're good, they become, in effect, invisible. And if you want to effect, invisible. And if you want to make good tool—an invisible tool— make a good tool- an invisible toolyou'd best study the way people use you'd best srudy the way people use the tools they already have. the tools they already have.

As result of this thinking, Cut As a result of this thinking, Cut & Paste was designed to work much in Paste was designed to work much in the same way that you already work the same way that you already work with a typewriter or with pen and paper. The most complex and power paper.The most complex and powerful parts of the program are hidden ful parts of the program are hidden from view. The work they do takes from view. The work they do takes place deep in the machine. All you get place deep in the machine. All you get to see are the results. to see are the results.

But beyond that, there is something But beyond that, there is something almost indefinable about good de almost indefinable about a good design.Things about it just seem to work sign.Things about it just seem to work crisply. Little touches and features crisply. little touches and features that you notice make you want to smile. that you notice make you want to smile.

If it's really good,  $\equiv$ it/eeisgood. *it/eels* good.

Cut & Paste

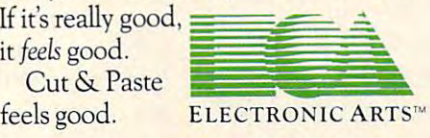

THEPRODUCTSo/ElectronicArtscan THE PRODUCTS *ofElectronicArucan*  be found in your favorite computer stores .soft **befound** *in YOUT faoorirecompucer scores, soft·*  ware centers, and in leading department stores *ware* **cenleT3,** *and* **in** *leading* **deparonenr** *srores*  throughout the country. Both Cut Paster Country of the country of the country of the country of the country of and Financial Cookbook are now available cookbook and cookbook and cookbook and cookbook and cookbook and cook at suggested retail price of \$50 for the Apple at a st<ggesred retail *price of* \$50 *for* ,he *Apple*  lie and the Commodore <sup>64</sup> and will soon be lIe and ,he Commodore 64 and *will* soon *be*  available for the IBM-PC and Atari. **rhroltghoU[ rhe** *country. Both* **Cut &** *Pasre and Financial Cookbook'"* **are now** *available* 

**RATIONAL DE CARDIAL** 

#### OUR COMMITMENT TO COMMITMENT TO COMMITMENT TO COMMITMENT TO COMMITMENT TO COMMITMENT TO COMMITMENT TO COMMITMENT TO COMMITMENT TO COMMITMENT TO COMMITMENT TO COMMITMENT TO COMMITMENT TO COMMITMENT TO COMMITMENT TO COMMITME HOME MANAGEMENT. HOME MANAGEMENT. OUR COMMITMENT TO

Cut &. Paste is just one of growing **Cut & Paste is JUSt one of 11 growing**  number of products we're publishing **number of products we're publishing**  within the category of'"home manage **within the category** of "home manage~ ment software." These products are all **mem software." These products are all**  built around the same program architecture, making them all equally "friend **lecture , making them all** equal1y"friend~ ly," as well as remarkably straightfor **ly," as well as remarkably straightfor**ward and practical. We believe that **ward and practical. We believe that**  designs like these will soon make home **designs like these will soon make home**  computers as functional and efficient as **computers as** functional and **efficient as**  today's basic appliances. **today's basic appliances.** 

Our next product in this line is called **Our next product in this line is called**  Financial Cookbook. It's realistic alterna *Financial Cookbook.* **It's a realistic** tema~ tive to the complex, pre-programmed fi **rive to the complex,** pre~programmed **fi**nancial calculators we all wish we knew **nancial calculators we all wish we knew**  how to use. With few, simple keystrokes, **how to use. With a few, simple keystrokes,**  Financial Cookbook lets you make more *Financial Cookbook* **lets you make more**  than <sup>30</sup> key time-value-of-money **than 30 key** time~value-of-m ney computations—just about all the ones **compurations-just about all the ones**  you'd ever use for personal finances-**you'd** *ever* **usc for personal finances-**

like calculating **like calculating**  mortgages with **mortgages with**  est rates, com **est rates. com**pounding the **pounding the**  interest on IRA **interest on IRA**  and savings ac **and savings** ac~ counts, and buy-**counrs,and buy**versus lease **versus -lea se**  comparisons for **comparisons for**  automobile pur **automobile** pur~ chases. **chases.** 

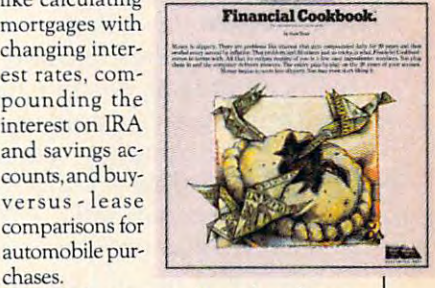

To find out more about these home **To find out more about these home**  management products and about what **management products and about what**  we have planned for the future, call or **we have planned for the future, call or**  write: Electronic Arts, <sup>2755</sup> Campus **write: Electronic Arts, 2755 Campus**  Drive, San Mateo, CA <sup>94403</sup> (415) Drive , San Maleo, CA 94403 (415) 571-7171, 571-7171.

Apple and Lita are remistered trademarks of Apple Computer Inc. Star is a registered trademark of the Xerox Corporation. Commodore 64 is a registered trademark of Commodore Business Machines, Inc. PC is a registered trademark of International Business Machines, Inc. Atari is a registered trademark of Atari, Inc., a Warner Communications company

growth rate and add one standard deviation to g rowth rate and add one standard deviation to obtain a high value and subtract one standard deviation to obtain a low value in lines 830–860. The program prints out the last four years' growth The program prints out the last four years' growth rates to allow you to determine if growth is accelerating, declining, or remaining stable.

The program allows you to make your own growth and normalized earnings estimates, but growth and normalized earnings estimates, but since it is difficult to find seven-to ten-year growth since it is difficult to find seven- to ten-year growth estimates, it might be best to allow the program to calculate these for you.

Before leaving stock valuation, one word of Before leaving stock valuation, one word of caution. These models only approximate the theo caution. These models only approximate the theoretical value of stock. Although useful in arriving at a "buy, sell or hold" recommendation, it is important to bear in mind that something is worth important to bear in mind that something is worth only as much as people are willing to pay for it. only as much as people are willing to pay for it.

The subroutine located in lines 600-720 will The subroutine located in lines 600--720 will give you an abbreviated fundamental analysis of the corporation. The data input stage requires the corporation. The data input stage requires a large amount of data to be entered which can be obtained from a variety of easily accessible sources. The company's yearly or quarterly financial reports are the best sources of information here, and these are readily available from the company itself. Even if it takes a week or two for the information to arrive, it will be well worth the wait. Other sources of this information are brokers' Standard and Poor's sheets and Moody's Investors Standard and Poor's shee ts and Moody's In vestors Service. Service.

You can get printouts of both the entered data and the calculated ratios. Enter the requested data and the calculated ra tios. Enter the requested data carefully and check it. If the data is incorrect, da ta carefully and check it. If the data is incorrect, your ratios will also be incorrect. Be sure to keep your ratios will also be incorrect. Be sure to keep your units equivalent. For example, if you start out in millions, stay with millions. If you switch from millions to hundreds of thousands, the af from millions to hundreds of thousands, the affected ratios will be meaningless, unless you entered all of the significant digits throughout. And that's both unnecessary and time-consuming. For that's both unnecessary and time-consuming. For example, 327,700,000 would be entered 327.7. example, 327,700,000 would be entered 327.7.

#### **A Few Definitions**

The prompts should be self-explanatory, but The prompts should be self-explana tory, but a few notes are in order.

Interest expense and income tax are nor • Interest expense and income tax are normally entered as positive numbers, even though mally entered as positive numbers, even though they are negative numbers on the income state they a re negative numbers on the income statement. If the company receives a net tax benefit, however, income tax should be entered as a negative number. Naturally, if the company loses money, then net income and income before tax money, then net income and income before tax would show up and be entered as negative would show up and be entered as negative numbers. numbers.

COGS means cost of goods sold, but may also • COGS means *cost of goods sold,* but may also be *cost of sales* if it is a service industry where inventory turnover is of less importance. ventory turnover is of less importance.

• *Sinking fund is the principal repayment of* long-term debt. It is usually found in the "notes 52 **COMPUTE!** April 1984

to the financial statements'' section of the company's annual report. But if no figure is available, ' the program calculates it as 5 percent of the longterm debt, which is usually not far from the truth. term debt, which is usually not far from the truth .

Stockholder's equity is sometimes referred to *• Stockholder's equity* is sometimes referred to as net worth or shareholder's equity. as *lie/ worth* or *shareholder's equity.* 

Retained earnings means accumulated re • Retained earnings means accumu lated retained earnings.

**• The** *burden coverage ratio* is a measure of risk and represents how well the company is able to and represents how well the company is able to service its total debt burden.

**•** If you don't know the beta of a stock, use 1, which is the beta of the market as a whole.

It is important to remember that the ratios themselves are of little value unless they are compared to something, such as the industry averages pared to some thing, such as the industry averages or the firm's leading competitors. Also, historical trends can be identified if the ratios for the same trends can be identified if the ratios for the same firm are calculated over a period of years using historical data.

Finally, this subroutine calculates a bankruptcy score in lines 625-630 based on the Altman ruptcy score in lines 625-630 based on the Altman bankruptcy model. It's very accurate in forecasting bankruptcy model. It's very accura te in forecasting impending financial troubles for companies with impending financial troubles for companies with total assets of between \$1—\$25 million. Its applica total assets of between \$1-\$25 million. Its applicability for firms outside that range is disputed, but it ought to be a good indicator of trouble for firms of any size. of any size.

#### **Bond Valuation**

In the bond valuation subroutine located in lines 1000-1130, the user is asked to enter the appro 1000--1130, the user is asked to enter the appropriate interest rate for the bond. This rate is your priate interest rate for the bond . This rate is your required rate of return for the bond, and you required rate of return for the bond, and you should consider these factors before determining should consider these factors before determining this crucial figure: interest rate risk, inflation risk, maturity risk, default risk, callability risk, and liquidity risk. These are obviously subjective evaluations, but are no less important than the evaluations, but are no less important than the equation itself. equation itself.

To help you with this, you can quickly and easily determine a proxy for this figure by looking on the credit page of The Wall Street Journal to see on the credit page of *The Wall Street /ou/'llal* to see what the coupon rate (or current yield) is for newly what the coupon rate (or current yield) is for newly issued bonds of equivalent rating. This figure is what professional analysts, investment bankers, what professional ana lysts, investment bankers, and individual investors are currently using for and individual investors are currently using for an appropriate rate for newer, but similar, bonds. an appropriate rate for newer, but similar, bonds. Also, when the appropriate rate you enter yields Also, when the appropriate rate you enter yields a bond value closely approximating that day's selling price of the bond, that rate is the bond's selling price of the bond, that rate is the bond's yield to maturity and is your yearly rate of return yield to maturity and is your yearly rate of return should you buy the bond at that price and hold it should you buy the bond at that price and hold it to maturity. to maturity.

Finally, there is no substitute for common Finally, there is no substitute for common sense in interpreting the results of the program. Remember that the program was designed to be Remember that the program was designed to be a set of investment tools and cannot guarantee financial success.

# **Handic - A Complete Line** of Products to Keep Your **Commodore 64 Busy** -Everyday!

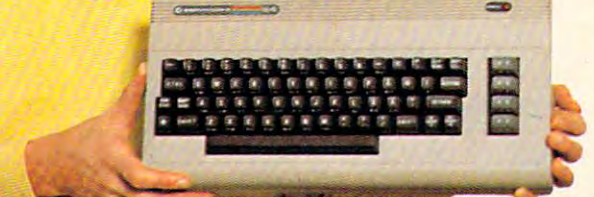

#### **Handle vour home** budget, stock portfolio. loans and mortgages with Calc Result

Calc Result Easy is a simple-to-use spreadsheet program for the Commodore 64. It includes  $254$  lines  $\times$  64 columns, built-in graphics, and flexible printout formats.<br>Plug-in cartridge... just plug it in and its ready. Perfect for cash flow analysis, personal net worth. IRA analysis, travel expenses, credit card expenditures, gas and electricity bills, etc.

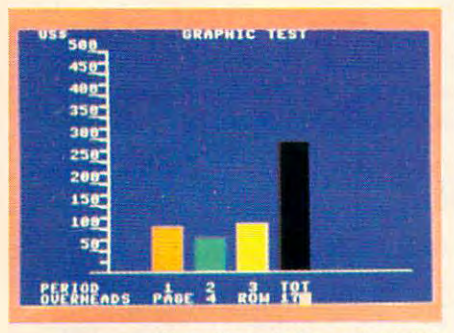

**Calc Result Easy \$49.95** 

Calc Result Advanced gives you 32 pages of interrelated information. The three-dimensional feature allows you to consolidate calculations in summary format. Calc Result Advanced comes on plug-in cartridge and disk. Disk drive required.

| 20<br>132.3<br>United                        |             |           | nc                 | 444,086      |
|----------------------------------------------|-------------|-----------|--------------------|--------------|
| ū                                            | <b>BUDG</b> | 1983      | u.                 | е            |
| PERIOD                                       | п           | ē         | <b>3HHOLE</b><br>v |              |
| sales<br>កិច្ច<br>o st<br>les<br><b>OTAL</b> |             |           | 500                |              |
| Salarie<br>narke<br>DIR<br>nt t              |             |           | ចត<br><b>PLETE</b> | 98<br>ន១ត    |
| CONTRIB                                      | 245         | $2 - 10$  | 295                | 780          |
| NET PRO                                      | HR          | <b>HA</b> | нñ                 | Ð            |
| <b>IPROFIT</b>                               | 所作          | 就合        | нn                 | $\mathbf{a}$ |

**Calc Result Advanced \$99.95** 

#### A complete database for the home

Addresses, telephone numbers, appointments, birthdays, or records-whatever you want to remember-put it on DIARY, an electronic notebook for home use. DIARY comes on a plug-in cartridge. It's easy to use and easy to learn, giving you the flexibility to design a personal calendar or address book.

| 請請請請 Add or change                             |  |
|------------------------------------------------|--|
| <b>SHEER COLLEGE MAN</b>                       |  |
| 12.9%<br><b>BELEVIAL Find</b>                  |  |
| <b>STORED Block Search</b>                     |  |
| <b>STORY AND A REPORT OF STATE OF A REPORT</b> |  |
| <b>Lim</b> Says on US)                         |  |
| Save on TAP                                    |  |
| <b>ISSUED (E Load data</b>                     |  |
| strate area) a new man.                        |  |
| <b>IBSELLY</b> - Free space                    |  |
|                                                |  |

**Diary \$29.95** 

#### **Turn statistical** information into graphic format

**GRAF 64 converts mathematical functions** into graphical analysis on the Commodore 64. An ideal program for studying math. Define a function, set the limits of an axis, plot a graph and display the extreme points, intersection values, etc.

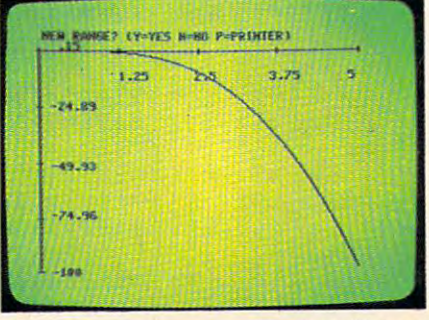

#### Graf 64 \$29.95

#### Develop your bridge skills

Whether you're an experienced bridge player or a beginner, polish your skills or learn the game with BRIDGE 64. Play North-South, then switch to East-West in the same deal, the return to that deal again and test your skill with a different strategy.

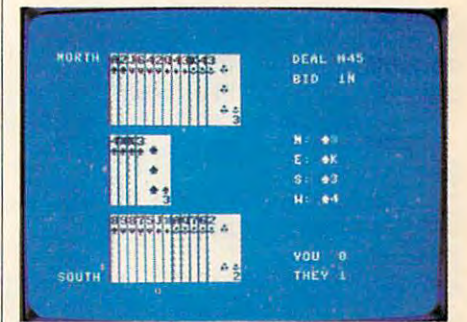

**Bridge \$39.95** 

#### **Handic-for the** broadest range of **Commodore products**

As the largest independent developer of Commodore software and accessories. Handic's broad range of business, education and recreation products are designed exclusively for the Commodore user who demands quality and reliability.

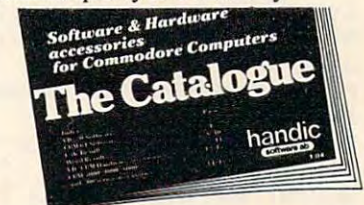

For more information and a catalogue of our products, see your nearest Commodore dealer, or call us direct.

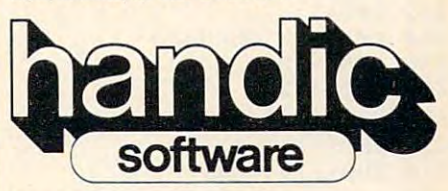

Handic Software, Inc. **Fellowship Business Center** 520 Fellowship Road, B 206 Mount Laurel, NJ 08054 Phone (609)663-0660 Commodor (in P WWW.Commodore.ca

#### Program 1: VIC And <sup>64</sup> Securities Analysis **Program 1: VIC And 64 Securities Analysis**

Refer to the "Automatic Proofreader" article before typing this program in the contract of the contract of the contract of the contract of the contract of the contract of the contract of the contract of the contract of the contract of the contract of the contract of the contract of the **program in.** 

<sup>20</sup> PRINT"{CLR}{10 DOWN}{RIGHT}SECURITIES 20 PRINT"(CLR) (10 DOWN)(RIGHT)SECURITIES (SPACE}ANALYSIS" :rem <sup>241</sup> (SPACE)ANALYSIS" :rem 241  $:$ rem 44 <sup>40</sup> DEFFNR(X)=INT(((10T2)\*X)+.5)/(10t2) 40 DEFFNR(X)=INT«(10t 2}\*X}+ . 5} / (10t2} <sup>50</sup> PRINT"{CLR}[9 RIGHT}[2 DOWN}{RVS}MENU 50 PRINT" (CLR)(9 RIGHT)(2 DOWN)(RVS)MENU  $\overline{r}$  : and  $\overline{r}$  : and  $\overline{r}$  : and  $\overline{r}$  : and  $\overline{r}$  : and  $\overline{r}$  : and  $\overline{r}$  : and  $\overline{r}$  : and  $\overline{r}$  : and  $\overline{r}$  : and  $\overline{r}$  : and  $\overline{r}$  : and  $\overline{r}$  : and  $\overline{r}$  : and  $\overline{r}$  : 52 PRINT"{2 DOWN}USE DECIMALS TO":PRINT"E XPRESS PERCENTAGES." :rem <sup>192</sup> XPRESS PERCENTAGES." : rem 192 <sup>55</sup> print"omit dollar signs &":print"keep 55 PRINT"OMIT DOLLAR SIGNS &":PRINT"KEEP {space}units equivalent.{down}" (SPACE)UNITS EQUIVALENT.(DOWN)" :rem <sup>220</sup> :rem 220 <sup>57</sup> PRINT"CHOOSE:{DOWN}" :rem <sup>73</sup> 60 PRINTED TO A PRINT TO A PRINT OF REAL PROPERTY OF REAL PROPERTY. {DOWN}"tPRINT"{RVS}2.FUNDAMENTAL ANALY (DOWN)", PRINT" (RVS) 2 • FUN DAMENTAL ANALY :rem 36 <sup>62</sup> IFCP=2THENPRINT :rem <sup>181</sup> 62 IFCP=2THENPRINT :rem 181 <sup>65</sup> PRINT"{RVS}3.BOND VALUATION{OFF}{DOWN} 65 PRINT" (RVS) 3 . BOND VALUATION (OFF )( DOWN)  $\mathcal{L}$  : Print  $\mathcal{L}$  :  $\mathcal{L}$  :  $\mathcal{L$ <sup>70</sup> GETA\$ :rem <sup>172</sup> <sup>75</sup> ONVAL(A\$)GOTO200,600,1000,3000 :rem <sup>11</sup> 75 ONVAL(A\$}GOT0200 , 6aa , la00,3000 :rem 11 <sup>200</sup> PRINT"{CLR]{8 DOWN} {RVS}F5 FOR GORDO 200 PRINT"(CLR) (8 DOWN) (RVS)F5 FOR GORDO MODEL.{OFF}":PRINT"{DOWN} {RVS}F7 N MODEL . (OFF)": PRINT" (DOWN) (RVS) F7 F OR GRAHAM MODEL.{OFF}" irem <sup>95</sup> OR GRAHAM MODEL . (OFF)" :rem 95 201 GETA\$ :rem 216 GETA\$ :rem 216 GETA\$ :rem 216 GETA\$ :rem 216 GETA\$ :rem 216 GETA\$ :rem 216 GETA\$ :rem 216 G <sup>202</sup> IFA\$=CHR\$(135)THEN205 :rem <sup>118</sup> 2a2 IFA\$=CHR\$(135}THEN2a5 :rem 118 <sup>203</sup> IFA\$=CHR\$(136)THEN750 :reml25 203 IFA\$=CHR\$(136}THEN750 :rem 125 <sup>205</sup> PRINT"{CLR}{RVS}{5 RIGHTjGORDON MODEL 205 PRINT" (CLR) (RVS) (5 RIGHT )GORDON MODEL  ${OFF}$ " 210 INPUT STATE SYMBOL SYMBOL SYMBOL SYMBOL SYMBOL SYMBOL SYMBOL SYMBOL SYMBOL SYMBOL SYMBOL SYMBOL SYMBOL SYMBOL SYMBOL SYMBOL SYMBOL SYMBOL SYMBOL SYMBOL SYMBOL SYMBOL SYMBOL SYMBOL SYMBOL SYMBOL SYMBOL SYMBOL SYMBOL SYM 220 INPUT"LT US TREAS"; RF :rem 2 230 INPUT"BETA"; B:KI=RF+B\*.055 :rem 4 <sup>240</sup> INPUT"CURRENT DIV";D(0):IFD(0)=0THENP 24a INPUT"CURRENT DIV";D(0} : IFD(a}=0THENP RINTER (RICH) PRICE INDEED IN A REPORT OF THE PRICE IS A REPORT OF THE UPPER OPERATOR OF THE UPPER OPERATOR OF OTO435 :rem <sup>90</sup> OT0435 :rem 90 <sup>280</sup> PRINT"EST AVG ANNUAL GROWTH":PRINT"RA 280 PRINT"EST AVG ANNUAL GROWTH ": PRINT"RA  $TE (Y/N)$ " : rem 45 282 GETA\$ :rem 225 GETA\$ :rem 225 GETA\$ :rem 225 GETA\$ :rem 225 GETA\$ :rem 225 GETA\$ :rem 225 GETA\$ :rem 225 G :rem 50 :rem 50 <sup>295</sup> INPUT"CURRENT EPS";EPS:IFEPS=0THENPRI 295 INPUT"CURRENT EPS"; EPS: IFEPS=0THENPRI NT"{RVS}PRICE INDETERMINATE{OFF}":GOT NT"(RVS)PRICE INDETERMINATE(OFF)":GOT PRINT"CURRENT NET INCOME" :rem <sup>41</sup> <sup>300</sup> 300 PRINT "CURRENT NET INCOME " :rem 41 :rem 191 PRINT"STOCKHOLDERS EQUITY" :rem <sup>219</sup> <sup>310</sup> 310 PRINT"STOCKHOLDERS EQUITY" : rem 219 ROE=NI/NW:RET=1-(D(0)/EPS) :rem 16.000 :rem 16.000 :rem 16.000 :rem 16.000 :rem 16.000 :rem 16.000 :rem 16.000 :rem 16.000 :rem 16.000 :rem 16.000 :rem 16.000 :rem 16.000 :rem 16.000 :: George George George George George George George George George George George George George George George George George George George George George George George George George George George George George George George Georg PRINT"GRWTH CONSTANT(Y/N)" :rem <sup>134</sup>  $\blacksquare$  :  $\blacksquare$  :  $\blacksquare$ IFA?="Y"THEN400 :rem <sup>45</sup> **354 IFA\$= "Y"THEN4e0 :rem 45**  :rem 43 D1=D(0)\*(1+G) :rem <sup>41</sup> <sup>400</sup> 400 D1=D (0) \* ( l+G) : rem 41 IFKI=<GTHEN470 :rem <sup>66</sup> <sup>410</sup> 410 IFKI=<GTHEN470 :rem 66 P=D1/(KI-G) <sup>420</sup> 420 P=D1 / (KI-G} :rem 32 <sup>315</sup> 350 PRINT"GRWTH CONSTANT(Y/N)" :rem 134 <sup>352</sup> 352 GETA\$ : rem 223 356 IFA\$="N"THEN470 :rem 43 <sup>430</sup> DEFFNR(X)=INT(((10t2)\*X)+.5)/(10t2):P 430 DEFFNR(X}=INT«(10t2}\*X}+.5} / (10t2}:P <sup>432</sup> PRINT"{RVS}"S?" AT \$"FNR(P) :rem <sup>119</sup> 432 PRINT" (RVS) "S\$" AT \$"FNR(P) 435 PRINT"F1-MENU, F3-PRINT" :rem 165 RINT" { RVS } GORDON MODEL VALUES" :rem <sup>169</sup> :rem 169 <sup>54</sup> COMPUTE! April <sup>1984</sup> **54 COMPUTE! AprIl 1Q84**  10 GOSUB 5000 :rem 166 30 FORI=1TO1500:NEXTI **:rem 79**  (OFF)" :rem 201 57 PRINT"CHOOSE:(DOWN )" :rem 73 60 PRINT" (RVS) 1. STOCK VALUATION ( OFF)  $SIS[OFF]$ " ":PRINT"{RVS}4.END{OFF}" :rem 16 7a GETA\$ :rem 172 90 GOT070 : rem 9 201 GETA\$ :rem 216 204 GOT0201 : rem 98 : rem 106 210 INPUT"STK SYMBOL"; S\$ :rem 225 RINT"(RVS)PRICE INDETERMINATE(OFF)":G 282 GETA\$ :rem 225 284 IFA\$="Y"THEN340 286 IFAS="N"THEN295 290 GOT0282 : rem 112 0435 : rem 175 305 INPUTNI INPUTNW : rem 206  $320$  ROE=NI/NW:RET=1- $(D(\emptyset)/EPS)$  : rem 16 330 G=RET\*ROE:GOT0400 :rem 28 340 INPUTG : rem 110 360 GOT0352 : rem 108 : rem 119 **: rem 165** 

<sup>450</sup> IFA\$=CHR\$(134)THENCLR:GOSUB2000 450 IFA\$=CHR\$(134}THENCLR:GOSUB2000 <sup>455</sup> IPA\$=CHR\$(136)THENCLR:GOTO7 50:rem <sup>218</sup> 455 IFA\$=CHR\$( 13 6}THENCLR: GOT0750 :rem 218 <sup>530</sup> DMAX=D{0)\*(1+G)T(I+1) 530 DMAX=D ( 0}\*(1+G}t(I+1} :rem 54 <sup>580</sup> P=C\*(l/(l+KI)t(I))+DI:GOTO430 :rem <sup>67</sup> 580 P=C\*(1 / (1+KI}t(I}}+DI :GOT0430 :rem 67 <sup>601</sup> INPUT"STOCK SYMBOL";S\$ :rem <sup>119</sup> 601 I NPUT "STOCK SYMBOL";S\$ :rem 119 <sup>602</sup> INPUT"AVG MKT PRICE";MP :rem <sup>129</sup> 602 INPUT"AVG MKT PRICE " ;MP :rem 129 <sup>605</sup> INPUT INTEREST EXP";I srem <sup>78</sup> 605 **INPUT"INTEREST EXP":I :rem 78**  606 INPUT"INC BEFORE TX"; IB: E=IB+I: rem 42 <sup>609</sup> INPUT CURRENT ASSETS";CA :rem <sup>40</sup> 609 INPUT"CURRENT ASSETS"; CA : rem 40 <sup>610</sup> INPUT 611 **INPUT"TOTAL ASSETS"jTA :rem 147**  <sup>615</sup> 615 <sup>617</sup> 617 <sup>618</sup> PRINT"PRINT ENTRIES (Y/N)?"; :rem <sup>184</sup> 618 PRINT"PRINT ENTRIES (Y/ N}?"; .rem 184 <sup>619</sup> 619 <sup>621</sup> IFA\$="N"THEN625 :rem <sup>40</sup> 621 IFA\$="N"THEN625 .rem 40 <sup>627</sup> 627 X4~«SH\*MP} (LT+CL}}'100'X5=NS/TA 640 CR=CA/CL:PM=NI/NS\*100:RI=X5\*PM:BR=E/( 670 PRINT">2.68 NON-BANKRUPT":PRINT"<1.81 ----<sup>690</sup> PRINTTAB(6)"{RVS}ACTIVITY{OFF}" 690 PRINTTAB(6} " (RVS)ACTIVITY(OFF)" PRINT"F5 FOR GORDON MODEL":PRINT"F7 437 PRINT"F5 FOR GORDON MODEL ":PRINT"F7 F OR GRAHAM MODEL"; rem <sup>214</sup> OR GRAHAM MODEL"; : rem 214 GETA? :rem <sup>221</sup> IFA\$=CHR\$(133)THENCLR:GOTO40 :rem <sup>158</sup> 445 IFA\$=CHR\$(133}THENCLR :GOT040 :rem 158 IFA?=CHR\$(135)THENCLR:GOTO205:rem <sup>209</sup> 452 IFA\$=CHR\$(135}THENCLR : GOT0205 :rem 209 GOTO440 :rem <sup>107</sup> PRINT"EST LENGTH OF GRWTH";PRINT"PERI 470 PRINT"EST LENGTH OF GRWTH": PRINT"PERI OD IN YEARS" :rem <sup>36</sup> OD IN YEARS" : rem 36 INPUTN:N=N-1 :rem <sup>235</sup> 480 INPUTN:N=N- l : rem 235  $D(I+1)=(D(\emptyset)^*(1+G)$ <sup>t</sup>(I+l))\*(1/(1+KI)<sup>†</sup>( **1** DI=DI+D(I+1) 520 DI=DI+D( 1+1} : rem 83 PRINT"SUBSEQUENT GRWTH RATE?";:PRINT" PRINT"SUBSEQUENT GRWTH RATE? " ; : PRINT" MUST BE <"KI : rem 87 INPUTNG INPUT COGS";CG :rem <sup>95</sup> 604 **I NPUT "COGS"** *r* **CG : rem 95**  INPUT INCOME TAX";TP :rem <sup>248</sup> 607 I NPUT"INCOME TAX";TP :rem 248  $-1$ INPUT INPUT"LT DEBT";LT **bilition bilition c** *l* **. rem 9** INPUT"INVENTORIES";IV :rem 160 PRINT SINKING FUND-0 IF UNK" :rem <sup>136</sup> PRINT"SINKING FUND-0 IF UNK" :rem 136 :rem <sup>83</sup> rem <sup>54</sup> NEXTI : rem 33 :rem <sup>87</sup> :rem <sup>192</sup> INPUTNG :rem 192 570 C=(DMAX\*(1+NG)/(KI-NG)) :rem 217 PRINT"{CLR}":PRINTTAB(3)"{RVS}DATA IN 60a PRINT"(CLR)":PRINTTAB(3}"(RVS)DATA IN PUT STAGE [OFF ] " : rem 34  $:$ rem 168<br> $:$ rem 95 608 INPUT "NET INCOME"; NI : rem 230 CURRENT LIAB";CL :rem <sup>112</sup> 610 INPUT "CURRENT LIAB"; CL : rem 112 TO TAXABLE TOTAL ASSETS THE CONTRACT OF TAXABLE TO TAXABLE TO TAXABLE TO TAXABLE TO TAXABLE TO TAXABLE TO TAXABLE TO TAXABLE TO TAXABLE TO TAXABLE TO TAXABLE TO TAXABLE TO TAXABLE TO TAXABLE TO TAXABLE TO TAXABLE TO TAXABL RET EARNINGS";RE :rem <sup>129</sup> **INPUT "RET EARNINGS";RE :rem 129**  INPUT"# SH OUTSTDG";SH : rem 44 INPUTSF:IFSF=0THENSF=.05\*LT :rem <sup>248</sup> INPUTSF.IFSF=0THENSF=.05\*LT .rem 248 GETA\$ ,rem 229 IFA\$="Y"THENGOSUB2000 :rem <sup>215</sup> 620 IFA\$="Y"THENGOSUB20a0 • rem 215 X1=((CA-CL)/TA)\*100:X2=(RE/TA)\*100:X3  $=(E/TA)*100$  , rem 67  $X_1$  ,  $X_2$  ,  $X_3$  ,  $X_4$  ,  $X_5$  ,  $X_6$  ,  $X_7$  ,  $X_8$  ,  $X_9$  ,  $X_9$  ,  $X_1$  ,  $X_2$  ,  $X_3$  ,  $X_4$  ,  $X_5$  ,  $X_7$  ,  $X_8$  ,  $X_9$  ,  $X_9$  ,  $X_9$  ,  $X_9$  ,  $X_9$  ,  $X_9$  ,  $X_9$  ,  $X_9$  ,  $X_9$  ,  $X_9$  ,  $X_9$  $630 \text{ Z} = .012 \times 11 + .014 \times 21 + .033 \times 31 + .006 \times 24 + .99$  $9*X5$ 9\*X5 .rem <sup>74</sup> 635 TR=1-(TP/IB) : rem 142 CR=CA/CL=CA/CL=CA/CL=CA/CL=CA/CL=CA/CL=CA/CL=CA/CL=CA/CL=CA/CL=CA/CL=CA/CL=CA/CL=CA/CL=CA/CL=CA/CL=CA/CL=CA/CL=CA/C  $\blacksquare$  . The set of  $\blacksquare$  :  $\blacksquare$  :  $\bl$ PRINTMENTAL ANALYSIS FUNDAMENTAL ANALYSIS FUNDAMENTAL ANALYSIS FUNDAMENTAL ANALYSIS FUNDAMENTAL AND RESERVE AND RESERVE  ${OFF}$  " $:$  PRINT"  ${RVS}$  FOR "S\$"  ${OFF}$   ${Down}$ 660 PRINT"BANKRUPTCY ANALYSIS ":PRINT"FOR "S\$" YIELDS": PRINT"A SCORE OF" FNR(Z) PRINT", PRINT", PRINT, PRINT, PRINT, PRINT, PRINT, PRINT, PRINT, PRINT, PRINT, PRINT, PRINT, PRINT, PRINT, PRINT, PRINT, PRINT, PRINT, PRINT, PRINT, PRINT, PRINT, PRINT, PRINT, PRINT, PRINT, PRINT, PRINT, PRINT, PRINT, PRI BANKRUPT": PRINT"=1.81-2.68 UNCERTAIN PRINTTAB(6)"{RVS}LIQUIDITY{0FF}":PRIN 680 PRINTTAB(6}"(RVS)LIQUIDITY{OFF)".PRIN T"CURRENT RATIO="FNR(CR) : rem 229 PRINT-ASSET TURNS="FNR(X5):PRINT"INVE 695 PRINT"ASSET TURNS="FNR(X5}:PRINT"INVE NTORY TURNS="FNR(IT) :rem <sup>24</sup> NTORY TURNS=" FNR (IT) • rem 24 440 GETAS 460 GOTO440 500 FORI=0TON : rem 35 510 540 NEXTI 550 560 603 INPUT"NET SALES"; NS : rem 168 612 613 614 616 622 GOTO619 6 25 650 : rem 221 **:rem 64**  :rem 107 I+1}} :rem 5  $:$ rem 115 :rem 106  $*rem$  74  $(I)+(SF/TR))$ ;  $IT=CG/IV$  ; rem 10 PRINT"(CLR) (RVS)FUNDAMENTAL ANALYSIS :rem 152 **J rem 57 :rem 35**  .rem 223

# **Elight**<br>Simulator II

Put yourself in the pilot's seat of a Piper 181 Cherokee Archer for an awe-inspiring flight over realistic scenery from New York to Los Angeles. High speed color-filled 3D graphics will give you beautiful panoramic view of the color-filled angeles. The color-filled angeles in the color-filled angeles and the color-filled angeles. The c as you provided the complete takeoffs, and a regular and and a regular complete documentation will get you are completely assumed to a second the complete of the complete of the complete of the complete of the complete of even if you've never flown before. When you think you're ready, you can play the World War I Ace aerial battle game. Flight Simulator II features include animated color 3D graphics a day, dusk, and night flying modes **n** over 80 airports in four scenery areas: New York, Chicago, Los Angeles, Seattle, with additional scenery areas available **user-variable weather, from clear blue skies to grey cloudy conditions a complete flight** instrumentation WOR, ILS, ADF, and DME radio equipped anavigation facilities and course plotting World War I Ace aerial battle game a complete information manual and flight handbook.

### See your dealer... **See your dealer . ..**

shipping and specify UPS or first class mail delivery. American Express, Diner's<br>Club, MasterCard, and Visa accepted. or write or call for more information. For direct orders please add \$1.50 for<br>shipping and specify UPS or first class mail delivery. American Express, Diner's<br>Club. MasterCard, and Visa accepted.

Order Line: 800/637-4983 Order Line: 800/637-4983

**SUD LOGIC** Corporation <sup>713</sup> Edgebrook Drive 713 Edgebrook Drive Champaign IL 61820 (217) 359-8482Telex: <sup>206995</sup> (217) 359-8482 Telex: 206995 Ewww.commodore.ca

Ateri & Connolore 64

700 PRINTTAB(4)" [RVS] PROFITABILITY [OFF]"  $:=$ rem  $74$ 705 PRINT"PROFIT MARGIN="FNR(PM)"%":PRINT "ROI="FNR(RI)" %"  $:rem$  230 PRINTTAB(9)"{RVS}RISK{OFF}": PRINT"BUR  $710$ :rem 198 DEN COVERAGE="FNR(BR)  $:rem 110$ 720 GOTO435 750 PRINT" [CLR] [RVS] REVISED GRAHAM MODEL [OFF]": INPUT"STOCK SYMBOL"; S\$: rem 241 INPUT"AAA CORP YLD"; AA: DEFFNR(X)=INT( 755  $((1012)*x)+.5)/(1012)*AA=AA*100$ :rem 109 760 PRINT"EST ANNUAL GROWTH RATE"; : IFCP=2  $r$ em 226 THENPRINT 761 PRINT"OVER 7-10 YRS {2 SPACES } (Y/N) :rem 149 :rem 228 762 GETAS 764 IFA\$="Y"THEN870  $:$ rem  $61$  $irem 52$ 766 IFAS="N"THEN780  $:rem 118$ 770 GOTO762 780 PRINT" [DOWN] LIST CURRENT YR FIRST."; :rem 124 :rem 237 781 IFCP=2THENPRINT 782 PRINT "SEPARATE ENTRIES WITH COMMAS" :rem 221 785 PRINT" {RVS}YEAR [3 SPACES}EPS { OFF }"  $:$ rem 50 790  $X(1)=2X(2)=1X(3)=0X(4)=-1X(5)=-2$ :rem 85 :rem 242 800 FORN=1TO5: INPUTR(N), Y(N) 805 IFY(N)=0THENPRINT"DIV BY Ø.ENTER AGAI N":N=N-1:NEXTN :rem 131 810 YT=YT+Y(N):XY=XY+Y(N)\*X(N):NEXTN :rem 55 820 A=YT/5:B=XY/10:NE=A+B\*X(1) :rem 223 :rem 21 830 FORN=1TO4 831 IFY(N+1)<Y(N)ANDY(N+1)<ØTHENG(N)=(Y(N  $(-Y(N+1))/ABS(Y(N+1))$ \*100 :rem 199 832 IFY(N+1)<Y(N)ANDY(N+1)<ØTHENGT=GT+G(N :rem 14 ):GOTO836 833 IFY(N+1)>Y(N)ANDY(N)<ØTHENG(N)=(Y(N)- $Y(N+1))/ABS(Y(N+1))$  \* 100 :rem 111 834 IFY(N+1)>Y(N)ANDY(N)<ØTHENGT=GT+G(N): :rem 182 GOTO836 835 G(N)=(Y(N)-Y(N+1))/Y(N+1)\*100:GT=GT+G  $:rem$  137  $(N)$  $:rem$  46 836 NEXTN :rem 107 840 GM=GT/4 850 FORN=1TO4:GS=(G(N)-GM) 72+GS:NEXTN  $:rem 60$  $SD = SOR(GS/3) : GOTO880$ :rem 200 860 870 INPUTGM: GM=GM\*100 :rem 29 :rem 35 875 INPUT "NORMALIZED EPS"; NE 880 HI=(37.5+8.8\*(GM+SD))/AA\*NE:LO=(37.5+  $8.8*(GM-SD))$ /AA\*NE :rem 206 885 ME=(37.5+8.8\*GM)/AA\*NE :rem 135 890 PRINT" [CLR] [RVS] REVISED GRAHAM MODEL [OFF]": PRINT" {RVS } CALCULATIONS FOR "S **S**: PRINT  $:rem 160$ 895 IFNE<ØTHENPRINT "VALUE UNCERTAIN. {2 SPACES }NEG NORMALIZED EPS.": GOTO91  $\alpha$ :rem 122 900 IFGM+SD=>-4.2614THENPRINT"HI VALUE=\$" FNR(HI):GOTO904 :rem 156 902 PRINT"HI VALUE UNCERTAIN" :rem 35 904 IFGM=>-4.2614THENPRINT"MEAN VALUE=S"F NR(ME):GOTO9Ø8 :rem 115 906 PRINT "MEAN VALUE UNCERTAIN" :rem 183 908 IFGM-SD=>-4.2614THENPRINT"LO VALUE=S"  $FNR(LO):GOTO910$ :rem 183

909 PRINT"LO VALUE UNCERTAIN" :rem 52 PRINT"AVG ANNUAL GROWTH RATE"; : IFCP=2  $910$ THENPRINT :rem 209 :rem 128 912 PRINT"FOR "S\$"="FNR(GM)"%" 915 PRINT"STD DEV="FNR(SD)"8"  $irem 174$ 920 PRINT "GROWTH RATES WERE: " :rem 51 930 FORN=1TO4: PRINTR(N), FNR(G(N))"%": NEXT  $\overline{N}$ :rem 71 935 PRINT "NORMALIZED EPS=\$"FNR(NE) :rem 122 940 GOTO435  $:rem 114$ 1000 PRINT" [CLR] ": PRINTTAB(4) " [RVS] BOND V ALUATION [OFF]":  $:$ rem  $64$ 1010 PRINT"FOR \$ 1,000 PAR VALUE": PRINT"B ONDS. INTEREST PAID"  $:rem<sub>38</sub>$ 1015 PRINT"SEMI-ANNUALLY. {DOWN}" :rem 150 1020 INPUT BOND NAME"; B\$  $:rem 124$ 1030 INPUT"COUPON RATE"; C:CI=C/2 :rem 189 1040 PRINT "APPROPRIATE INTEREST": INPUT "RA TE FOR BOND"; K: KD=K/2 :rem 199 1050 PRINT"# OF FULL PERIODS TO" :rem 59 1055 INPUT "BOND MATURITY"; NY :rem 35 1060 IST=CI\*1000 :rem 107 1070 PRINT "NUMBER DAYS UNTIL NEXT": :rem 153 1072 IFCP=2THENPRINT  $:rem$  23 1074 PRINT"INTEREST PAYMENT. [2 SPACES] IF" :rem 230 1075 PRINT"UNKNOWN, USE 0." :rem 69 1080 INPUTD: IFD=0THENPRINT "PRICE MAY VARY BY AS." :rem 226 1085 IFD=0THENPRINT "MUCH AS THE COUPON"  $:rem$  132 1090 PA= $(1-(1/(1+KD))NY)/(KD)$ :rem 247  $1100$  PF=1/(1+KD) NY :rem 54 1110 V=IST\*PA+1000\*PF:IFD<>0THENV=(V+IST)  $*(1/(1+KD))$   $( D/183)$ :rem 189 1120 PRINT" [RVS] PRICE OF "B\$"=\$"FNR(V)"  $[OFF]$ " :rem 29 1130 GOT0435 :rem 154 :rem 125 2000 OPEN4, 4: SYS 828: RETURN :rem 154 3000 END 5000 FOR  $I=828$  TO 919: READ A: CK=CK+A: POKE I, A:NEXT: IF CK=13169 THEN RETURN :rem 239 5010 PRINT" [DOWN] CHECK DATA STATEMENTS": P RINT "ERROR IN TYPING.": END  $:rem 110$ 5020 DATA 162,004,032,201,255,169 :rem 78 5030 DATA 013,032,210,255,169,000 :rem 70 5040 DATA 133, 253, 173, 136, 002, 133 : rem 78 5050 DATA 254,032,237,255,134,251 :rem 88 5060 DATA 152, 170, 134, 252, 160, 000 : rem 73 5070 DATA 177, 253, 041, 127, 133, 195 : rem 96 5080 DATA 041,064,010,005,195,041 :rem 76 5090 DATA 191, 133, 195, 041, 032, 073 : rem 89 5100 DATA 032,010,005,195,032,210 :rem 62 5110 DATA 255, 200, 196, 251, 208, 226 : rem 87 5120 DATA 169, 013, 032, 210, 255, 024 :rem 76 5130 DATA 165, 253, 101, 251, 133, 253 : rem 80 5140 DATA 165, 254, 105, 000, 133, 254 : rem 79 5150 DATA 166, 252, 202, 208, 199, 032 : rem 93 5160 DATA 204, 255, 169, 004, 032, 195 : rem 92

#### **Program 2: Atari Securities Analysis**

5170 DATA 255,096

Refer to the "Automatic Proofreader" article before typing this program in.

? "{CLEAR}": OPEN #1, 4, 0, "K:" **NC 10** GOSUB 1300:REM REMOVE IF YOU DON AH 15 'T HAVE A PRINTER

#### Cwww.commodore.ca

:rem 78

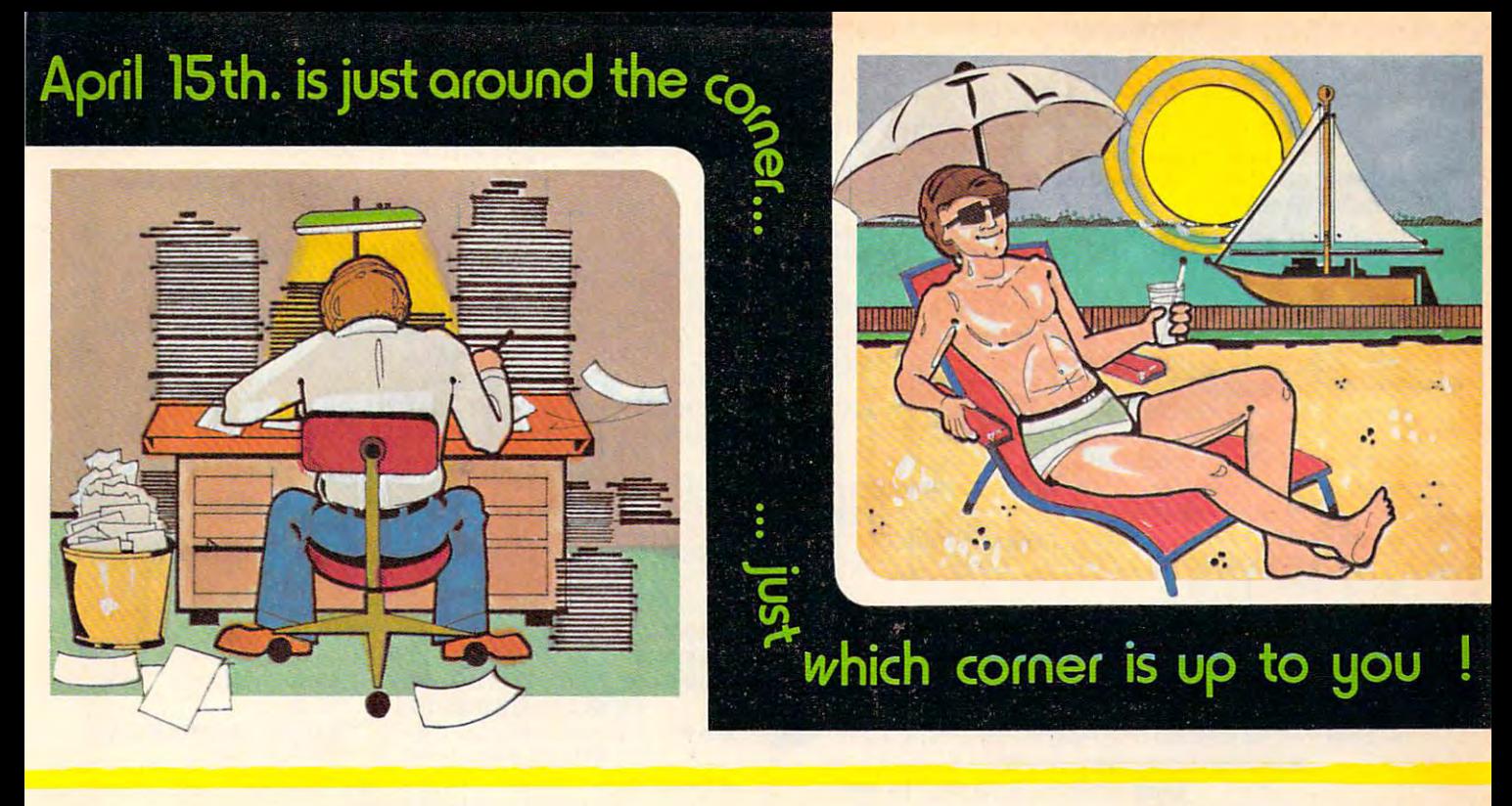

# TaxWare. by /OFTPGOPLG TaxWare by SOFTPEOPLE..

With TaxWare™, a year round record keeping system, you can store all tax related information on electronic copies of the most popular tax forms. You may also calculate tax due at any time under a variety of circumstances. Make any change and all other forms are re-calculated. any change and all other forms are re-calculated.

- You can do endless 'what ifs', i.e., "what if your spouse takes a job", "what if I sell my stock", "what is the credit for child care"...
- You may tag any item as belonging to husband, wife or joint and see the different tax consequences.
- Handles itemized deductions, income averaging, dividends, stocks, seif-employment, rents, royalties, childcare, <sup>o</sup>Handles itemized deductions, income averaging, dividends, stocks, seH-employment, rents, royalties, childcare, marriage deductions and more...
- Eliminates the need for a separate data base program to store tax items TaxWare™ stores and calculates all in one. in one.
- Create lists as you need for income, medical deductions, IRA payments or anything else.
- Lists are easily displayed and updated totals are **automatically** transferred to the proper tax forms.
- A unique blend of Compiled Basic and Machine language used to improve speed and accuracy.
- $\bullet$  Handles all forms: 1040; 2441, Schedules A, B, C, D, E, G and W.

#### FREE Backup Disk Included and Continuous Updates Available. FREE Backup DIsk Included and ContInuous Updates Available.

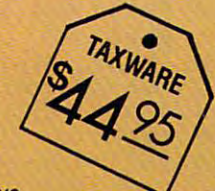

<sup>2042</sup> Marshall Ave. 2042 Marshall Ave. St. Paul, MN 55104 (612) 644-1551 (612) 644-1551

Dealer Inquiries Invited Doaler Inquiries Invited 1-800-447-3273 1\_7-3273 Special P.O.P. Packages Prices Available Dealer Inquiries Invited<br>1-800-447-3273<br>Special P.O.P. Packages<br>& Prices Available

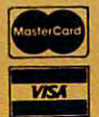

& Prices Available<br>TaxWere is a registered trademark of SlmSoft.

Tax Deductible as a Tax Preparation Aid. Available on Disk Only. Available on Disk Only.

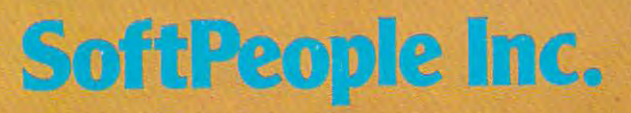

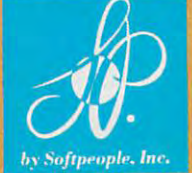

**NO 20 POKE 752, 1: POSITION 10, 5:? "SECU** RITIES ANALYSIS" 68 30 FOR I=1 TO 1000:NEXT I:? " **(CLEAR)**" CLR :? "(CLEAR)":DIM S\$(85), D(85 **NH 50** ), A\$(192), X(5), R(5), Y(5), G(5), B\$  $(85)$  $1.52$  FOR I=1 TO 5: R(I)=0: G(I)=0: NEXTI PD 55 POSITION 18, 3:? "METH": POSITION 2.5:? "USE DECIMALS TO EXPRESS P ERCENTAGES." **W 56 PRINT "OMIT \$ SIGNS AND KEEP UNI** TS": PRINT "EQUIVALENT." CG 57 ? :? "CHOOSE 1, 2, 3 OR 4:" NO 60 ? : ? : PRINT "EDESTORE UNIQUE TOL" :?:? "EXPECTIONER PRESSES" 6165 ?: PRINT "BO BOND UNLUINDON": ? : "EDWEND PROGREM" AI 70 GET #1, A KF 73 IF A=49 THEN 200 KD 75 IF A=50 THEN 600 **M. 80 IF A=51 THEN 1000** OF 83 IF A=52 THEN END AJ 90 GOTO 70 BF 200 ? "(CLEAR)": POSITION 10.6:? " FOR GORDON MODEL ": POSITION 10 , 10: ? "ED FOR GRAHAM MODEL" DE 201 GET #1, A **NE 202 IF A=49 THEN 205 NC 203 IF A=50 THEN 750** CA 205 ? "(CLEAR)": POSITION 14, 2: ? "EC RDON MODER" K0 210 POSITION 14, 4: PRINT "STOCK SYMB OL" :: INPUT S\$ 01 220 POSITION 8.6:? "LONG TERM U.S. TREASURY": : INPUT RF CH 230 POSITION 16, 8:? "BETA":: INPUT B  $: KI = RF + R \times \emptyset$ .  $\emptyset$ 55 & 240 POSITION 12, 10:? "CURRENT DIVID END"; : INPUT D BI245 D (Ø) = D : IF D (Ø) = Ø THEN POSITION 10, 12: ? "ENGELINE REMARKED ?: 6 OTO 435 ? :? " EST AVG ANNNUAL GROWTH R JL 280 ATE (Y/N)" DN 282 GET #1, A OC 284 IF A=89 THEN 340 0 286 IF A=78 THEN 295 HA 290 GOTO 282 FL 295 POSITION 7, 14:? "CURRENT EARNIN GS PER SHARE"; : INPUT EPS IF EPS=Ø THEN ? "(CLEAR)":POSIT **MP 297** TON 12, 4: ? "ENTERMINISTRATIONS ":GOTO 435 U300 POSITION 10, 16:? "CURRENT NET I NCOME": LP 305 INPUT NI BI 310 POSITION 10, 18:? "STOCKHOLDERS EQUITY": MO 315 INPUT NW **BA 320 ROE=NI/NW: RET=1-(D(Ø)/EPS) M 330 G=RET\*ROE: GOTO 400** 60 340 INPUT G PP 350 POSITION 8, 14:? "GROWTH CONSTAN T (Y/N) " **N 352 GET #1, A W 354 IF A=89 THEN 400** OE 356 IF A=78 THEN 470 **GM 360 GOTO 352**  $CJ 4ØØ D1=D(Ø) * (1+G)$ EC 410 IF KIK=G THEN 470  $CA 420 P=D1/(KI-G)$ 16430 X=P:GOSUB 1200:? :? " 58 COMPUTE! April 1984

(3 SPACES) GORDON MODEL VALUES " : S\$: " AT \$": X EP 435 POSITION 11, 23: ? "ERICH ENDING  $\bullet$   $\bullet$   $\bullet$   $\bullet$   $\bullet$   $\bullet$   $\bullet$ **N 440 GET #1, A** IK  $443$ IF A=89 THEN GOSUB 2000 **M445 IF A<>78 THEN 440** ? "(CLEAR)": GOTO 50  $49.45.01$ ME470 ? :? "EST. LENGTH OF GROWTH PER IOD IN YEARS" 0L 480 INPUT N: N=N-1  $M500$  FOR  $I=0$  TO N AF 510 D(I+1) = (D(0) \* (1+6) ^ (I+1)) \* (1/(1)  $+K1)$  (1+1))  $F1 52Ø D1 = D1 + D(I + 1)$ DE 530 DMAX=D(0) \* (1+G) ^ (I+1) **CB 540 NEXT I** IH 550 ? : ? "SUBSEQUENT GROWTH RATE MU ST BE <";KI MA 560 INPUT NG NJ 570  $C = (DMAX * (1+NG) / (KI-NG))$ ED 580 P=C\*(1/(1+KI)^(I))+DI:GOTO 430 CB 600 ? "(CLEAR)": POSITION 12, 2: ? "DI **TAX CAPTERS TAGE**" 60601 POSITION 12, 4:? "STOCK SYMBOL"; : INPUT S\$ 68 602 POSITION 10, 6:? "AVERAGE MARKET PRICE":: INPUT MP *IK 603 POSITION 15, 8:? "NET SALES":: IN* PUT NS M6604 POSITION 11, 10:? "COST OF GOODS SOLD"; : INPUT CG JD 605 POSITION 12, 12:? "INTEREST EXPE NSE"; : INPUT I GH 606 POSITION 11, 14:? "INCOME BEFORE TAX";: INPUT IB: E=IB+I 10607 POSITION 15, 16:? "INCOME TAX"; : INPUT TP:POSITION 15.18:? "NET INCOME"; : INPUT NI IK 608 POSITION 12, 20: ? "ERICH ENTRIES  $M$   $M$   $D$   $:$ EA 609 GET #1, A 16610 IF A=89 THEN GOSUB 2000 BP 611 IF A<>78 THEN 609 EF 612 ? "(CLEAR)": POSITION 12, 2: ? "CU RRENT ASSETS": INPUT CA **GP 613 POSITION 10, 4:? "CURRENT LIABIL** ITIES"; : INPUT CL IF 614 POSITION 14, 6:? "TOTAL ASSETS"; : INPUT TA IB 615 POSITION 12, 8:? "RETAINED EARNI NG";: INPUT RE KG 616 POSITION 6, 10:? "NUMBER OF OUTS TANDING SHARES": INPUT SH ON 617 POSITION 11, 12:? "LONG TERM DEB T";:INPUT LT MB 618 POSITION 14, 14:? "INVENTORIES"; : INPUT IV K0620 POSITION 4, 16:? "SINKING FUND. TYPE E IF UNKNOWN" R 621 ? "(3 SPACES)";: INPUT SF: IF SF= Ø THEN SF=Ø.Ø5\*LT FB 622 POSITION 11, 18: ? "ERRIT ETTERES **KOZZU** DN 623 GET #1, A IL 624 IF A=89 THEN GOSUB 2000 CA 625 IF A<>78 THEN 623 EJ 626 X1=((CA-CL)/TA) \*100:X2=(RE/TA) \* 100: X3=(E/TA) \*100: X4=((SH\*MP)/(  $LT+CL$ ) ) \*100: X5=NS/TA KN 630 X=0.012\*X1+0.014\*X2+0.033\*X3+6.  $0E - 03$  \* X 4 + 0. 999 \* X 5  $10.635 TR=1-(TP/IB)$ 

# SEE THE LIGHT! **SEE THE LIGHTI**

#### Quality Software that Outshines the Rest

Programs for the Commodore <sup>64</sup> Programs for the Commodore 64

Database Management Operating System

The BEST data base management tool for the collection, arrangement and display of alphanumeric data.

A unique pattern matching and searching capabilities make dMOS™ the easiest DB system available on the market.

- Mar search technique to achieve "logical AND", and "logical AND", and the complete manufacture activities of the control of while searching between fields.
- Display records found, or NOT found by <sup>a</sup> search.
- Rearrange fields.
- Suppress fields and field titles.
- Insert short (10 character) text.
- Selectively print records.

\$3995

The Program Security System

Set up program security in minutes.

Lock up your personal, financial or business records.

- 3 types of protection:
- Re-encodes program.
- Modifies diskette directory.
- Selectable and reassignable 7 digit access code.

\$2995

#### and announcing. . .

## **MISSING KEY**  $\mathbb{R}$

reset System and the United States and the United States and the United States and the United States and Restores your BASIC Program. Restores your BASIC Program. A reset System

After programming for hours you After programming for hours you press RUN for a final check of your work the computer locks up. You press RUN, STOP... nothing — you press RESTORE. . . nothing — you look for the missing key but it isn't there. You have to turn off your computer and lose hours of work!! have to tum off your computer and lose hours of

#### Now Add the Missing Key™: Now Add the MIssing Key"':

- Press the "Missing Key™" and the computer resets itself from any lockup, and your BASIC resets itself from any lockup. and your BASIC program is restored. program is restored.
- Load and run the program included.
- Takes nothing away from your computer, neither memory nor a plug-in port.
- Attaches to your C64 keyboard or any other convenient location. **convenient** location.
- Will not void your CBM warranty. **\$29**

# **Phone Boss**

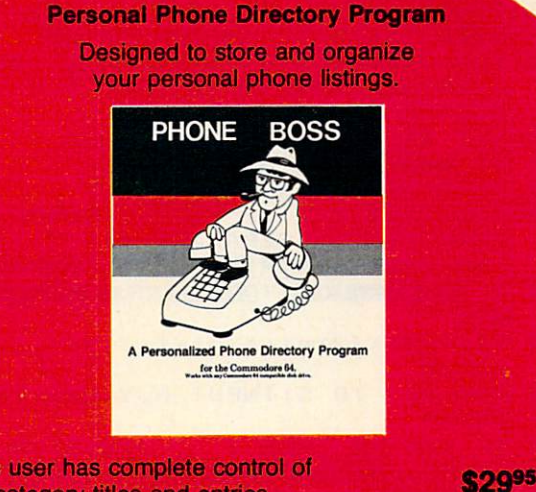

The user has complete control of 15 category titles and entries.

Software by SoftPeople **Detary Programs for the Commodore 64 Detarmeding People with Great Ideas.** 

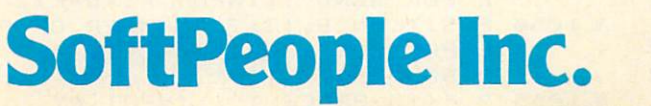

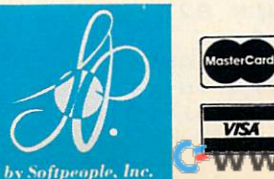

*<u>Mastercard</u>* Dealer Inquiries Invited Special P.O.P Packages **8. Prices Available** 1-800-447-3273

<sup>2042</sup> Marshall Ave. St. Paul, MN <sup>55104</sup> (612)644-1551 2042 Marshall Ave. SI. Paul, MN 55104 (612) 644-1551

- AK 640 CR=CA/CL: PM=NI/NS#100:RI=X5\*PM:  $BR=E/((1)+(SF/TR))$ : IT=CG/IV
- ? "(CLEAR)": POSITION 6, 2: ? "FUI KH 650 DAMENTAL ANALYSIS FOR "; S\$
- ED 660 POSITION 10, 4:? "BANKRUPTCY ANA LYSIS": POSITION 10.6:? "YIELDS A SCORE OF ";: GOSUB 1200:? X:?
- > 2.68 IS NON-BANKRUPT":? **ND 670**  $\overline{z}$  $\epsilon$ 1.81 IS BANKRUPT":? " BET WEEN 1.81 & 2.68 IS UNCERTAIN"
- **M680 POSITION 15, 12: ? "INCURDED": PO** SITION 14, 14: ? "RATIO EQUALS ": : X=CR: GOSUB 1200:? X
- N 690 POSITION 15, 16:? "EDIRITIE": POS ITION 12.18:? "ASSET TURNS ="::  $X = X5 : GOSUB 1200 : ? X$
- 6 695 POSITION 12, 19:? "INVENTORY TUR  $NS = "::X=IT:GOSUB 1200:? X$
- FG 696 POSITION 11, 21: ? "ERRIT ENERGY **MAZES**
- EH 697 GET #1, A
- JG 698 IF A=89 THEN GOSUB 2000
- DG 699 IF A<>78 THEN 697
- **N700 ? "(CLEAR)": POSITION 13, 2: ? "EE DESCRIPTION 12.4:2 "P** ROFIT MARGIN =":: X=PM: GOSUB 120  $0:7:1:2"$
- **MF705 POSITION 9,6:? "RETURN ON INVES** TMENT="::X=RI:GOSUB 1200:? X:"X
- **M710 POSITION 18,8:? "ENER": POSITION**  $9,10:7$  "BURDEN COVERAGE =":: X= BR:GOSUB 1200:? X
- IN 718 POSITION 12, 20: ? "ERMIN ENTRIES
- GET #1, A EC 719
- II 720 IF A=89 THEN GOSUB 2000
- CC 721 IF A<>78 THEN 619
- 10722 ? "(CLEAR)": CLR : GOTO 50
- M 750 ? "(CLEAR)": POSITION 10, 2:? "NE UTSED GRAHAM MODEL"
- & 752 POSITION 14, 4:? "STOCK SYMBOL"; : INPUT S\$
- POSITION 11, 6:? "AAA CORPORATE DN 755 YIELD";:INPUT AA:AA=AA\*100
- IF 760 POSITION 6,8:? "ESTIMATED ANNUA L GROWTH RATE": POSITION 9, 9:? " OVER 7-10 YEARS (Y/N)"
- EA 762 GET #1, A
- 08764 IF A=89 THEN 870<br>CJ765 IF A<>78 THEN 762
- **CB 780 POSITION 3, 11:? "INPUT CURRENT** YEAR FIRST. SEPARATE ": POSITION 10, 12:? "ENTRIES WITH COMMAS."
- EC 785 ? "ETER TES (EERDENGS PER SHOE (三) "
- FF 790  $X(1) = 2: X(2) = 1: X(3) = 0: X(4) = -1: X($  $5) = -2$
- DG 800 FOR N=1 TO 5: INPUT R, Y: R(N) =R: Y  $(N) = Y$
- **MF 805 IF Y(N) = 0 THEN ? " DIVISION BY** ZERO, ENTER AGAIN": N=N-1:NEXT N  $M$ 810 YT=YT+Y(N):XY=XY+Y(N) \*X(N):NEXT
- N NP 820 A=YT/5: B=XY/10: NE=A+B\*X(1)
- EN 822 POSITION 11, 20: ? "ERRICH ENTRE
- $CZD''$ **M823 GET #1, A**
- IN 824 IF A=89 THEN GOSUB 2000
- **CE 825 IF A<>78 THEN 823**
- **BF 830 FOR N=1 TO 4**
- $II$  831 IF Y(N+1)/Y(N) AND Y(N+1)<0 THE N G(N) = (Y(N) - Y(N+1)) / ABS(Y(N+1) ) \*100: GT=GT+G(N): GOTO 835
- DP 832 IF Y(N+1)>Y(N) AND Y(N)<Ø THEN  $G(N) = (Y(N) - Y(N+1)) / ABS(Y(N+1))$ 100:6T=6T+G(N):60T0 835
- IH 833 G (N) = (Y (N) Y (N+1) ) / Y (N+1) \* 100: G  $T = GT + G(N)$
- CN 835 NEXT N
- 6L 840 GM=GT/4
- M850 FOR N=1 TO 4:65=(G(N)-GM)^2+GS: NEXT N
- MI 860 SD=SQR(GS/3):GOTO 880
- 60 870 PRINT "(10 SPACES)";: INPUT GM: GM  $=$ GM\*1ØØ
- **F875 ?:? "(11 SPACES)NORMALIZED EPS"** :: INPUT NE
- M0 880 HI=(37.5+8.8\*(GM+SD))/AA\*NE:LO=  $(37.5 + 8.8*(GM - SD)) / AAXNE$
- IH 885 ME=(37.5+8.8\*GM)/AA\*NE
- E 890 ? "(CLEAR)": POSITION 10, 1: ? "ET UISED GRAHAM MODEL": POSITION 10 , 2: ? "GENEU THEONS FOR ": S\$
- DP 895 IF NE<Ø THEN POSITION 2, 4:? "VA LUE UNCERTAIN. NEG NORMALIZED E PS":GOTO 910
- KC 900 IF GM+SD=-4.2614 OR GM+SD>-4.26 14 THEN POSITION 11, 4:7 "HIGH V ALUE =\$";: X=HI: GOSUB 1200: ? X: G OTO 904
- NE 902 POSITION 10, 4:? "HIGH VALUE UNC ERTAIN"
- EX 904 IF GM>-4.2614 OR GM=-4.2614 THE N POSITION 11, 6:? "MEAN VALUE = \$":: X=ME: GOSUB 1200:? X: GOTO 90  $\mathbf{R}$
- **M 906 POSITION 10.6:? "MEAN VALUE UNC** ERTAIN"
- *KL 908 IF GM-SD=-4.2614 OR GM-SD>-4.26* 14 THEN POSITION 11, 8:? "LOW VA LUE = \$";: X=LO: GOSUB 1200:? X: GO TO 910
- LB 909 POSITION 10, 8:? "LOW VALUE UNCE RTAIN"
- CC 910 POSITION 4, 10:? "AVERAGE ANUUAL GROWTH RATE =" $: X = GM : GOSUB 12Ø$ Ø: ? X; "%"
- FL 915 POSITION 7, 12:? "STANDARD DEVIA TION =";: X=SD: GOSUB 1200:? X;"X
- H920 POSITION 2, 14:? "GROWTH RATES W **ERE:** "
- KI 930 FOR N=1 TO 4:? R(N):" "; :  $X = G (N)$ **BEAT AT A SUB 1200:? X; "X":NEXT N**<br> **BEAT A POSITION 10, 20:? "NORMALIZED EP**
- $S = 4"$ ;: X=NE: GOSUB 1200:? X
- **B933 POSITION 11, 22:? "DRAIN ENDRES ACTES**
- EC 935 GET #1, A
- JC 937 IF A=89 THEN GOSUB 2000
- 00 939 IF A<>78 THEN 935
- JA 940 ? "(CLEAR)": CLR : GOTO 50
- OF 1000 ? "(CLEAR)": POSITION 13, 2: ? "E **OND USEUS FIGHT**
- ? :? "{4 SPACES}FOR \$ 1,000 PA PA 1010 R VALUE BONDS. ": ? "{4 SPACES}I NTEREST PAID SEMI-ANNUALLY."
- 6% 1020 POSITION 15, 7: ? "BOND NAME":: I NPUT B\$
- JH 1030 POSITION 14, 9:? "COUPON RATE": : INPUT  $C: C1 = C/2$
- KO 1040 ? :? "APPROPRIATE INTEREST RAT E FOR BOND";: INPUT K: KD=K/2
- AL 1050 POSITION 8, 13:? "NUMBER OF FUL L PERIODS": POSITION 11, 14:? "T O BOND MATURITY"
- PK 1055 ? "(13 SPACES)"; : INPUT NY

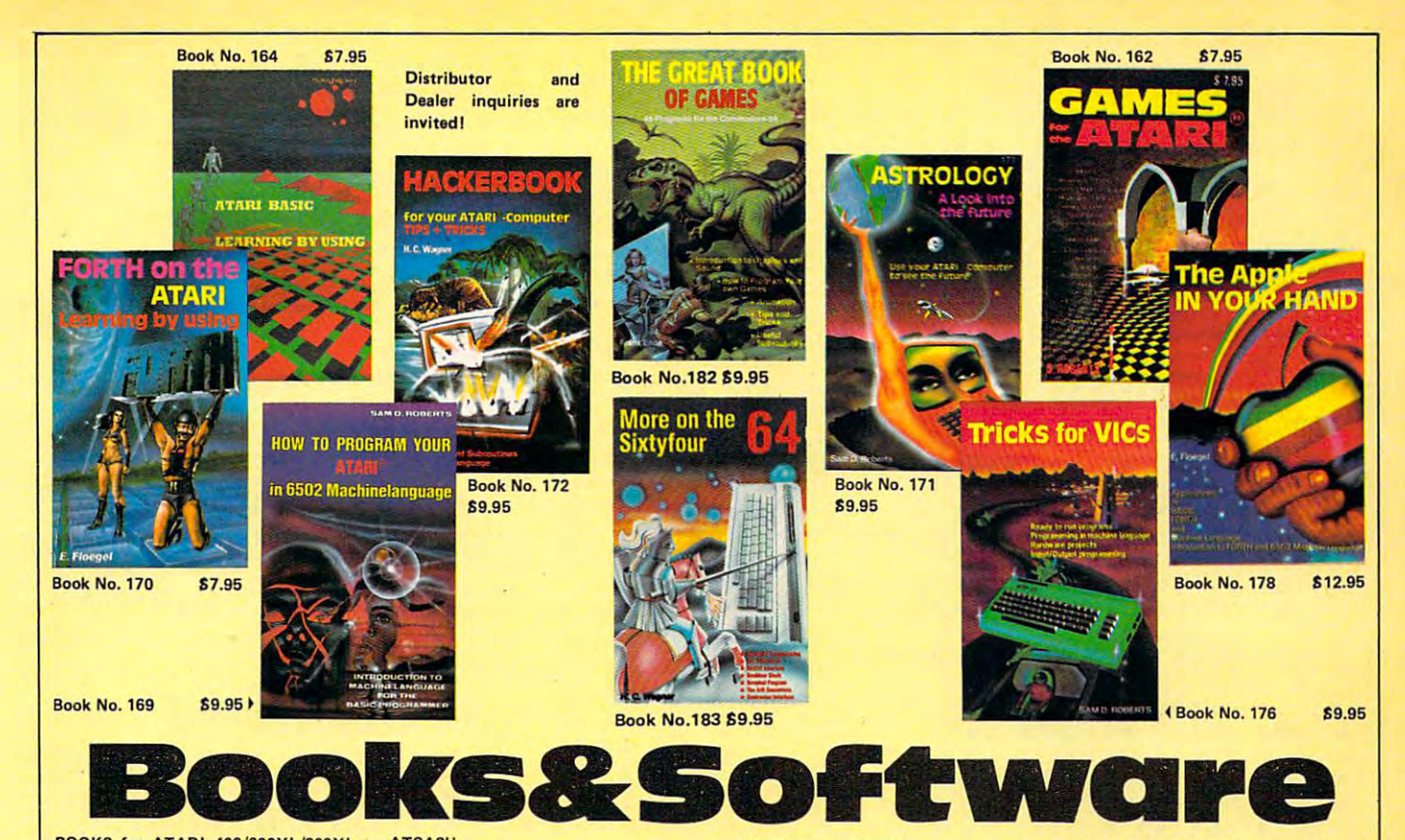

BOOKS for ATARI 400/600XL/800XL 1200XL

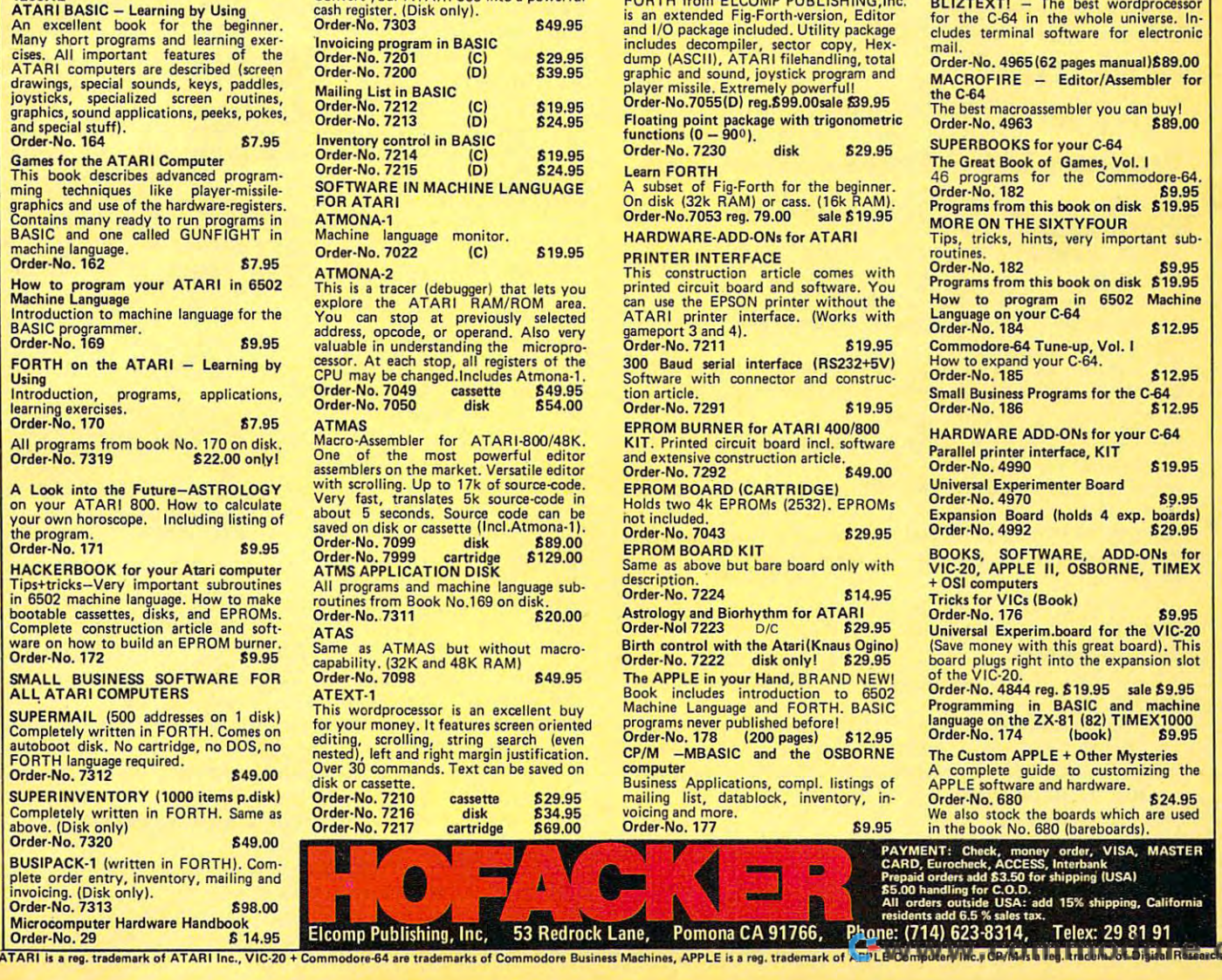

Convert your ATARI 800 into a powerful<br>cash register. (Disk only). ATCASH

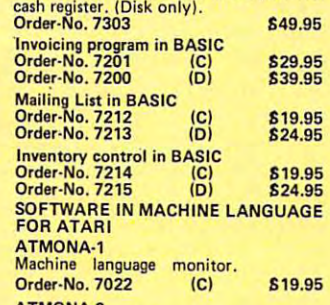

This is a tracer (debugger) that lets you<br>explore the ATARI RAM/ROM area.<br>You can stop at previously selected You can stop at previously selected<br>address, opcode, or operand. Also very<br>valuable in understanding the microprocessor. At each stop, all registers of the<br>CPU may be changed.Includes Atmona-1.<br>Order-No. 7049 cassette \$49. 049 cassette \$49.95 Order-No. 7050 disk S54.000 disk S54.000 disk S54.000 disk S54.000 disk S54.000 disk S54.000 disk S54.000 disk S54.000 disk S54.000 disk S54.000 disk S54.000 disk S54.000 disk S54.000 disk S54.000 disk S54.000 disk S54.000  $$54.00$ 

#### One of the most powerful editor<br>assemblers on the market. Versatile editor<br>with scrolling. Up to 17k of source-code.<br>Very fast, translates 5k source-code in saved on disk or cassette (Incl.Atmona-1).<br>Order-No. 7099 disk \$89.00 Order-No. <sup>7999</sup> cartridge £129.00 ATMS APPLICATION DISK Order·No. 7999 cartridge 5129.00 ATMS APPLICATION DISK All programs and machine language sub routines from Book No.169 on disk. All programs and mach ine language sub· routines from Book No.169 on disk. Macro-Assembler for ATARI-800/48K,<br>One of the most powerful editor<br>assemblers on the market. Versatile editor<br>with scrolling. Up to 17k of source-code.<br>Very fast, translates 5k source-code in<br>about 5 seconds. Source code c

Order-No. <sup>7311</sup> S20.00 311 \$20.00

Same as ATMAS but without macro-<br>capability. (32K and 48K RAM) Order-No. 7098 S49.95 S49.95 S49.95 S49.95 S49.95 S49.95 S49.95 S49.95 S49.95 S49.95 S49.95 S49.95 S49.95 S49. 098 **\$49.95** 

for your money. It features screen oriented<br>editing, scrolling, string search (even<br>nested), left and right margin justification.<br>Over 30 commands. Text can be saved on tte.<br>!10 Order-No. <sup>7210</sup> cassette 629.95 cassan e disk Order-No. 7217 cartridge \$69.00 ocessor is an excellent buy for your money. It features screen oriented<br>editing, scrolling, string search (even<br>nested), left and right margin justification. Over 30 commands. Text can be saved on disk or cassette . Order·NO. <sup>7210</sup> Order·No. 7216  $^{17}$ S29.95 S34.95 569.00

FORTH from ELCOMP PUBLISHING, Inc.<br>is an extended Fig-Forth-version, Editor<br>and I/O package included. Utility package<br>includes decompiler, sector copy, Hex-<br>dump (ASCII), ATARI filehandling, total<br>graphic and sound, joysti Order-No.7055(D) reg.899.Q0sa1e 619.95 Order-No.7055ID) reg.599.00sale 239.95 Floating point package with trigonometric<br>functions (0 – 90º). Order-No. <sup>7230</sup> disk 629.95 Order·No. 7230 disk 529.95 A subset of Fig-Forth for the beginner.<br>On disk (32k RAM) or cass. (16k RAM).<br>Order-No.7053 reg. 79.00 sale \$19.95 HARDWARE-ADD O.Ns for ATARI HARDWARE·ADD·ON. for ATARI PRINTER INTERFACE PRINTER INTERFACE printed circuit board and software. You<br>an use the EPSON printer without the<br>ATARI printer interface. (Works with<br>gameport 3 and 4).<br>Order-No. 7211 819.95 Software with connector and construc-<br>tion article.<br>Order-No. 7291 **619.95** Order-No. 7291 619.95 EPROM BURNER for ATARI 400/800<br>KIT. Printed circuit board incl. software<br>and extensive construction article.<br>Order-No. 7292 EPROM BOARD (CARTRIDGE)<br>Holds two 4k EPROMs (2532). EPROMs<br>hot included. Order-No. 7043<br>FPROM BOARD KIT EPROM BOARD KIT Same as above but bare board only with EPROM BOARD KIT Same as above bUI bare board only with description. description. Order·NO. 7224 514.95 Astrology and Biorhythm for ATARI<br>Order-Nol 7223 **DIC** \$29.95 Birth control with the Atari(Knaus Ogino) Order-No. <sup>7222</sup> disk only! 629.95 Order-No. 7222 disk onlyl *!i29.95*  The APPLE in your Hand, BRAND NEWI The APPLE in your Hand, BRAND NEWI Book includes introduction to <sup>6502</sup> Machine Language and FORTH. BASIC programs never published before! Order-No. <sup>178</sup> (200 pages) £12.95 CP/M -MBASIC and the OSBORNE computer Business Applications, compl. listings of mailing list, datablock, inventory, in voicing and more. Order-No. <sup>177</sup> 89.95 FORTH for the ATARI<br>FORTH from ELCOMP PUBLISHING,Inc.<br>is an extended Fig-Forth-version, Editor<br>and I/O package included. Utility package<br>includes decompiler, sector copy, Hex-<br>dump (ASCII), ATARI filehandling, total<br>player Learn FORTH This construction article comes with<br>printed circuit board and software. You<br>can use the EPSON printer without the<br>ATARI printer interface. (Works with<br>Order·No.7211 **?**<br>**619.95** 300 Baud serial interface (RS232+5V) Order·NO. 7043 *!i29.95*  Book includes introduction to 6502<br>Machine Language and FORTH. BASIC<br>programs never published before!<br>Order-No. 178 (200 pages) **\$12.95<br>CP/M -MBASIC and the OSBORNE** computer Business Applications, compl. listings of mailing list, datablock , inventory, in · voicing and more . Order-No. 177 59.95 PAYMENT: Check, ACCESS, Interbank P. CARD, MASTER CARD, MONUV ORD, 2013<br>
CARD, Europaid ordens add 525.00 to. handling tor C.O.D.<br>
All orders outside USA: add 15% shipping, California Elcomp Publishing, Inc, 53 Redrock Lane, Pomona CA 91766, Phone: (714) 623-8314, Telex: 29 81 91

BLIZTEXT! - The best wordprocessor<br>for the C-64 in the whole universe. In-<br>cludes terminal software for electronic Order-No. 4965 (62 pages manual) \$89.00 MACROFIRE Editor/Assembler for MACROFIRE - Editor/Assembler for the C-64<br>The best macroassembler you can buy!<br>Order-No. 4963 Order-No. <sup>4963</sup> 889.00 SUPERBOOKS for your C-64 SUPERBOOKS for your C-64 46 programs for the Commodore-64.<br>Order-No. 182 69.95<br>Programs from this book on disk \$19.95 MORE ON THE SIXTYFOUR MORE ON THE SIXTYFOUR routines.<br>Order-No. 182 89.95 Programs from this book on disk \$19.95 Language on your C-64<br>Order-No. 184 812.95 Commodore-64 Tune-up, Vol. I<br>How to expand your C-64.<br>Order-No. 185 \$12.95 Small Business Programs for the C-64<br>Order-No. 186 512.95 Order-No. 186 HARDWARE ADD-ONs for your C-64 HARDWARE ADD·ONs for your C-64 Parallel printer interface, KIT Parattel printer interlace, KIT Order·No. 4990 S19.95 Universal Experimenter Board Expansion Board (holds 4 exp. boards)<br>Order-No. 4992 \$29.95 VIC-20, APPLE II, OSBORNE, TIMEX<br>+ OSI computers Tricks for VICs (Book) Tricks for VICs (Book) Order·No. 176 *!i9.95*  Universal Experim.board for the VIC-20 (Save money with this great board). This<br>board plugs right into the expansion slot<br>of the VIC-20. of the VIC-20.<br>Order-No. 4844 reg. **619.95** sale **\$9.95** Programming in BASIC and machine<br>Ianguage.on.the.ZX-81.(82)TIMEX1000<br>Order-No..174 (book) \$9.95 A complete guide to customizing the<br>APPLE software and hardware. We also stock the boards which are used<br>in the book No. 680 (bareboards). SUPERSOFTWARE f.the Commodore-64 cludes terminal software for electronic<br>mail. The Great Book of Games, Vol. I<br>46 programs for the Commodore-64.<br>Order-No. 182<br>Programs from this book on disk \$19.95 Tips, tricks. hints, very important sub· routines. Order·No. <sup>182</sup>*!i9.95* How to program in 6502 Machine<br>Language.on.your.C-64<br>Order-No..184 **\$12.95** Order·No. 4970 5JU5 Expamion Board (holds 4 expo boards) Order·No. 4992 529.95 BOOKS, SOFTWARE, ADD-ONs for<br>VIC-20, APPLE II, OSBORNE, TIMEX<br>+ OSI computers The Custom APPLE + Other Mysteries<br>A complete guide to customizing the<br>APPLE software and hardware. Order·No. 680 524.95 We also stock the bOards which are used in the book No. 680 (bareboardsl .

CARD, Eurocheck, ACCESS, Interbank<br>Prepaid orders add 83.50 for shipping (USA)<br>B5.00 handling for C.O.D.<br>A5.00 handling for C.O.D.<br>All orders outide USA: add 15% shipping, California<br>residents add 6.5 % sales tax.

ATARI is a reg. trademark of ATARI Inc., VIC-20 + Commodore-64 are trademarks of Commodore Business Machines, APPLE is a reg. trademark of APPLE Computer, Inc., GP/M is a reg. trademark of APPLE is a reg. Inc., The Compute

```
FD 1060 IST=C1*1000
M 1070 POSITION 7.16:? "NUMBER OF DAY
       S UNTIL NEXT": POSITION 11, 17:?
        "INTEREST PAYMENT."
CN 1075 POSITION 12, 18: ? "IF UNKNOWN,
       USE Ø."
       ? "{10 SPACES}";: INPUT D: IF D=0
OE 1080
        THEN ? :? "PRICE MAY VERY AS
       MUCH AS THE COUPON"
PH 1090 PA=(1-(1/(1+KD) ^NY))/KD
06 1 1 00 PF=1/(1+KD) ^NY
LN 1110 V=IST*PA+1000*PF:IF D<>0 THEN
       V = (V + IST) * (1 / (1 + KD)) ^ (D / 183)BM 1120 POSITION 10, 20:? "PRICE OF "; B
       \frac{1}{2}; " = \frac{1}{2}; : X=V: GOSUB 1200: ? X
W1122 POSITION 11, 22: ? "ERELL ENDRE
       BEATA D'
61 1123 GET #1.A
LH 1124 IF A=89 THEN GOSUB 2000
HI 1125 IF A<>78 THEN 1123
LI 1130 ? "(CLEAR)": CLR : GOTO 50
PC 1200 X=INT(((10^2) *X) +0.5)/(10^2) :R
       ETURN
JK 1300 OPEN #2, 4, 0, "S: ": OPEN #3, 8, 0, "
       P: ": RETURN
KF 1310 RETURN
JD 2000 PRINT #3; CHR$(10)
HI 2010 FOR Y=0 TO 23
IB 2020 FOR X=2 TO 39
BH 2030 POSITION X, Y
60 2040 GET #2.G
IL 2045 IF G>127 THEN G=G-128
11 2050 PUT #3,6
FP 2060 NEXT X
KM 2070 PRINT #3
60 2080 NEXT Y
M 2090 POSITION 0.0
ND 2100 RETURN
```
#### **Program 3: PC And PCjr Securities Analysis**

10 DEF SEG=0:POKE 1047, PEEK(1047) OR 64: WIDTH 40:KEY OFF 20 CLS:LOCATE 12, 11, 0: PRINT"Securities A nalysis" 30 FOR I=1 TO 1000 : NEXT I 40 CLS: DEF FNR(X)=INT(((10^2)\*X)+.5)/(10  $^{\sim}2)$ 50 COLOR 0,7:LOCATE 3,18: PRINT"Menu": COL OR 7,0: LOCATE 6,1: PRINT" (Use decimals t o express percentages." 55 PRINT"Omit \$ signs and keep units equ ivalent.)" 60 LOCATE 11, 8: PRINT"Choose 1, 2, 3, or 4:" 62 LOCATE 14, 8: PRINT"1) Stock valuations ":LOCATE 16, 8: PRINT"2) Fundamental analy  $sis"$ 64 LOCATE 18, 8: PRINT"3) Bond valuation": LOCATE 20, 8: PRINT"4) End" 70 A\$=INKEY\$ 75 ON VAL (A\$) GOTO 200, 600, 1000, 3000 90 60TD 70 200 CLS:LOCATE 8, 9: PRINT "Choose: ": COLOR 0,7:LOCATE 12,10:PRINT"(1) For Gordon m odel":LOCATE 16,10:PRINT"(2) For Graham model":COLOR 7,0 201 A\$=INKEY\$ 202 ON VAL (A\$) GOTO 205,750 204 GOTO 201 205 CLS:COLOR 0,7:LOCATE 1,14:PRINT"Gord on model":COLOR 7,0

220 INPUT"Long term U.S. Treasury rate"; **RF** 230 INPUT"Beta"; B:KI=RF+B\*.055 240 INPUT"Current dividend"; D(0): IF D(0) =0 THEN COLOR 0,7:LOCATE 12,1:PRINT"Pric e indeterminate": COLOR 7, 0: FOR I=1 TO 20 00:NEXT I:GOTO 435 280 PRINT"Estimated average annual growt h rate  $(Y/N)$ "; 282 A\$=INKEY\$ 284 IF A\$="Y" THEN 340 286 IF A\$="N" THEN 295 290 GOTO 282 295 PRINT: INPUT"Current earnings per sha re";EPS 297 IF EPS=0 THEN COLOR 0,7:LOCATE 12,1: PRINT"Price indeterminate":COLOR 7,0:FOR I=1 TO 2000:NEXT I:GOTO 435 300 INPUT"Current net income"; NI 310 INPUT"Stockholders equity"; NW 320 RDE=NI/NW:RET=1-(D(0)/EPS) 330 G=RET\*ROE: GOTO 400 340 INPUT G 350 PRINT"Growth constant (Y/N)"; 352 A\$=INKEY\$ 354 IF A\$="Y" THEN 400 356 IF A\$="N" THEN 470 360 GOTO 352 400 D1=D(0)  $*(1+G)$ 410 IF KI=<G THEN 470 420 P=D1/(KI-G) 430 DEF FNR(X)=INT(((10^2)\*X)+.5)/(10^2) 433 PRINT:COLOR 0,7:PRINT"Gordon model v alues "S\$" at \$"FNR(P):COLOR 7,0 435 LOCATE 20, 1: PRINT"1) Menu 2) Print": PRINT"3) Gordon Model  $4)$  Gra ham Model" 440 A\$=INKEY\$ 442 IF VAL (A\$) <1 OR VAL (A\$) >4 THEN 440 445 IF A\$="1" THEN CLEAR: GOTO 40 450 IF A\$="2" THEN CLEAR: GOSUB 2000: GOTO 440 455 IF A\$="3" THEN CLEAR: GOTO 205 460 IF A\$="4" THEN CLEAR: GOTO 750 470 PRINT: PRINT"Estimated length of grow th period in vears" 480 INPUT N: N=N-1 500 FOR I=0 TO N: D(I+1)=(D(0) \* (1+6) ^(I+1)  $(1/(1+KI)^{(1+1)})$ 520  $DI = DI + D(I + 1)$ 530 DMAX=D(0) \* (1+G) ^ (I+1) : NEXT I 550 PRINT"Subsequent growth rate?": PRINT "(must be <"KI")"; 560 INPUT NG 570 C=(DMAX \* (1+NG) / (KI-NG)) 580 P=C\*(1/(1+KI)^(I))+DI:GOTO 430 600 CLS:LOCATE 1,12:COLOR 0,7:PRINT"Data input stage": COLOR 7.0 601 PRINT: INPUT "Stock symbol"; S\$ 602 INPUT "Average market price"; MP 603 INPUT "Net sales"; NS 604 INPUT "Cost of goods sold"; CG 605 INPUT "Interest expense"; I 606 INPUT "Income before tax"; IB:E=IB+I 607 INPUT "Income tax"; TP 608 INPUT "Net income"; NI 609 INPUT "Current assets"; CA 610 INPUT "Current liability"; CL

210 PRINT: INPUT"Stock symbol"; S\$

611 INPUT "Total assets"; TA 612 INPUT "Retained earnings"; RE 613 INPUT "# shares outstanding"; SH 614 INPUT "Long term debt";LT 615 INPUT "Inventories"; IV 616 INPUT "Sinking fund (0 if unknown)"; SF: IF SF=0 THEN SF=.05\*LT 618 PRINT: PRINT"Print entries (Y/N) ?"; 619 A\$=INKEY\$ 620 IF A\$="Y" THEN GOSUB 2000 621 IF A\$="N" THEN 625 622 GOTO 619 625 X1=((CA-CL)/TA) \*100: X2=(RE/TA) \*100: X 3=(E/TA) \*100: X4=((SH\*MP)/(LT+CL)) \*100: X5  $=$ NS/TA 630 Z=.012\*X1+.014\*X2+.033\*X3+.006\*X4+.9 **99\*X5** 635 TR=1- $(TP/IB)$ 640 CR=CA/CL: PM=NI/NS\*100: RI=X5\*PM: BR=E/  $(1)+(SF/TR))$ : IT=CG/IV 650 CLS: COLOR 0, 7: PRINT"Fundamental Anal ysis for "S\$:COLOR 7,0 660 PRINT: PRINT"Bankruptcy Analysis for "S\$" yields": PRINT"a score of "FNR(Z)"." 670 PRINT" (>2.68 non-bankrupt, <1.81 ban krupt" 675 PRINT "1.6.-2.68 uncertain)"<br>680 PRINT:PRINT TAB(6);:COLOR 0,7:PRINT" Liquidity": COLOR 7, 0: PRINT"Current ratio  $= "FNR(CR)$ 690 PRINT TAB(6); : COLOR 0, 7: PRINT"Activi ty":COLOR 7,0:PRINT"Asset turns="FNR(X5) :PRINT"Inventory turns="FNR(IT) 700 PRINT TAB(4); : COLOR 0, 7: PRINT"Profit ability":COLOR 7, 0: PRINT"Profit margin=" FNR(PM)"%":PRINT"Return on investment="F NR(RI) "%" 710 PRINT TAB(8);: COLOR 0.7: PRINT "Risk" :COLOR 7,0:PRINT"Burden coverage="FNR(BR  $\overline{ }$ 720 GDTD 435 750 CLS:COLOR 0,7:PRINT"Revised Graham M odel":COLOR 7,0:PRINT:INPUT"Stock symbol "; S\$ 755 INPUT"AAA corp yield"; AA: DEF FNR (X) =  $INT((10^22)*X) + .5)/(10^22) : AA = AA*100$ 760 PRINT"Estimated annual growth rate o ver 7-10 yrs (Y/N) "; 762 A\$=INKEY\$ 764 IF A\$="Y" THEN 870 766 IF A\$="N" THEN 780 770 GOTO 762 780 PRINT"List current yr first (Separat e entries": PRINT"with commas)": COLOR 0,7 :PRINT"Year EPS (Earnings per share)" :COLOR 7.0 790  $X(1)=2: X(2)=1: X(3)=0: X(4)=-1: X(5)=-2$ 800 FOR N=1 TO 5: INPUT R(N), Y(N) 805 IF Y(N)=0 THEN PRINT"Division by zer o - Enter again": N=N-1:GOTO 815  $810$  YT=YT+Y(N): XY=XY+Y(N) \*X(N) 815 NEXT N 820 A=YT/5: B=XY/10: NE=A+B\*X(1) 830 FOR N=1 TO 4 831 IF Y(N+1)<Y(N) AND Y(N+1)<0 THEN G(N ) = (Y(N) - Y(N+1)) / ABS(Y(N+1)) \*100: GT=GT+G( N): GOTO 835 832 IF Y(N+1) >Y(N) AND Y(N) <0 THEN G(N) =  $(Y(N)-Y(N+1))/ABS(Y(N+1))$  \*100: GT=GT+G(N)

:GOTO 835 833 G(N)=(Y(N)-Y(N+1))/Y(N+1) \*100:GT=GT+  $G(N)$ 835 NEXT N 840 GM=GT/4 850 FOR N=1 TO 4: GS= (G(N)-GM) ~2+GS: NEXT 860 SD=SQR(GS/3):GOTO 880 870 INPUT GM: GM=GM\*100 875 INPUT"Normalized Earnings per share"  $NF$ 880 HI=(37.5+8.8\*(GM+SD))/AA\*NE:LO=(37.5 +8.8\*(GM-SD))/AA\*NE:ME=(37.5+8.8\*GM)/AA\* **NE** 890 CLS: COLOR 0.7: PRINT"Revised Graham M odel": PRINT"Calculations For "S\$: COLOR 7 .O: PRINT 895 IF NE<0 THEN PRINT "Value uncertain. Neg. normalized EPS.":GOTO 910 900 IF GM+SD=>-4.2614 THEN PRINT"High va lue=\$"FNR(HI): GOTO 904 902 PRINT"Hi value uncertain" 904 IF GM=>-4.2614 THEN PRINT"Mean value =\$"FNR(ME): GOTO 908 906 PRINT"Mean value uncertain" 908 IF GM-SD=>-4.2614 THEN PRINT"Low Val ue=\$"FNR(LO): GOTO 910 909 PRINT"Low value uncertain" 910 PRINT"Avg. annual growth rate for "S \$"="FNR(GM)"%": PRINT"Standard Deviation= "FNR(SD)"%" 920 PRINT"Growth rates were:" 930 FOR N=1 TO 4: PRINT R(N), FNR(G(N))"%" : NEXT N 935 PRINT"Normalized EPS=\$"FNR(NE) 940 GOTO 435 1000 CLS:LOCATE 1,10:COLOR 0,7:PRINT"Bon d valuation": COLOR 7,0 1010 PRINT: PRINT "For \$1,000 par value b onds. Interest": PRINT"paid semi-annually . **" 1015 PRINT** 1020 INPUT"Bond name"; B\$ 1030 PRINT: INPUT "Coupon rate"; C:CI=C/2 1040 PRINT: INPUT"Appropriate interest ra te for bond"; K: KD=K/2 1050 PRINT: PRINT"Number of full periods to bond maturity": INPUT NY 1060 IST=CI\*1000 1070 PRINT: PRINT"Number days until next interest": PRINT"payment. If unknown, use  $0.$ " 1080 INPUT D: IF D=0 THEN PRINT: PRINT"Pri ce may vary as much as the coupon." 1090 PA=(1-(1/(1+KD)^NY))/KD 1100 PF=1/(1+KD) ^NY 1110 V=IST\*PA+1000\*PF: IF D<>0 THEN V=(V+ IST) \*(1/(1+KD)) ^(D/183) 1120 COLOR 0,7: PRINT: PRINT"Price of "B\$"  $=$  \$"FNR(V): COLOR 7,0 1130 GOTO 435 2000 LOCATE 23, 1: PRINT"Press {Shift-PrtS c} to print entries.": PRINT"Press {ENTER } when printer is done."; 2003 A\$=INKEY\$: IF A\$<>CHR\$(13) THEN 2003 2005 LOCATE 23, 1: PRINT STRING\$ (38, 32): PR INT STRING\$ (38,32); 2010 RETURN  $\circledcirc$ 3000 END

C-www.com Aroutore.ca

 $\mathbf{N}$ 

# **Computers And Society**

David D. Thornburg, Associate Editor

# Beyond BASIC **Beyond BASIC**

One topic that can always be counted on to fill One topic that can always be counted on to fill my mailbox with angry responses is the replace my mailbox with angry responses is the replacement of BASIC by other languages. Based on the ment of BASIC by othe r languages. Based on the responses I received last March, many personal computer users seem convinced that BASIC is the computer users seem convinced that BASIC is the only computer language we will ever need, and that attempts to replace BASIC with something that attempts to replace BASIC with something else will somehow destroy the nature of personal else will somehow destroy the nature of personal computing. computing.

If I had a dime for each letter I receive telling me how "good" BASIC is, could probably retire me how "good" BASIC is, I could probably retire soon. To pick just one example of blind support soon. To pick just one example of blind support for BASIC, I overheard a salesman at a major computer retailer tell a customer that he should buy Logo for his kids and use BASIC for his own programming. After the confused (and seriously programming. After the confused (a nd seriously misinformed) customer left, I asked the salesman might as well have said that the customer should might as well have said that the customer should buy a Porsche for his kids and a rusty bike for if he knew what he had done. I told him that he himself.

I think one reason people get so defensive about BASIC is that they don't want to feel that about BASIC is that they don't want to feel that their own investment of time and energy has been wasted. This is a natural and completely understandable response. standable response.

#### **Not A Wasted Investment**

It is important that BASIC users realize that their It is important that BASIC users rea lize that their investment won't be wasted as they learn new investment won't be wasted as they learn new languages. A knowledge of BASIC (or any other computer language) not only eases the learning of new languages, but also helps the user grasp the features of new languages.

know this to be true because I, too, was I know this to be true because I. too, was once a BASIC enthusiast. My initial enthusiasm for BASIC arose from my reluctance to learn machine language (I'm really not a bit-twiddler at heart), and from the absence of any other high-heart), and from the absence of any other highlevel language for personal computers.

While the use of BASIC on personal com While the use of BASIC on personal computers is largely an accident of history, it offered puters is la rgely an accident of history, it offered the beginning personal computer user a smorgasbord of features—a little arithmetic, a little string manipulation, a little screen formatting, etc. In

fact, BASIC was designed to be a jack-of-all-trades (and master of none). When compared with (and a master of none). When compared with FORTRAN (the language from which BASIC was FORTRAN (the language from which BASIC was derived), BASIC was clearly the better choice for derived), BASIC was clearly the better choice for first-time programmers—especially if they were first-time programmers-especially if they were not going to become computer scientists.

#### Freedom Of Choice, Finally **Freedom Of ChOice, Finally**

But, like almost everything else, languages do not But, like almost everything else, languages do not stand still. Since 1978, quite a few alternatives to BASIC have appeared on personal computers. One of the highlights of the personal computer One of the highlights of the personal computer industry occurred when Atari decided to sell com industry occurred when Atari decided· to sell computers without built-in language. The freedom of puters *without* a built-in language. The freedom of choice this offered the user was most refreshing. Unfortunately, most other manufacturers of Unfortuna tely, most other manufacturers of home-based personal computers still give BASIC home-based personal computers still give BASIC "free" (you pay for it—don't worry about that!) " free" (you pay for it-don't worry about that!) with the purchase of the computer. with the purchase of the computer.

As became more interested in languages As I became more in terested in languages like PILOT, Logo, and PROLOG, I kept trying to identify one aspect of these languages that made identify one aspect of these languages that made them more appealing to me than BASIC. On the them more appealing to me than BASIC. On the surface they are all quite similar: Programs in all surfa ce they are all quite similar: Programs in all four of these languages are collections of words four of these languages are collections of words and symbols. Each of these languages has a vocabulary and grammar, and, on this basis, one cabulary and a grammar, and, on this basis, one may be tempted to argue that all languages are may be tempted to argue that all languages are equivalent. equivalent.

But this is not true. Without trying to be too But this is not true. Without trying to be too philosophical, there is much to be said for the idea that the very nature of the things we think about is influenced by the language in which we about is influenced by the language in which we do our thinking. do our thinking.

#### Languages Encourage Versatility **Languages Encourage Versatility**

When this idea is applied to the computer, it When this idea is applied to the computer, it suggests that the types of programs we create are influenced by the computer languages we use. influenced by the computer languages we use. This implies that, to be a versatile programmer, one benefits from knowing several computer languages. From my own experience, I find that this is true. I use Logo for most of my mathematical calculations, PILOT for text programming, and calculations, PILOT for text programming, and PROLOG for data base programs. PROLOG for data base programs.

# J atica lesan

by Eileen Shapiro

The fast, effective way to improv<br>Your math<br>RAT all

Go for higher Scholastic Aptitude Test scores in math and English with Micro Learn's teach-and-test instructional programs.

Learn more and learn faster. Other Learn more and learn faster. Other tutorials just test you; Micro Learn's tutorials just test you; Micro Learn 's teach-and-test SAT programs explain teach-and-test SAT programs explain why your answers are right or wrong.

They're the next best thing to havinga They're the next best thing to having a personal tutor. With three separate personal tutor. With three separate programs for math and three for programs for math and three for English, you can really be ready English , you can really be ready for your exam! for your exam!

In the tutorial mode, a wrong answer triggers help screens and extra practice. (If you answer correctly, you practice. (If you answer correctly, you can still ask for this extra help.) The can still ask for this extra help.) The test mode asks questions without test mode asks questions without giving help. Then the questions you giving help. Then the questions you missed are given again with help. missed are given again with help.

Micro Learn's SAT programs are <sup>a</sup> great Micro Learn 's SAT programs are a great learning aid — and, at only \$30 each, a great value. You'll be making a smart move by getting them today! move by getting them today!

For Commodore 64, Apple II He, **For Commodore 64, Apple II & lIe, IBM PC & jr, Atari 800, Adam.** Suggested retail \$30 each. **Suggested retail \$30 each.** 

Math SAT increases understanding of **Math** SAT increases understanding of arithmetic, algebra, geometry, ratios, **arithmetic. algebra, geometry, ratios.**  probabilities, exponents, square roots, **probabilities. exponents, square roots,**  fractions, quantitative comparisons, negative **fractions, Quantitative comparisons, negative**  numbers, least common multipliers, graphs. numbers, least common multipliers, graphs.

English SAT develops English SAT develops the verbal skills of the verbal skills of vocabulary, reasoning **vocabulary, reasoning**  and interpretation. **and interpretation.**  Improves grammar: **Improves grammar:**  expands knowledge of expands knowledge of synonyms, antonyms and root words; **and root words;**  strengthens grasp of strengthens grasp of analogies; increases **analogies; increases**  reading comprehension. **reading comprehension. synonyms, antonyms** 

Micro Learn, Commodore 64. Apple II & IIe, IBM PC &jr, Atari BOOAND ADAM ARE REGISTER AND ADAM ARE AN ELECTRONIC ADAM ARE REGISTERED AT A BUILDING AND REGISTER Electronics, Ltd., Apple Computer, Inc., IBM Corp.. Atari. Inc. and Coleco Industries. Ltd. respectively.

**TM** learning and the company of the company of the company of the company of the company of the company of the company of the company of the company of the company of the company of the company of the company of the company of THE COMPUTER EDUCATION DIVISION OF MICROLAB. INC. 2699 Skokie Valley Road, Highland Park, IL 60035 (312) 483-7550 (e., Call

But my desire to be multilingual was not what But my desire to be multilingual was not what pulled me from BASIC. Until recently, I had only a vague idea why I preferred other languages, or why I preferred parts of these languages over other parts.

I think I have finally found the key to understanding the fundamental differences between standing the fundamental differences between various computer languages, and their "ease of various computer languages, and their "ease of use" by casual programmers. Computer programs use" by casual programmers. Computer programs can be classified as either prescriptive or descriptive. can be classified as either *prescriptive* or *descriptive.*  prescriptive program (or procedure) is one that A prescriptive program (or procedure) is one that tells the computer *how* to perform a computational task, and a descriptive program or procedure tells the computer what task to perform, without the computer *what* task to perform, without specifying how it is to be done. specifying how it is to be done.

#### Fundamental Distinctions

To my way of thinking, these distinctions are To my way of thinking, these distinctions are fundamental. By examining various computer fundamental. By examining various computer languages on the basis of their prescriptive or languages on the basis of their prescriptive or descriptive nature, we can begin to see why some descriptive nature, we can begin to see why some languages (or parts of languages) may be per languages (or parts of languages) may be perceived as "friendlier" than others.

For example, the turtle graphics component For example, the turtle graphics component of Logo is so popular that many Logo users remain blissfully unaware that Logo contains a very powerful list processing environment suitable for erful list processing environment suitable for many exciting programming tasks. On closer many exciting programming tasks. On closer examination, one finds that turtle graphics programs consist largely of descriptions of the tasks grams consist largely of *descriptions* of the tasks the turtle is to perform.

Many list processing programs, on the other Many list processi ng programs, on the other hand, consist mainly of *prescriptions* telling the computer how to manipulate the text or other data computer *how* to manipula te the text or other data on which the program operates. In PILOT, the on which the program operates. In PILOT, the match command (M:) allows the programmer to match command (M:) allows the programmer to search for any set of characters or words inside a user's response without having to specify how user's response without having to specify *how*  this search is done. Neither BASIC, Logo, nor PROLOG has this feature. The match command is descriptive, not prescriptive. is descriptive, not prescriptive .

The entire predicate calculus portion of The entire predica te calculus portion of PROLOG is descriptive. Not surprisingly, this PROLOG is descriptive. Not surprisin gly, this aspect of PROLOG is starting to be explored by children with the ease and facility of Logo's turtle children with the ease and facility of Logo's turtle graphics. graphics.

#### Easy To Learn And Powerful Easy To Learn And Powerful

This all suggests that descriptive languages are This all suggests that descriptive languages are easier to learn than prescriptive languages. Based easier to learn than prescriptive languages. Based on the kinds of programs that can be created with PILOT, Logo, and PROLOG, it is also clear that a descriptive environment is no less powerful than descripti ve environment is no less powerful than prescriptive one. a prescriptive one.

While all languages presently used with per While all languages presently used with personal computers have prescriptive components, it is exciting to imagine the creation of purely descriptive languages. By freeing us from the ardu scriptive languages. By freeing us from the arduous task of telling the computer how to perform ous task of telling the computer *how* to perform

the chores we want it to carry out, we can receive the carry out, we can consider the carry out, we have a property free to tell the computer what we want it to do in free to tell the computer *what* we want it to do inthe chores we want it to carry out, we become stead .

This descriptive component of newer lan This descriptive component of newer languages will, more than anything else, allow us to move well beyond BASIC in the future. I once predicted that BASIC would be displaced as the predicted that BASIC would be displaced as the language of choice for nonprofessional pro language of choice for nonprofessional programmers within five years. One year has passed, grammers within five years. One year has passed, and there are indications that this prediction is still on target. still on target.

realize that many of you may remain un I realize that many of you may remain unconvinced. You should try PILOT or Logo for convinced . You should try PILOT or Logo for a while (I would encourage you to try a nonprocedural language like PROLOG, but it is still hard cedurallanguage like PROLOG, but it is still hard to find in the United States). Once you have spent to find in the United States). Once you have spent a few days away from BASIC, let me know what you think. Remember that there is no perfect com you think. Remember that there is no perfect computer language, but PILOT, Logo, and PROLOG puter language, but PILOT, Logo, and PROLOG may be pointing to a new model for computer programming that will make the power of the programming that will make the power of the computer accessible to all who care to use it. computer accessible to all who care to use it.

David Thornburg's other column "Friends of the *David T/1Orl/burg's other COil/1II11 "Friellds of the*  Turtle" will reappear later this year.

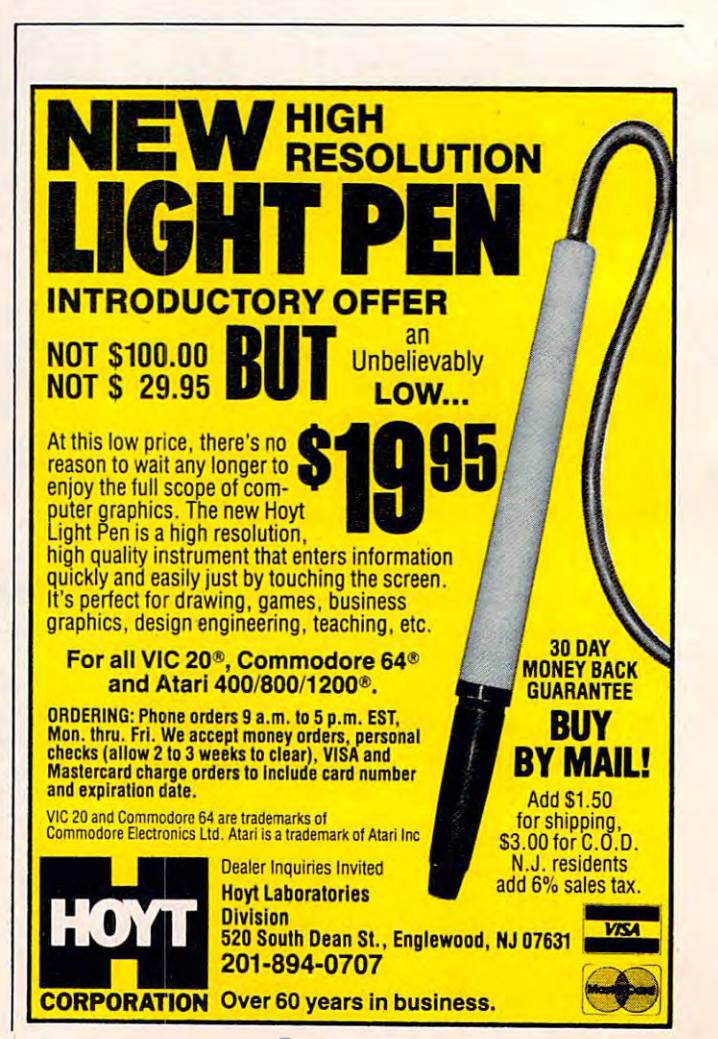

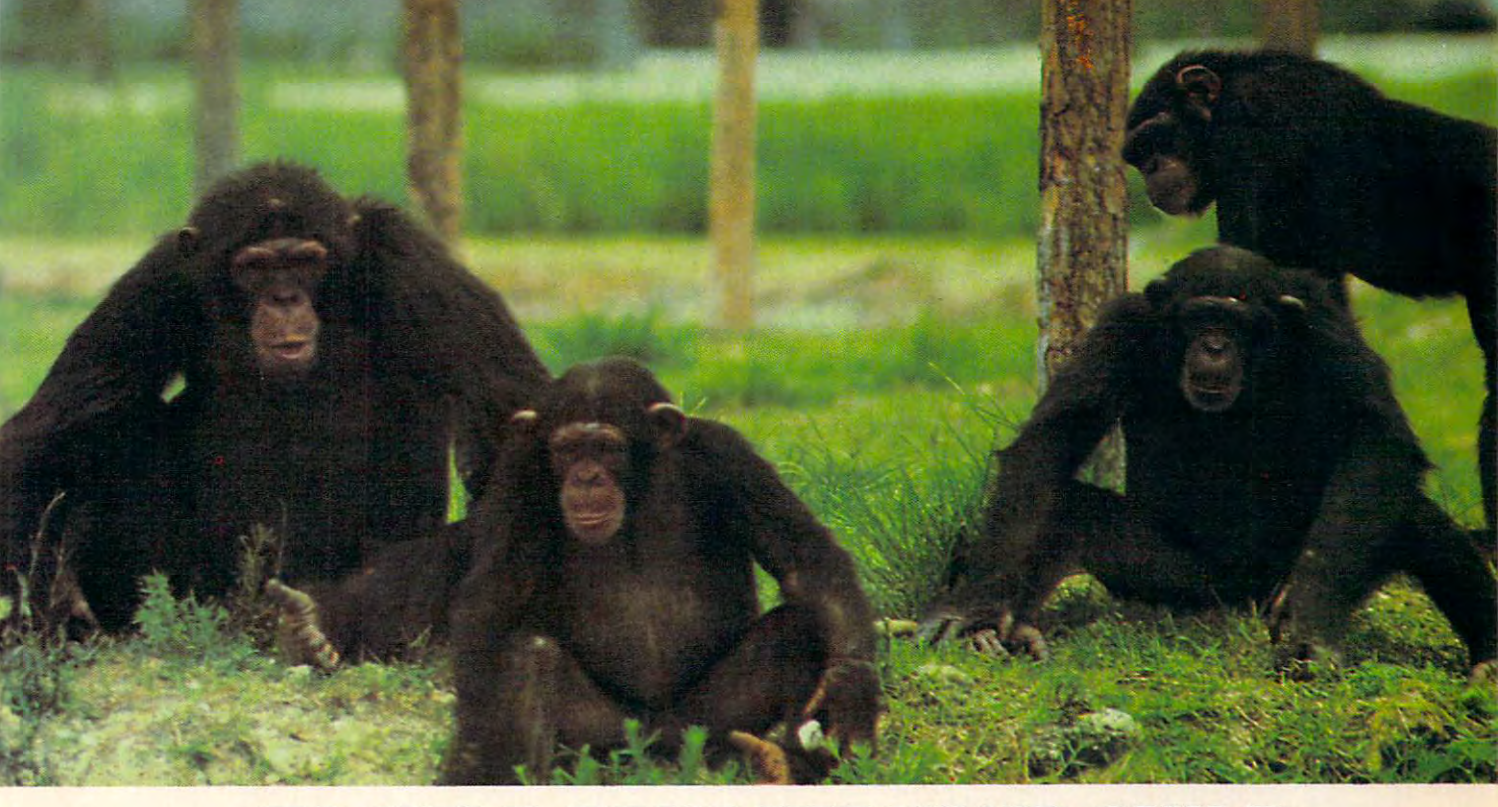

#### TO HELPEDUCATE YOU ARE AN INTERFERIOR OF THE MANAGEMENT OF THE CHILD, INC. AND INTERFERIOR CHILD, INC. WE GO AND INTERFERIOR OF THE CHILD, INC. WE GO AND INCOME. THE CHILD, INCOME OF THE CHILD, INCOME OF THE CHILD, INCOME WE ASSEMBLED TO A 200 MILES OF THE CHARLES AND ARRANGEMENT OF THE CHARLES OF THE CHARLES AND ARRANGEMENT OF THE CHARLES OF THE CHARLES OF THE CHARLES OF THE CHARLES OF THE CHARLES OF THE CHARLES OF THE CHARLES OF THE CHARL DISTINGUISHED FACULTY AND AN END VANDER VANDER WAS ARRESTED FOR DESIGNATION. HE WAS ARRESTED TO THE MANUFOL WAS **TO HELP EDUCATE YOUR CHILD, WE ASSEMBLED THIS DISTINGUISHED FACULTY.**

It is a rare the can make child the children in the cannot and continue the continue of the continue of the continue of the continue of the continue of the continue of the continue of the continue of the continue of the co But we've found several of them. And they make Monkeymath™ more fun than But we've found several of them. And they make Monkeymath™ more fun than your child ever dreamed an educational game could be. your child ever dreamed an educational game could be. It's a rare teacher who can make a child think learning's fun.

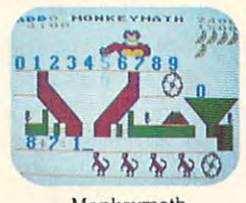

Of course Monkeymath helps give your child a better , **... ) understanding of addition, subtraction, multiplication and** 345678g division. That's the part you'll like. **Example 1999** understanding of addition, subtraction, multiplication and<br>division. That's the part you'll like.<br>But the part your *child* will like is Monkeymath's arcade-

 $\mathbb{R}^4$  type action and animation, three skill levels and scoring. So, like  $\frac{1}{\sqrt{2}}$   $\frac{1}{\sqrt{2}}$   $\frac{1}{\sqrt{2}}$  any good arcade game, kids just can't stop playing it.

Monkeymath by Dennis Zander

In fact, in recent issue of Antic magazine, David Plotkin In fact, in a recent issue of Antic magazine, David Plotkin Monkeymath "... one of the most

entrancing educational games ever writ entrancing educational games ever written." (And Monkeynews™and Monkeybuilder,™ our soon

to be released reading comprehension and word recognition to be released reading comprehension and word recognition games will be every bit as entrancing.) games will be every bit as entrancing.)

So Monkeymath does more than help your child under So Monkeymath does more than help your child understand math—it teaches him that learning can be fun. stand math-it teaches him that learning can be fun.

And, as you can see, you don't find teachers like that And, as you can see, you don't find teachers like that just anywhere. just anywhere.

Monkeymath™Monkeynews™ and Monkeybuilder™—a new educa tional series from Artworx? For the Commodore 64, Atari, Apple and  $\sim$  20 computers. Case the property of  $\sim$  23.95. Arthur Software  $\sim$  3.95. Arthur Software Software Software Software Software Software Software Software Software Software Software Software Software Software Software Co., Inc., <sup>150</sup> North Main St., Fairport, N.Y. 14450. For free catalog of Artworx Software write or call 800-828-6573. Artworx Software write or call 800·828·6573. *Monkeymath:"Monkeynews:"* and *Monkeybuilder'"-a* new educational series from Artworx® For the Commodore 64, Atari, Apple and VIC-20 computers. Cassette/ Diskette from \$23.95. Artworx Software Co., Inc., 150 North Main St., Fairport, N.Y. 14450. For a free catalog of

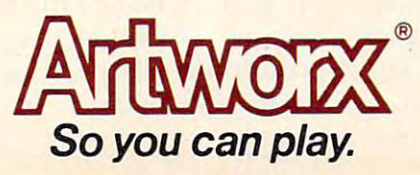

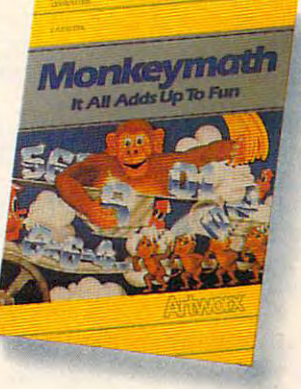

# THE BEGINNER'S PAGE **THE BEGINNER'S PAGE**

Richard Mansfield, Senior Editor Richard Mansfield, Senior Editor

# Size, Speed, Or Clarity **Size, Speed, Or Clarity**

As you progress as a programmer, you'll start to notice that there are several ways to write a given program. Sometimes dozens of ways. Is it better program, Sometimes dozens of ways, Is it bette <sup>r</sup> to have the program use up as little memory as to have the program use up as little memory as possible? Should it run at maximum speed? Or should you include extensive REMarks and subroutines to make the program LISTing easy to routines to make the program LiSTing easy to read and understand? read and understand?

The following three programs all accomplish the same thing. They print the words *one two three* four five 100 times on screen. However, there are significant differences. They use up varying amounts of the computer's RAM memory; they amounts of the computer's RAM memory; they run at different speeds; and they are of differing degrees of comprehensibility. This program em degrees of comprehensibility, This program emphasizes clarity: phasizes clarity:

#### Program 1: Clarity **Program 1: Clarity**

- <sup>10</sup> ti?="000000":rem timer set at zero 10 TI\$="000000 ": REM TIMER SET AT ZERO
- <sup>20</sup> data one,two,three,four,five:rem items 20 DATA ONE ,TWO,THREE,FOUR , FIVE : REM ITEMS to be printed TO BE PRINTED
- <sup>30</sup> fori=1to5:rem start of loop 30 FORI =IT05:REM START OF LOOP
- <sup>40</sup> gosub 400:rem subroutine for read and 40 GOSUB 400: REM SUBROUTINE FOR READ AND {space}print {SPACE)PRINT
- <sup>50</sup> next:rem redo loop 50 NEXT:REM REDO LOOP
- <sup>60</sup> restore:rem reset data pointer to firs 60 RESTORE:REM RESET DATA POINTER TO FIRS ITEM T I TEM
- <sup>70</sup> X=X+1:REM RAISE COUNTER 70 X=X+l:REM RAISE COUNTER
- <sup>80</sup> PRINT:REM PRINT CARRIAGE RETURN 80 PRINT:REM PRINT CARRIAGE RETURN
- <sup>90</sup> IFX<100THEN30:REM CHECK TO SEE IF <sup>100</sup> 90 IFX<100THEN30:REM CHECK TO SEE IF 100 {SPACE]IS REACHED {SPACE)IS REACHED
- 100 PRINTTI\$: REM PRINT ELAPSED TIME
- 110 END:REM FINISH OF PROGRAM
- 120 REM-----------------------
- <sup>400</sup> REM SUBROUTINE TO READ AND PRINT DATA 400 REM SUBROUTINE TO READ AND PRINT DATA
- <sup>410</sup> READ D?;REM GET DATA ITEM 410 READ D\$:REM GET DATA I TEM
- 420 PRINTD\$" ";:REM PRINT DATA ITEM <sup>430</sup> RETURN 430 RETURN

This version includes extensive REMark statements to define the purpose of each action. It also ments to define the purpose of each action, It also has a *subroutine* between lines 400–430. A subroutine is a portion of a program which is used more than once and is set apart from the main more than once and is set apart from the main program. The subroutine in this example first program, The subroutine in this example first <sup>68</sup> COMPUTE! April1984 **68 COMPUTE! April1984** 

READs, then PRINTs one of the words we're READs, then PRINTs one of the words we're putting on screen, and then it RETURNS to the putting on screen, and then it RETURNs to the main program. The subroutine is set apart from the main program visually by the REM in line the main program visually by the REM in line 120. Putting a subroutine off by itself like this contributes to the readability of the program's contributes to the readabili ty of the program's LISTing. LiSTing,

#### REMs Have Disadvantages **REMs Have Disadvantages**

REMarks have no effect on what a program actually does. They do slow it down slightly when it RUNs, and they take up extra space in RAM mem RUNs, and they take up extra space in RAM memory. However, REMs make reading a program LISTing easier. You might want to modify your program at later date and might then find the program at a later date and might then find the REMarks helpful when trying to follow the logic of the programming. Likewise, if someone else is of the programming, Likewise, if someone else is trying to understand your program, REMarks can trying to understand your program, REMarks can be of great assistance.

The TI\$ in lines 10 and 100 is specific to Commodore computers. It first clears and then prints modore computers, It first clears and then prints out the computer's internal clock. We've included it so that we can easily see how fast these different versions RUN.

But let's go for brevity now. We'll strip off all But let's go for brevity now. We' ll strip off all the REMarks, put the subroutine back inside the the REMarks, put the subroutine back inside the main program, and see how this changes things: main program, and see how this changes things:

#### Program 2: Brevity **Program 2: Brevity**

- <sup>10</sup> TI?="000000" 10 TI\$="000000"
- <sup>20</sup> DATA ONE,TWO,THREE,FOUR,FIVE 20 DATA ONE,TWO,THREE,FOUR,FIVE
- <sup>30</sup> FORI=1TO5:READ D\$:PRINTD\$" ";:NEXT:PRI 30 FORI=IT0 5: READ D\$:PRINTD\$" ",:NEXT :PRI NT:RESTORE:X=X+1:IFX<100THEN30 NT : RESTORE :X=X+l:IFX<100THEN30
- <sup>50</sup> PRINTTI? 50 PRINTTI\$

This version is far shorter than the first ver This version is far shorter than the first version: Program 1 uses up 507 bytes in RAM memory; this one uses only <sup>104</sup> bytes. It's easy to see ory; this one uses only 104 bytes, It's easy to see that overly enthusiastic REMarking could use up too much memory. Each character in <sup>a</sup> REMark too much memory, Each character in a REMark takes up one byte in RAM memory. If you are takes up one byte in RAM memory, If you are writing a long program on, say, a VIC computer with only <sup>3583</sup> bytes of RAM, you have to be con-with only 3583 bytes of RAM, you have to be con-

# Last night, <sup>39</sup> musicians had **LAST NIGHT, 39 MUSICIANS HAD A**  CompuServe conference, so did <sup>31</sup> M.D.S, **COMPUSERVE CONFERENCE, So DID 31 M.D.S,**  <sup>49</sup> Sports Fans And <sup>640</sup> Apple polishers, **49 SPORTS FANS AND 640 APPLE POLISHERS,**  And no One had to leave home. **AND NO ONE HAD TO LEAVE HOME.**

#### The Electronic Forum, **The Electronic Forum,**  Cheaper than Long Distance **Cheaper than Long Distance**  and Much More Reward More Resources and Museum and Museum and Museum and Museum and Museum and Museum and Museum and Museum and Museum and Museum and Museum and Museum and Museum and Museum and Museum and Museum and Museum **and Much More Rewarding.**

Every night on the CompuServe Every night on the CompuServe Information Service, professional Information Service, professional and social groups discuss a wide range of subjects. From what's new range of subjects. From what's new in medical technology to what's in medical technology to what's nouvelle in continental cuisine. nouvelle in continental cuisine.

And every day more computer And every day more computer owners who share a common interest are discovering this exciting interest are discovering this exciting new way to exchange ideas and new way to exchange ideas and even transfer hard copy data. even transfer hard copy data.

And besides electronic forums, And besides electronic forums, they leave messages for each other they leave messages for each other on our national bulletin board, on our national bulletin board, "talk" informally on our CB simulator, "talk" informally on our CB simulator, and communicate via CompuServe's and communicate via CompuServe's electronic mail. electronic mail.

But best of all, in most cases, But best of all, in most cases, CompuServe subscribers get all of CompuServe subscri bers get all of these state of the art communications these state of the art communications options, plus world of on-line options, plus a world of on-line information and entertainment for information and entertainment for the cost of a local phone call plus connect time. connect time.

To become part of this flexible communications network, all you communications network, all you

need is a computer, a modem and CompuServe. CompuServe connects CompuServe. CompuServe connects with almost any personal computer, with almost any personal computer, terminal, or communicating word terminal, or communicating word processor. processor.

To receive and increase and in guide to CompuServe and learn how guide to CompuServe and learn how you can subscribe, contact or call: you can subscribe, contact or call: To receive an illustrated

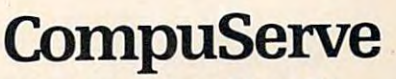

5000 Arlington Centre Blvd., Columbus. OH 43220 **Imer Information Service, P.O. Box 20212** 

800-848-8199 **800-848-8199 n** Ohio call 614-457-0802  $II \rightarrow \infty$  . In  $\mathcal{A}$  , and  $\mathcal{A}$  are defined by  $\mathcal{A}$ -www.commodore.ca An H&R Block Company An H&R Block Company Company Company Company Company Company Company Company Company Company Company Company Company Company Company Company Company Company Company Company Company Company Company Company Company Company C
### Today's a structure of the structure of the structure of the structure of the structure of the structure of the most innovative **most**  educational software began here is a strong term of the strong strong term of the strong strong term in the strong strong strong strong strong strong strong strong strong strong strong strong strong strong strong strong strong strong strong st <sup>60</sup> years ago. **educational software began here** years ago.

At Scholastic, we have something At Scholastic, we have something company has: <sup>60</sup> years' experience company has: 60 years' experience making learning fun for kids. making learning fun for kids. no other educational software

We began in the school results of the school results in the school results of the school results of the school the 20's with the first national the 20's with the first national news magazine written especially news magazine written especially<br>for young people, The Scholastic. Since the magazine has been controlled to the magazine has been controlled to the magazine has been controlled to the magazine of the magazine of the magazine of the magazine of the magazine of the magazine of the magazine grown into 37, and we've become grown into 37, and we've become the largest educational publisher the largest educational publisher of books and magazines in the of books and magazines in the English-speaking world. English-speaking world. We began in the schoolrooms of Since then, our one magazine has

Now we've put the put of the put of the put of the put of the put of the put of the put of the put of the put of the put of the put of the put of the put of the put of the put of the put of the put of the put of the put of learned from five generations of school children into the most of school children into the most innovative family of education in the control of education in the control of education in the control of education in the control of the control of the control of the control of the control of the control of the control of software available today. Scholastic software available today. Scholastic Now we've put everything we've learned from five generations innovative family of educational Wizware<sup>TM</sup>

Our experience makes with the contract of the contract of the contract of the contract of the contract of the contract of the contract of the contract of the contract of the contract of the contract of the contract of the different from all other educations are all other educations and all other educations are all other educations and the control of the control of the control of the control of the control of the control of the control of th tional software. It is the contract of the contract of the contract of the contract of the contract of the contract of the contract of the contract of the contract of the contract of the contract of the contract of the con subjects like geography, writing tional software. It turns learning subjects like geography, writing and spelling into exciting adven tures for your children. And be and spelling into exciting adven- tures for your children. And because every Wizware game is cause every Wizware game is interactive, kids become deeply *interactive,* kids become deeply involved in what they're learning. involved in what they're learning. Our experience makes Wizware different from all other educa-

What's more, our experience What's more, our experience has taught us the importance of has taught us the importance of teaching things most other educational software leaves out. Like tional software leaves out. Like teamwork, imagination, critical teamwork, imagination, critical the complete solving and problem solving. You'll find them all in Wizware. You'll find them all in Wizware. thinking and problem solving.

But by far the most important But by far the most important result of our experience is that result of our experience is that your children will thoroughly enjoy your children will thoroughly enjoy learning with Wizware. learning with Wizware.

There are now Wizware programs There are now Wizware programs for teaching everything from crea for teaching everything from creative writing to computer program tive writing to computer program-<br>ming. Here are a few of the ways we bring learning learning into the Community into the Community of the Community into the Community of the Community of the Community of the Community of the Community of the Community of the Community of the Community of puter Age. we bring learning into the Computer Age.

#### $S = S = S$  $S$ pelldiver."

It's the most ingenious way ever It's the most ingenious way ever devised for teaching spelling and devised for teaching spelling and improving reading skills. Deep beneath the sea lie giant words improving reading skills. Deep beneath the sea lie giant words covered by strange seaweed covered by a strange seaweed called lettermoss. Kids must face called lettermoss. Kids must face ferocious sharks and pesky flippernippers to remove the lettermoss nippers to remove the lettermoss and decipher the words. and decipher the words. ferocious sharks and pesky flipper-

#### Agent USA™ Agent U.S.A™

Agent U.S.A. turns geography into Agent U.S.A. turns geography into an exciting race to save the nation an exciting race to save the nation from the ruthless FUZZBO may be ruthless FUZZBO and the ruthless FUZZBO and the ruthless FUZZBO and the ruthless FUZZBO and the ruthless FUZZBO and the ruthless FUZZBO and the ruthless FUZZBO and the ruthless FUZZBO and th with learning geography, children with learning geography, children hone their problem-solving and hone their problem-solving and reason in the company of the contract of the contract of the contract of the contract of the contract of the contract of the contract of the contract of the contract of the contract of the contract of the contract of the c from the ruthless Fuzzbomb. Along reasoning abilities.

### Story Tree™ Story Tree:"

Story Tree can bring out the Mark Story Tree can bring out the Mark Twain in every child. Budding Twain in every child. Budding

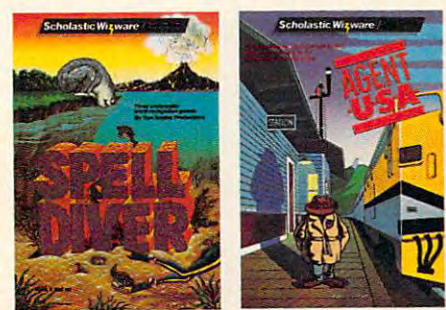

Spelldiver, Agent U.S.A. and Bannercatch designed and developed by Tom Snyder Productions, Inc. Story Tree designed and developed by George Brackett.

authors create their own mystery authors create their own mystery nate choices into every turn of the nate choices into every turn of the plot, and challenges their imagina plot, and challenges their imaginaand adventure stories. A remarkable feature lets them weave altertions to the maximum.

#### Bannercatch™ Bannercatch<sup>™</sup>

Based on the classic game of Based on the classic game of Capture-the-Flag, this is the most Capture-the-Flag, this is the most sophisticated and fun strategy sophisticated and fun strategy game for kids available today. Not game for kids available today. Not only do players learn how to devise only do players learn how to devise complex strategies, they also learn complex strategies, they also learn how to work to work to work to solve the solvent to solve the solvent of the solvent of the solvent of the solvent of the solvent of the solvent of the solvent of the solvent of the solvent of the solvent of the solvent of difficult problems. difficult problems. how to work together to solve

ence makes all the difference. ence makes a letter of the difference makes all the difference makes all the difference makes all the differences and the difference makes a letter of the difference makes and the difference makes and the difference makes Scholastic Wizware. Our experi-

Look for Wizware at your local Look for Wizware at your local computer store store. Or contact School and Contact School and Contact School and Contact School and Contact School and lastic Inc., <sup>730</sup> Broadway, New lastic Inc., 730 Broadway, New York, NY 10003,212-505-3000. York, NY 10003, 212-505-3000. computer store. Or contact Scho-

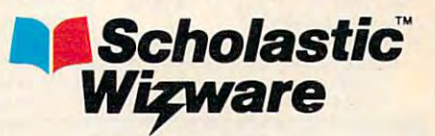

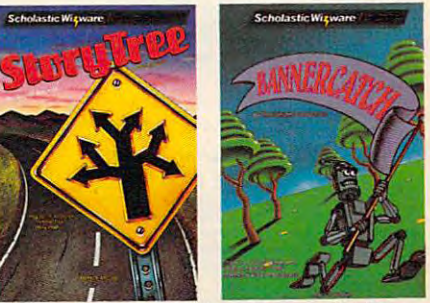

 $A \text{tari } 800/1200/XL$ . Commodore, Apple and IBM versions available soon. Story Tree available for Apple. **alXlilt1ble .oon. \$tOT'll** *Tn. avaiWbkfor Appu.* Spelldiver, Agent U.S.A. and Bannercatch available for

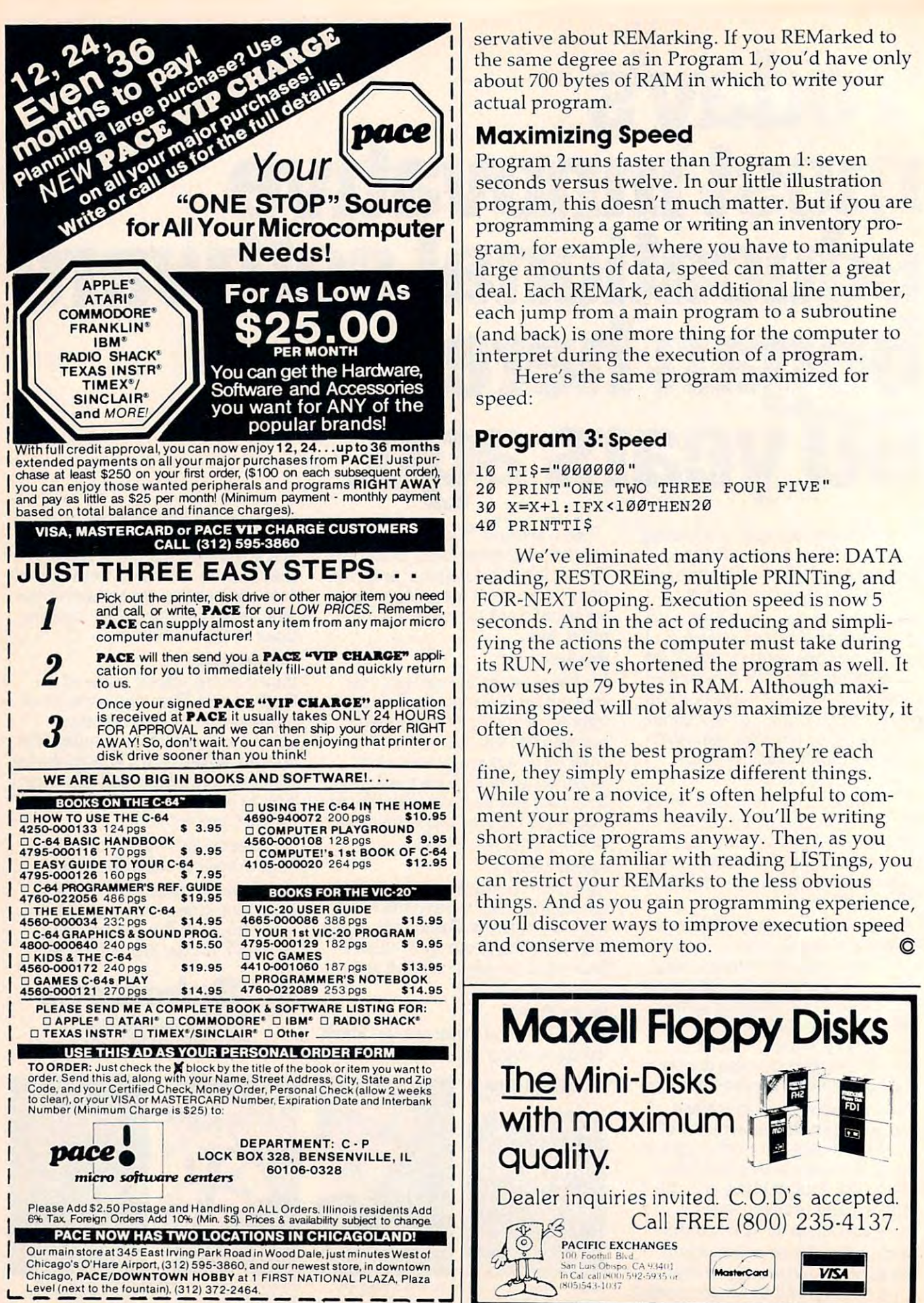

<sup>72</sup> COMPUTE! April <sup>1984</sup>

servative about REMarking. If you REMarked to *servati ve* abou t REMarking. If you REMarked to the same degree as in Program 1, you'd have only the same degree as in Program 1, you'd *have* only about <sup>700</sup> bytes of RAM in which to write your about 700 bytes of RAM in which to write your actual program.

### Maximizing Speed **Maximizing Speed**

Program 2 runs faster than Program 1: seven seconds versus twelve. In our little illustration seconds versus twelve. In our little illustration program, this doesn't much matter. But if you are program, this doesn't much matter. But if you are programming a game or writing an inventory program, for example, where you have to manipulate large amounts of data, speed can matter a great deal. Each REMark, each additional line number, dea l. Each REMark, each additional line number, each jump from a main program to a subroutine (and back) is one more thing for the computer to (and back) is one more thing for the computer to interpret during the execution of a program.

Here's the same program maximized for Here's the same program maximized for speed: speed:

### Program 3: speed **Program 3: Speed**

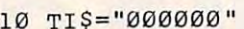

- <sup>10</sup> TI\$="000000" <sup>20</sup> PRINT"0NE TWO THREE FOUR FIVE" 20 PRINT"ONE TWO THREE FOUR FIVE"
- <sup>30</sup> X=X+1:IFX<100THEN20 30 X=X+1:IFX<100THEN20
- <sup>40</sup> PRINTTI? 40 PRINTTI\$

We've eliminated many actions here: DATA *We've* eliminated many actions here: DATA reading, RESTOREing, multiple PRINTing, and FOR-NEXT looping. Execution speed is now FOR-NEXT looping. Execution speed is now 5 seconds. And in the act of reducing and simpli seconds. And in the act of reducing and simplifying the actions the computer must take during fying the actions the computer must take during its RUN, we've shortened the program as well. It its RUN, *we've* shortened the program as well. It now uses up <sup>79</sup> bytes in RAM. Although maxi now uses up 79 bytes in RAM. Although maximizing speed will not always maximize brevity, it mizing speed will not always maximize *brevity,* it often does. often does.

Which is the best program? They're each fine, they simply emphasize different things. While you're a novice, it's often helpful to comment your programs heavily. You'll be writing ment your programs heavily. You'll be writing short practice programs anyway. Then, as you short practice programs anyway. Then, as you become more familiar with reading LISTings, you become more familiar with reading LISTings, you can restrict your REMarks to the less obvious ca n restrict your REMa rks to the less *obvious*  things. And as you gain programming experience, you'll discover ways to improve execution speed yo <sup>u</sup>'ll *discover* ways to improve execution speed and conserve memory too. and conserve memory too. ©

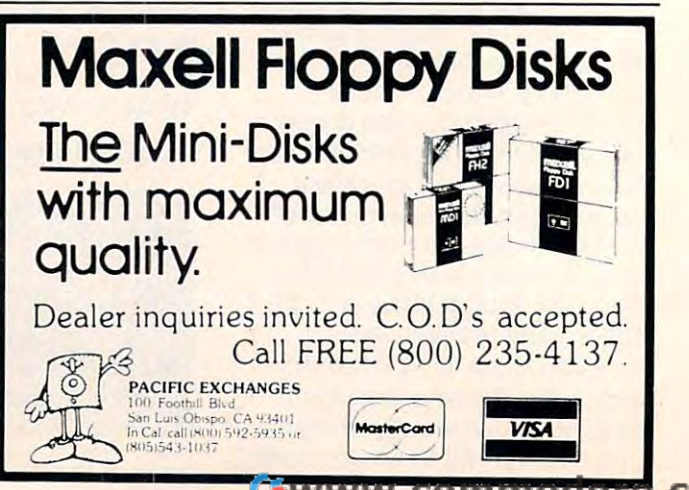

# Developing a mind for the Future.

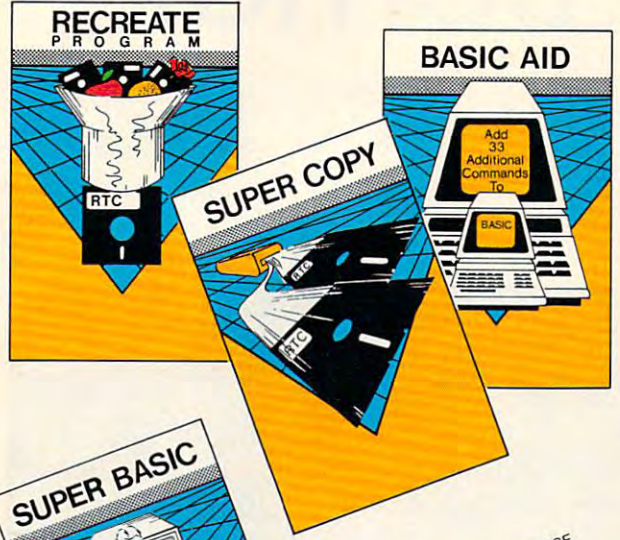

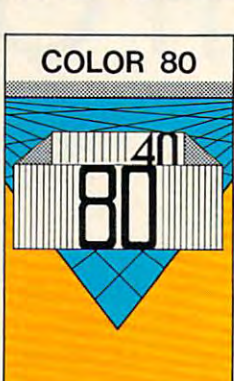

### Color 80 \$49<sup>95</sup> U.S.

Produces 80 Columns With Color! Needs No Extra Hardware Uses No Basic Memory in the 64<br>Develop Your Own Programs

### NEW <sub>Combined PACKAGE</sub> SCRIPT 64 & SCRATCH PAD 64 \$10500 U.S.

Script 64 Word Processor in French and English Global Search and Replace **User Created Dictionary** Spelling Check<br>Scratch Pad 64:<br>The Database/Mail List in One! The Database/Mail List in One<br>Merges with Script 64 Word Processor<br>Print out Labels, Envelopes, Mail List & More!<br>Suitable with both Single and Dual Disk Drives<br>Fully C64 Link Compatible

\*SUGGESTED RETAIL PRICE F.O.B. in U.S. FUNDS, Toronto, CANADA

#### **SUPER BASIC \$3955 U.S.**

- Gives you 3 different versions of Commodore<br>Basic Programing Language Version 4 PLUS! A Built in Machine Language Monitor! Data Handling Commands Graphics Plus Basic Compatible with Commmodore's "B" Series & **RECREATE PROGRAM \$3955 U.S.** 

RTC's Answers to Program Recreation<br>Converts Printer's File to SCRIPT 64's Files

### **SUPER COPY \$2955 U.S:**

Super Fast Disk Copies on a 1541 Copy Entire Disk in 7 Minutes or Less Copy Selected Files<br>Complete Pattern Matching **Full Prompts** 

#### BASIC AID \$3955 U.S.

Your Aid to Writing Programs Four and or while principal Programs<br>Adovs Scrolling Through Programs<br>Adds 33 more Commands to the Basic Language<br>Has Find, Change, Merge, Move Commands Convert Hex, Binary and Decimal Numbers and More!

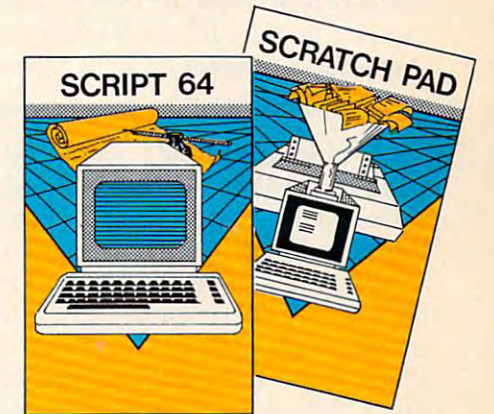

### C64 LINK<sup>®</sup> The Smart 64

### **Give These Expanded Capabilities** to Your 64 and VIC 20

- \* The ability to transfer data from any type of device to another (IEEE, Serial, Parallel)
- \* BASIC 4.0 which allows you to run more PET BASIC programs and gives you extended disk and I/O commands
- \* The ability to have several 64s on line together sharing common IEEE devices such as disks or printers with Spooling Capability.
- \* Built-in machine language monitor.
- \* A built-in terminal or modem program which allows the system to communicate through a modern to many bulletin board<br>systems and other computer mainframes.
- \* Compatability with CP/M.

Contact your local Commodore dealer or RTC. Payments by VISA, MASTERCARD or BANK TRANSFER. Mail orders also by certified cheque, etc.

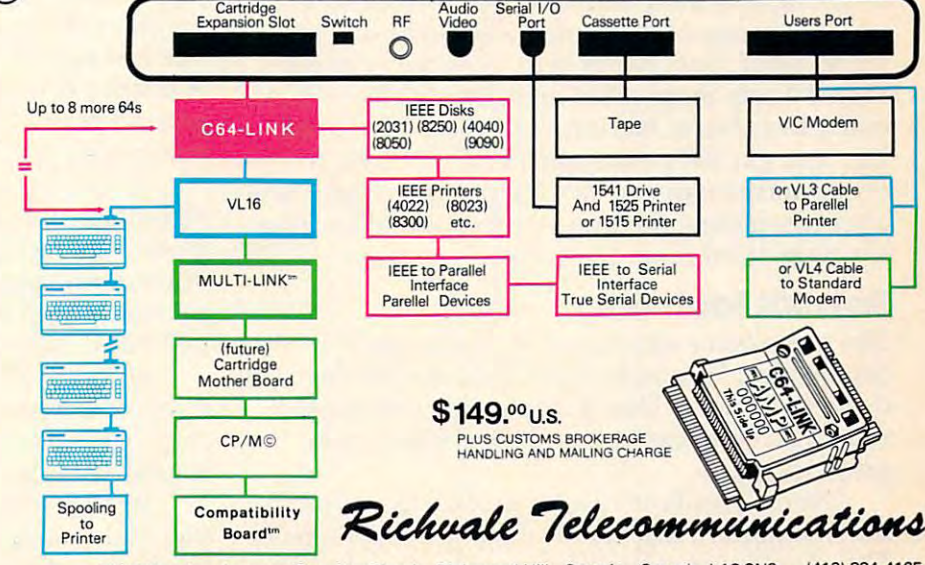

ial I/C

10610 Bayview Avenue (Bayview Plaza) Richmond Hill, Ontario, Canada L4C 3N8 (416) 884-4165

# Worm Of Bemer

Stephen D. Fultz Stephen D. Fultz

Nerm the worm is lost in Bemer Castle and needs your *Nerm the worm* is *lost in Bemer Castle and needs your*  help to get home. You must guide him through <sup>11</sup> rooms *help* to *get home. You must guide him through* <sup>11</sup>*rooms*  and help him find magic mushrooms to eat along the *and help him find magic mushrooms* to *eat along the*  way. The journey is navigator's nightmare, because *way. The journey* is *a navigator's nightmare, because*  you never know where the next mushroom will grow, *you never know where the next mushroom will grow,*  and if Nerm hits a wall or gets trapped by his tail, he loses one of his lives. Written for the Atari, versions are *loses one of his lives.· Written for the Atari, versions are*  included for the VIC, 64, TI-99/4A, and IBM PC/PCjr. *included for the VIC,* 64, *TI-9914A, and* IBM *PClPCjr.*  joystick is required for some versions. *A joystick* is *required for some versions.* 

"Worm of Bemer" is a fast-paced arcade game in which Nerm the Worm travels through rooms which Nerm the Worm travels through rooms eating magic mushrooms. Nerm is lost in Bemer eating magic mushrooms. Nerm is lost in Berner Castle and wants to return home. Guide Nerm to Castle and wants to return home. Guide Nerm to mushroom so he can keep up his strength for a mushroom so he can keep up his strength for the journey. After eating five mushrooms in the journey. After eating five mushrooms in a room, Nerm can exit to the next room. You must room, Nerm can exit to the next room. You must guide Nerm through <sup>11</sup> rooms before he finds his guide Nerm through 11 rooms before he finds his home. You start out with four lives. If you touch home. You start out with four lives. If you touch anything besides a mushroom you will lose a life.

At the top of the screen will be the current At the top of the screen will be the current score, what room Nerm is in, how many mush score, what room Nerm is in, how many mushrooms Nerm must eat to open the exits, and how rooms Nerm must eat to open the exits, and how many lives Nerm has left, including the current many lives Nerm has left, including the current life. You get 100 points, plus bonus points, for every mushroom you eat. Nerm gets a bonus life after completing the first two rooms and another after completing the first two rooms and another for every third room thereafter. for every third room thereafter.

### Special Features **Special Features**

<sup>74</sup> COMPUTE! April <sup>1984</sup> **74 COMPUTE! AprI11984** 

The game takes advantage of Atari's graphic The game takes advantage of Atari's graphic capabilities. Special features include custom-capabilities. Special features include customdesigned display lists, a display list interrupt, a redefined character set, and special four-color redefined character set, and special four-color graphics mode. graphics mode.

Nerm uses four custom display lists. The Nerm uses four custom display lists. The most important display list is for the main screen. most important display list is for the main screen. This display list mixes three graphics modes on This display list mixes three graphics modes on one screen. The first two display lines are in one screen. The first two display lines are in

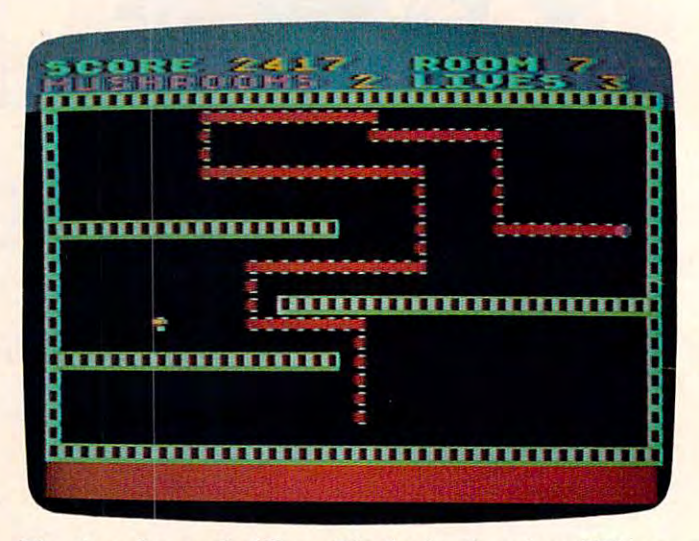

The player has reached Room 7 in the Atari version of "Worm of Bemer." *of Berner. "* 

graphics mode 2. The next ten lines are in a special graphics mode that allows four-color characters. graphics mode that allows four-color characters. The last part of the screen is in graphics mode 0. The last part of the screen is in graphics mode O. display list interrupt is used to change the back A display list interrupt is used to change the background color. The other three custom display lists ground color. The other three custom display lists mix modes 0,1, and 2. mix modes 0, 1, and 2.

special character set was needed to take A special character set was needed to take advantage of the four-color character graphics advantage of the four-color character graphics mode. Characters were redesigned for walls, the mode. Characters were redesigned for walls, the mushroom, and the body of Nerm. The original mushroom, and the body of Nerm. The original set was copied to a location in memory not used by BASIC, and the new characters added. by BASIC, and the new characters added.

Worm of Bemer is written in BASIC with two Worm of Berner is written in BASIC with two machine language subroutines; one makes a fast copy of the character set, and the other is the copy of the character set, and the other is the display list interrupt. display list interrupt.

Be sure to save the game before running it. If Be sure to save the game before running it. If you make a mistake in entering the two machine language subroutines, it is likely that your system language subroutines, it is likely that your system will crash and you will have to reboot. will crash and you will have to reboot.

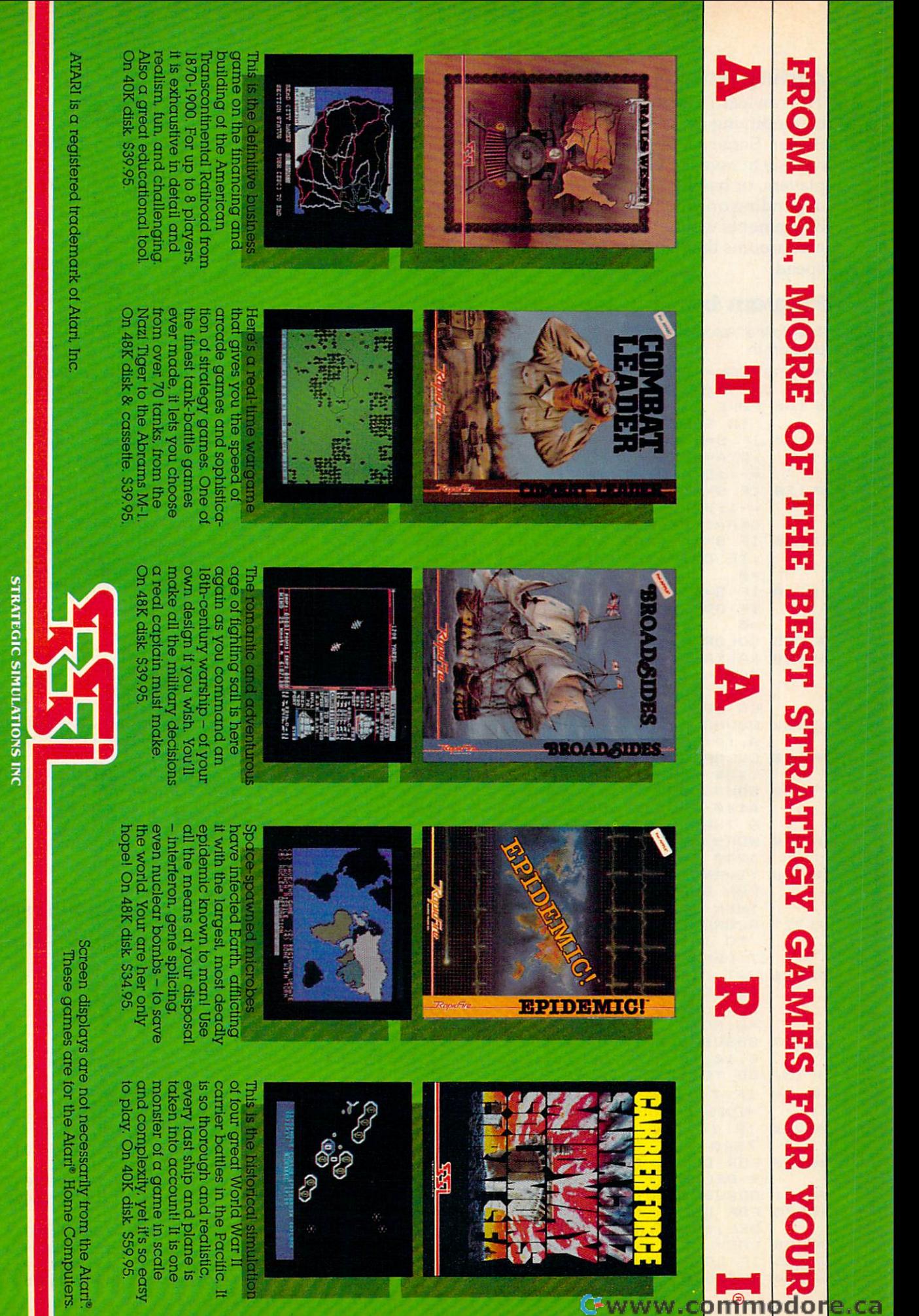

**CFWW** 

w

e.ca

by calling 800-227-1617, ext, 335 (toll free). In California, call 800-772-3545, ext. 335 If there are no convenient stores near you. VISA & Mastercard holders can order direct To order by mail, send your check to: SSI, 883 Stierlin Road, Bidg. A-200, Mountain View,

tax) All our games carry a "14-day satisfaction or your money back" guarantee  $CA$  94043. Include 82.00 tor shipping & handling. (California residents, add 6.5% sales WRITE FOR A FREE COLOR CATALOG OF ALL OUR GAMES

### **Adding More Features**

You can learn a lot about programming and games by modifying the action and settings in Worm of Bemer. Some features you might add include a routine to save the high score to disk, adding more players, or having Nerm go to a different room depending on which exit he takes. Simpler enhancements would be changing the number of mushrooms that Nerm must eat or changing his speed.

### **Program 1: Worm Of Bemer-Atari Version**

Refer to the "Automatic Proofreader" article before typing this program in.

PB 5 SCREEN=PEEK (88) +256\*PEEK (89)

```
FP 10 GOTO 5000
```
- IP 100 POKE 53761, 0: S=STICK(0): FOR D=1 TO SPEED: NEXT D
- FF 110 IF S=7 OR S=6 OR S=5 THEN DXA=1 : DYA=0: DIR=1: IF ODIR=2 THEN DXA  $=-1:DYA = \emptyset: DIR = 2$
- KP 120 IF S=11 OR S=10 OR S=9 THEN DXA  $=-1:DYA = \emptyset: DIR = 2:IF$  ODIR=1 THEN  $DXA=1:DYA=Ø:DIR=1$
- LN 130 IF S=14 THEN DYA = -1: DXA=0: DIR=4 : IF ODIR=3 THEN DIR=3: DYA=1: DXA  $=$  Ø
- 10 140 IF S=13 THEN DYA=1:DXA=0:DIR=3: IF ODIR=4 THEN DIR=4:DYA=-1:DXA  $=$   $\alpha$
- **M145 COLOR 42: PLOT XA, YA: ODIR-DIR**
- DN 150 XA=XA+DXA: YA=YA+DYA: L=LEN(XA\$):  $X$ A\$(L+1)=CHR\$(XA):YA\$(L+1)=CHR\$ (YA): LOCATE XA, YA, Z: IF Z<>32 TH **EN 200**
- IB 162 SOUND Ø, 40, 8, 6: COLOR 170: PLOT X A, YA: IF L<WORMZ THEN 100
- MM 190 COLOR 32: PLOT ASC(XA\$), ASC(YA\$) : XA\$=XA\$(2): YA\$=YA\$(2): GOTO 100
- PD 200 SOUND 0, 200, 10, 16: POKE SCREEN+Y A\*40+XA, 132: GOSUB 6600: IF Z<>BU **G THEN 260**
- DD 210 WORMZ=WORMZ+15+(3\*LOC): IF WORMZ >240 THEN WORMZ=240
- 40 220 XX=RND(2) \*36+2: X=RND(1) \*18+2: CO LOR BUG: LOCATE XX, X, Y: IF Y<>32 **THEN 220**
- HO 221 SCORE=SCORE+100+LOC\*7:FOR DEL=8 TO 16:SOUND 0,55,10,17-DEL:NEX T DEL
- HO 226 HIT=HIT-1:IF HIT<1 THEN COLOR 1 60: PLOT 20, 1: PLOT 19, 20: PLOT 0, 12:POKE SCREEN+12\*40+39,128:HIT  $= 0.60T0 100$
- GE 227 GOSUB 6600: PLOT XX, X: SOUND 0, 10  $\n 9, 19, 16\n$
- FP 230 GO TO 100
- HP 260 IF Z<>160 AND LIVES>1 THEN CNT =CNT-1:GOSUB 7500:GOTO 290
- 6% 265 IF Z<>160 THEN CNT=CNT-1:GOTO **7500**
- MG 270 FOR DEL=1 TO 16: SOUND 0, 90, 10, 1 7-DEL: NEXT DEL
- FB 271 GOSUB 7000: POSITION 0.23
- PE 275 FOR DEL=1 TO 24: PRINT : SOUND Ø, DEL, 10, 10: NEXT DEL
- MG 280 LOC=LOC+1: WORMZ=5: CNT=0
- EN 285 IF LOC>EXTRA THEN GOSUB 9100
- E 290 GRAPHICS Ø: COLOR 35: POKE 752, 1:
- 76 COMPUTE! April 1984

POKE 710.0:GOSUB 6500:POKE 712, 167 0H 291 POKE 710, ASC (BOL\$ (LOC)) PD 300 ON LOC GOTO 5020, 400, 500, 550, 60 0,700,800,450,550,1000,1100,1200 KJ 399 GO TO 5015 PE 400 REM SECOND SCREEN J6 410 PLOT 5, 10: DRAWTO 35, 10 J6 420 GO TO 5020 IN 450 REM SCREEN 0A 460 PLOT 5, 10: DRAWTO 35, 10: PLOT 18, 5: DRAWTO 18, 20 JL 470 GO TO 5020 KA 500 REM THE FOUTH SCREEN DP 510 PLOT 5, 5: DRAWTO 35, 5 KE 520 PLOT 5, 16: DRAWTO 35, 16 JI 530 GO TO 5020 **BO 550 REM FRAME 5** EG 560 PLOT 7, 6: DRAWTO 33, 6 K0575 PLOT 18, 7: DRAWTO 18, 20 JN 580 GO TO 5020 NG 600 REM FRAM 6 AC 610 PLOT 1, 10: DRAWTO 18, 10: PLOT 22, 10: DRAWTO 38, 10 JI 620 GOTO 5020 NI 700 REM FRAM 7 EB 710 FOR I=6 TO 14: PLOT 6, I: DRAWTO 1 2, I: PLOT 20, I: DRAWTO 32, I: NEXT I JJ 720 GOTO 5020 *W 800 REM FRAM 8* EG 811 PLOT 1, 8: DRAWTO 18, 8 KD 812 PLOT 1, 15: DRAWTO 18, 15 W 813 PLOT 15, 12: DRAWTO 38, 12 KB 890 GOTO 5020 AB 900 REM THE 8 FRAME KG 910 FOR I=5 TO 12 STEP 3: PLOT 11, I: DRAWTO 30, I: NEXT I JL 920 GO TO 5020 DM 1000 FOR I=2 TO 19: PLOT 1, I: DRAWTO 38, I: NEXT I: COLOR 32: FOR I=2 T 0 19: PLOT 1, I: DRAWTO 22, I: NEXT I:GOTO 5020 0 1100 FOR I=2 TO 19:PLOT 1, I: DRAWTO 38. I: NEXT I: COLOR 32: FOR I=2 T 0 19: PLOT 1, I: DRAWTO 30, I: NEXT **I:COLOR 35** JA 1101 GOTO 400 JE 1200 REM YOU WIN JO 1205 FOR 0Z=1 TO 3 HO 1210 GRAPHICS 18 ED 1211 POSITION 4, 5: PRINT #6; "NERM'S HOME" JO 1212 PRINT #6: "{5 SPACES}THANK YOU" **M1215 FOR G=1 TO 5** GH 1220 FOR I=1 TO 10 FA 1229 SOUND 1, I+200, 10, 16-I MA 1230 SOUND 0, I+6, 10, I+5: POKE 712, I\* 16 AP 1240 NEXT I: NEXT G 01 1245 FOR I=1 TO 200: SOUND 0, 1, 10, 15 : NEXT I PD 1250 NEXT QZ: GOTO 7700 PE 5000 GOSUB 10000:REM UP THE GAME PI 5005 GOSUB 11100:BUG=33 EN 5010 DIM XA\$(250), YA\$(250), XB\$(250) , YB\$(250), A\$(15), B\$(15) EB 5011 SPEED=35:LIVES=4:SCORE=0:LOC=1 : GOSUB 5500: HIT=5: WORMZ=5: EXTR  $A=2$ R 5015 GRAPHICS 0: POKE 752, 1: POKE 710 , Ø: GOSUB 6500: POKE 710, ASC (BOL \$(LOC)):POKE 77, Ø:POKE 712, 162

### C www.commodore.ca

FA 5020 XA\$="": YA\$="": XB\$="": YB\$="": XA

## Jump on the company of the company of the company of the company of the company of the company of the company of the company of the company of the company of the company of the company of the company of the company of the 10 monsters, the complete state of the complete state of the complete state of the complete state of the complete state of the complete state of the complete state of the complete state of the complete state of the complet <sup>64</sup> screens and **ens \$10,000** with the contract of the contract of the contract of the contract of the contract of the contract of the contract of the contract of the contract of the contract of the contract of the contract of the contract of the contr oe. In the contract of the contract of the contract of the contract of the contract of the contract of the contract of the contract of the contract of the contract of the contract of the contract of the contract of the con Joe — Joe — Joe — Joe — Joe — Joe — Joe — Joe — Joe — Joe — Joe — Joe — Joe — Joe — Joe — Joe — Joe — Joe — Joe — Joe — Joe — Joe — Joe — Joe — Joe — Joe — Joe — Joe — Joe — Joe — Joe — Joe — Joe — Joe — Joe — Joe — Joe —

Mutated Wonderwhisk whisks by. Whisks by. Whisk which will be a second construction of the construction of the construction of the construction of the construction of the construction of the construction of the constructio The Spinning Top almost topples him! **The almost topples him!** . The spinning Top almost topples him! A Mutated Wonderwhisk whisks by.

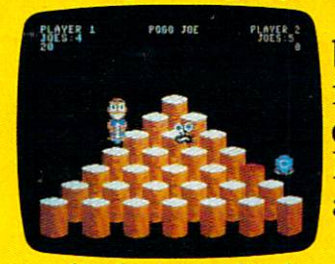

Close.But Pogojoe bounces back.Bouncing  $\blacksquare$  this rollicking from cylinder to cylin from cylinder to cylin- game are der, screen to screen, Pogo Joe racks up point Pogo Joe racks up point fullyanimated.The after point. graphics almost jump after point graphics almost jump

You guide him from the second contract of the second contract of the second contract of the second contract of the second contract of the second contract of the second contract of the second contract of the second contract

cylinder to cylinder, changing the color on cylinder to cylinder, changing the color on the arcades behind. to prove the top of each contract of each contract contract of each contract of each cylinder cylinder and cylinder

on a screen, then you're after PogoJoe's tenth on to the next. after *Pogo Joe's* tenth

nastier the month of the month of the month of the month of the month of the month of the month of the month of nastier the monsters

Press the fire button! Jump two cylin- **the contract of the state of the contract of the contract of the contract of the contract of the contract of the contract of the contract of the contract of the contract of the contract of the cont** ders to safety. Hop into **ders to safety. Hope into find entry forms at** a transport tube, and then whoosh! Pogo Joe appears across the screen. Jump on an appears across the *Joe™* is so much fun you'll jump screen. Jump on an **for intervention of the service of the service** for joy no matter what.

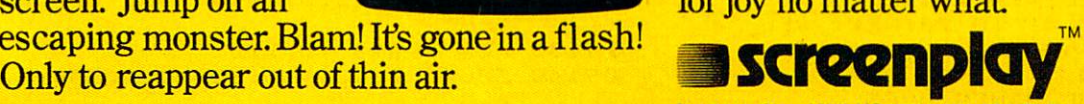

Keep bouncing Joe to original Joe to original music on realistic 3-dimensional Close. But Pogo Joe **cylinders.** All the characters in

this rollicking  $\overline{\phantom{a}}$ also 3-dimensional and fully animated.The You guide him from off the screen, leaving the arcades behind. also 3-dimensional and

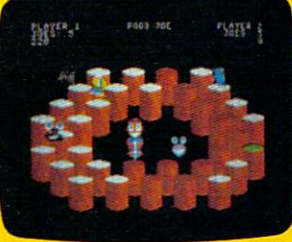

What's ahead with Pogo Joe<sup> $n$ </sup> is \$10,000. Simply tell us what magic word appears top of each. Change the top of each cylinder What's ahead with *Pogo Joe*<sup>TM</sup> is \$10,000.<br>on a screen, then you're Simply tell us what magic word appears

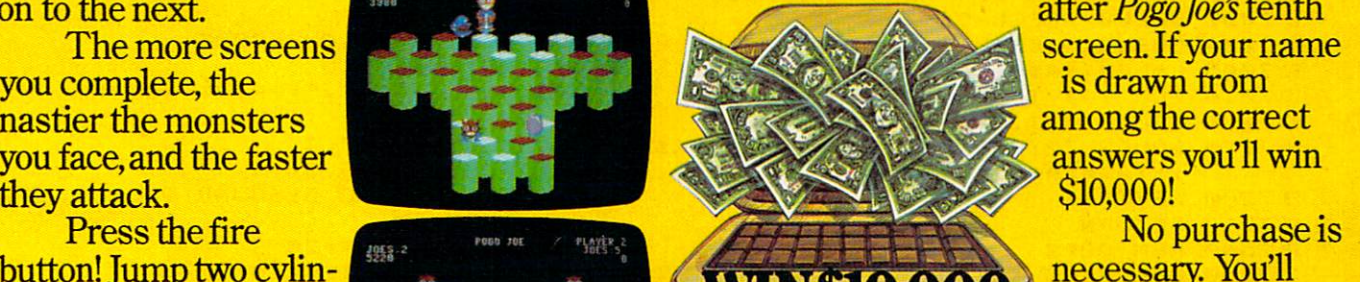

screen. If your name is drawn from among the correct answers you'll win **\*10,000 \*** 

necessary. You'll find entry forms at

a transport tube, and any store that sells Screenplay™ games. then whoosh! Pogo Joe **But if you don't win you can't lose**. *Pogo* 

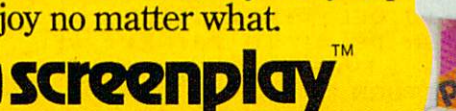

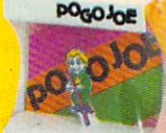

Pogojoe in 48-64K on the Atari and Commodore 64. See your bcal software dealer. *Pogojoe in 48-64K on Ihe* Alan *a1ld Commodore* 64, *See YOllr local software dealer.* 

Box 3558, Chapel Hill, NC 27514 800-334-5470

KA 7705 SOUND 0, 0, 0, 0  $=20:YA=19:XB=25:YB=20:DXA=0:DX$ OF 7710 GRAPHICS 17: POKE 710,0  $B = \emptyset$ : DYA = -1: DYB = -1: T = Ø: IF HIT < Ø THEN HIT=Ø 64 7715 IF SCORE>HSCORE THEN HSCORE=SC B 5021 IF LOC=3 THEN YA=15 ORE: GOSUB 9000: GRAPHICS 17: POK E 710,0 LP 5030 DIR=4: IF HIT>5 THEN HIT=5 PB 5050 COLOR 35: PLOT 0, 1: DRAWTO 39, 1: LH 7716 DL = PEEK (560) + 256 \* PEEK (561) DE 7717 POKE DL+6+8, 2: POKE DL+7, 7: POKE DRAWTO 39, 20: DRAWTO 0, 20: DRAWT  $0 \theta, 1$  $DL + 8,7$ AP5056 IF HITK1 THEN COLOR 160: PLOT 2 LC 7718 POSITION 7, 2: PRINT #6; "NERM " Ø, 1: PLOT 19, 20: PLOT Ø, 12: POKE N 7720 POSITION 2,5: PRINT #6; "POUR SC SCREEN+12\*40+39,128:HIT=0:GOTO **CIRE "; SCORE** DF 7730 POSITION 2, 7: PRINT #6; "high sc  $150$ HB 5060 XX=RND(2) \*36+2: X=RND(1) \*18+2: C ore "; HSCORE OLOR BUG:LOCATE XX, X, Y: IF Y<>3 FK 7735 GOSUB 7800:RESTORE 7790 PN 7736 PRINT #6: PRINT #6; "{3 SPACES}P 2 THEN 5060 ED 5065 PLOT XX, X RESS TRISGER" KB 5085 GOTO 150 KC 7737 PRINT #6; "{3 SPACES}TO PLAY AG **JL 5090 GO TO 220** AIN," IN 5500 REM START N 7738 PRINT #6; "{3 SPACES}ANY KEY TO BK 5510 GRAPHICS 18: POKE 712, 15 END" M 5520 POSITION 5, 5: PRINT #6; "get rea 017740 FOR X=1 TO 10:READ PN:SOUND 0. dy" PN, 10, 10: SOUND 1, PN+1, 10, 10: FO LM 5530 RESTORE 5600 R D=1 TO 20:NEXT D:NEXT X IL 5540 FOR X=1 TO 14:READ NN: SOUND Ø, KM 7745 SOUND Ø, Ø, Ø, Ø: SOUND 1, Ø, Ø, Ø NN, 10, 10: SOUND 1, NN+1, 10, 5: FOR AL 7780 IF STRIG(0) = 0 THEN GO TO 5011  $D=1$  TO 25: NEXT D: NEXT X FE 7783 IF PEEK (53775) < 255 THEN POKE 7 KI5545 SOUND Ø, Ø, Ø, Ø: SOUND 1, Ø, Ø, Ø 64, 255: GRAPHICS Ø: END KP 5550 RETURN 0K 7785 GOTO 7780 BA 7790 DATA 91, 0, 121, 128, 121, 108, 121, KE5600 DATA 121, 91, 0, 91, 81, 0, 81, 72, 60 , 72, 60, 72, 91, 0, 121, 91, 0, 91 0,96,91 KN 6500 DL=PEEK (560) +256\*PEEK (561) CM 7800 REM RANK THE GAMER **N6501 SOUND 0,0,0,0** IP 7810 PRINT #6: PRINT #6: "{7 SPACES}Y AN 6502 POKE 756, CHSET/256 OU NEW RANK IS ": HC 6550 FOR I=0 TO 20 IA 7820 IF LOC=1 THEN PRINT #6: "ZERO" AL 7830 IF LOC=2 THEN PRINT #6: "ROOKIE **MF 6560 POKE DL+6+I.4** FK 6570 NEXT I AM 7835 IF LOC=3 THEN PRINT #6: "NOVICE PJ 6572 POKE 712, Ø FK 6573 POKE DL+6+20, 4: POKE DL+6+1, 132 EF 7836 IF LOC=4 THEN PRINT #6; "AVERAG 00 6574 POKE DL+6+25, 65: POKE DL+6, 6: PO  $E''$ KE DL+3, 6+64: POKE 54286, 192 BI 7837 IF LOC=5 THEN PRINT #6: "MASTER 0 6575 GOSUB 6600 LD 6580 RETURN 167838 IF LOC=6 THEN PRINT #6; "GRAND **U 6600 REM PRINT SCORE** MASTER" LA 6605 POSITION 0, 0: PRINT "score "; SC 08 7839 IF LOC=7 THEN PRINT #6: "WIZARD **DRE** OH 6606 POSITION 12, 0: PRINT "room "; LO 167840 IF LOC=8 THEN PRINT #6; "GRAND  $\Gamma$ WIZARD" A 6610 POSITION 19, 0: PRINT " INSINITE E 7841 IF LOC=9 THEN PRINT #6: "SUPER E "; HIT; " lives "; LIVES STAR" M 7842 IF LOC>9 THEN PRINT #6: "HALL O **KO 6620 RETURN** F FAME" CF 7000 REM CLEAN UP THE CENTIPEDE LF 7860 RETURN  $EX7002$  SPEED=SPEED-5 **N 9000 REM NEW HIGH SCORE** KI 7004 GOSUB 6600: HIT=5 IF 9002 GRAPHICS 18  $EC$  7005 L=LEN(XA\$) PK 9003 POSITION 3, 5: PRINT #6: "NEW HIG LD 7010 FOR I=1 TO L-1 H SCORE" 017020 SOUND 0.1.12.6 FC 9005 FOR Y=1 TO 3 AP 7190 COLOR 32: PLOT ASC(XA\$), ASC(YA\$ EF 9010 FOR N=1 TO 5  $1: XA=-XA+ (2): YA=-YA+(2)$ **M 9020 FOR D=1 TO 5: SOUND 1, D \* 20, 10, 5** FR 7200 NEXT I :NEXT D KK 7210 RETURN JP 9025 POKE 712, N\*20 PB 7500 REM OOPS HM 9030 SOUND 0, N\*30, 10, 7 AD 7510 GRAPHICS 18: POKE 712, ASC (BOL\$ ( FL 9050 NEXT N  $LOC)$ **GH 9060 NEXT Y** FD 7515 SPEED=SPEED-5 DA 9065 FOR D=1 TO 30:NEXT D MM 7520 POSITION 7,5: PRINT #6: "OOPS!" **N 9070 POKE 712, 163: RETURN** HA 7521 LIVES=LIVES-1 FA7525 FOR DEL=1 TO 20:NEXT DEL<br>LI7530 FOR DEL=1 TO 10:SOUND 0, DEL\*20 FC 9100 REM EXTRA LIFE IE 9110 GRAPHICS 17 CB 9115 POSITION 5, 5: PRINT #6; "BONUS L 10, DEL+4: NEXT DEL IFE" ED 7550 FOR DEL=1 TO 20:NEXT DEL AB 9130 FOR J=100 TO 200 ED 7560 IF LIVES <1 THEN 7700 AC 9140 SOUND 0, J, 10, 5: SOUND 1, 200-J, 1 **107599 RETURN** IM 7700 REM THE GAMES OVER  $\emptyset$ , 5

78 COMPUTE! April 1984

Gwww.commodore.ca

## An educational ad abouteducational software.

OU studied all the computers and finally chose the one you can be a set of the one you can be a set of the one your chose the one you can be family found most useful. One family found most useful. One of the main reasons you wanted of the main reasons you wanted computer in the first place is to help a computer in the first place is to help your children in school. Not just to your children in school. Not just to teach them how to use a computer, but also to help them get good grades but also to help them get good grades in basic school subjects like reading in basic school subjects like reading or geography. or geography. V ou studied all the computers<br>and finally chose the one your<br>family found most useful. One<br>of the main reasons you wanted and finally chose the one your

That's why you should know That's why you should know about AEC, American Educational about AEC, American Educational Computer – one of the country's most important developers and most important developers and publishers of educational software. publishers of educational software.

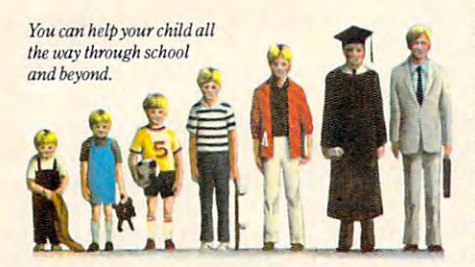

### AEC grew up on education. **AEC grew up on education.**

The management of AEC started in The management of AEC started in educational publishing, with collec educational publishing, with collectively over <sup>100</sup> years of experience tively over 100 years of experience  $\cdots$  the field  $\cdots$  and  $\cdots$  and  $\cdots$  and  $\cdots$  and  $\cdots$  and  $\cdots$ and how American education is and how American education is practiced in the classroom. practiced in the classroom. That's important because That's important because children show at the children show that the control of the control of the control of the control of the control of the control of the control of the control of the control of the control of the control of the control of th home the same way they home the same way they learn at school. Other learn at school. Otherwise, you'll have a very confused child,and con-confused child,and confusion is not the way fusion is not the way to better grades or to better grades or better learning. better learning. in the field.AEC knows curriculum children should learn at

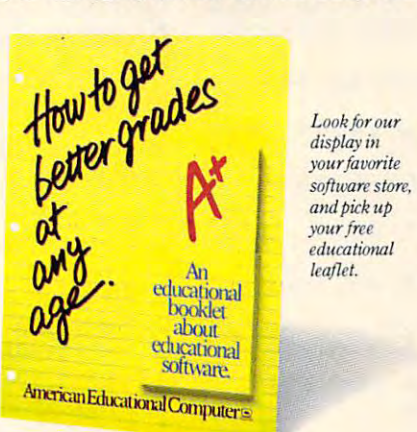

#### $A = A$ good grades are important. **good grades are important. AEC knows that**

Any educational software could help Any educational software could help school performance in some way. That's because the computer is such a patient teacher, giving instant feedback to questions and allowing chil back to questions and allowing children to learn at their own pace. dren to learn at their own pace.

But AEC software has an impor But AEC software has an important advantage. Our approach has tant advantage. Our approach has been student tested under actual been student tested under actual classroom conditions. So we know classroom conditions. So we know it keeps the children interest while it is interested while it is interested while it is a statement of the children of the children interest. it keeps the child's interest while it teaches.

### AEC gets parents involved in **AEC gets parents involved in**  the learning process. **the learning process.**

With either AEC's MATCHMAKER™or EASYREADER'" Series, EASYREADER'" Series, you can take your you can take your child through the grades child through the grades  $\frac{1}{2}$  in such as  $\frac{1}{2}$  in such as  $\frac{1}{2}$  in such as  $\frac{1}{2}$ Phonics, Word Attack Phonics, Word Attack Skills, Reading Com / Skills, Reading Comprehension, Spanish, prehension, Spanish, World or US Geogra World or US Geography, and Grammar. Our phy, and Grammar. Our teacher tested system teacher tested system in subjects such as

allows parents to enter material into allows parents to enter material into a lively, interactive format. And because AEC's programs are grade-cause AEe's programs are gradelevel oriented, you can help your level oriented, you can help your child all the way through school. child all the way through school.

### AEC doesn't play games **AEC doesn't play games with education.**

AEC programs do contain games, but AEC programs do contain games, but only as rewards for learning achieve only as rewards for learning achievement. For example, once your child ment. For example, once your child successfully completes the objective successfully completes the objective in the Matchmaker Geography pro in the Matchmaker Geography program, he or she can play an exciting, action-packed action-packed

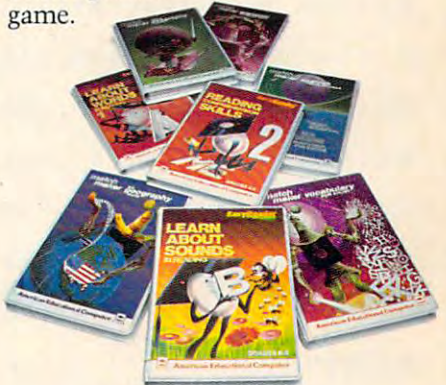

Sure, the games are fun. But Sure, the games are fun.But they're not the basis, and certainly they're not the basis, and certainly not the primary focus, of any AEC software. Our focus is strictly on software. Our focus is strictly on learning. And isn't that what you learning. And isn't that what you buy educational software for? buy educational software for? If you have more questions about If you have more questions about educational software, educational software, contact your nearest **contact your nearest**  AEC educational soft AEC educational software completed and the contract of the contract of the contract of the contract of the contract of the contract of the contract of the contract of the contract of the contract of the contract of the contract of the contrac thanks for being thanks for being a concerned parent concerned ware center. And

## American Educational Computers American Educational **Computer§**

<sup>2450</sup> Embarcadero Way, Palo Alto, CA <sup>94303</sup> 2450 Embarcadero Way, Palo Alto, CA 94303

R 9145 POKE 712, J **FI 9150 NEXT**  $J$ KF 9160 SOUND 0, 0, 0, 0: SOUND 1, 0, 0, 0 HE 9170 EXTRA=EXTRA+3 HR 9180 LIVES=LIVES+1 LD 9190 RETURN SF 10000 DIM DUM(10), BOL\$(100): GRAPHIC  $S<sub>17</sub>$ GF 10001 RESTORE 10015:FOR I=1 TO 19:R EAD A: BOL\$(I, I)=CHR\$(A): NEXT GA 10015 DATA 196, 52, 164, 198, 18, 54, 50, 196 M 10016 DATA 52, 50, 180, 196, 74, 79, 76, 7 6,76,76,76 NL 10017  $DL = PEEK (560) + 256*PEEK (561)$ KI 10018 POKE DL+10,7 EG 10020 POSITION 2, 2: PRINT #6; " WEL C OME TO" DE 10025 POSITION 3, 7: PRINT #6: "nerm o f bemer" FI 10035 POSITION 0, 14: PRINT #6; "HEADER **REGGER TO START** CK 10045 IF STRIG(0) = 1 THEN 10045 IF 10060 GOSUB 20110:RETURN DD 11100 CHRAS=756  $IC 11110 CHSET = (PEEK(106) - 8) * 256$ PD 11143 DIM E\$(50) M0 11144 RESTORE 11160:FOR I=1 TO 41:R EAD A: E\$ (I, I) = CHR\$ (A) : NEXT I JP 11145 CD=USR(ADR(E\$), CHSET, 4) PK 11160 DATA 104, 104, 133, 207, 104, 133, 206,104 KH 11162 DATA 104, 133, 212, 169, 0, 133, 20 4,169 EB 11164 DATA 224, 133, 205, 162, 1, 160, 0, 177 AM 11166 DATA 204, 145, 206, 200, 208, 249, 230,205 EA 11168 DATA 230, 207, 232, 228, 212, 208,  $240, 96, 0$ M 11180 POKE 756, CHSET/256 AN 11190 RESTORE 11240: GRAPHICS 19 LC 11200 FOR I=0 TO 31:READ A: POKE CHS ET+I, A: NEXT  $\mathbf{I}$ **IN 11205 FOR I=0 TO 7:READ A: POKE CHSE**  $T+8Ø+I, A:NEXT$  I 1611240 DATA 0,00,00,00,00,00,00,0 KH 11250 DATA 0, 20, 85, 85, 255, 40, 40, 000 LA 11251 DATA 85, 85, 85, 85, 85, 85, 85, 85 BD 11252 DATA 170, 190, 190, 190, 190, 190, 170,170 PM 11260 DATA 000,020,255,255,255,255, 020,000 **NL 11270 RETURN** 0 20110 RESTORE 20150:FOR I=0 TO 10 FE 20120 READ C **MH 20130 POKE 1536+I, C** HP 20140 NEXT - 1 CG 20150 DATA 72, 169, 0, 141, 10, 212, 141, 26, 208, 104, 64 1 20170 POKE 512, 0: POKE 513, 6: RETURN

### **Program 2: Worm Of Bemer-VIC Version** (Program Loader)

**Translation by Kevin Martin, Editorial Programmer** 

Refer to the "Automatic Proofreader" article before typing this program in.

- 10 POKE631, 13: POKE198, 1
- :rem 56 11 REM POKE631, 131: POKE198, 1

:rem 34

- REM WITH TAPE, DELETE LINES 10 AND 40, 15
- AND REMOVE THE REM IN LINE 11 : rem 85 80 COMPUTE! April 1984

20 POKE43, 1: POKE44, 32: POKE8192, 0  $:rem 80$ 30 POKE36869, 240: POKE36866, 150: POKE648, 30 :rem 54 35 PRINT"{CLR}" :rem 204 40 PRINT" [2 DOWN LOAD": CHRS (34): "NM": CHRS  $(34)$ ; ", 8": PRINT" {4 DOWN } RUN {HOME }" :rem 179 50 NEW :rem 79

### **Program 3: Worm Of Bemer-VIC Version** (Main Program)

**Translation by Kevin Martin, Editorial Programmer** 

Refer to the "Automatic Proofreader" article before typing this program in.

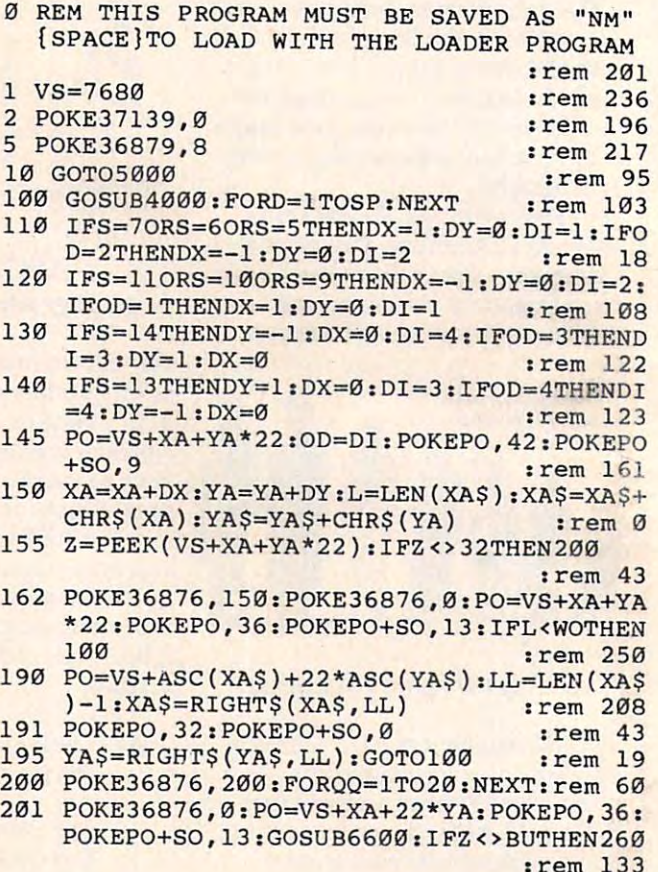

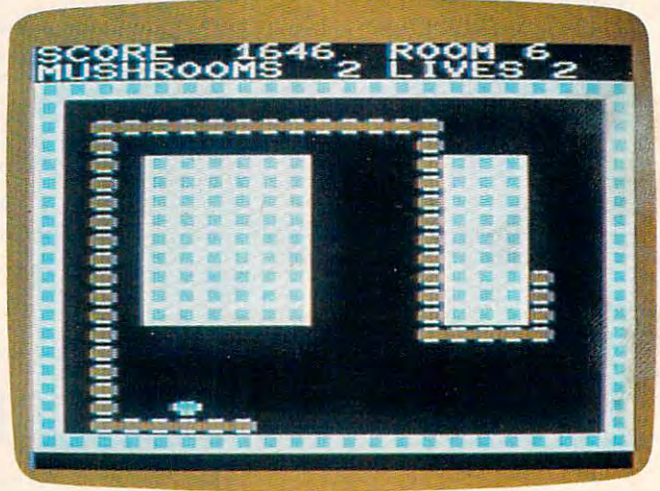

VIC version of "Worm of Bemer."

C-www.commodore.ca

### From out of our minds

AND HIS

**TM** 

**CONTRACTOR** 

**REAL PROPERTY** 

 $\Box$  $011$ 

hint Factor and March 1985 and the same of the same and the product of the analysis of the same component and the same

### THE INCREDIBLE GAME YOU CAN "PLAY" WITH!

Only \$34.95

For the Commodore 64, Atari and Apple II+ //e Home Computers.\*

Visa/Mastercard accepted. \$2.00 shipping/handling (California residents add 61/2% sales tax).

The most out of our minds. 8943 Fullbright Avenue, Chatsworth, Chatsworth, Chatsworth, Chatsworth, Catholica, Chatsworth, Chatsworth, Cha (818)709-1202

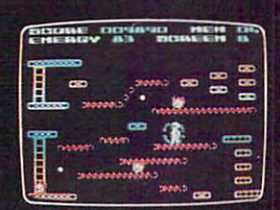

### ACTUAL GAME SCREEN

\*Commodore 64 is a trademark of Commodore Business Machines. Inc. Atari is a trademark of Atari, Inc. Apple II //e are trademarks of Apple Computers Inc.

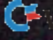

Chevrolet etc. mitmedulatines cen

**Contract 1984 All Rights Reserved** 

 $Q<sup>0</sup>$ 

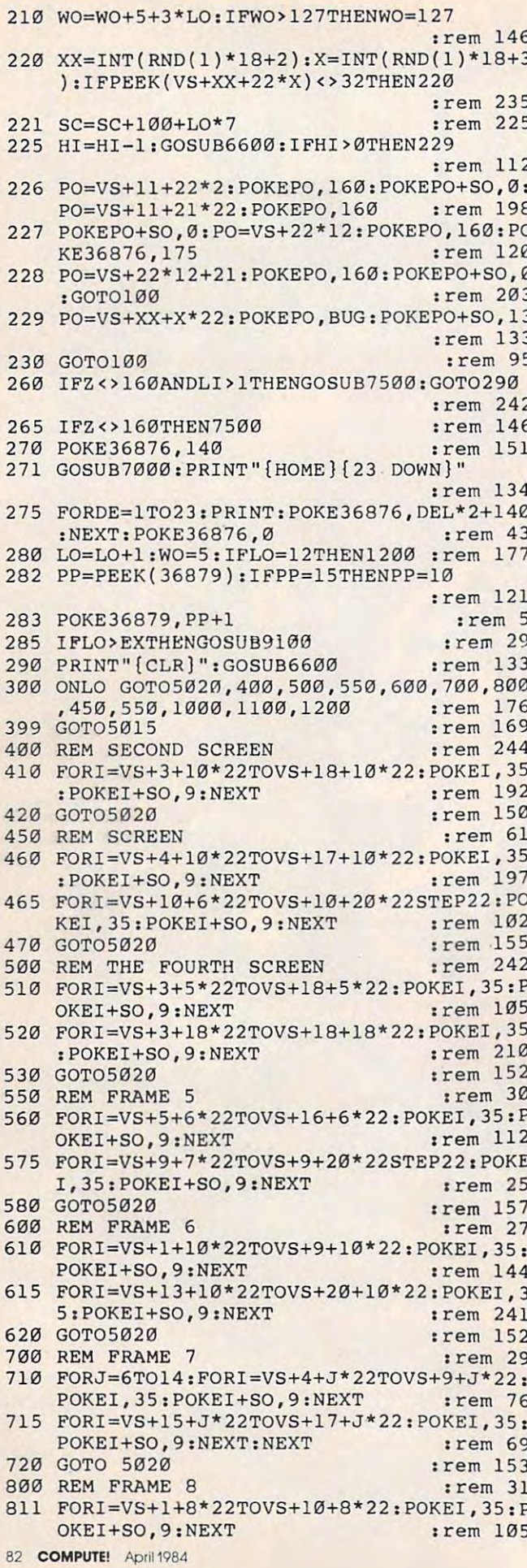

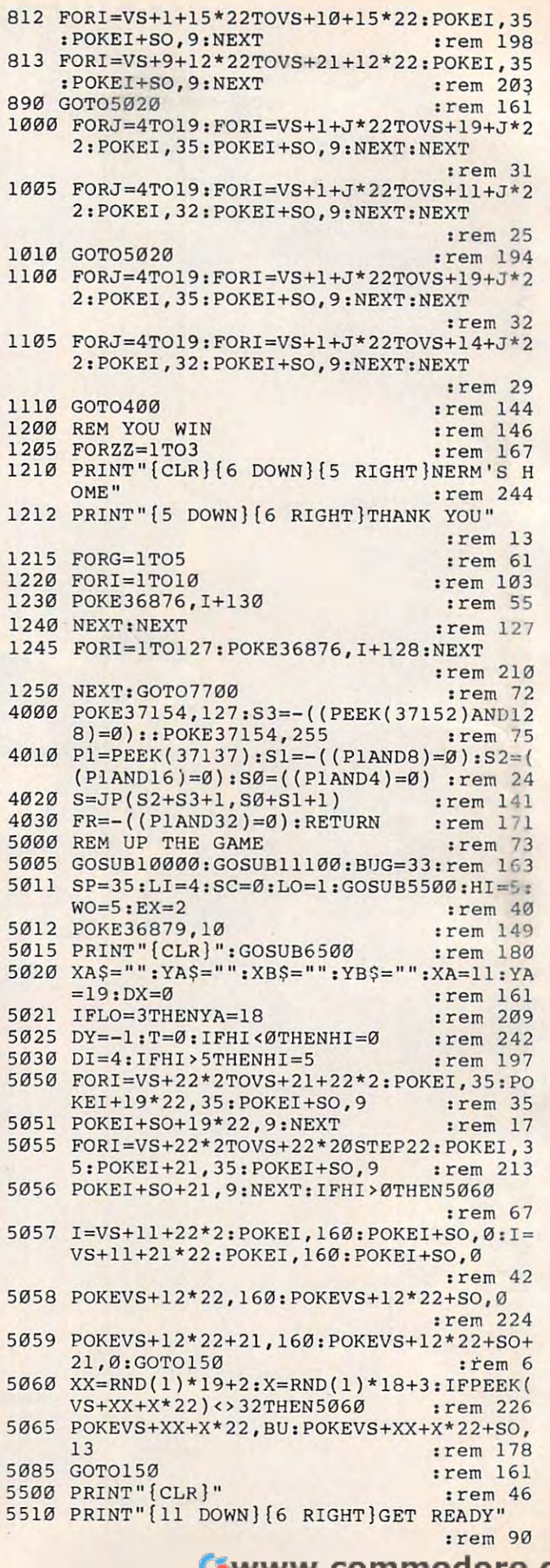

 $\begin{array}{c} 1 \\ 1 \end{array}$ 

 $\mathbf{1}$ 

 $\mathbf{1}$ 

 $\overline{4}$ 

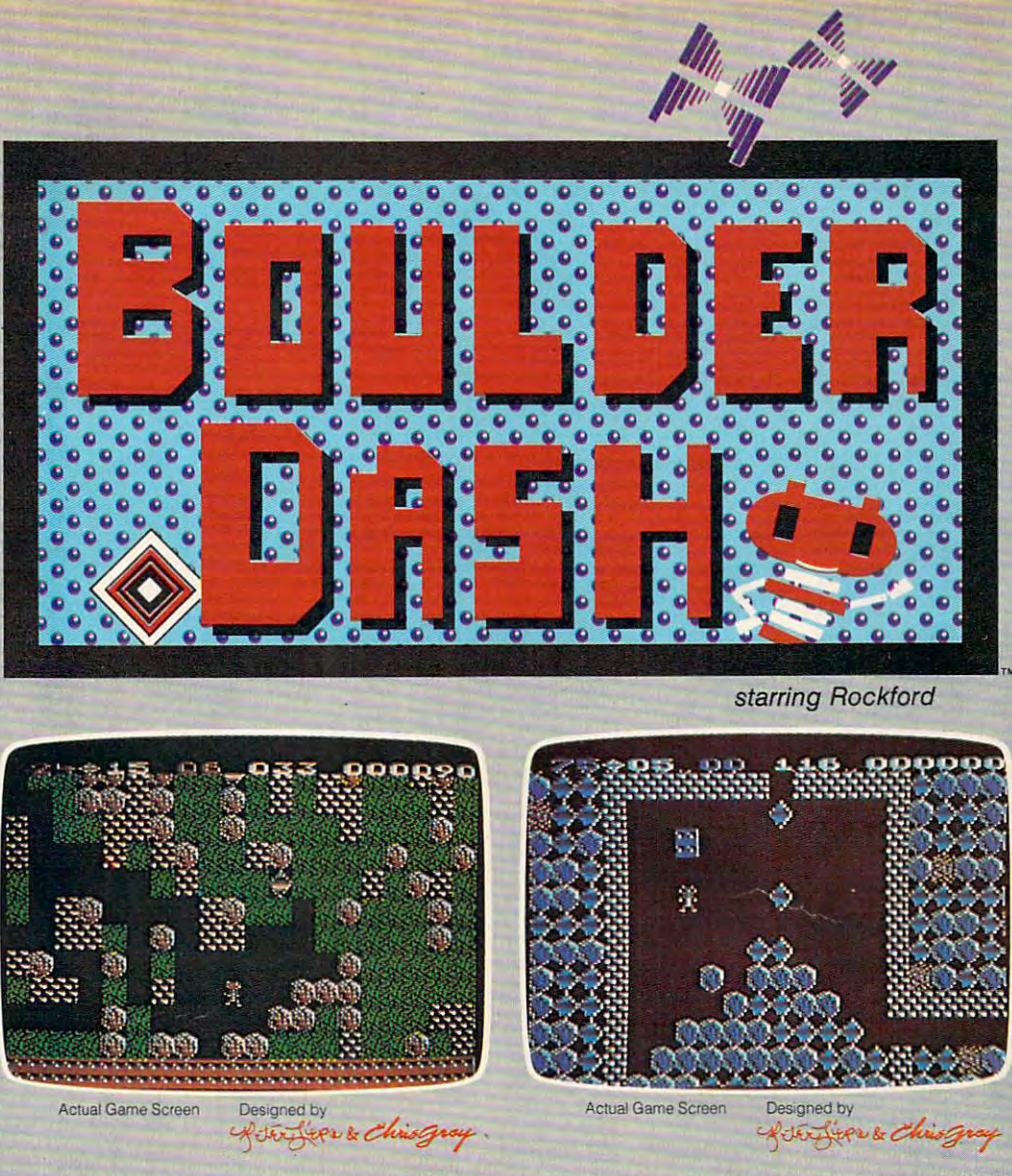

The ultimate underground journey, but be forewarned—nothing less than perfection is required! Boulder DashW will complete your mind and reflexes like no other game. The nother game in the reflexes like no other game in the complete state of the complete state of the complete state of the complete state of the compl The ultimate underground journey, but be forewarned-nothing less than perfection is required! **Boulder Dash™** will challenge your mind and reflexes like no other game!

Rockford™ digs feverishly, as boulders crash down all around him, through <sup>16</sup> mystical caves and a state and difficulty—320 screens. The screen screens is a state of the screen screen screens. Rockford™ digs .feverishly, as boulders crash down all around him, through 16 mystical caves and 5 levels of difficulty-320 scrolling screens.

In his restless quest for gleaming jewels, Rockford works around walls of rock and avoids swirling first turn his energy turn his energy turn his energy turn his energy turn he drops boulders through an excellent into opportunities. The drops boulders through an excellent into the control of the control of the control o enchanted wall, blocks the growing amoeba, transforms butterflies—magically turning them into precious stones! If he collects his required number of diamonds, the mysterious escape tunnel precious stones! If he collects his required number of diamonds, the mysterious escape tunnel is revealed. After every 4 caves there is a *playable intermission*. In his restiess quest for gleaming jewels, Rockford works around walls of rock and avoids swirling fireflies. To win, he must turn his enemies into opportunities! He drops boulders through an enchanted wall, blocks the growing amoeba. transforms butterflies-magically turning them into

It will take all the strategy and thought you can muster to master the "physics" of Boulder It will take all the strategy and thought you can muster to master the "physics" of **Boulder**  Dash. Join Rockford and experience the excitement and beauty that awaits you. **Dash.** Join Rockford and experience the excitement and beauty that awaits you.

All games available for Commodore-64™ and Atari® Home Computers, at a store near you.

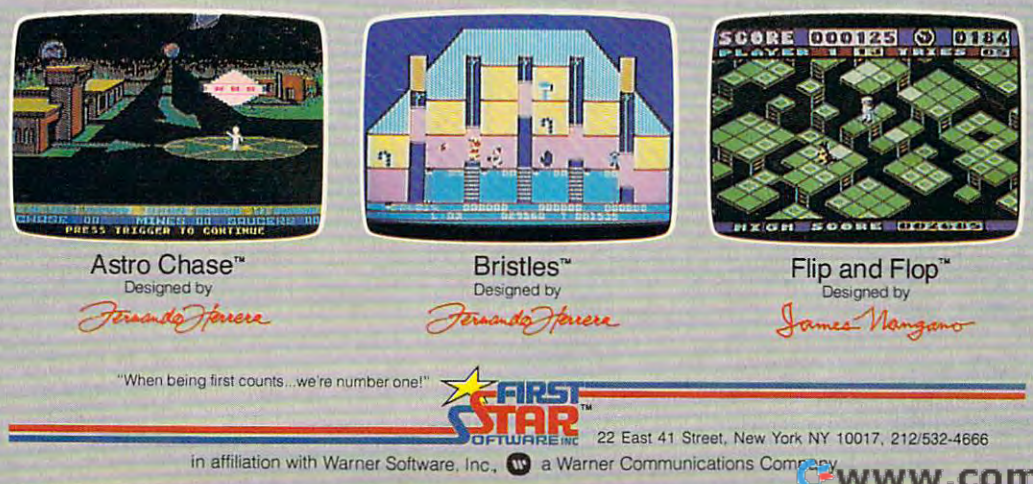

odo Boulder Dash, Rockford, Astro Chase, Bristles and Flip & Flop are trademarks of First Star Software, Inc. Atari and Commodore-64 are registered<br>Irademarks of Atari, Inc. and Commodore Business Machines respectively. Printe **JABRETIN** 

5540 FORX=1TO14: POKE36876, NN(X): FORD=1TO1 20:NEXT:NEXT:POKE36876.0  $:rem 57$ 5550 RETURN :rem 175 6500 REM REDEFINING SCREEN  $:rem$  74 6575 GOSUB 6600  $:$ rem  $35$ 6580 RETURN :rem 179 6600 REM PRINT SCORE :rem 185 6605 PRINT" [YEL] [HOME] SCORE "; SC : rem 160 6606 PRINT" {HOME} {13 RIGHT } ROOM" ; LO :rem 66 6610 PRINT "MUSHROOMS "; HI; "LIVES"; LI :rem 9 6620 RETURN :rem 174 7000 REM CLEAN UP THE CENTIPEDE  $:rem$  37  $7002$   $SP = SP - 5$ :rem 174 7004 GOSUB 6600:HI=5 :rem 84 7005 L=LEN(XA\$): IFL>127THENL=127 : rem 129 7010 FORI=1TOL-1 :rem 179 7020 POKE36876, I+128: FORQQ=1TO10: NEXT :rem 239 7190 PO=VS+ASC(XA\$)+22\*ASC(YA\$):LL=LEN(XA  $$)-1:XAS=RIGHT$ (XAS, LL)$  $|$ rem  $7$ 7195 YA\$=RIGHT\$(YA\$, LL): POKEPO, 32: POKEPO+  $SO.1$ :rem 17 7200 NEXT: POKE36876, 0 :rem 219 7210 RETURN :rem 170 **7500 REM OOPS** :rem 241 7510 PRINT" {CLR} { PUR } " :rem 205  $7515$   $SP = SP - 5$ :rem 183 7520 PRINT" [10 DOWN] [9 RIGHT ]OOPS" :rem 143  $7521 I.T = I.T - 1$ :rem 148 7525 FORDE=1TO20:NEXT :rem 47 7530 FORDE=1TO10:POKE36876, DE\*10+150:FORQ Q=1TO10:NEXT:NEXT:POKE36876,0:rem 35 7550 FORDE=1TO20:NEXT :rem 45 7560 IFLI<1THEN7700 :rem 96 7599 RETURN :rem 190 7700 REM THE GAMES OVER :rem 60 7705 POKE36876.0 :rem 108 7710 PRINT" {CLR}" :rem 51 7715 IF SC>HSTHENHS=SC:GOSUB9000:PRINT"  ${CLR}$  $R83"$ :rem 43 7718 PRINT" [2 DOWN] [9 RIGHT]NERM" : rem 1 7720 PRINT" [YEL] [4 DOWN] YOUR SCORE "; SC :rem 31 7730 PRINT"K67[5 DOWN HIGH SCORE  $"$ ; HS :rem 2 7735 GOSUB 7800 :rem 37 7736 PRINT" {WHT} {DOWN } PRESS TRIGGER TO PL AY, Q TO QUIT" :rem 155 7740 FORX=1TO15: POKE36876, PN(X): FORD=1TO1 00:NEXT:NEXT:POKE36876,0 :rem 62 7780 GOSUB4000: IFFR<>0THEN5011 :rem 27 7783 IFPEEK(197)=48THENPOKE198, Ø:PRINT" [CLR] [BLU]"; : POKE36879, 27: POKE36869, :rem 215  $240:END$ :rem 234 7785 GOTO 7780 7800 REM RANK THE GAMER :rem 44 7810 PRINT" [CYN] [2 DOWN] [3 SPACES] YOUR NE W RANK IS " :rem 99 IFLO=1THENPRINT" [9 SPACES] ZERO" 7820 :rem 169 7830 IFLO=2THENPRINT" {8 SPACES } ROOKIE" :rem 52 7840 IFLO=3THENPRINT" [8 SPACES NOVICE" :rem 49 7850 IFLO=4THENPRINT" {7 SPACES } AVERAGE" :rem 106 7860 IFLO=5THENPRINT" [8 SPACES ] MASTER" :rem 61 11263 DATA Ø, 40, 85, 85, 85, 85, 40, 0 :rem 39

7870 IFLO=6THENPRINT" [5 SPACES] GRAND MAST  $ER''$ :rem 171 7880 IFLO=7THENPRINT" [8 SPACES ]WIZARD" :rem 70 7890 IFLO=8THENPRINT" {5 SPACES GRAND WIZA  $RD$ " :rem 180 7900 IFLO=9THENPRINT" [6 SPACES] SUPER STAR  $\mathbf{u}$  $:rem 57$ 7910 IFLO>9THENPRINT" [5 SPACES] HALL OF FA  $ME''$ :rem 65 7920 RETURN :rem 178 9000 REM NEW HIGH SCORE :rem 51 9002 PRINT"{CLR}"  $:$ rem 47 9003 PRINT" [CYN] [6 DOWN] [7 RIGHT] NEW HIGH :rem 119 9004 PRINT" [4 DOWN] [8 RIGHT] SCORE": rem 70 9005 FORY=1TO3  $:rem 82$ 9010 FORN=1TO5 :rem 69 9020 FORD=1TO5:NEXT :rem 181 9030 POKE36876, N\*20+150 :rem 208 **9050 NEXT** :rem 13 9060 NEXT: POKE36876.0 :rem 225 9065 FORD=1TO30:NEXT :rem 236 9070 RETURN :rem 176 9100 REM EXTRA LIFE :rem 82 9110 PRINT"{CLR}" :rem 47 9115 PRINT" [CYN] [10 DOWN] [6 RIGHT] BONUS L IFE"  $:rem 63$ 9120 FORJ=100TO200  $: \mathsf{rem}$   $\emptyset$ 9140 POKE36876, J+50 :rem 17 9150 NEXT  $:$ rem  $14$ 9160 POKE36876,0 :rem 105 9170 EX=EX+3 :rem 166 9180 LI=LI+1 :rem 149 9190 RETURN :rem 179 10000 DIM PN(15), NN(18), JP(2,2): PRINT"  ${CLR}$  $R89"$  $:rem 130$ 10005 SO=38400-VS :rem 170 10010 PRINT" [RED] [6 DOWN] [6 RIGHT] WELCOME TO" :rem 162 10020 PRINT"{CYN} {6 DOWN} {4 RIGHT }NERM OF :rem 111 BEMER" 10030 PRINT" [YEL] [4 DOWN] [RIGHT] HIT TRIGG ER TO START" :rem 238 10045 GOSUB4000:IFFR<>ØTHENRETURN :rem 88 10060 GOTO10045  $:rem 42$ 11100 PRINT" [CLR] [CYN] [10 DOWN] REDEFINING {2 SPACES} CHARACTERS" :rem 91 11105 FORI=0TO2:FORJ=0TO2:READJP(J, I):NEX TJ, I  $r$  em 79 11110 FORI=7168T07168+64\*8: POKEI, PEEK(I+2 5600):NEXTI :rem 46 11180 FORI=0TO39:READA: POKE7168+I+32\*8,A: :rem 201 **NEXT** 11185 FORI=ØTO7:READA: POKE7168+I+42\*8, A:N :rem 154 **EXT** :rem 3 11190 POKE36869,255 :rem 243 11195 POKE36878, 14\*16+15 11200 FORI=1TO18: READNN(I):NEXT :rem 163 11210 FORI=1TO15: READPN(I): NEXT : rem 163 11230 DATA 10, 14, 6, 11, 15, 7, 9, 13, 5 : rem 62 11240 DATA 0,0,0,0,0,0,0,0 :rem 198 11250 DATA 0,40,170,170,255,60,60,0 :rem 163 11260 DATA 85,85,85,85,85,85,85,85 :rem 176 11261 DATA 170, 190, 190, 190, 190, 190, 170, 17 :rem 19  $\sigma$ 11262 DATA 0,60,170,170,170,170,60,0 :rem 214

84 COMPUTE! April 1984

```
Cwww.commodore.ca
```
VICTORY <sup>ON</sup> SAT

We, The People of Krell Software in order to help students gain admission to the college of their choice, to secure the blessings of scholarships and financial aids and, to enhance their opportunities in life, do hereby proclaim and establish the new expanded Krell's College Board SAT \* Preparation Series for microcomputers. Article 1

math and verbal areas including the Test of Standard Written 1. 42 programs providing complete coverage of all

IV. All questions match S.A.T. format and difficulty level. II. Unlimited Drill and Practice. V. Instantaneous answers and explanations to maximize learning. III. SAT\* exam question simulation. VII. This package is fully documented for self study and no other VI. 70 Point SAT\* score increase warranty. Bonus Included: "The As & Bs of Academic Scholarship" by manuals or work books are required. Shelly Schwab and Robert Leider. 6th Edition. Krell's unique logical design provides customized instruction for each individual user.

### \$29995

70 POINT SAT SCORE INCR

The best investment you can make in the education your most precious investment, your children. Call or write for details about Krell's GREAT AMERICAN SAT\* CONTEST with \$50,000 in prizes

SPECIAL SCHOOL DISCOUNT PACKAGE AVAILABLE.

Krell Software Corporation has no official ties with either the CEEB or the E.T.S. of Princeton. New Jersey,<br>Krell's College Board SAT Preparation Series of microcomputer programs may be used with any microcomputer includi

Krell Software Corporation does not endorse the use of the SAT exams in any way. We believe that both the SAT<br>Examination System and the examinations themselves are seriously flawed. However, we recognize the needs for<br>ind and "College Board" are registered trademarks and service marks of the College Entrance Examination Board

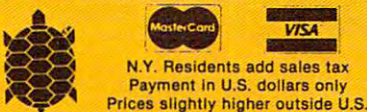

Filme **ئىڭلى لىنىنىنىنىڭ لىن SERIES** 

kipell

KREST

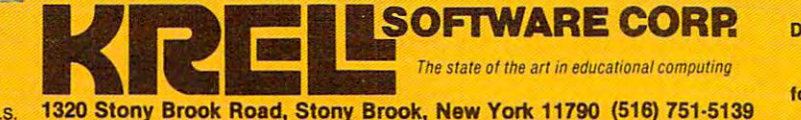

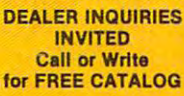

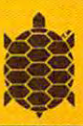

### ACORN, APPLE, ATARI, COMMODORE, IBM, KAYPRO, RADIO SHACK **800-24KRFI**

- 11270 RETURN :rem 219 12000 DATA 195, 209, 0, 209, 215, 0, 215, 219, 22 5, 219, 225, 219, 209, 0, 195, 209, 0, 209  $:$ rem 52 12100 DATA 209, 0, 0, 195, 191, 195, 201, 201, 19
- 5, 0, 0, 0, 207, 207, 209 :rem 108

### **Program 4: Worm Of Bemer-64 Version**

**Translation by Kevin Martin, Editorial Programmer** 

Refer to the "Automatic Proofreader" article before typing this program in.

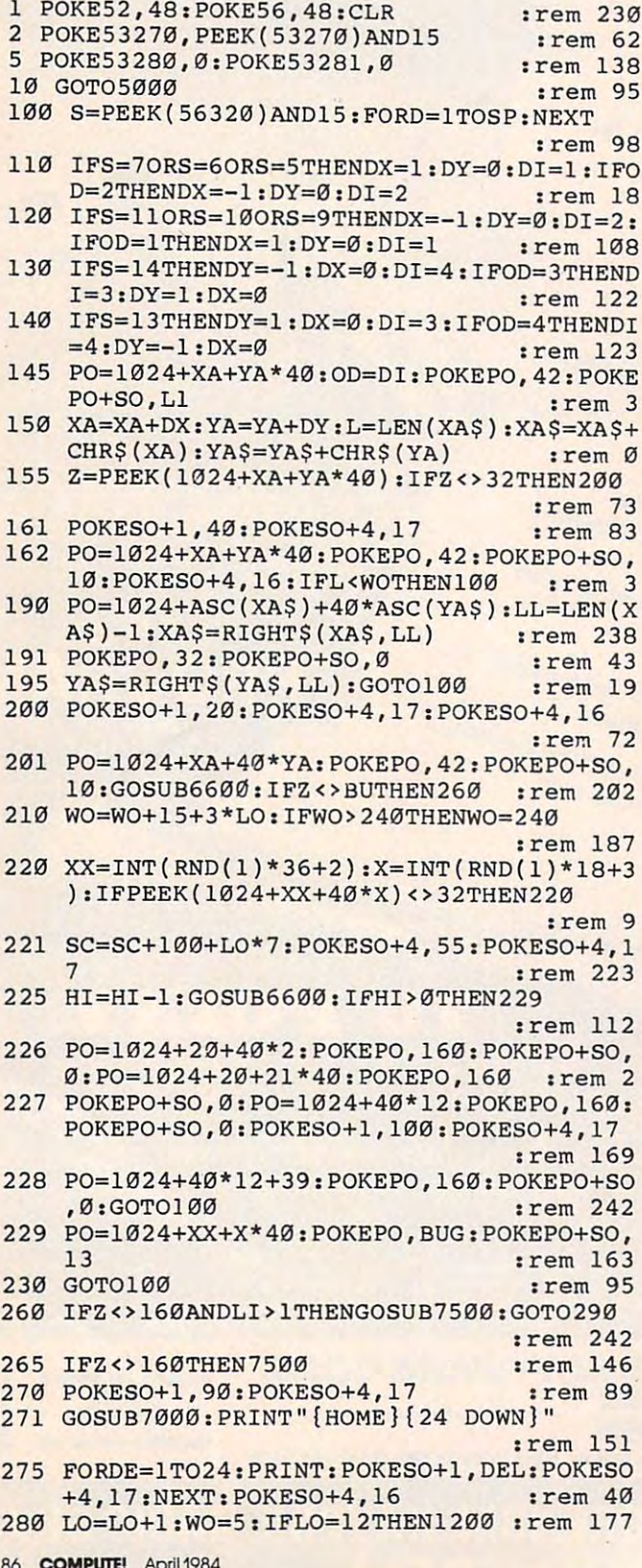

### **VIC, 64, And** TI-99/4A Notes

### Patrick Parrish, Programming Supervisor

The object of all versions of "Worm of Bemer" is to safely guide Nerm the Worm through 11 levels, or rooms, to his home. Each room. of course, offers a different arrangement of obstructing walls. To advance from one room to another, you must eat five magic mushrooms. If you bump into a wall or into your own trail along the way, you lose a life. Fortunately, you have four lives. Every third room, you are awarded another life.

The VIC-20 version of Worm of Bemer is a two-part program requiring at least 8K of additional memory. Type in Program 2 and SAVE it. If you are using tape, delete lines 10 and 40 in the program and remove the REM in line 11 before you SAVE it. Then enter Program 3 and SAVE it just after Program 2 on the tape. On the other hand, if you are using a disk drive, type in and SAVE Program 2 as it is. Next, enter Program 3 and SAVE it as "NM".

To LOAD the VIC version of Worm of Bemer from tape, LOAD Program 2 and RUN it. Program 2 will automatically LOAD and RUN Program 3. To LOAD Worm of Bemer from disk, LOAD and RUN Program 2. Program 2 will automatically LOAD Program 3 and place the cursor over the RUN command. When the disk drive stops spinning, press RETURN (to execute the RUN command) to start the game.

The VIC version of Worm of Bemer, like the Atari version, is played with a joystick. The 64 version (Program 4) is also played with a joystick. If you have a 64, plug your joystick into port 2 to play.

Written with single statement lines, the TI-99/4A version of Worm of Bemer (Program 5) RUNs in either regular or Extended BASIC. With this version, use keyboard control (E, S, D, and X keys, with the arrows on them) to maneuver Nerm through each room.

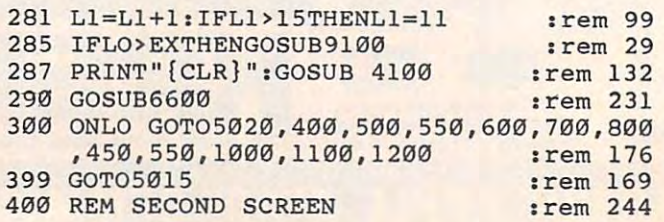

#### Oliviano Castro DESCRIPTION OF PRINT Mandolas Mandon COLLAGE TOWN REG SURVEYORD STATES Maritim Richards **Contractor Report** FRANCE ROOM Martin de Roca de Capital de Capital de Capital de Capital de Capital de Capital de Capital de Capital de Capital de Capital de Capital de Capital de Capital de Capital de Capital de Capital de Capital de Capital de Capita Monteson **REGISTER CONTROL** PUBLIC CRIMES **HEALTH REGISTER** TS 81 TRAINING SCONDS PETT **PLTTDERS** DESTINYERS PRIVITAGE 450PP2NG UDERMAN P MITMUS RD. LISON A REGISTER PRINT REGISTER  $\ddot{\mathbf{v}}$ Ę RIS ¢ Life Rings Corp.  $\blacksquare$ Manchester Richard Housewall Richard Richard Richard Richard Richard Richard Richard Richard Richard Richard Richard Countries of States **CENTRAL SURVEY AND RESIDENCE** Mariton Romano Ballyman Nike Reforms on Stringer **CONSTRUCTION OF PROPERTY MOCTORIES CONTRACTORIES CONTRACTORIES LEAST ROOM** STATES REPORT FOR THE REAL NTR MODEL CAR CAR CONTROL  $\bullet$ No Recognized Strategy of Mariton River **Maritimes Report Follows** of Kitchen Rock of Chicago and Chicago NEW MEDICINE ROOM Rica de Caracteria **COMPARISON REPAIR**

Lacitorial

Demando

### complete intermation controls<br>complete intermation controls Metas desta ORDERLIN **The orangement** COSTS HEG RRA system for

FREE **RECO** 

DEEM

RG

PROGRAM

þ

 $\overline{\phantom{a}}$ 

le.

DATASC

on any offering

A damany database<br>In the lot of the declines as<br>Duffer declines from with as

OF CO.

RECT

OZARAL E

FAST ACCESS **Frankling Artists of Principals** 

> **OD** read over

9, q **Size** ing our

 $\sim$ only

á

Number or records if **Your equipm** 

Can

**CANCIL** 

 $\mathbf{A}$ 

The World Famous Commodore 64.

STORES

EMMINGER

w

POChathan

Reac

Marshall Road

2000

Strip Lating

orange de la Castronia de la Castronia de la Castronia de la Castronia de la Castronia de la Castronia de la C

STORE MEDICINE STATES

HOLLD H

Marian Branch Road, Inc. and R. P. Lincoln

RECOR STRATE

> Manufacture of Manufacture of the Contractor No matter what your business or interest, with Superbase 64<br>you have a totally flexible record'system, as big as you want it, as fast as you need it.

Sentro Cess

GAMES RIVE

TOTAL CONTROL Links to other programs and EASY SCRIPT for<br>presonalised indices<br>high-quality letters,<br>high-quality letters, appears to the<br>quote management in appear of the<br>intention and every kind of record<br>image appear of the contract and every immands THE RESIDENCE OF SCREWING RESIDENCE OF SCREWING RESIDENCE OF SCREWING RESIDENCE OF SCREWING RESIDENCE OF SCREWING RESIDENCE OF SCREWING RESIDENCE OF SCREWING RESIDENCE OF SCREWING RESIDENCE OF SCREWING RESIDENCE OF SCREWIN any and every kind of reverse and the commands<br>English like commands<br>for easy moning, plus<br>program BASIC b

R. R. Honey

DATABASE MANAGEMENT Easy to understand menus **Easy to understand menus**<br>Add or allien lemend fields,<br>Trailer length – <sup>no lo</sup>lds,<br>Tupding fields with<br>automatic batch processing

ઌે

SELR EEED

**Maritime Division Residences** 

ROCH TITLE ROOM

RECORDS EDGE AND

I Calendar arithmetic for<br>effective time manage for<br>Dienlay nime management Briecuve ume managements, as you b enter them. **Formulae for on-screen** 

**E** commodore

Create your own<br>formats, enter your records,<br>change layouts and datafields. Superbase gives you unrivalled control in home or office, business or **YOUR OWN** professional practice, with RECORDS Design your layout a range of features

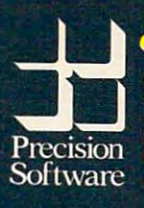

Precision Software (USA), Inc. Precision Soliwar<br>Suite 11D<br>1675 York Avenue<br>NEW YORK<br>(212) 410 3418

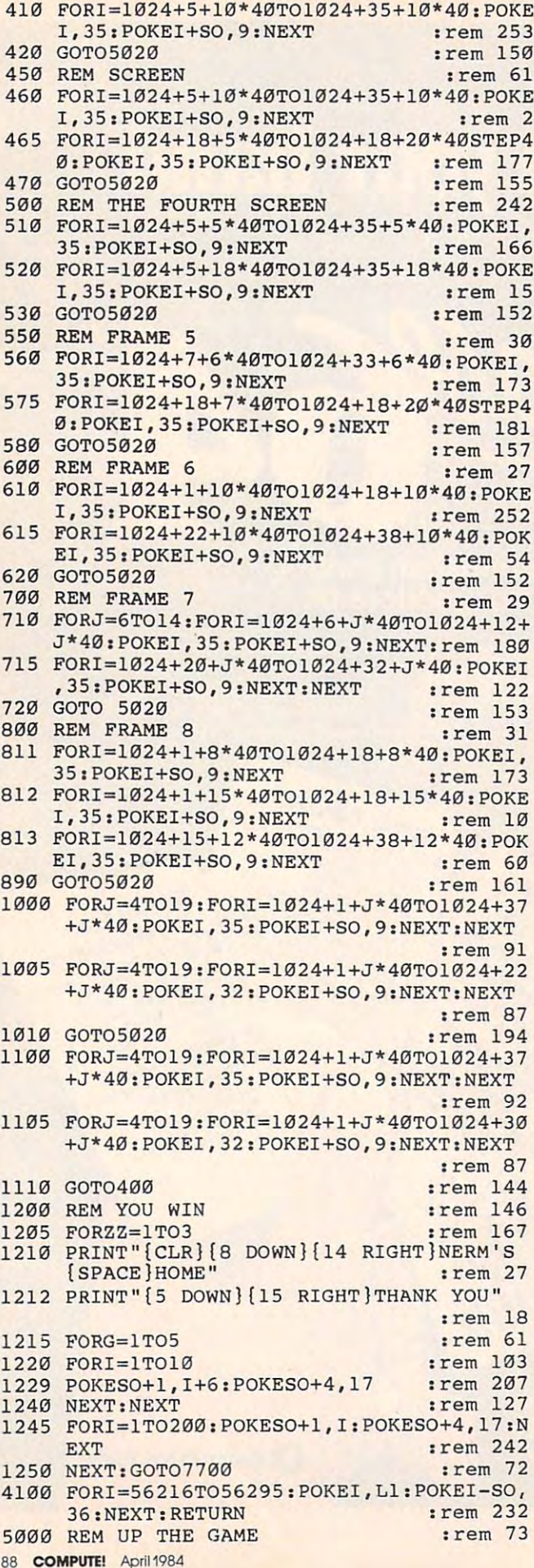

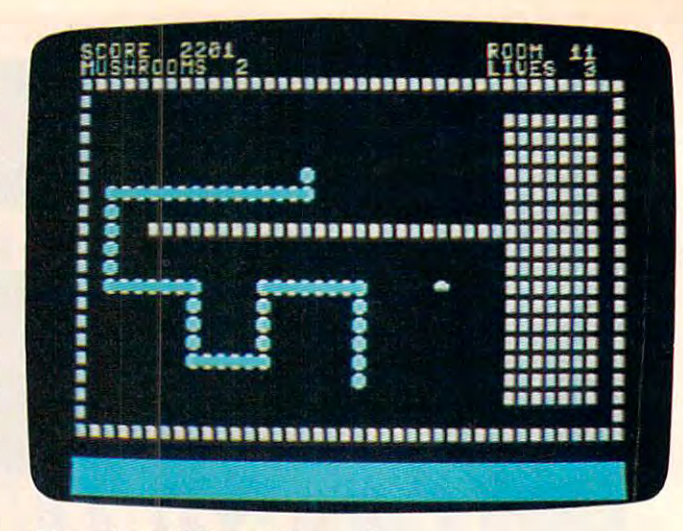

64 version of "Worm of Bemer."

5005 GOSUB10000: GOSUB11100: BUG=33:rem 163 5011 SP=35:LI=4:SC=0:LO=1:GOSUB5500:HI=5:  $WO = 5 : EX = 2 : 1 = 11$ :rem 126 5012 POKE53270, PEEK(53270) OR16 :rem 163 5015 PRINT"{CLR}":GOSUB6500 :rem 180 5020 XAS="": YAS="": XBS="": YBS="": XA=20: YA  $=19:DX=0$ :rem 161 5021 IFLO=3THENYA=18 :rem 209 5025 DY =- 1: T=0: IFHI<0THENHI=0 :rem 242 5030 DI=4: IFHI> 5THENHI=5 :rem 197 5050 FORI=1024+40\*2TO1024+39+40\*2:POKEI,3 5:POKEI+19\*40,35:POKEI+SO, 9 :rem 104 5051 POKEI+SO+19\*40, 9:NEXT  $:rem<sub>17</sub>$ 5055 FORI=1024+40\*2TO1024+40\*20STEP40:POK EI, 35: POKEI+39, 35: POKEI+SO, 9 : rem 26 5056 POKEI+SO+39, 9:NEXT: IFHI>ØTHEN5060 :rem 76 5057 I=1024+20+40\*2: POKEI, 160: POKEI+SO, 0: I=1024+20+21\*40: POKEI, 160: POKEI+SO, 0 :rem 102 5058 POKE1024+12\*40,160:POKE1024+12\*40+SO  $, 0$ :rem 28 5059 POKE1024+12\*40+39,160:POKE1024+12\*40 +S0+39, Ø:GOSUB4100:GOTO150 :rem 211 5060 XX=RND(1)\*36+2:X=RND(1)\*18+3:IFPEEK( 1024+XX+X\*40)<>32THEN5060 :rem 255 5065 POKE1024+XX+X\*40, BU: POKE1024+XX+X\*40 :rem 238  $+SO,13$ 5070 GOSUB4100 :rem 17 5085 GOTO150 :rem 161 5500 PRINT"{CLR}" :rem 46 5510 PRINT" {11 DOWN} {15 RIGHT} GET READY" :rem 95 5540 FORX=1TO14: POKESO+1, NN(X): POKESO+4, 1 7:FORD=1TO120:NEXT:NEXT :rem 84 5545 POKESO+4,16 :rem 150 :rem 175 5550 RETURN :rem 74 6500 REM REDEFINING SCREEN :rem 143 6510 POKESO+4,16 :rem 35 6575 GOSUB 6600 6580 RETURN :rem 179 :rem 185 6600 REM PRINT SCORE 6605 PRINT" [YEL] [HOME] SCORE "; SC : rem 160 6606 PRINT" [HOME] [30 RIGHT] ROOM "; LO :rem 47 6610 PRINT"MUSHROOMS "; HI; "{17 SPACES}LIV :rem 9 ES ";LI :rem 174 6620 RETURN :rem 37 7000 REM CLEAN UP THE CENTIPEDE :rem 174 7002 SP=SP-5 :rem 84 7004 GOSUB 6600:HI=5

**C-www.commodore.ca** 

# **AARDVARK LTD.**

### **VIDEO ADVENTURES™**

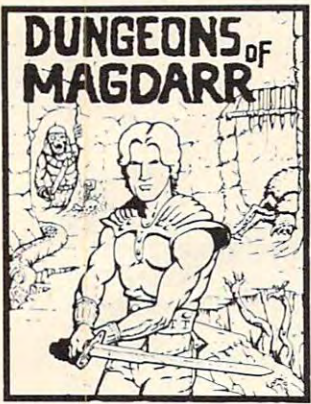

D of D for up to 8 players.<br>Features full 3d GRAPHICS!<br>You get a choice of several game to game and are<br>interchangeable with char-Dungeons of Death game. A real dungeon with level after real dungeon with level after and treasures to find - all in hi-res 3d graphics. hi-res 3d graphics. JUNGEONS OF MAGDARR – Serious<br>D of D for up to 8 players.<br>Features full 3d GRAPHICSI You get a choice of several characters that grow from<br>game to game and are<br>interchangeable with characters from our famous Dungeons of Death game. A level of monsters to conquer

Available On: TRS80C, IBM PC, CMD64 TAPE \$19.95 DISK \$24.95 Available On: TRS80C, IBM PC, CMD64

arcade game for TRS80C or screens full of BAGS OF<br>GOLD, CARTS & ELE-<br>VATORS TO RIDE IN, MINE **GUARDS.** Great sound and color and continuous color and continuous excitement. excitement. BAG·IT·MAN - The ultimate MCD64. This one has three<br>screens full of BAGS OF<br>GOLD, CARTS & ELE-<br>VATORS TO RIDE IN. MINE SHAFTS. and TWO NASTY GUARDS. Great sound and

available on the company when the company Available On: TRS80C 32K. CMD64

 $T_{\rm eff}$  and  $T_{\rm eff}$  disk  $T_{\rm eff}$  disk  $T_{\rm eff}$  disk  $T_{\rm eff}$  disk  $T_{\rm eff}$  disk  $T_{\rm eff}$  disk  $T_{\rm eff}$ TAPE \$19.95 DISK \$24.95

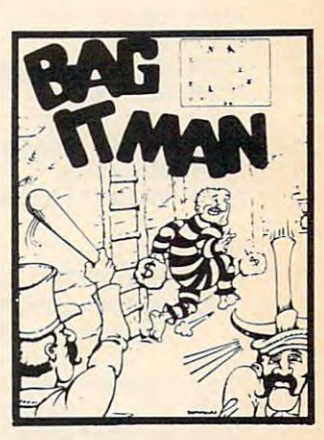

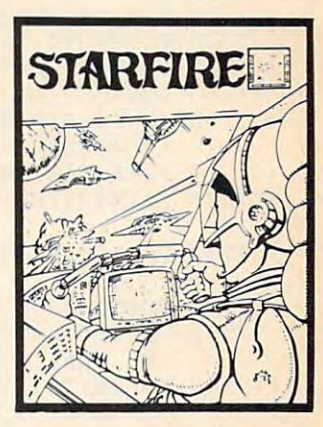

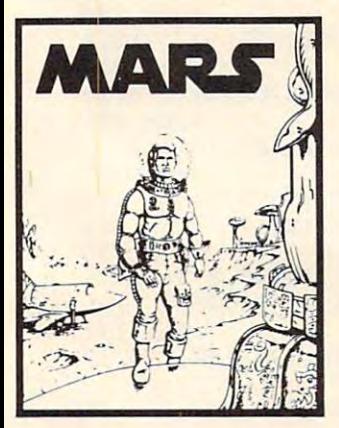

.<br>Graphic Adventure, it is<br>played on a computer You'll have to build an army<br>and feed them through<br>combat, bargaining, explo-<br>ration of ruins and temples, and outright banditry! Takes and outright banditry! Takes 2-5 hours to play and is different each time. 2 - 5 hours to play and is different each time. **QUEST • A different kind of<br>Graphic Adventure, it is<br>played on a computer** generated mape of Alesia. You'll have to build an army and feed them through combat. bargaining, explo-ration of ruins and temples,

Available On: TRS80C 16K, CMD64, VIC20 13K, MC10 16K, TI99 (EXT. BASIC), IBMPC

the Red Plane and you have explore a Martian City,

MARS - Your Ship crashed on the Red Plane and you have to get home. You will have to explore a Martian City,

with possibly hostile aliens to<br>get home again. This is<br>recommended as a first<br>Adventure. It is in no way<br>simple - playing time<br>normally runs from 30 to 50

repair your ship. and deal with possibly hostile aliens to get home again. This is recommended as a first Adventure. It is in no way simple - playing time normally runs from 30 to 50

hours, but it lets you try out hours. but it lets you tryout Adventuring before you battle the really tough ones. Adventuring before you battle the really tough ones, Full Graphics Adventure. Available On: TRS80C, CMD 64, IBM PC  $\mathbf{1997}$  by  $\mathbf{1997}$  by  $\mathbf{2197}$  by  $\mathbf{2197}$  by  $\mathbf{2197}$  by  $\mathbf{2197}$  by  $\mathbf{2197}$ 

TAPE \$19.95 DISK \$24.95

TAPE S14.95 DISK \$19.95 TAPE \$14.95 DISK \$19.95

STARFIRE If you enjoyed STARFIRE . 11 you enjoyed StarRaiders or StarWars, you will love Starfire. It is not a copy, but the best shoot-<br>em-up, see them in the<br>window space game on the<br>CMD64 or TRS80C. The<br>fantastic graphics will put you right in the control room you right in the control room as you hyperspace from as you hyperspace from quadrant to quadrant<br>fighting the aliens and protecting your bases. protecting your bases. you will love Starfire. It is not a copy, but the best shoot-em-up, see them in the window space game on the CMD64 or TRS80C. The fantastic graphics will put

Available On: TRS80C 16K, CMD64 TAPE \$19.95 <u>-..........</u> DISK \$24.95

ADVENTURES. Average time<br>through the pyramid is 50 -<br>70 hours. Clues are<br>everywhere and some this popular around the<br>world. FULL GRAPHIC ADVENTURE. AOVENTURE. PYRAMID· ONE Of THE TOUGHEST ADVENTURES. Average time through the pyramid is 50 - 70 hours . Clues are everywhere and some ingenious problems make this popular around the world . FULL GRAPHIC

Available On: TRS80C 16K, CMD64, MC10 16K, IBM PC TAPE \$19.95 DISK \$24.95

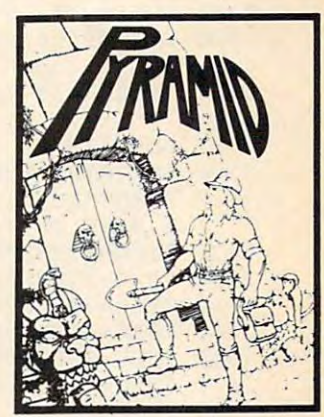

### NEW! GRAPHIC ADVENTURES NEWI GRAPHIC ADVENTURES

**AARDVARK** offers over 120 original high quality programs.<br>Send one dollar for a current catalog and receive a \$1.00 gift certificate good towards your next purchase. gift certificate good towards your next purchase.

programs. Send a copy today for a personal review and editorial help. editorial help.

Authors - AARDVARK pays top dollar for high quality

TO ORDER: Send amount indicated plus \$2.00 shipping, per order. Include quantity desired and your preference of tape or disk. Be sure to indicate type of system and amount of memory. When using charge card to order by mail, be sure to include expiration date.

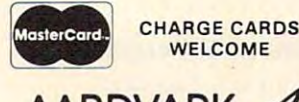

CHARGE CARDS VISA 1-313-669-3110 8:00 a.m. to 8:00 p.m. E.S.T., MOI

CMD64 / TRS80C / IBMPC / VIC20

8:00 a.m. to 8:00 p.m. E.S.T., MOM-FRI 8:00 <sup>a</sup> .m. to 8:00 p.m. E.S.T .• MON-FRI PHONE ORDERS ACCEPTED

 $\mathcal{P}$  TI99  $\ldots$  of the parameter  $c$ 

AARDVARK Action Software 2352 S. COMMERCE · WALLED LAKE, MI 48088 · 1313) 669-3110 2352 S. COMMERCE . WALLED LAKE, MI 48088 . (313) 669-3110

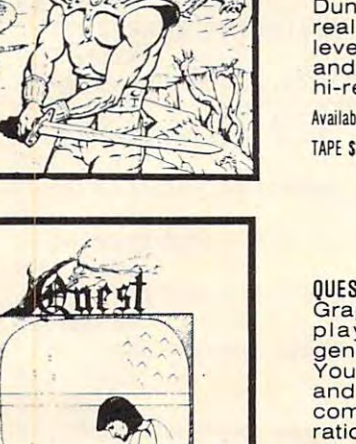

 $7005$  L=LEN(XAS)  $:$ rem 66 7010 FORI=1TOL-1 :rem 179 7020 POKESO+1, I: POKESO+4, 17: FORQQ=1TO10:N **EXT** :rem 23 7190 PO=1024+ASC(XA\$)+40\*ASC(YA\$):LL=LEN(  $XAS$ )-1: $XAS = RIGHT$ (XAS, LL)$  $:$ rem  $37$ 7195 YAS=RIGHTS(YAS, LL): POKEPO, 32: POKEPO+  $SO,1$  $:$ rem  $17$ 7200 NEXT: POKESO+4, 16 :rem 5 7210 RETURN :rem 170 7500 REM OOPS :rem 241 7510 PRINT"{CLR}{PUR}" :rem 205 7515 SP=SP-5  $:rem$  183 7520 PRINT" {12 DOWN} [18 RIGHT } OOPS" :rem 182  $7521 LI = LI - 1$ :rem 148 7525 FORDE=1TO20:NEXT  $*rem$  47 7530 FORDE=1TO10: POKESO+1, DE\*20: POKESO+4, 17:FORQQ=1TO10:NEXT:NEXT:POKESO+4,16 :rem 123 7550 FORDE=1TO20:NEXT  $:$ rem 45 :rem 96 7560 IFLI<1THEN7700 7599 PRINT" { CLR } " : RETURN :rem 92 7700 REM THE GAMES OVER :rem 60 7705 POKESO+4,16 :rem 150 7710 PRINT" [CLR]": POKE53270, PEEK(53270) AN  $D15$  $:rem 121$ 7715 IF SC>HSTHENHS=SC:GOSUB9000:PRINT"  ${CLR}$  $83"$  $:$ rem 43 7718 PRINT" [6 DOWN] [18 RIGHT] NERM": rem 74 7720 PRINT" [YEL] [4 DOWN] YOUR SCORE "; SC :rem 31 7730 PRINT"K6314 DOWN HIGH SCORE ": HS :rem 241 7735 GOSUB 7800 :rem 37 7736 PRINT" [WHT] [2 DOWN] PRESS THE TRIGGER TO PLAY AGAIN, Q=QUIT" :rem 135 7740 FORX=1TO15:POKESO+1, PN(X):POKESO+4, 1 7: FORD=1TO100: NEXT: NEXT :rem 89 7745 POKESO+4,16 :rem 154 7780 S=PEEK(56320)AND16:IFS=0THEN5011  $:$ rem $.149$ 7783 IFPEEK(197)=62THENPOKE198, Ø:SYS2Ø48 :rem 135 7785 GOTO7780 :rem 234 7800 REM RANK THE GAMER :rem 44 7810 PRINT" [CYN] [2 DOWN] [7 SPACES] YOUR NE W RANK IS "; :rem 158 7820 IFLO=1THENPRINT"ZERO" :rem 169 7830 IFLO=2THENPRINT"ROOKIE" :rem 52 7840 IFLO=3THENPRINT"NOVICE" :rem 49 7850 IFLO=4THENPRINT "AVERAGE" :rem 106 7860 IFLO=5THENPRINT"MASTER" :rem 61 7870 IFLO=6THENPRINT"GRAND MASTER" :rem 171 7880 IFLO=7THENPRINT"WIZARD" :rem 70 7890 IFLO=8THENPRINT"GRAND WIZARD" :rem 180 7900 IFLO=9THENPRINT"SUPER STAR"  $:rem 57$ 7910 IFLO>9THENPRINT"HALL OF FAME": rem 65 :rem 178 7920 RETURN 9000 REM NEW HIGH SCORE :rem 51 9002 PRINT"{CLR}" :rem 47 9003 PRINT" [CYN] [8 DOWN] [16 RIGHT] NEW HIG  $H''$ :rem 158 9004 PRINT" {4 DOWN} {17 RIGHT } SCORE" :rem 75 9005 FORY=1TO3 :rem 82 9010 FORN=1TO5 :rem 69 9020 FORD=1TO5: POKESO+1, D\*20: POKESO+4, 17: :rem 22 **NEXT** 90 COMPUTE! April 1984

9030 POKESO+1, N\*30: POKESO+4, 17 :rem 254 **9050 NEXT**  $:rem<sub>13</sub>$ **9060 NEXT**  $:$ rem  $14$ 9065 FORD=1TO30:NEXT :rem 236 9070 RETURN :rem 176 9100 REM EXTRA LIFE  $:$ rem 82 9110 PRINT" [CLR]"  $:$ rem 47 9115 PRINT" [CYN] [12 DOWN] [15 RIGHT] BONUS [SPACE]LIFE" :rem 102  $\overline{a}$ 9120 FORJ=100TO200 :rem Ø 9140 POKESO+1, J: POKESO+4, 17 :rem 111 9150 NEXT  $:rem 14$ 9160 POKESO+4,16 :rem 147 9170 EX=EX+3 :rem 166 9180 LI=LI+1  $:rem$  149 9190 RETURN :rem 179 10000 DIM PN(15), NN(18): PRINT"{CLR} F87" :rem 219 10005 SO=54272: POKESO+24, 15: POKESO+5, 17: P OKESO+6, 241: POKESO, 100 :rem 253 10010 PRINT" {6 DOWN} {15 RIGHT }WELCOME TO" :rem 139 10020 PRINT" [CYN] [4 DOWN] [14 RIGHT] NERM O F BEMER" :rem 111 10025 PRINT"E13[3 DOWN][13 RIGHT]USE JO YSTICK #2" :rem 168 10030 PRINT"E63 [6 DOWN] [11 RIGHT] HIT TR IGGER TO START" :rem 45 10045 S=PEEK(56320)AND16:IFS=0THENRETURN  $:rem 210$ 10060 GOTO10045  $:=$ rem  $42$ 11100 PRINT" [CLR] [CYN] [12 DOWN] [9 RIGHT]R EDEFINING [2 SPACES ] CHARACTERS" :rem 130 11109 POKE56334, PEEK(56334) AND 254: POKE1, P **EEK(1)AND251** :rem 29 11110 FORI=12288TO12288+64\*8:POKEI, PEEK(I +40960):NEXTI :rem 146 11120 POKE1, PEEK(1) OR4: POKE56334, PEEK(563 34) OR1 :rem 228 11180 FORI=0TO39:READA: POKE12288+I+32\*8,A : NEXT :rem 248 11185 FORI=ØTO7: READA: POKE12288+I+42\*8.A: **NEXT**  $:rem$  201 11190 POKE53272, (PEEK(53272)AND240)+12 :rem 27 11200 FORI=1TO18: READNN(I):NEXT :rem 163 11210 FORI=1TO15: READPN(I):NEXT :rem 163 11240 DATA 0,0,0,0,0,0,0,0 :rem 198 11250 DATA 0,20,85,85,255,40,40,0 :rem 71 11260 DATA 85,85,85,85,85,85,85,85 :rem 176 11261 DATA 170, 190, 190, 190, 190, 190, 170, 17  $\sigma$ :rem 19 11262 DATA 255, 255, 255, 255, 255, 255, 255, 25 5  $:  $rem \ 42$$ 11263 DATA Ø, 20, 255, 255, 255, 255, 20, 0 :rem 223 11270 RETURN :rem 219 12000 DATA 33, 44, 0, 44, 50, 0, 50, 56, 67, 56, 67  $, 56, 44, 0, 33, 44, 0, 44$ :rem 114 12100 DATA 44, 0, 0, 33, 31, 33, 37, 37, 33, 0, 0, 0  $,42,42,44$ :rem 108

### **Program 5: Worm Of Bemer-TI Version**

**Translation by Patrick Parrish, Programming Supervisor** 

3 DIM NN(29), RANK\$(12) 5 GOSUB 11000 10 GOTO 5000 FOR  $I=1$  TO LEN(H\$)  $20$ 

Gwww.commodore.ca

### SPECIALS on INTEGRATED CIRCUITS<br>6502 @ 4.90 6520 @ 4.00 6522 @ 5.00 4116 @ 1.85<br>2532 @ 5.90 2716 @ 4.45 6116 @ 6.45 4164 @ 6.90 **Anchor**  $\mathcal{F}$ **Automation**

 $\sqrt{2}$ 

**Signalman**  $\mathbb{Z}$ **MODEMS FREE SOURCE MEMBERSHIP WITH VOLKSMODEM** All Signalman Modems are Direct Connect, and provide the

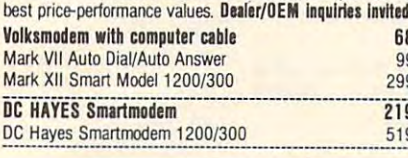

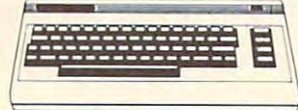

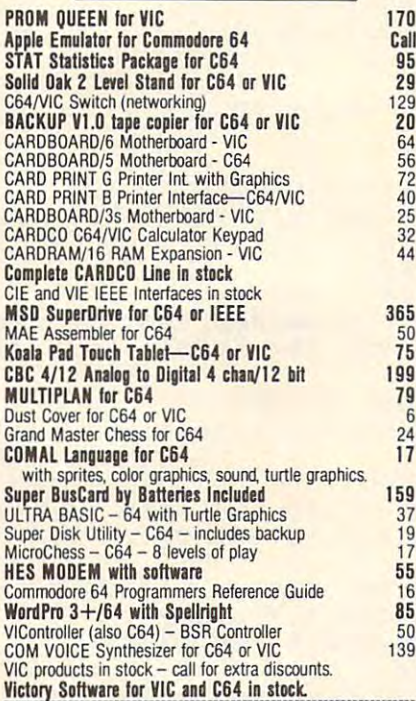

### **APPLE-FRANKLIN ITEMS**

26

40  $\frac{30}{90}$ 

all printers.

**A B Computers** 

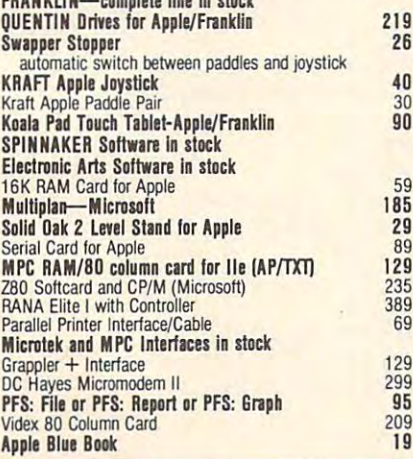

### 215-822-7727 252 Bethlehem Pike **Colmar, PA 18915**

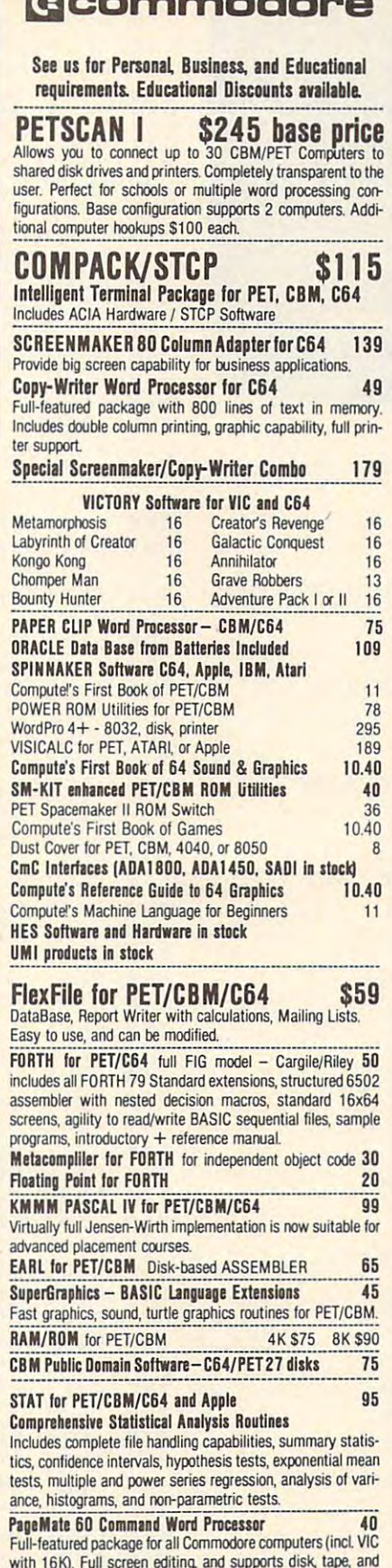

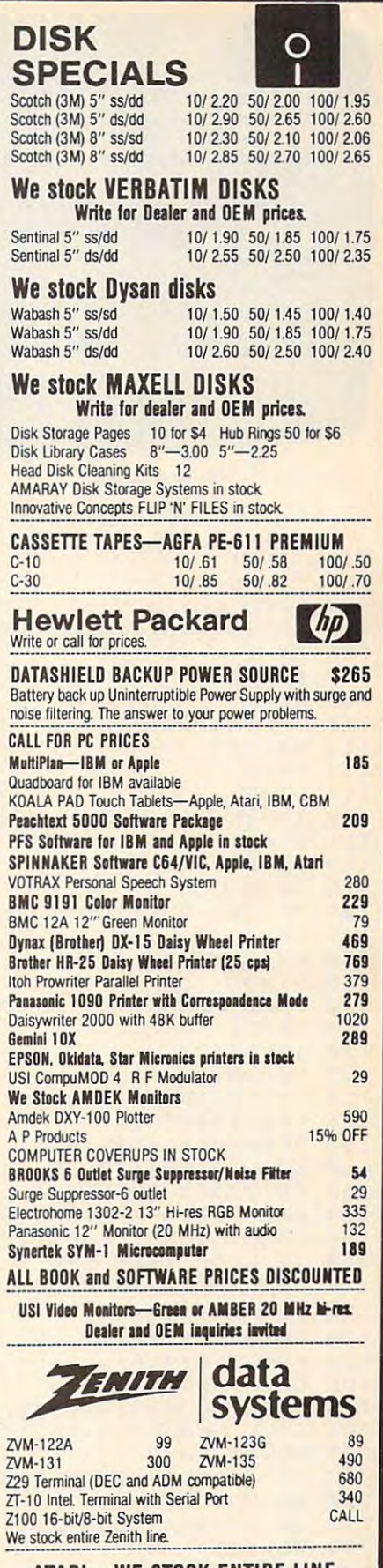

F E  $\overline{a}$ 

P  $\mathbf{r}$  $\epsilon$ 

 $\overline{1}$ V

 $\overline{A}$  $\overline{P}$  $\epsilon$ 

 $\mathbf{R}$ S E

p

S

**ATARI - WE STOCK ENTIRE LINE** SPINNAKER and Broderbund Software in Stock.

WRITE FOR CATALOG. Add \$1.50 per order for United Parcel. We pay balance of UPS surface shipping charges on all prepad orders<br>(add extra for mail, APO/FPO, air). Prices include cash discount.<br>Regular prices slightly higher. Prices subject to change

e.ca

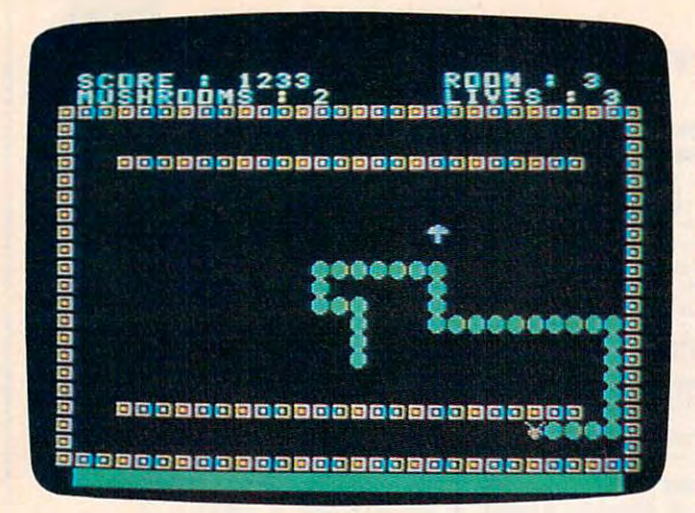

```
"TI version of "Worm of Bemer."
```

```
30 CALL HCHAR(ROW, COL+I, ASC(SEG$(H$
    ,I,1))
35 NEXT I
40 RETURN
100 CALL KEY (Ø.K.ST)
105 IF (K<>68) + (OD=2) THEN 110
106 DX=11Ø7 DY = Ø108 \text{ D}1 = 1110 IF (K<>83) + (OD=1) THEN 115
111 DX=-1112 DY=Ø113 DI=2115 IF (K<>69) + (OD=3) THEN 120
116 DY=-1117 DX = \emptyset118 D1 = 4120 IF (K<>88) + (OD=4) THEN 140
125 \text{DY}=1130 \text{ D}x = 0135 \text{ } D1=3140 CALL HCHAR (YA, XA, 136)
145 OD=DI
15Ø XA=XA+DX152 YA = YA + DY154 L=LEN(XA$)
156 \text{ XA} = \text{XA} * \text{XCHR} * (\text{XA})158 YA$=YA$&CHR$(YA)
160 CALL GCHAR(YA, XA, Z)
162 IF Z<>32 THEN 200
164 CALL HCHAR (YA, XA, 128)
166 CALL SOUND (1, 622, 2)
168 IF L<WO THEN 100
170 CALL HCHAR(ASC(YA$), ASC(XA$), 32)
172 LL=LEN(XA$)-1
174 XA$=SEG$(XA$, 2, LL)
176 YA$=SEG$(YA$, 2, LL)
180 GOTO 100
200 CALL SOUND (100, 311, 2)
201 CALL HCHAR(YA, XA, 128)
203 GOSUB 6600
205 IF Z<>MUSH THEN 260
210 WD=WD+15+2*LO
212 IF WO<185 THEN 215
214 W0 = 185215 RANDOMIZE
216 XX=RND * 28+3
218 X=RND * 19+4
220 CALL GCHAR(X, XX, H1)
222 IF H1<>32 THEN 216
92 COMPUTE! April 1984
```

```
224 SC=SC+100+L0*7
228 HI=HI-1230 GOSUB 6600
232 IF HI>Ø THEN 245
234 CALL HCHAR(3, 17, 104)
236 CALL HCHAR(13, 2, 104)
238 CALL HCHAR(13, 31, 104)
240 CALL HCHAR (23, 17, 104)
241 FOR I=3 TO 30 STEP 3
242 CALL SOUND (100, 1900, I)
243 NEXT I
244 GOTO 100
245 CALL HCHAR(X, XX, MUSH)
250 GOTO 100
260 IF Z=104 THEN 270
261 IF LI=1 THEN 7500
264 GOSUB 7500
266 GOTO 290
270 CALL HCHAR(YA, XA, 136)
272 GOSUB 7000
275 FOR DE=110 TO 880 STEP 32
277 PRINT
279 CALL SOUND (1, DE, 2)
280 CALL SOUND (-1, DE, 2)
281 NEXT DE
282 LO=LO+1
283 IF LO=12 THEN 1200
284 W0=5285 L1=L1+1286 IF LO>EX THEN 9100
287 CALL COLOR(14, L1, 1)
288 CALL CLEAR
289 GOSUB 1300
290 GOSUB 6600
300 ON LO GOTO 5080,400,500,550,600
     ,700,800,450,550,1000,1100,1200
399 GOTO 5080
400 REM SECOND SCREEN
410 CALL HCHAR(13, 5, 120, 24)
420 GOTO 5080
449 REM
          SCREEN
450 CALL VCHAR (7, 15, 120, 16)
455 CALL HCHAR (9, 6, 120, 22)
460 GOTO 5080
499 REM
          FOURTH SCREEN
500 CALL HCHAR(6,5,120,24)
505 CALL HCHAR(20,5,120,24)
510 GOTO 5080
549 REM FIFTH SCREEN
550 CALL HCHAR (7, 6, 120, 22)
555 CALL VCHAR (8, 15, 120, 16)
560 GOTO 5080
599 REM FRAME 6
600 CALL HCHAR(12, 3, 120, 13)
610 CALL HCHAR(12, 19, 120, 12)
620 GOTO 5080
699 REM FRAME 7
700 FOR I=8 TO 18
710 CALL HCHAR(I, 7, 120, 7)
715 CALL HCHAR(1, 18, 120, 8)
720 NEXT
          \mathbf{I}725 GOTO 5080
799 REM
          FRAME 8
800 CALL HCHAR(8, 3, 120, 13)
805 CALL HCHAR(14, 12, 120, 19)
810 CALL HCHAR(18, 3, 120, 13)
815 GOTO 5080
999 REM FRAME 9
1000 GOSUB 1400
1015 FOR T=5 TO 21
1020 CALL HCHAR (T, 4, 32, 16)
```
### LET US ANALYZE YOU ARE AN ALTER USE OF THE CONTRACT OF THE CONTRACT OF THE CONTRACT OF THE CONTRACT OF THE CONTRACT OF THE CONTRACT OF THE CONTRACT OF THE CONTRACT OF THE CONTRACT OF THE CONTRACT OF THE CONTRACT OF THE CON BEFORE THE I.R.S. DOES IT FOR YOU... LET US ANALYZE YOUR RETURN

TAX CONSULTANT™ introducing ...  $=$ THE $=$ 

#### (FOR ATACHING AND THE COMPUTERS) (FOR ATACHING AND THE COMPUTERS) (FOR ATACHING AND THE COMPUTERS) (FOR A COMPUTERS) (FOR ATARI *400 / 800* AND THE COMMODORE 64 COMPUTERS)

### NOW YOU CAN HAVE COMPLETE NOW YOU CAN HAVE COMPLETE TAX PREPARATION AT HOME!

<sup>00</sup>

and your return will be closely checked and analyzed before the I.R.S.  $\,$ ever sees it! THE TAX CONSULTANT  $\;$  is a sophisticated yet very friendly program for the novice user. THE TAX CONSULTANT™ will help you to ly program for the novice user. THE TAX CONSULTANT™ will help you to calculate, prepare and print your return. But then, at your request, THE calculate, prepare and print your return. But then, at your request, THE  $T$  . Tax consultant  $T$  is a construction very construction very construction very construction very construction of  $T$ itemized print-out indicating those items that in its judgment may be itemized print-out indicating those items that in its judgment may be questioned. No other tax preparation package offers this feature/ questioned. *No other tax preparation package offers this feature!*  TAX CONSULTANT™ will check your return very closely and issue an

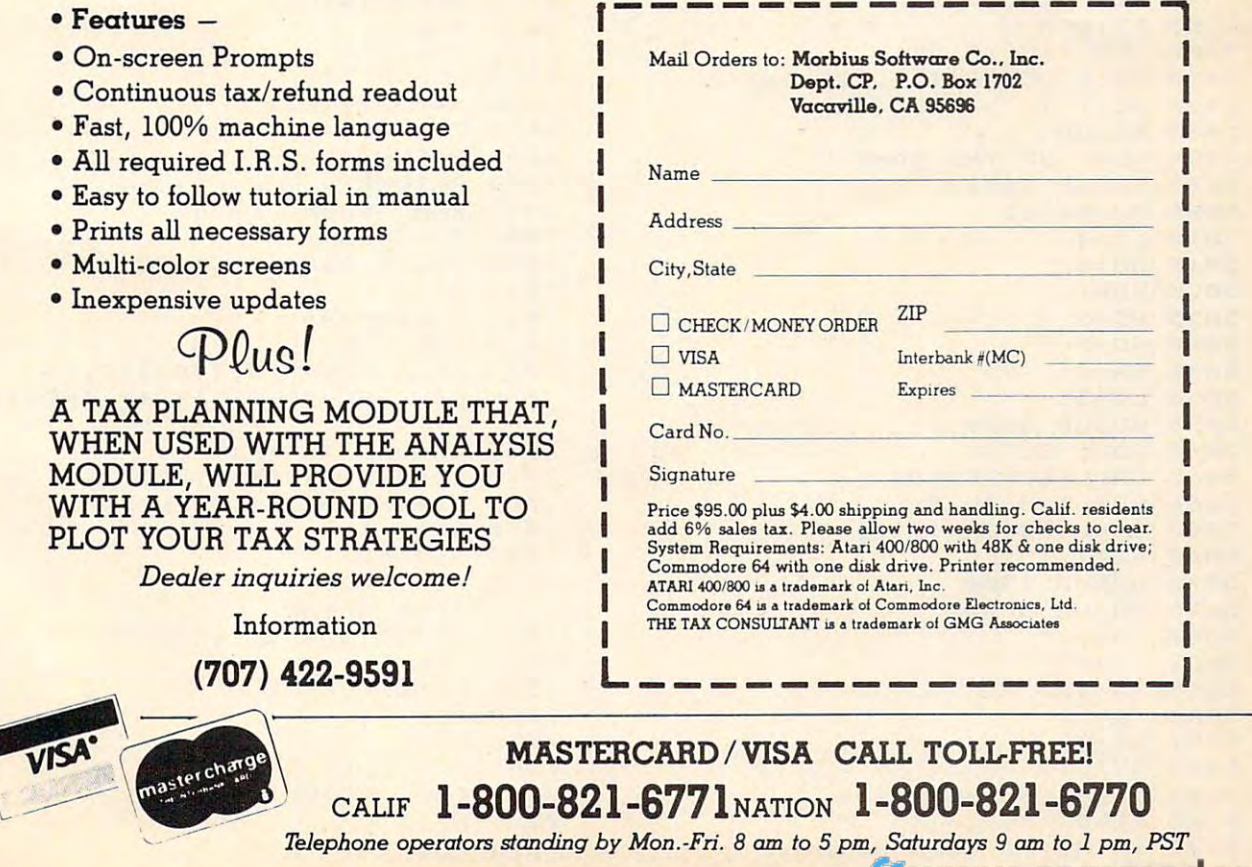

```
100
1100 GOSUB 1400 
 1205
1205 CALL SCREEN(3) 
 1207
CALL COLOR(1,2,1)
1207 CALL COLOR (1,2, 1) 
 1220
1220 PRINT 
 1240
PRINT TABi10);"THANK YOU!"
1240 PRINT TAB(10);"THANK YOU'" 
 1250
FOR T=l TO
1250 FOR T=l TO 9 
 1260
PRINT
1260 PRINT 
 1270
NEXT
1270 NEXT T 
 1275
FOR T=l TO
1275 FOR T=1 TO 3 
 1280
FOR 1=110 TO 880 STEP 30
1280 FOR 1=110 TO 880 STEP 30 
 1283
CALL SOUND(1,1,2)
1283 CALL SOUND(I,I,2) 
 1284
CALL S0UND(-l,I,2)
1284 CALL SOUND( - I,I,2) 
 1285
NEXT
1285 NEXT I 
 1286 FOR 1=880 TO 110 STEP -30
 1287 CALL SOUND(1, I, 2) 5520 NEXT T
 1288
CALL SOUND(-1,1,2)
1288 CALL SOUND(-I,I,2) 
 1289
NEXT
1289 NEXT I 
 1290
NEXT
1290 NEXT T 
 1291
CALL SCREEN(2)
1291 CALL SCREEN(2) 
 1293
GOTO 7700
1293 GOTO 7700 
 1300 CALL CLEAR COMPOSITION
 1305
PRINT "SCORE ;TAB(20) "ROOM
 1310
PRINT "MUSHROOMS :";TAB(20);"L
6605
GOSUB 20
1310 PRINT "MUSHROOMS ,";TAB(20);"L 6605 GOSUB 20 
 1320
FOR T=l TO 21
1320 FOR T=1 TO 21 
 1330
PRINT
1 3313 PRINT 
 1340
NEXT
1 340 NEXT T 
 1350
RETURN
1 350 RETURN 
 1400
FOR T=5 TO 21
1400 FOR T=5 TO 21 
 1410
CALL HCHAR€T,4,120,26)
6625
GOSUB 20
1410 CALL HCHAR(T , 4,120,26 } 
6625 GOSUe 212' 
 1420 NEXT T
 1430
RETURN
1430 RETURN 
4999
REM UP THE GAME
4999 REM UP THE GAME 
5000
GOSUB 10000
51211210 GOSUB 10000 
5005 MUSH=112
5010 L = 45015 SC=0
5020
LO=1
5020 LO=1 
5035
HI = 5
5035 HI=5 
5040
W0 = 5
5040 WD=5 
5045
EX = 2
5045 EX=2 
5050 L1=3
5055
GOSUB 5500
5055 GOSUB 5500 
5060 CALL CLEAR
5065 CALL SCREEN(2)
5066
FOR 1=3 TO
5066 FOR 1=3 TO 8 
5067
CALL COLOR(I,16,1)
5067 CA LL COLOR(I,16,1) 
5068
NEXT
5068 NEXT I 
5070 GOSUB 1300
5075
GOSUB 6600
5075 GOSUB 6600 
5080
XA*=""
5 08121 XA$=" " 
5081
YA*=""
5 081 YA$="" 
5085
XA=17
5 085 XA=17 
5086
YA=18
5086 YA=18 
5091
DX
5091 DX=0 
5093
DY -1
5093 DY=-1 
5103
IF HK6 THEN 5107
5103 IF HI < 6 THEN 5107 
5105
HI=5
5105 HI=5 
5107
IF HI>-1 THEN 5110
5107 IF Hl >- 1 THEN 5110 
 FOR T=5 TO 21
1110 FOR T=5 TO 21 
          CALL HCHAR(T, 32,32,32,30) and 200 percent and 200 percent and 200 percent and 200 percent and 200 percent and
 FOR 1=4 TO
1206 FOR 1=4 TO 8 
 PRINT TAB(9);"NERM'S HOME!"
1210 PRINT TAB(9);"NERM'S HOME!" 
          IVES :"
IVES : " 
94 COMPUTE! April 1984
1025 NEXT T 
1030 GOTO 5080
 1115 CALL HCHAR(T,4~32,20) 
 1120 NEXT T 
 1125 GOTO 400 
 199 REM YOU WIN!!
 1200 CALL CLEAR
1208 NEXT I 
1230 PRINT 
 1300 CALL CLEAR 
 1305 PRINT "SCORE :";TAB(20);"ROOM : II
```

```
5109 HI=0 
  5110 Dl=4 
   FOR 1=2 TO 31
STEP 29
5115 FOR 1=2 TO 31 STEP 29 
   5120
CALL VCHAR(3,1
,120,21)
5120 CALL VCHAR(3~1,120,21) 
 5125 NEXT I 
   FOR 1=3 TO 23
STEP 20
5130 FOR 1=3 TO 23 STEP 20 
   135
CALL HCHAR(1-3
j, 120,28)
5135 CALL HCHAR(I,3,120~28} 
   5140 NEXT I 
   5145 CALL HCHAR(24,3 , 137,28} 
             CALL HCHAR(24,
3,137,28)
   5150 IF HI >0 THEN 5174 
   5155 CALL HCHAR(3,17~104) 
             CALL HCHAR (3,
                                        7,104)
   5160 CALL HCHAR(12,2,104) 
             CALL HCHAR 12,
                                        2,104)
   165
CALL HCHAR(12,
31,104)
5165 CALL HCHAR ( 12,31,104} 
   17,104)
5167 CALL HCHAR(2 3 ,17,104} 
             CALL HORNEY AND CALL HORNEY AND CALL HORNEY AND CALL IN THE CALL HORNEY AND CALL IN THE CALL IN THE CALL IN THE CALL IN THE CALL IN THE CALL IN THE CALL IN THE CALL IN THE CALL IN THE CALL IN THE CALL IN THE CALL IN THE CA
   5171 GOTO 150 
 5174 RANDOMIZE 
5175 XX=RND*28+3 
   X=RND*19+4
5178 X=RND*19+4 
   180
CALL GCHAR(
HI
5180 CALL GCHAR(X,XX,Hl) 
   85
IF Hl<>32 THEN
5174
5185 IF Hl <> 32 THEN 5174 
   5190
CALL HCHAR(X,X
X,MUSH)
5190 CALL HCHAR(X,XX,MUSH) 
   52QH!i GOTa 150 
   550f21 CALL CLEAR 
   5505
PRINT TAB(10);
"GET READY!"
5505 PRINT TAB(10); " GET READY'" 
   FOR T=l TO 12
5510 FOR T=l TO 12 
   5515
PRINT
5515 PRINT 
   5525
FOR 1=1 TO 14
5525 FOR 1=1 TO 14 
   5530
CALL SOUND(100
,NN(I),2)
5530 CALL SOUND(100,NN(I),2} 
   NEXT
5535 NEXT I 
   5540
RETURN
5540 RETURN 
   6599
REM PRINT SCORE
6599 REM PRINT SCORE 
   660QI H$=STR$ (SC) 
   6603 ROW=1 
   6604
COL=10
6604 COL=ll2l 
   6607
H*=STR$(LD)
66QI7 H$=STR$ (LO) 
   6608
C0L=28
6608 COL=28 
   6609
GOSUB 20
6609 GOSUB 2QI 
   6610
H*=STR*(HI)
6610 H$=STR$(HI) 
   661
R0W = 2
6611 ROW=2 
   6620
COL=14
6620 COL=14 
   6630 H$=STR$(LI)
   66 35
C0L=29
6635 COL=29 
   6640
GOSUB 20
6640 GOSUB 20 
   6650
6650 RETURN 
             . . . . . . . . . . .
   6997
REM NERM LEAVES
6999 REM NERM LEAVES 
   7000
7000 SP=SP-5 
   7005
GOSUB 6600
7005 GOSUB 6600 
   7010
HI=5
7010 HI=5 
   7015
L=LEN(XA4)
7015 L=LEN(XA$) 
   7020
FOR 1=1 TO
7020 FOR 1=1 TO L 
   7025
CALL SOUND(2,1
10+1*2,2)
7025 CALL SDUND(2,110+ 1 *2,2) 
   7030 CALL HCHAR(ASC(YA$),ASC(XA$).3
            2) 
             --
   7035
LL LEN XA*)-1
7035 LL=LEN(XA$)-l 
   7040
XA$=SEG* (XA$,
LL)
7040 XA$=SEG$(XA$,2,LL) 
   7045
YA*=SEG*(YAt,2
LL)
7045 YA$=SEG$(YA$,2,LL) 
   7050
NEXT
7050 NEXT I 
   7060
RETURN
7060 RETURN 
   7499
REM OOP!!
7499 REM DOP! I
   7500
CALL CLEAR
7500 CALL CLEAR 
   7505
PRINT TAB <13)
"OOPS"
7505 PRINT TAB(13);"OOPS" 
   7510
FOR 1=1 TO 12
751121 FOR 1=1 TO 12 
   7515
PRINT
7515 PRINT 
   7520
NEXT
7520 NEXT I 
   7525
LI=LI-1
7525 LI=LI - 1 
   7547
FOR 1=14 TO 24
7547 FOR 1=14 TO 2 4 
   7549
CALL SOUND(10,
I*40,2)
7549 CALL SOUND(10,I*40,2) 
   7551
7551 NEXT I 
             . . . . . . . . .
   FOR 1=1 TO 30
7553 FOR 1=1 TO 30 ----
                            Cwww.commodore.ca
```
<sup>7555</sup> NEXT **7555 NEXT I**  7560 IF LIK1 THEN 7700 <sup>7700</sup> 7700 CALL CLEAR <sup>7704</sup> FOR 1=3 TD 7704 FOR 1=3 TO 8 <sup>7705</sup> CALL COLOR(1,16,1) 7705 CALL COLOR(I,16,1) 7723 NEXT I <sup>7728</sup> FOR T=110 TO <sup>1760</sup> STEP <sup>50</sup> 7728 FOR T=110 TO 1760 STEP 50 <sup>7730</sup> <sup>7740</sup> <sup>7750</sup> PRINT TAB <7) "YOUR SCORE: ";SC 7750 PRINT TAB(7);"YOUR SCORE: ";SC <sup>7755</sup> PRINT 7755 PRINT <sup>7760</sup> PRINT TAB(7);"HIGH SCORE: ";HS 7760 PRINT TA8 (7) ;"HIGH SCORE: ";HS <sup>7775</sup> PRINT 7775 PRINT <sup>7790</sup> 7790 PRINT <sup>7796</sup> FOR 1=15 TO <sup>29</sup> 7796 FOR 1 <sup>=</sup> 15 TO 29 <sup>7797</sup> CALL SQUND(100,NN(I) 7797 CALL SOUND ( 100,NN ( I),2) 779S NEXT 7798 NEXT I <sup>7800</sup> PRINT 7800 PRINT <sup>7815</sup> TO FOR T=l **7815 FOR T=l TO 4**  <sup>7816</sup> PRINT 7816 PRINT <sup>7817</sup> NEXT 7817 NEXT T 7820 CALL KEY(Ø, K, ST) <sup>7840</sup> <sup>7320</sup> IF <K<>67) <K<>81)THEN 7840 IF ( K<> 6 7) \*( KC) 8 1)THEN 7820 <sup>7845</sup> IF <sup>K</sup> <sup>=</sup> <sup>67</sup> THEN <sup>5000</sup> **7845 IF K=67 THEN** *513130*  <sup>7850</sup> STOP 7850 STOP <sup>9099</sup> REM EXTRA LIFE 9099 REM EXTRA LIFE 9100 CALL CLEAR <sup>91</sup> <sup>10</sup> BONUS LIFE" PRINT TAB (11). 9110 PRINT TAB(II);"BONUS LIFE " <sup>9120</sup> FOR 1=1 TO <sup>12</sup> 9120 FOR 1=1 TO 12 <sup>9125</sup> PRINT 9125 PRINT <sup>9130</sup> NEXT 9130 NEXT I <sup>9132</sup> FOR 1=1 TO <sup>30</sup> STEP **9132 FOR 1=1 TO 313 STEP 2**  <sup>9134</sup> CALL SDUND(100,1175,1) **9134 CALL SDUND(100,** 1175~ **I)**  <sup>9136</sup> NEXT 9136 NEXT I 9140 EX=EX+3 <sup>9145</sup> LI=LI+1 **9145 LI=LI+1**  <sup>9150</sup> GOTO <sup>287</sup> 9150 GOTO 287 10000 CALL CLEAR <sup>10001</sup> FOR T=3 TD 10001 FOR **T= 3** TO 8 <sup>10003</sup> CALL COLOR(T,2,1> 10003 CALL COLOR <T, 2, 1) <sup>10006</sup> NEXT 10006 NEXT T <sup>10010</sup> CALL C0L0R<14,3 1) 10010 CALL **COLOR ( 14,3 , 1 )**  <sup>10015</sup> CALL SCREEN(15) 10015 CALL SCREEN (15) ----<sup>10023</sup> NEXT 10023 NEXT T <sup>10025</sup> PRINT TAB(8); NERM OF BEMER" 10025 PRINT TAB(B);"NERM OF BEMER" <sup>10028</sup> FOR T=i TO **10028** FOR T=1 TO 9 <sup>10030</sup> PRINT 10030 PRINT GOSUB <sup>1300</sup> **7575 GOSUB 130 13**  REM THE GAME ENDS 7699 REM THE GAME ENDS 7710 IF HS>SC THEN 7750 FOR 1=1 TO 7721 FOR 1=1 TO 5 PRINT TAB <8> "NEW HIGH SCORE" 7725 PRINT TAB(8);"NEW HIGH SCORE" Call South Call Street, Call Street, Call Street, Call Street, Call Street, Call Street, Call Street, Call Street,  $FOR$   $I=1$  TO NEXT 7745 NEXT I PRINT TAB <5> "YOUR NEW RANK IS 7785 PRINT TA8(5);"YOUR NEW RANK IS 7795 PRINT TAB(9);RANK\$(LO) 7810 PRINT "(C TO CONTINUE Q TO QU 11085 NEXT I 7830 IF ST=0 THEN 7820 PRINT TAB(I0)  $\sim$   $\sim$   $\sim$   $\sim$ 10022 PRINT 1*0020* PRINT TAB(10); "WELCOME TO"<br>1*00*21 FOR T=1 TO 4 7600 RETURN 7706 NEXT I 7720 HS=SC 7722 PRINT 7729 CALL SOUND(2,T,2) 7730 NEXT T<br>7740 FOR I=1 TO 5 **7743 PRINT** 7770 FOR 1=1 TO 3 7780 NEXT I : " 7805 PRINT 7806 PRINT  $IT)$ **TO"** 

```
0032
NEXT
10032 NE XT T 
  0034 PRINT "USE E, S, D, & X KEYS TO
  10040 CALL HCHAR (21, 3, 136, 4)
  0042
CALL HCHAR
(2i,a,
28)
10042 CALL HCHAR (2 1,8,128) 
  0050
CALL HCHAR
(21,7+1
12
8)
10050 CALL HCHAR(21,7+I,128) 
  0052
CALL SOUND
<10,622
,2)
10052 CALL SQUND(10,622,2) 
  10055 CALL HCHAR(21,2+I,32)
  0057
FOR T=l TO
20
10057 FOR T=1 TO 20 
  10065 FOR T=1 TO 100
  0070
NEXT
10070 NEXT T 
  1015
READ A*
11015 READ AS 
  1020 CALL CHAR(I, A$)
  1030
DATA FFFFF
FFFFFFF
FFF
Fs187EFFF
11030 DATA FFFFFFFFFFFFFFFF,IB7EFFF 
  1032
DATA 81422
43C7E5A
3C1
8,387CFEF
11032 DATA 8142243C7E5A3C18,387CFEF 
  1033
CALL COLOR
(10,2,2
110 33 CALL COLOR(10,2,2) 
  1035
CALL COLOR
(11,14,
11035 CALL COLOR (11,14,1) 
              MOVE"
MOVE" 
  0060 NEXT I
  1025 NEXT I
            F1S181S18,
FFS1BDA
BD81FF
F18181B18,FF818DA5A5BD81FF 
            EFEFE7C38
EFEFE7C38 
  0047 CALL HCHAR (21,6+1,136)
  10999 REM REDEFINE CHARS
                              \sim \sim \sim \sim \sim \sim(13,7,1
                              137. THE 23 . THE 23 . THE 23 . THE 23 . THE 23 . THE 23 . THE 23 . THE 23 . THE 23 . THE 23 . THE 23 . THE 23
  11060 FOR 1=1 TO
11060 FOR 1=1 TO 9 
  11080 RANK*(I)="HALL OF FAME"
11080 RANKS(I)="HALL OF FAME" 
  11090 DATA ZERO,ROOKIE,NOVICE,AVERA
11090 DATA ZERO,ROOKIE,NOVICE,AVERA 
            GE
GE 
  11092 DATA MASTER,GRAND MASTER,WIZA
11092 DATA MASTER, GRAND MASTER,WIZA 
            RD,GRAND WIZARD
RD,GRAND WIZARD 11094 DATA SUPER STAR
  11100 FOR 1=1 TO 29
1110~ FOR 1 = 1 TO 29 
  11110 READ NN(I)
1111 0 READ NN ( I ) 
  11120 NEXT I
  11130 DATA 262,349,40000,34 9,392,40
111 30 DATA 262,349~40000~349~392,40 
            000,392,440,523,440,523,440,3
01313,392,440,523,4413,523,4413,3 
            49,40000
  11<u>135 DATA 349,40000,4000,4000,</u>
            262,294,294,262,40000,40000,4
262,294,294,262,413131313,413131313,4 
            0000,330,330,349
00~JQJ ~330, 330 , 349 
  1114Ø RETURN
  Program 6: Worm Of Bemer—PC/PCjr Version
Program 6: Worm Of Bemer- PC/PCjr Version 
 Translation by Patrick Parrish, Programming Supervisor
Translation by Patrick Parrish, Programming Supervisor 
  DEF SEG=O:POKE 1047,80:SCREEN 0,1
2 DEF SEG=O:POKE 1047 ,80:SCREEN 0,1 
  4 WIDTH 40:KEY OFF
10036 PRINT 
10045 FOR 1=1 TO 22 
10058 NEXT T
10075 RETURN 
11000 FOR 1=104 TO 136 STEP 8 
  11040 CALL COLOR(12,2,10) 
  11045 CALL COLOR(13,7,1) 
  11050 CALL CHAR(137,"FFFFFFFFFFFFFF 
           FF") 
 11065 READ RANKS(I) 
 11070 NEXT I 
11075 FOR 1=10 TO 12 
  1135 DATA 349.40000,40000,262,247,
```
DEF 5EG=&HBS00 5 DEF SEG=&HB800 DIM RANK\*(12):GDSUB <sup>11000</sup> 7 DIM RANKS(12):GOSUB 11000 <sup>10</sup> GOTO <sup>5000</sup> 10 GOTO 5000 <sup>100</sup> A\*=RIGHT\*(INKEY\$,1):FDR D=l TO SP:NE 100 A\$=RIGHTS(INKEYS,I):FOR D= I TO SP:NE XT XT 0 <sup>110</sup> IF A\$=CHR\$<77) THEN DX=1:DY=O:DI=1:I 11 0 IF A\$=CHR\$(77) THEN DX=I:DY=O:DI=I:I  $F$  OD=2 THEN DX=-1:DY=0:DI=2 <sup>120</sup> IF A\*=CHR\$(75) THEN DX=-1:DY=O:DI=2: 120 IF A\$=CHR\$(75) THEN DX=- I:DY=0 :DI=2 :  $IF$   $OD=1$   $THEN$   $DX=1:DY=O:DI=1$ <sup>130</sup> IF A\*=CHR\*(72) THEN DY=-1:DX=O:DI=4: 130 IF A\$=CHR\$ (72) THEN DY=- I:DX=O :DI =4 : IF 0D=3 THEN DI=3:DY=1:DX=O IF 00=3 THEN DI=3:DY=I:DX=O <sup>140</sup> IF A\*=CHR\*(80) THEN DY=1:DX=O:DI=3:I 140 IF A\$=CHR\$ (80) THEN DY=I:DX=0:DI =3 : I  $F$  OD=4 THEN DI=4:DY=-1:DX=0

April <sup>1984</sup> COMPUTE! <sup>95</sup> **Apr1l1984 COMPUTEI 95** 

### **Notes For PC And PCjr**

Program 6 is written for the IBM PC or PC in with 64K of memory and will RUN on any **BASIC (PCjr with disk requires Cartridge)** BASIC). With the PC, a Color Adaptor is necessary. If you have the PCjr, enhance the sounds produced in the game by adding the following line:

#### 1 SOUND ON

This statement causes all sounds to be emitted from the TV or monitor speaker in addition to the PCjr's internal speaker.

The PC/PCjr version of "Worm of Bemer" is played with the keyboard. Use the arrow keys (found on the numeric keypad on the PC) to control Nerm's movements. In this program, two skill levels are featured-easy and difficult. The skill level you choose determines the speed of the game. If you find that the game loses its challenge for you even on the difficult level, set variable  $A2(2)$  to 0 in line 10000. This will further increase the speed, and thus, the challenge of the game.

145 PO=2\*XA+YA\*80:0D=DI:POKE PO, 15:POKE  $P0+1, L1$ 

150 XA=XA+DX: YA=YA+DY: L=LEN (XA\$): XA\$=XA\$ +CHR\$(XA): YA\$=YA\$+CHR\$(YA) 155 Z=PEEK(XA\*2+YA\*80): IF Z<>32 THEN 200 161 SOUND 500,.5 162 PD=XA\*2+YA\*80: POKE PO+1, 12: POKE PO, 1 : IF L<WO THEN 100 190 PD=ASC(XA\$) \*2+80\*ASC(YA\$): LL=LEN(XA\$ )-1:XA\$=RIGHT\$(XA\$,LL) 191 POKE PO, 32: POKE PO+1, 0 195 YA\$=RIGHT\$(YA\$, LL): GOTO 100 200 PD=XA\*2+YA\*80:POKE PO+1,12:POKE PO,1 :GOSUB 6605: IF Z<>BU THEN 260 210 WO=WO+15+3\*LO: IF WO>240 THEN WO=240 220 XX=INT(RND(1) \*36+2) : X=INT(RND(1) \*18+ 3): IF PEEK(XX\*2+80\*X)<>32 THEN 220 ELSE  $A5 = XX X Z + B0 X X$ 225 SC=SC+100+L0\*7:FOR I=1900 TO 1950 ST EP 10:SOUND I, .5:NEXT 226 HI=HI-1:GOSUB 6605: IF HI>0 THEN 229 227 POKE 198, 219: POKE 199, 0: POKE 1878, 21 9:POKE 1879, 0:POKE 960, 219:POKE 961, 0:PO KE 1038, 219: POKE 1039, 0 228 FOR 1=900 TO 990 STEP 10: SOUND I,.5: NEXT: GOTO 100 229 PD=2\*XX+X\*80:POKE PO, BU: POKE PO+1, 5: **GOTO 100** 260 IF Z<>219 AND LI>1 THEN GOSUB 7510:G OTO 290 265 IF Z<>219 THEN 7510 270 GOSUB 7002:LOCATE 24, 1: PRINT STRING\$ (1,11) STRING\$(24,31) 275 FOR DE=1 TO 24: PRINT: SOUND DE+99,.5 277 NEXT DE 280 LO=LO+1:WO=5:IF LO=12 THEN 1200 281 L1=L1+1: IF L1>15 THEN L1=9

287 CLS: GOSUB 4100 290 GOSUB 6605 300 ON LO GOTO 5020, 400, 500, 550, 600, 700, 800, 450, 550, 1000, 1100, 1200 395 GOTO 5015 399 REM SECOND SCREEN 400 FOR I=10+13\*80 TO 70+13\*80 STEP 2:PO KE I, 178: POKE I+1, 65: NEXT I 420 GOTO 5020 449 REM THIRD SCREEN 450 FOR I=10+13\*80 TO 70+13\*80 STEP 2:PO KE I, 178: POKE I+1, 65: NEXT I 460 FOR I=40+5\*80 TO 40+20\*80 STEP 80:PO KE I+1,65:POKE I,178:NEXT I:60TO 5020 499 REM FOURTH SCREEN 500 FOR I=10+6\*80 TO 70+6\*80 STEP 2:POKE I.178: POKE I+1, 65: NEXT I 520 FOR I=10+19\*80 TO 70+19\*80 STEP 2:PO KE I+1,65:POKE I,178:NEXT I:GOTO 5020 549 REM FRAME 5 550 FOR I=14+6\*80 TO 64+6\*80 STEP 2: POKE I+1,65:POKE I,178:NEXT I 560 FOR I=36+7\*80 TO 36+22\*80 STEP 80:PO KE I+1,65:POKE I,178:NEXT I:GOTO 5020 599 REM FRAME 6 600 FOR I=2+11\*80 TO 32+11\*80 STEP 2:POK E I+1,65:POKE I,178:NEXT I 610 FOR I=44+11\*80 TO 76+11\*80 STEP 2:PO KE I+1,65:POKE I,178:NEXT I:60TO 5020 699 REM FRAME 7 700 FOR J=6 TO 19:FOR I=12+J\*80 TO 24+J\* 80 STEP 2:POKE I, 178:POKE I+1, 65:NEXT I 710 FOR I=40+J\*80 TO 66+J\*80 STEP 2:POKE I, 178: POKE I+1, 65: NEXT: NEXT: GOTO 5020 799 REM FRAME 8 800 FOR I=2+9\*80 TO 36+9\*80 STEP 2: POKE I+1,65:POKE I,178:NEXT I 810 FOR I=2+17\*80 TO 36+17\*80 STEP 2:POK E I+1,65:POKE I,178:NEXT I 815 FOR I=28+13\*80 TO 76+13\*80 STEP 2:PO KE I+1,65: POKE I, 178: NEXT I 820 GOTO 5020 999 REM FRAME 9 1000 FOR J=4 TO 21: FOR I=4+J\*80 TO 74+J\* 80 STEP 2:POKE I+1,65:POKE I,178:NEXT:NE **XT** 

285 IF LO>EX THEN GOSUB 9105

1005 FOR J=4 TO 21: FOR I=4+J\*80 TO 44+J\* 80 STEP 2: POKE I+1, 0: POKE I, 32: NEXT: NEXT

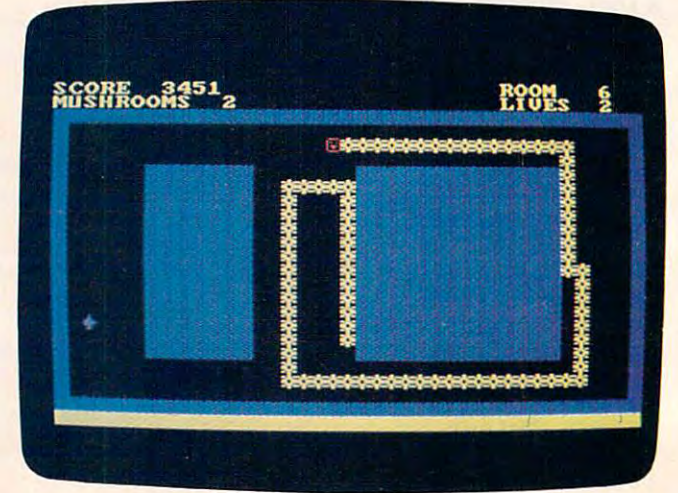

PC/PCjr version of "Worm of Bemer."

Gwww.commodore.ca

#### **BEGINNING PROGRAMMERS**

If you're new to computing, please read "How To Type COMPUTE!'s Programs" and "A Beginner's Guide To Typing In Programs."

1010 GOTO 5020 1099 REM FRAME 10 1100 FOR J=4 TO 21: FOR I=4+J\*80 TO 74+J\* BO STEP 2:POKE I+1,65:POKE I,178:NEXT:NE  $X$ <sup>T</sup> 1105 FOR J=4 TO 21:FOR I=4+J\*80 TO 60+J\* 80 STEP 2:POKE I+1,0:POKE I,32:NEXT:NEXT 1110 GOTO 400 1199 REM YOU WIN 1200 FOR Z=1 TO 3:CLS:COLOR 5:LOCATE 10, 14: FRINT"NERM'S HOME !": COLOR 9: LOCATE 1 5,15: PRINT" THANK YOU !" 1205 FOR 1=220 TO 660 STEP 20: SOUND I,.5 :NEXT I 1220 FOR G=1 TO 250:NEXT:NEXT:GOTO 7700 4100 LOCATE 25, 1: COLOR L1: PRINT STRING\$( 39, 219); : POKE 1998, 219: POKE 1999, L1: COLO R 7: RETURN 4999 REM UP THE GAME 5000 GOSUB 10000: BU=6 5011 SP=35:LI=4:SC=0:LO=1:GOSUB 5500:HI=  $5:WD=5:EX=2:LI=9$ 5015 CLS: GOSUB 6500 5020 XA\$="": YA\$="": XB\$="": YB\$="": XA=19: Y  $A=19:DX=0$ 5021 IF LO=3 THEN YA=18 5025 DY =- 1: IF HI<0 THEN HI=0 5030 DI=4: IF HI>5 THEN HI=5 5050 FOR I=160 TO 239 STEP 2:POKE I+1,65 :POKE I, 178: NEXT I: FOR I=1840 TO 1919 ST EP 2:POKE I+1,65:POKE I,178:NEXT I 5055 FOR I=240 TO 1839 STEP 80: POKE I+1, 65: POKE I, 178: NEXT I: FOR I=318 TO 1917 S TEP 80: FOKE 1+1, 65: POKE 1, 178: NEXT I 5056 IF HI>0 THEN 5060 5057 POKE 198, 219: POKE 199, 0: POKE 1878, 2 19:POKE 1879, 0:POKE 960, 219:POKE 961, 0:P OKE 1038, 219: POKE 1039, 0 5059 GOSUB 4100: GOTO 150 5060 XX=RND(1) \*36+2: X=RND(1) \*18+3: IF PEE K(XX\*2+X\*80)<>32 THEN 5060 5065 POKE XX\*2+X\*80, BU: POKE XX\*2+X\*80+1, 5070 GOSUB 4100: GOTO 150 5500 CLS: COLOR 10: LOCATE 12, 16: PRINT"GET READY !" 5510 FOR 1=440 TO 880 STEP 10: SOUND I, 1: NEXT I 5550 RETURN 6500 REM REDEFINING SCREEN 6575 GOSUB 6605 6580 RETURN 6600 REM PRINT SCORE 6605 COLOR 14: PRINT STRING\$ (1,11) "SCORE "SC 6606 PRINT STRING\$ (1,11) STRING\$ (30,28) "R **ODM** "LO; 6610 PRINT "MUSHROOMS "HI;: PRINT STRING\$ (17,32) "LIVES "LI 6620 COLOR 7: RETURN 7000 REM CLEAN UP THE CENTIPEDE 7002 SP=SP+5\* (SP>M2)

7004 GOSUB 6605:HI=5 7005 L=LEN(XA\$) 7010 POKE PO+1, L1: POKE PO, 15: FOR I=1 TO  $\mathbf{I}$ 7020 SOUND 220+3\*I.1 7190 PD=2\*ASC(XA\$)+80\*ASC(YA\$):LL=LEN(XA  $\frac{1}{2}$  -1: XA\$=RIGHT\$ (XA\$, LL) 7195 YA\$=RIGHT\$(YA\$, LL): FOKE PO, 32: POKE  $F0+1, 1$ 7200 NEXT I 7210 RETURN 7500 REM OOPS 7510 CLS:COLOR 5:SP=SP+5\*(SP>M2) 7515 LOCATE 12, 18: PRINT"OOPS !" 7521 LI=LI-1 7545 FOR T=250 TO 50 STEP -5: SOUND T.1:N EXT 7550 FOR DE=1 TO 200:NEXT DE:FOR T=1 TO 10:A\$=INKEY\$:NEXT T 7560 IF LIK1 THEN 7700 7599 CLS: RETURN 7699 REM THE GAMES OVER 7700 CLS 7715 IF SC>HS THEN HS=SC: GOSUB 9000:CLS 7718 LOCATE 6, 18: PRINT"NERM" 7720 COLOR 14:LOCATE 10, 12: PRINT"YOUR SC ORE "SC 7730 LOCATE 14, 12: PRINT"HIGH SCORE "HS 7735 GOSUB 7800 7740 COLOR 7:LOCATE 22, 1: PRINT"Fress the space bar to play again, Q=quit" 7745 FOR T=220 TO 880 STEP 100: SOUND T, 1 :NEXT:FOR T=880 TO 220 STEP -100:SOUND T  $, .5:$  NEXT 7780 A\$=INKEY\$: IF A\$="0" THEN END 7784 IF A\$=" " THEN 5000 ELSE 7780 7800 REM RANK THE GAMER 7810 COLOR 3: LOCATE 18, INT ((22-LEN(RANK\$ (LO)))/2): PRINT "YOUR NEW RANK IS "RANK\$ (LO) ". ": RETURN 9000 REM NEW HIGH SCORE 9002 CLS:COLOR 3:LOCATE 9,16: PRINT"NEW H IGH" 9004 LOCATE 13, 17: PRINT"SCORE!" 9005 SOUND 261, 5: SOUND 440, 5: SOUND 392, 1  $\overline{a}$ 9060 FOR DE=1 TO 1000:NEXT DE 9070 RETURN 9100 REM EXTRA LIFE 9105 CLS:LOCATE 12, 15: COLOR 3: PRINT "BON US LIFE !" 9120 FOR I=1500 TO 3000 STEP 50: SOUND I,  $1:NEXT$ 9130 FOR T=1 TO 1000:NEXT 9170 EX=EX+3:LI=LI+1:RETURN 10000 A2(1)=30:A2(2)=20 10005 CLS:LOCATE 8,16,0:COLOR 9:PRINT"We lcome to" 10020 COLOR 5:LOCATE 12, 14: PRINT"NERM OF BEMER" 10021 GOSUB 12000 10022 LCCATE 17,8:COLOR 9:PRINT"Use curs or keys to play." 10025 COLOR 6: LOCATE 20, 11: PRINT"Choose skill level:" 10030 LOCATE 22,8: PRINT"Easy (1) Diffi  $cut (2)$ " 10040 A\$=INKEY\$: IF A\$="" OR (A\$<>"1" AND A\$<>"2") THEN X=RND(1):GOTO 10040 10050 M2=A2 (VAL (A\$)) : RETURN April 1984 **COMPUTE!** 97

C-www.commodore.ca

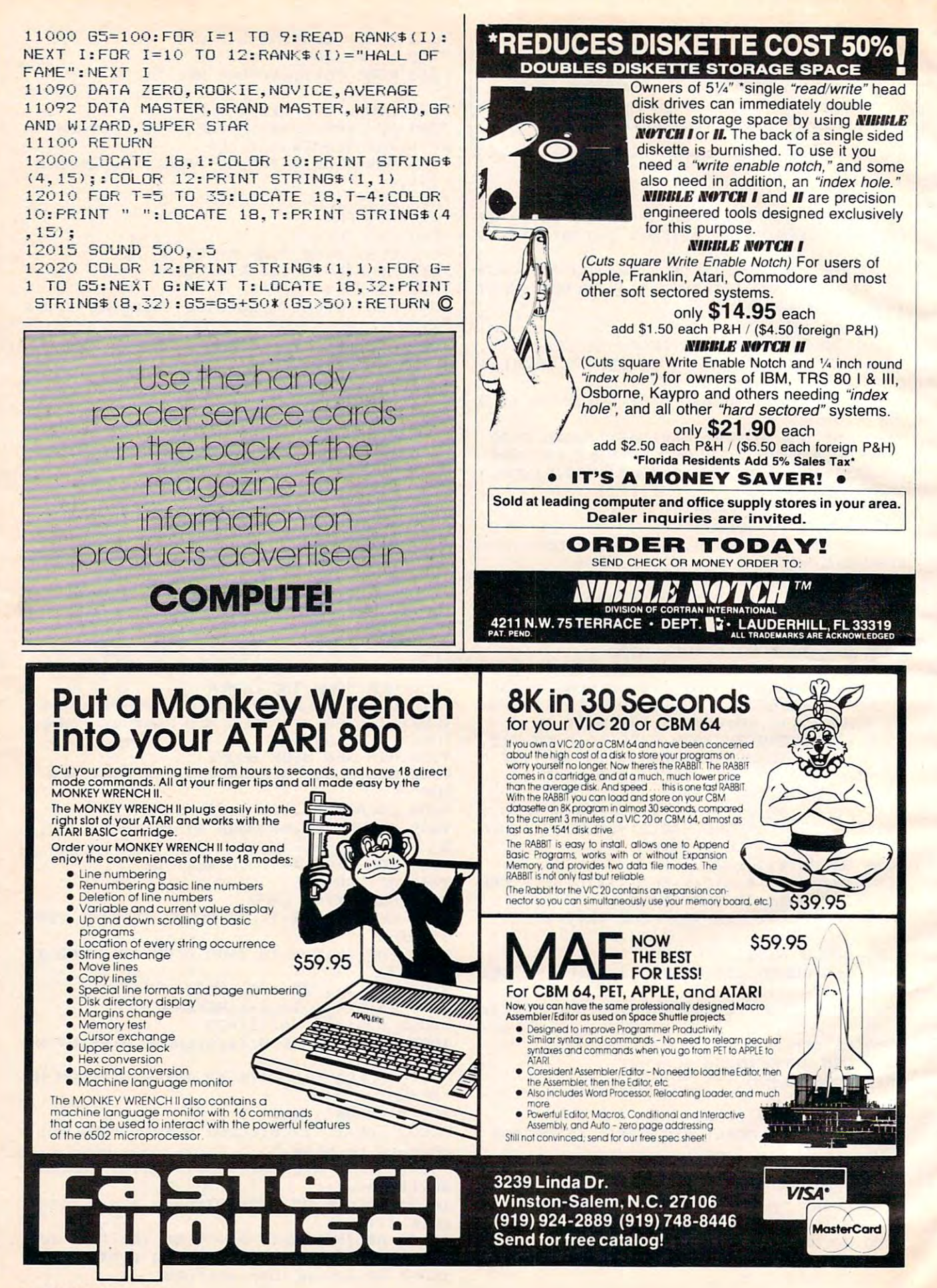

Cwww.commodore.ca